# **ANALISIS PERBANDINGAN METODE SAW, MOORA, SMART DALAM PEMILIHAN CALON MITRA STATISTIK PADA BPS KABUPATEN SERDANG BEDAGAI**

**SKRIPSI**

**AFSHA ZAHARA 0702163056**

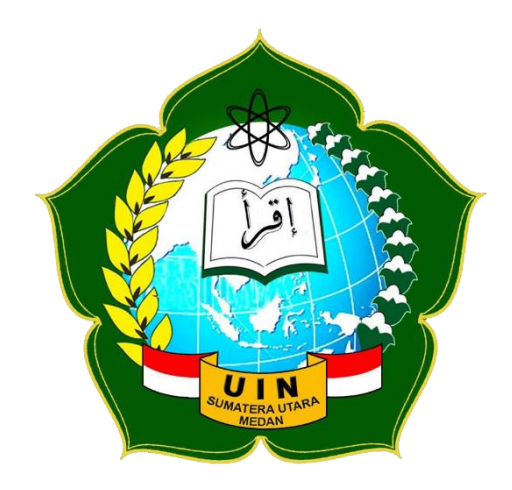

# **PROGRAM STUDI SISTEM INFORMASI FAKULTAS SAINS DAN TEKNOLOGI UNIVERSITAS ISLAM NEGERI SUMATERA UTARA MEDAN 2021**

# **ANALISIS PERBANDINGAN METODE SAW, MOORA, SMART DALAM PEMILIHAN CALON MITRA STATISTIK PADA BPS KABUPATEN SERDANG BEDAGAI**

# **SKRIPSI**

Diajukan untuk memenuhi syarat mencapai gelar Sarjana

# **AFSHA ZAHARA 0702163056**

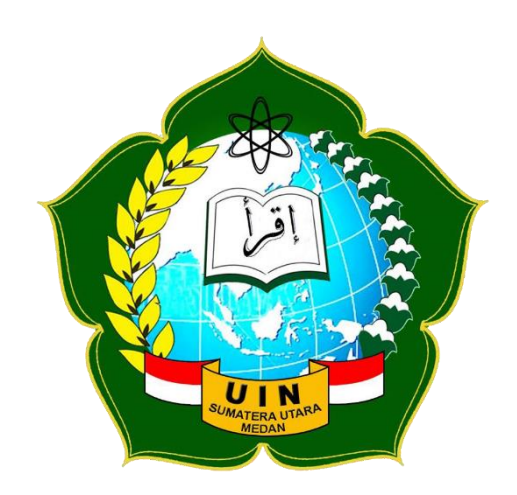

# **PROGRAM STUDI SISTEM INFORMASI FAKULTAS SAINS DAN TEKNOLOGI UNIVERSITAS ISLAM NEGERI SUMATERA UTARA MEDAN 2021**

#### PERSETUJUAN SKRIPSI

: Surat Persetujuan Skripsi Hal Lamp: -

Kepada Yth:

Dekan Fakultas Sains dan Teknologi

UIN Sumatera Utara

Medan

Assalamu'alaikum Wr. Wb

Setelah membaca, meneliti, memberikan petunjuk dan mengoreksi serta mengadakan perbaikan, maka kami selaku pembimbing berpendapat bahwa skripsi saudari:

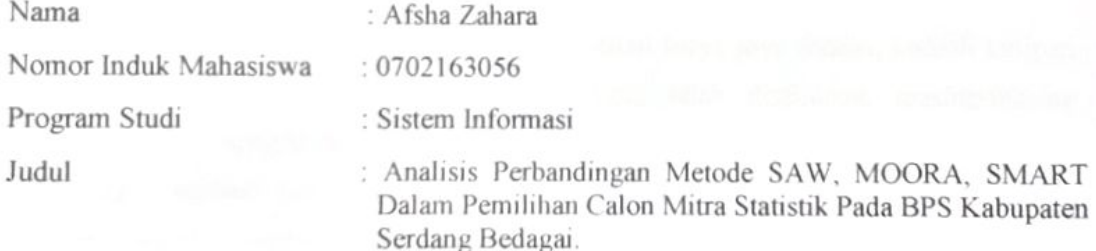

Dengan ini kami menilai skripsi tersebut dapat disetujui untuk dapat segera dimunaqasyahkan.

Atas perhatiannya kami ucapkan terima kasih.

Wa'alaikumussalam Wr. Wb

Medan, 22 Oktober 2021 Rabiul Awal 1443 H

Komisi Pembimbing

Pembimbing I

MA

Samsudin, ST./M.Kom NIP. 197612272011011002

Pembimbing II Dr. M. Fakhriza, ST, M.Kom

NIB. 1100000115

## SURAT PERNYATAAN KEASLIAN SKRIPSI

Saya yang bertanda tangan dibawah ini:

Nama : Afsha Zahara

Nomor Induk Mahasiswa  $:0702163056$ 

Program Studi

: Sistem Informasi

Judul

: Analisis Perbandingan Metode SAW, MOORA, SMART Dalam Pemilihan Calon Mitra Statistik Pada BPS Kabupaten Serdang Bedagai

Benar menyatakan bahwa skripsi ini adalah hasil karya saya sendiri, kecuali kutipan serta ringkasan sebagai landasan teori yang telah disebutkan masing-masing sumbernya. Apabila dikemudian hari ditemukan kejanggalan atau plagiasi skripsi ini maka saya menerima sanksi pencabutan gelar akademik yang saya peroleh dan sanksi lainnya dengan peraturan berlaku.

Medan, 22 Oktober 2021 METERAI<br>TEMPEL 89959AJX481670228

Afsha Zahara 0702163056

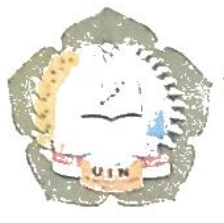

 $\overline{\phantom{0}}$ 

KEMENTERIAN AGAMA REPUBLIK INDONESIA UNIVERSITAS ISLAM NEGERI SUMATERA UTARA MEDAN FAKULTAS SAINS DAN TEKNOLOGI Jl. Lapangan Golf No. 120, Kp. Tengah, Kode Pos 20353 Telp. (061) 6615683-6622925, Fax. (061) 6615683 Url: www.saintek.uinsu.ac.id, E-mail: saintek@uinsu.ac.id

> PENGESAHAN SKRIPSI Nomor: R130/cT/sTv 7/PP01.1/07/2022

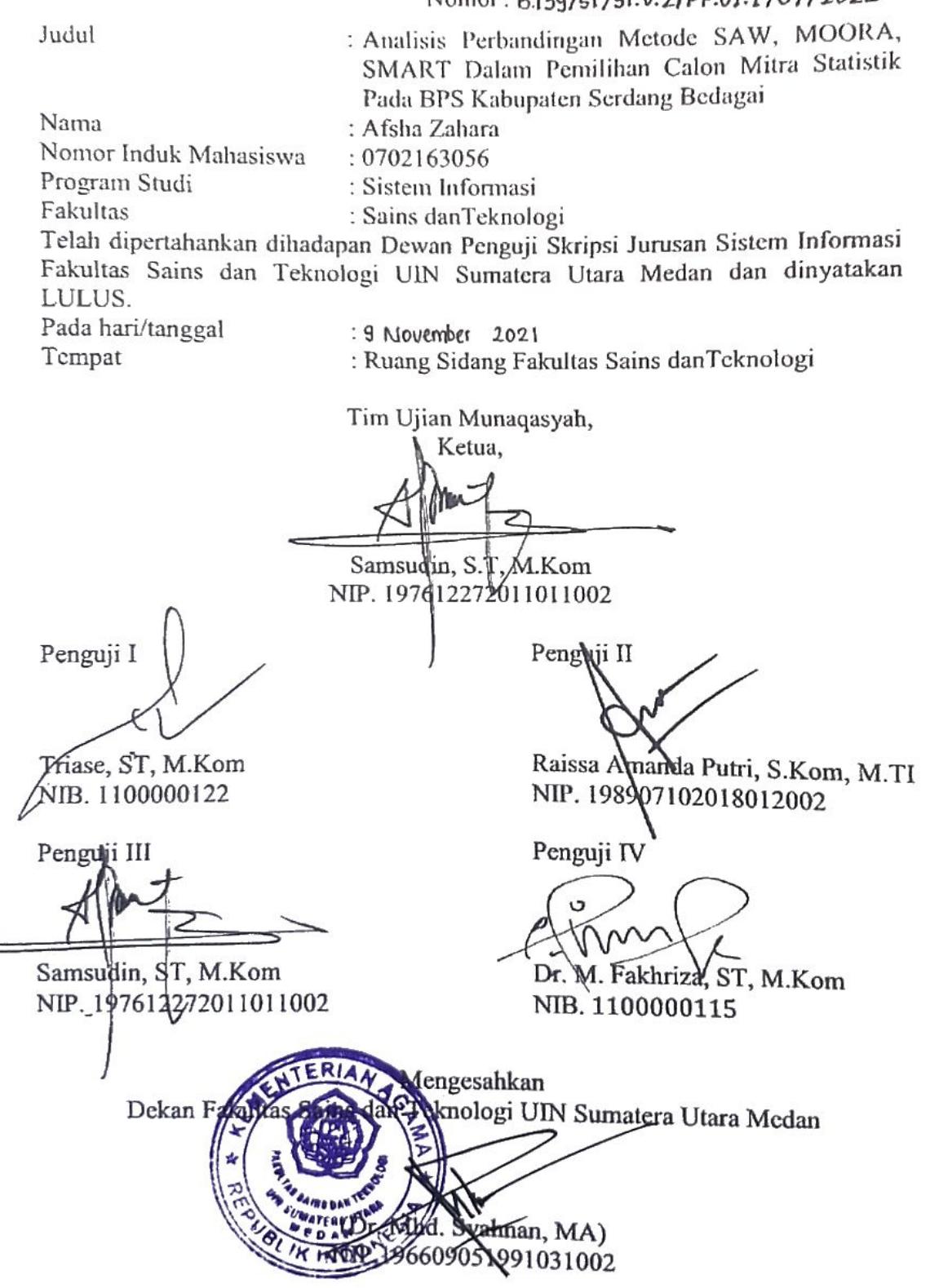

### **PERSEMBAHAN**

Alhamdulillah, segala puji bagi Allah SWT. Saya persembahkan tugas akhir dan rasa terimakasih ini kepada:

- 1. Kedua orangtua tercinta, Ayahanda (Alm) Zulkarnain dan Ibunda Usda dengan ketulusan hati mendidik, membimbing dengan penuh cinta dan kasih sayang serta senantiasa berdo'a untuk kesuksesan dan keberhasilan penulis sehingga dapat lulus dari UIN Sumatera Utara Medan.
- 2. Kepada abang kandung saya, terimakasih atas nasehat dan dukungannya baik dalam bentuk moril dan materil.
- 3. Almamater tercinta yang kubanggakan UIN Sumatera Utara Medan

### **ANALISIS PERBANDINGAN METODE SAW, MOORA, SMART DALAM PEMILIHAN CALON MITRA STATISTIK PADA BPS KABUPATEN SERDANG BEDAGAI**

#### **ABSTRAK**

Badan Pusat Statistik merupakan badan pemerintahan yang memiliki tugas mengolah dan menyediakan kebutuhan data bagi masyarakat dan pemerintah. Data tersebut diperoleh dari hasil survey dan sensus yang dilakukan oleh petugas yang disebut sebagai mitra statistik. Salah satu faktor yang mempengaruhi kualitas data yang dihasilkan oleh BPS juga bergantung dari kinerja mitra statistik. Untuk itu BPS merekrut calon mitra statistik untuk memperoleh mitra statistik yang berkompeten sesuai dengan kriteria yang diharapkan. Agar memperoleh mitra yang sesuai maka harus didukung oleh SPK dan dengan metode yang tepat pula. Salah satu metode dari jenis model MADM yang dapat diterapkan yaitu metode SAW, MOORA, dan SMART. Untuk memilih metode yang menghasilkan hasil akhir yang tepat, akurat dan sesuai tentu metode tersebut harus dianalisis dan diuji dengan cara menerapkannya ke dalam studi kasus sehingga dapat dilihat perbandingan yang dihasilkan. Hasil penelitian dengan menggunakan 100 data calon mitra statistik pada sistem pendukung keputusan pemilihan calon mitra statistik ini maka diperoleh nilai akurasi metode SAW sebesar 97%, metode MOORA 37%, dan metode SMART 100%. Dan metode yang menghasilkan hasil perangkingan yang lebih sesuai adalah metode SMART. Sehingga metode SMART adalah metode yang lebih tepat dan sesuai untuk digunakan karena menghasilkan nilai akurasi yg lebih tinggi.

**Kata kunci:** Sistem Pendukung Keputusan, SAW, MOORA, SMART, Mitra Statistik, PHP.

### **COMPARISONAL ANALYSIS OF SAW, MOORA, SMART METHODS IN THE SELECTION OF CANDIDATE PARTNERS AT THE BPS SERDANG BEDAGAI REGENCY.**

#### **ABSTRACT**

Badan Pusat Statistik is a government agency that has the task of processing and providing data needs for the public and the government. The data is obtained from the results of surveys and censuses conducted by officers who are referred to as statistical partners. One of the factors that affect the quality of the data produced by BPS also depends on the performance of statistical partners. For this reason, BPS recruits prospective statistical partners to obtain competent statistical partners according to the expected criteria. In order to obtain a suitable partner, it must be supported by SPK and with the right method. One method of the type of MADM model that can be applied is the SAW, MOORA, and SMART methods. To choose a method that produces the right, accurate and appropriate final result, of course, the method must be analyzed and tested by applying it to case studies so that the resulting comparison can be seen. The results of the study using 100 statistical partner candidate data in the decision support system for the selection of statistical partner candidates, the accuracy value of the SAW method is 97%, the MOORA method is 37%, and the SMART method is 100%. And the method that produces more suitable ranking results is the SMART method. So the SMART method is a more precise and appropriate method to use because it produces a higher accuracy value.

**Keywords:** Decision Support System, SAW, MOORA, SMART, Partner Statistics, PHP.

#### **KATA PENGANTAR**

لِمِلْلَهِٱلْآَخَذِالِّجِيَجِ

#### *Assalamu'alaikum Warahmatullahi Wabarakatuh*

*Alhamdulillahirabbil'alamin* puji syukur senantiasa penulis ucapkan kehadirat Allah SWT atas limpahan rahmat dan hidayah-Nya sehingga penulis dapat menyelesaikan skripsi ini yang berjudul "Analisis Perbandingan Metode SAW, MOORA, SMART Dalam Pemilihan Calon Mitra Statistik Pada BPS Kabupaten Serdang Bedagai".

Penulis menyadari bahwa keberhasilan dan kelancaran pembuatan skripsi ini karena adanya kerjasama, bimbingan dan bantuan dari berbagai pihak baik secara langsung maupun tidak langsung. Pada kesempatan ini penulis ingin mengucapkan banyak terimakasih kepada:

- 1. Bapak Prof. Dr. Syahrin Harahap, MA selaku Rektor Universitas Islam Negeri Sumatera Utara Medan.
- 2. Bapak Dr. Mhd. Syahnan, MA, selaku Dekan Fakultas Sains dan Teknologi Universitas Islam Negeri Sumatera Utara Medan.
- 3. Bapak Samsudin, S.T., M.Kom selaku Ketua Program Studi Sistem Informasi Universitas Islam Negeri Sumatera Utara Medan serta selaku Dosen Pembimbing I penulis.
- 4. Bapak Suendri, M.Kom. selaku Sekretaris Program Studi Sistem Informasi Universitas Islam Negeri Sumatera Utara Medan.
- 5. Bapak M. Fakhriza, S.T, M.Kom selaku Dosen Pembimbing II penulis.
- 6. Bapak Ilka Zufria, M.Kom selaku dosen Pembimbing Akademik penulis.
- 7. Bapak dan Ibu Dosen Program Studi Sistem Informasi Universitas Islam Negeri Sumatera Utara Medan.
- 8. Bapak dan Ibu Pegawai di Badan Pusat Statistik Kabupaten Serdang Bedagai.
- 9. Terkhususnya Kedua Orang Tua penulis yang tiada hentinya mendo'akan, memberikan dukungan serta semangat kepada penulis.

Semoga kebaikan dari semua pihak dapat diberi balasan nikmat dan rahmat yang berlipat ganda oleh Allah SWT. Penulis menyadari bahwa skripsi ini masih banyak kekurangan dan jauh dari kesempurnaan, sehingga penulis mengharapkan kritik dan saran yang bersifat membangun agar penulis dapat melakukan perbaikan dimasa mendatang. Semoga skripsi ini dapat bermanfaat dan memberikan kebaikan bagi pembaca sehingga dapat bernilai ibadah untuk penulis dihadapan Allah SWT. *Wassalamu'alaikum Warahmatullahi Wabarakatuh*

> Medan, 2021 Penyusun,

Afsha Zahara NIM. 0702163056

# **DAFTAR ISI**

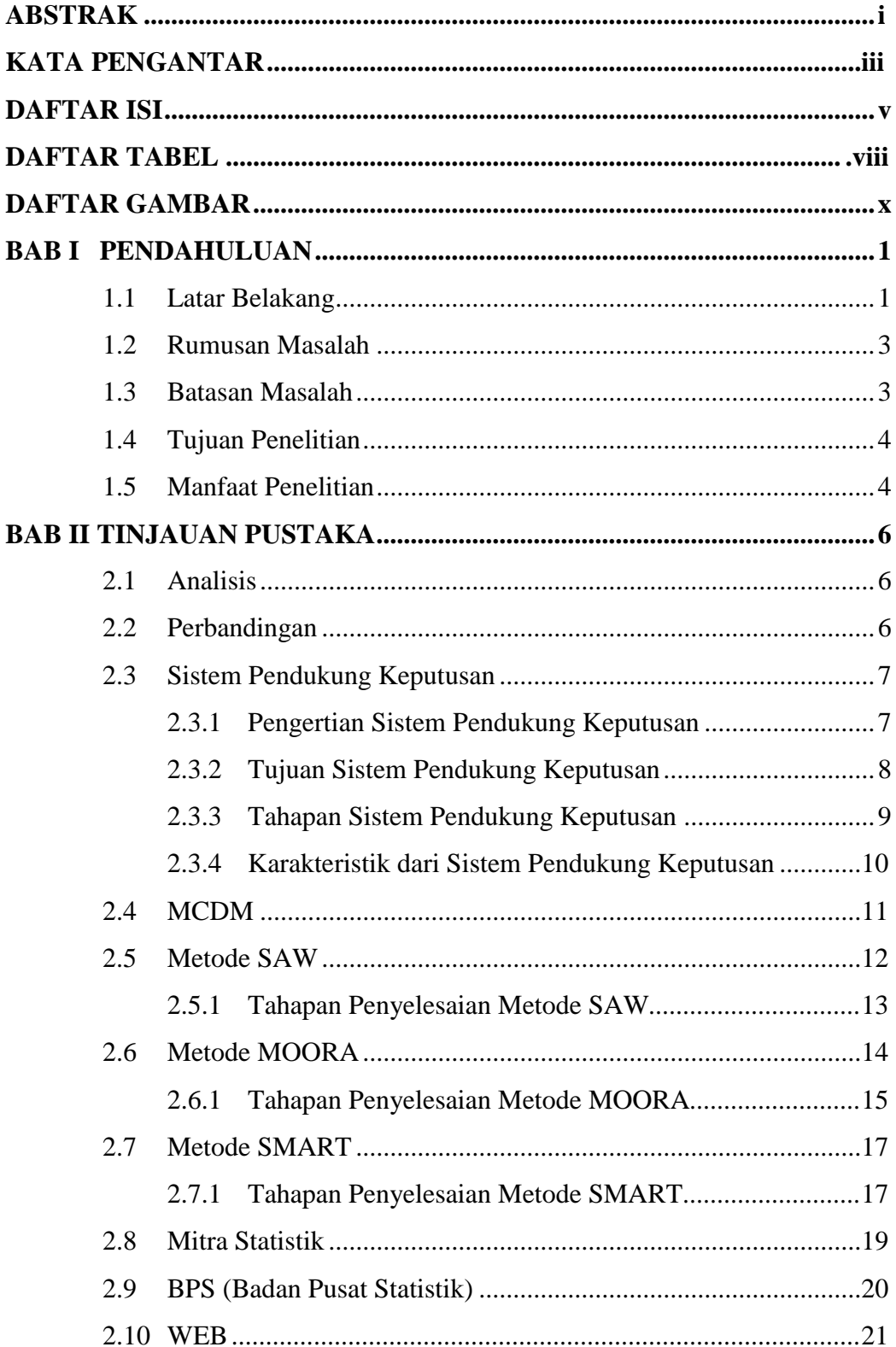

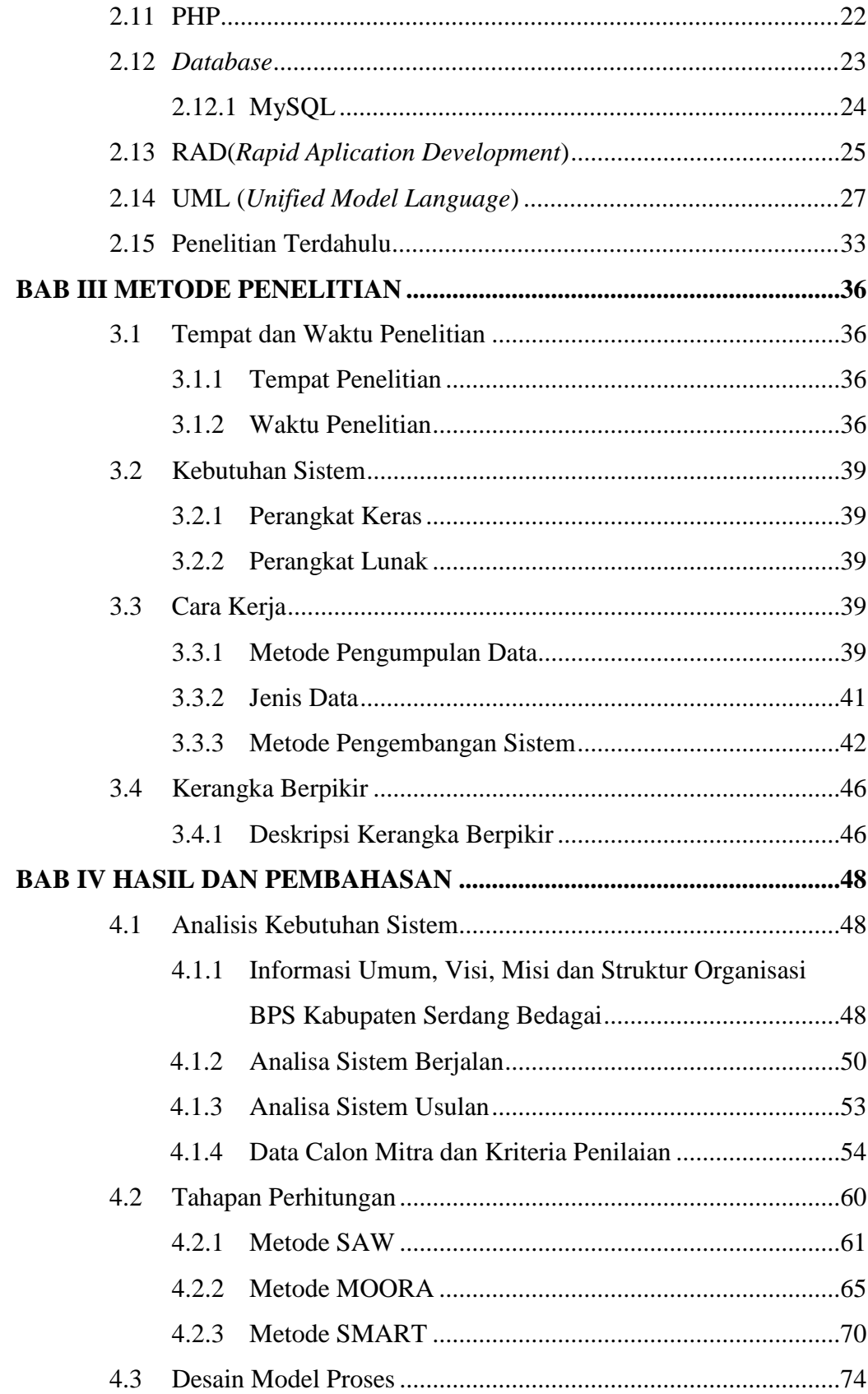

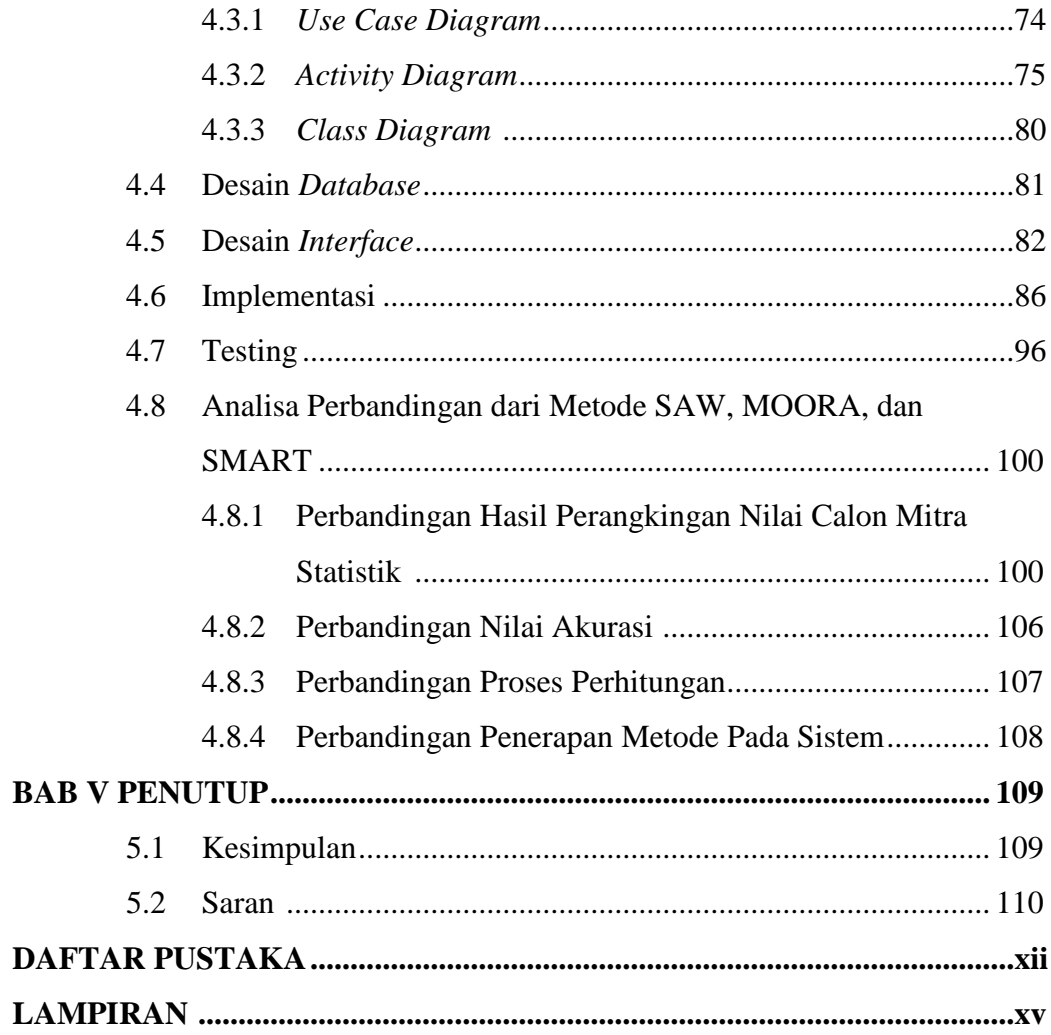

### **DAFTAR TABEL**

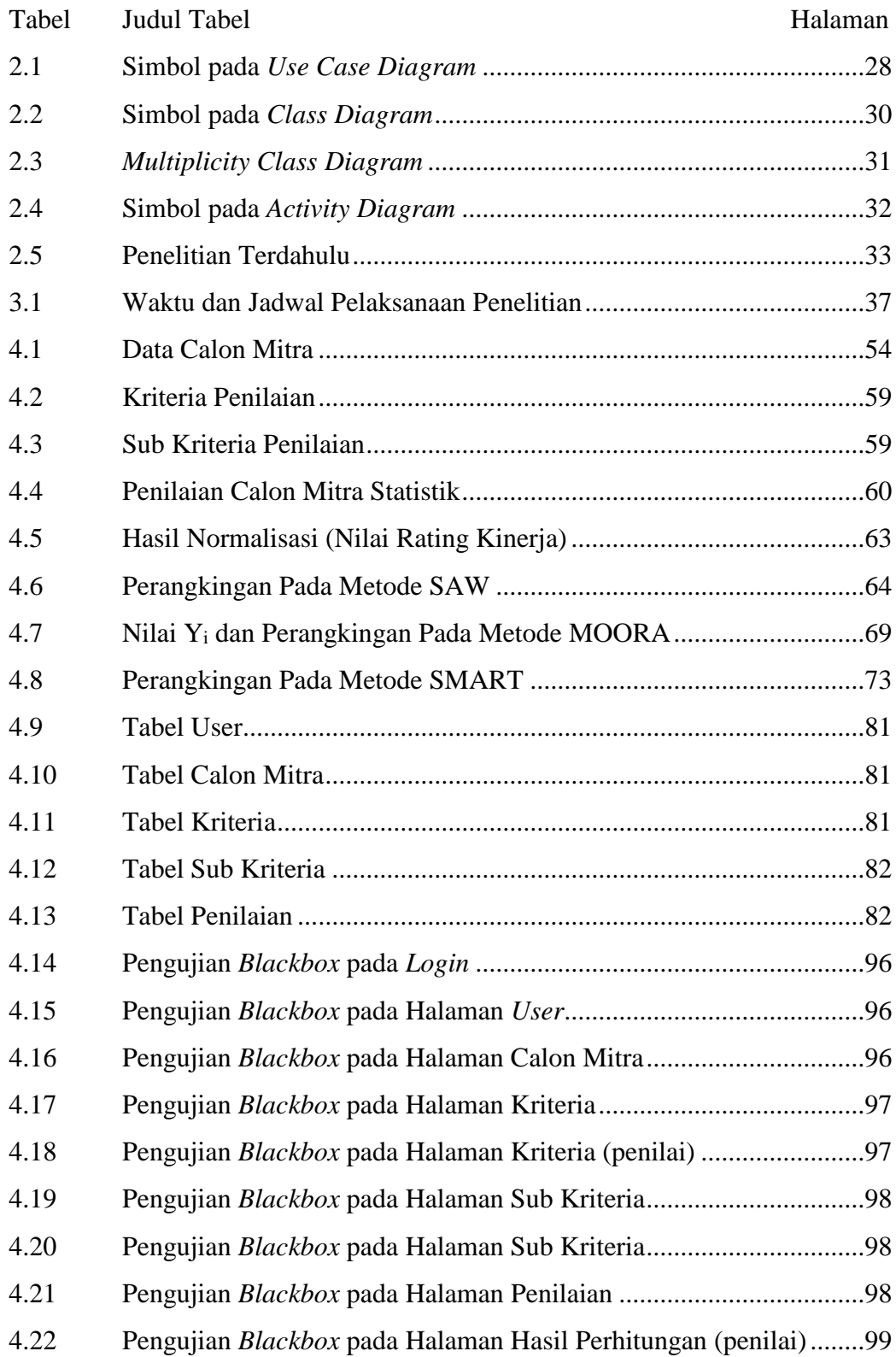

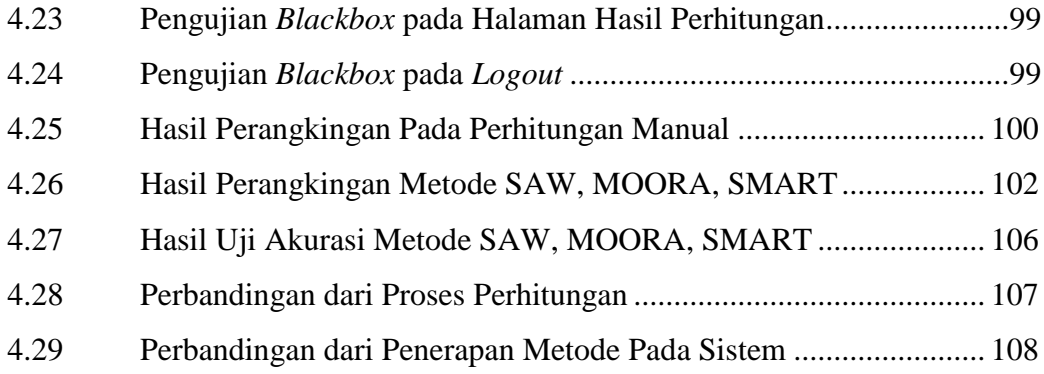

## **DAFTAR GAMBAR**

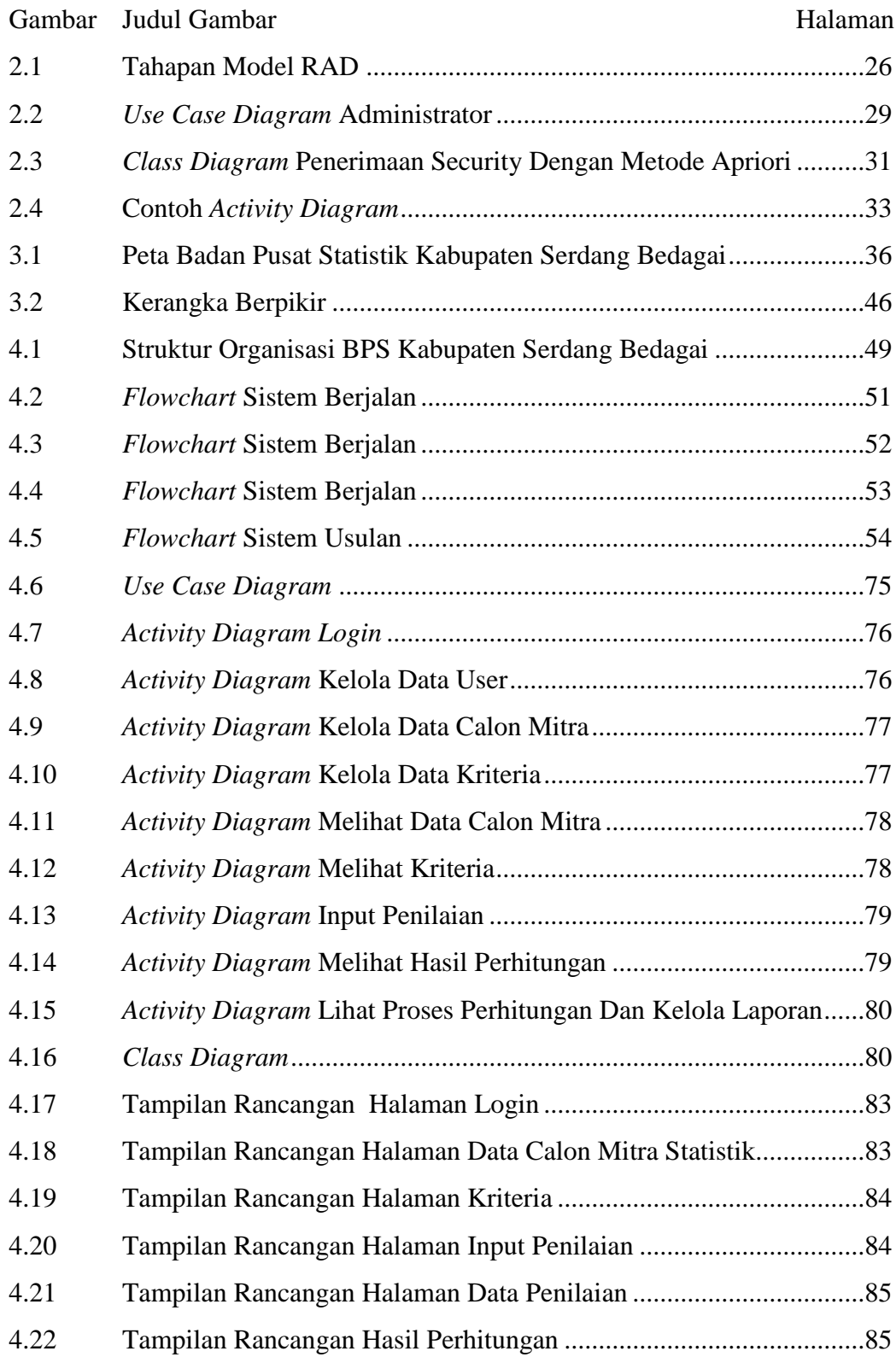

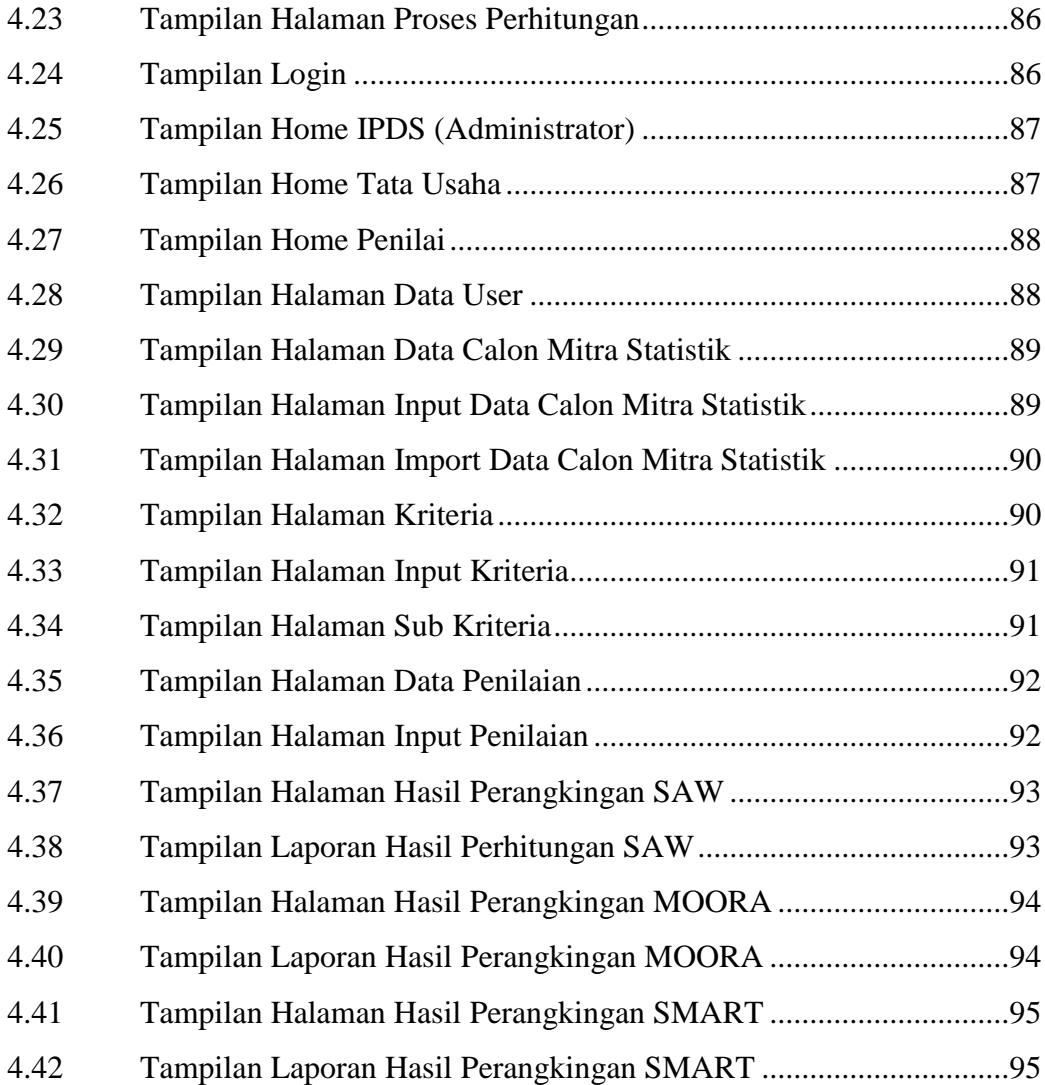

#### **BAB I**

#### **PENDAHULUAN**

#### **1.1. Latar Belakang**

Teknologi saat ini berkembang dengan begitu pesat. Teknologi tersebut terus berkembang seiring dengan berkembangnya zaman. Teknologi juga semakin cepat memasuki berbagai aspek bidang kehidupan serta mampu melakukan perkembangan dengan menciptakan berbagai inovasi yang disesuaikan dengan segala hal yang dibutuhkan oleh penggunanya sehingga segala bentuk kegiatan dapat dengan cepat dan mudah untuk dilakukan. Teknologi dapat diterapkan diberbagai kegiatan dan pekerjaan, salah satunya dapat diterapkan pada sebuah instansi dalam menentukan suatu keputusan pada pekerjaan di instansi tersebut. Teknologi yang memproses berbagai data berupa pemilihan alternatif untuk menghasilkan informasi berupa keputusan biasa disebut sebagai Sistem Pendukung Keputusan (SPK).

Badan Pusat Statisik merupakan badan pemerintahan yang memiliki tugas mengolah dan menyediakan kebutuhan data bagi masyarakat dan pemerintah. Data tersebut diperoleh dari hasil survey dan sensus yang dilakukan oleh mitra statistic. Mitra statistik merupakan petugas diluar pegawai resmi yang direkrut oleh BPS untuk melaksanakan kegiatan tertentu. Kinerja dari mitra statistik sangat mempengaruhi kualitas data yang akan dihasilkan BPS. Karena tidak sebanding antara jumlah pegawai resmi di BPS dengan luasnya lingkup kegiatan kerja survey, sensus dan pengolahanya maka BPS membutuhkan mitra statistik yang berkompeten untuk mendukung kegiatan kerja BPS.

Banyaknya jumlah calon mitra statistik yang melamar tentu sulit menyeleksi dengan cepat untuk memperoleh mitra yang lebih berkompeten sesuai dengan kriteria yang diharapkan. Jika terjadi kesalahan dalam mengambil keputusan dan terpilih mitra yang tidak sesuai tentu hal ini akan merugikan pihak BPS dan merugikan calon mitra lainnya yang lebih berkompeten tetapi tidak terpilih. Proses penyeleksian saat ini masih dilakukan dengan cara manual sehingga dapat diterapkan teknologi SPK sebagai solusinya. Salah satu metode yang dapat digunakan yaitu SAW, MOORA, SMART. Metode ini dipilih karena lebih sederhana dan cara kerjanya mudah untuk diterapkan. Ketiga metode ini digunakan untuk menghitung dan merangkingkan nilai calon mitra. Untuk memperoleh mitra dengan hasil yang sesuai dan akurat maka harus didukung oleh SPK dengan metode yang tepat pula. Untuk memilih metode mana yang lebih tepat akurat dan sesuai tentu metode tersebut harus dianalisis dan diuji dengan cara menerapkan metodenya ke dalam studi kasus untuk melihat perbandingan dari masing-masing metode.

Penelitian terdahulu yang berhubungan dengan ketiga metode ini pernah dilakukan. Penggunaan metode MOORA dilakukan pada karya ilmiah "Sistem Pendukung Keputusan Pemilihan Pramuka Pandega Berprestasi Menggunakan *Multi- Objective Optimization on the Basis of Ratio Analysis*" (Ramadiani et al., 2019) dijelaskan bahwa tingkat akurasi yang dihasilkan dari penerapan metode MOORA mencapai 100% dan sangat baik dalam menetapkan alternatif. Kemudian penggunaan metode SMART dan SAW pernah dilakukan dengan membandingkan kedua metode tersebut dalam kasus pemberian beasiswa (Rasyid et al., 2016), dijelaskan bahwa keputusan yang dihasilkan oleh kedua metode hampir sama. Beberapa peneliti tersebut menjelaskan bahwa ketiga metode ini dapat menghasilkan keputusan dengan tingkat akurasi yang tinggi. Perbedaan penelitian penulis dengan penelitian yang ada sebelumnya yaitu terletak pada objek penelitian, tampilan dari hasil output, penjelasan detail mengenai perbandingan dari metode yang digunakan, dan belum ada peneliti sebelumnya yang melakukan perbandingan langsung terhadap ketiga metode yaitu SAW, MOORA, SMART.

Dengan adanya sistem pendukung keputusan dengan metode yang tepat dalam pemilihan calon mitra statistik berbasis web akan membantu penyeleksi dalam mendapatkan hasil keputusan yang sesuai berupa rekomendasi perangkingan nilai yang dapat dijadikan sebagai pertimbangan kelolosan calon mitra statistik yang berkompeten sesuai dengan kriteria yang ditetapkan. Dengan adanya perbandingan ini juga diharapkan dapat memudahkan peneliti mendatang ketika akan memilih metode *multi attribut* untuk kemudahan perhitungan dan perolehan hasil yang tepat.

#### **1.2. Rumusan Masalah**

- 1. Bagaimana membangun sebuah sistem pendukung keputusan pemilihan calon mitra statistik pada Badan Pusat Statistik Kabupaten Serdang Bedagai?
- 2. Bagaimana menganalisis perbandingan dari metode SAW, MOORA, dan SMART yang diterapkan dalam sistem pendukung keputusan pemilihan calon mitra statistik pada Badan Pusat Statistik Kabupaten Serdang Bedagai?

#### **1.3. Batasan Masalah**

- 1. Hasil output dari sistem berupa rangking atau urutan prioritas calon mitra statistik yang layak untuk diterima.
- 2. Pemilihan calon mitra statistik survey sensus.
- 3. Kriteria penilaian:
	- a. Kemampuan memahami peta
	- b. Kemahiran mengoperasikan android
	- c. Kemampuan berkomunikasi
	- d. Hasil tes tulis
	- e. Pengalaman sebagai mitra statistic
	- f. Usia
- 4. Perancangan website menggunakan bahasa pemrograman PHP dan MySql sebagai database.
- 5. Data calon mitra statistik pada Badan Pusat Statistik Kabupaten Serdang Bedagai yang digunakan untuk pengujian dalam penelitian ini adalah data tahun 2020 sebanyak 100 orang.
- 6. Mitra statistik tidak menggunakan sistem sehingga mitra tidak dapat melihat nilai keseluruhan kriterianya.
- 7. Untuk kriteria pengalaman sebagai mitra dan kriteria usia, nilainya tidak muncul secara otomatis pada sistem.

#### **1.4. Tujuan Penelitian**

- 1. Membangun sebuah sistem pendukung keputusan untuk memilih calon mitra statistik pada Badan Pusat Statistik Kabupaten Serdang Bedagai menggunakan bahasa pemrograman PHP dan *database* MySql, serta menerapkan metode SAW, MOORA, SMART.
- 2. Menganalisis perbandingan metode SAW, MOORA, dan SMART yang diterapkan dalam sistem pendukung keputusan pemilihan calon mitra statistik dengan cara membandingkan proses perhitungan serta hasil keputusan dari masing-masing metode pada sistem sehingga dapat ditentukan metode mana yang menghasilkan rekomendasi keputusan yang lebih tepat untuk dapat digunakan oleh Badan Pusat Statistik Serdang Bedagai dalam memilih calon mitra statistik.

#### **1.5. Manfaat Penelitian**

- 1. Manfaat bagi penulis
	- a. Menambah pemahaman mengenai penerapan metode SAW, MOORA, SMART ke dalam sistem pendukung keputusan serta menambah pengetahuan mengenai perbandingan dari ketiga metode tersebut.
	- b. Menambah pengalaman dan wawasan berfikir dalam merancang sebuah sistem pendukung keputusan pada pemilihan calon mitra statistic serta dapat menerapkan ilmu yang penulis peroleh semasa pembelajaran di perkuliahan.
- 2. Manfaat bagi BPS (Badan Pusat Statistik)
	- a. Memperoleh rekomendasi keputusan yang dapat dijadikan sebagai bahan pertimbangan dalam pemilihan calon mitra statistik yang layak untuk dipekerjakan.
	- b. Mempermudah dan mempercepat proses penyeleksian calon mitra statistik.
- 3. Manfaat bagi Universitas
	- a. Mengetahui sejauh mana keberhasilan mahasiswa terhadap pemahaman bidang ilmu yang diberikan semasa perkuliahan sehingga menjadi

bahan evaluasi pembelajaran bagi universitas untuk lebih baik kedepannya.

b. Menambah rujukan kepustakaan akademik sehingga dapat digunakan oleh mahasiswa mendatang sebagai bahan referensi dalam penyusunan penelitian yang serupa.

# **BAB II TINJAUAN PUSTAKA**

#### **2.1. Analisis**

Analisis adalah aktivitas untuk memperhatikan suatu hal berupa benda dan fakta dan menguraikannya menjadi berbagai bagian kemudian mengenal kaitan keseluruhan bagian tersebut. Sedangkan menurut beberapa pendapat para ahli seperti Hanif Al Fatta berpendapat bahwa analisis memiliki arti yaitu tahapan awal pada pengembangan suatu sistem dan fundamental sehingga menentukan kualitas dari sistem informasi yang dihasilkan dari pengembangan. sedangkan pendapat lain dari Komaruddin analisis merupakan aktivitas berfikir dalam menguraikan sesuatu menjadi bagian sehingga mengenai hubungan satu sama lain yang saling berkaitan (Nugroho, 2016). Dan sedangkan menurut Dwi Prastowo Darminto mengartikan analisis sebagai kgiatan memerinci hal berupa objek dan subjek menjadi bagianbagian kemudian bagian tersebut diamati dan dilihat kaitannya dengan bagian lain untuk mendapatkan maksud yang tepat dan mudah dipahami (Cryptowi, 2020).

Dari beberapa pengertian tersebut dapat disimpulkan bahwa analisis merupakan suatu aktivitas yang menguraikan keseluruhan antar data menjadi bagian dan struktur pemikiran untuk memecahkan suatu masalah. Analisis mencakup segala proses kognitif mengorganisasi dan membedakan.

#### **2.2. Perbandingan**

Berdasarkan penjelasan pada Kamus Lengkap Bahasa Indonesia, perbandingan berasal dari kata banding yang memiliki arti persamaan, kemudian membandingkan memiliki arti memperadukan antar dua hal dengan tujuan untuk mengetahui perbandingannya. Dan perbandingan juga memiliki arti selisih persamaan (Romdoni & Noviana, 2018). Sedangkan menurut pandangan para ahli seperti Sjachran Basah mengartikan perbandingan sebagai metode penyelidikan atau mengkaji dengan melakukan perbandingan diantara objek-onjek kajiannya ataupun lebih guna menambah perolehan pengetahuan mengenai objek yang akan dikaji.

Berdasarkan pengertian dari perbandingan yang telah dijelaskan maka dapat diambil kesimpulan mengenai arti dari perbandingan yaitu suatu proses pengkajian dengan mengadukan atau membandingkan antara dua hal atau lebih dengan tujuan untuk mengetahui perbedaan dan persamaannya. Untuk melakukan perbandingan maka harus ada objek yang akan diperbandingkan. Tujuan dilakukannya perbandingan yaitu:

- 1. Memperoleh informasi mengenai suatu hal.
- 2. Membandingkan dua objek permasalahan dengan tujuan memperoleh dan menyampaikan suatu gagasan atau prinsip umum.
- 3. Menyampaikan dua atau lebih pokok permasalahan dan mengkaitkannya dengan prinsip umum (THSumantri, 2016).

#### **2.3. Sistem Pendukung Keputusan**

#### **2.3.1. Pengertian Sistem Pendukung Keputusan**

Sistem pendukung keputusan atau *dicision support system* adalah sebuah metode yang sudah terotomatis dibuat untuk memperoleh sebuah keputusan. Sistem pendukung keputusan dapat diartikan sebagai *tools* pada komputer yang tersusun dan memperbolehkan seorang pengambil keputusan untuk berhubungan langsung pada komputer guna memperoleh informasi yang berguna. Sistem pendukung keputusan memungkinkan sorang pengambil keputusan untuk membuat keputusan guna operasi yang lebih efisien juga konsisten. Awal mulanya sistem pendukung keputusan dicetus oleh Michael S.Scott Morton dan G. Anthony Gorry yang merupakan professor MIT dengan jurnalnya yang berjudul '*A Framework for Management Information System*' yang mengembangkan kerangka berfikir mengenai pemanfaatan dari aplikasi komputer pada penentuan keputusan bagi tingkat manajemen, dan disimpulkan bahwa sistem pendukung keputusan memiiki kaitan dengan sistem informasi guna memperoleh informasi yang akurat (Diana, 2018).

Sistem pendukung keputusan adalah penggabungan antara sistem informasi dengan teknologi pengambilan keputusan (Yun et al., 2020). Ada pengertian lainnya mengenai sistem pendukung keputusan menurut pandangan beberapa para ahli. Simangunsong dan Sinaga berpendapat bahwa sistem pendukung keputusan adalah sebuah sistem yang dibangun dan dirancang kemudian dapat diimplementasikan guna perolehan keputusan yang telah disepakati pada pemilihan objek. kemudian limbong berpendapat bahwa bahwa sistem pendukung keputusan merupakan sistem yang dapat digunkan sebagai solusi atau pemecahan pengkomunikasian masalah pada kondisi yang tidak terstruktur dan semi terstruktur (Fitriani & Alasi, 2020). Dari definsi yang telah dijabarkan maka dapat diambil kesimpulan bahwa sistem pendukung keputusan adalah sistem yang terancang dari penggabungan sistem informasi dan teknologi pengambilan keputusan yang telah diterapkan metode didalamnya guna menyelesaikan permasalahan pengambilan keputusan sehingga diperoleh hasil keputusan yang lebih akurat.

Sistem pengambilan keputusan terbentuk dari *management support system* yang merupakan teknologi komputer terpenting dilingkup perbisnisan. Awalnya sistem pendukung keputusan dirancang guna mendukung manajemen untuk penentuan keputusan. Sistem pendukung keputusan hasil pengembangan dari sistem informasi manajemen pada penentuan keputusan berfokus pada manajemen, namun posisi dari sistem pendukung keputusan bukanlah menggantikan tugas dari manajermelainkan dijadikan sebagai sarana pendukung untuk manajer (Diana, 2018).

#### **2.3.2.Tujuan Sistem Pendukung Keputusan**

Tujuan dari penerapan sistem pendukung keputusan yaitu:

- 1. Menghasilkan keputusan dengan hasil berkualitas karena sisttem mengambil keputusan berdasarkan data yang akurat dan lengkap. Kemudian juga meningkatkn pelayanan dari sistem pendukung keputusan guna meningkatkan kualitas dari keputusan.
- 2. Menaikkan tingkat pengendalian untuk meningkatkan kemampuan menganalisis adanya perasalahan berupa kesalahan dari suatu sistem seehingga jadi dapat megah dan mengantisipasi kesalahan.
- 3. Sistem akan menghasilkan keputusan yang lebih efektif dan juga efisien sesuai dengan tujuan dalam hal berupa waktu. Pengembangan sistem

bertujuan untuk mengefisiensi, meningkatkan kinerja dan kualitas informasi. Efisiensi yang akan diperoleh berupa sumber daya dan biaya. Perolehan efisiensi biaya ini dapat dilakukan dengan memaksimalkan keuntungan dengan biaya yang minimum. Dan perolehan efisiensi dari sumber daya dapat dilakukan dengan maksimal mungkin memanfaatkan sumber dayanya.

- 4. Tujuan lain dari sistem pendukung keputusan yaitu dapat membantu manajer dalam mengambil keputusan tetapi bukan berarti menggantikan tugas dari manajer. Sehingga dengan informasi akurat yang dihasilkan dan juga dukungan data dapat membantu manjer dalam mengambil keputusan yang lebih berkualitas dan juga akurat.
- 5. Dukungan teknis, keputusan akan melibatkan perhitungan. Pada sistem pendukung keputusan data bisa disimpan di database berbeda dan juga di situs web manapun, baik di dalam organisasi ataupun luar organisasi sehingga pengambilan keputusan lebih transparansi.
- 6. Dengan berbasis komputer pada sistem pendukung keputusan maka dapat membantu pengguna (pengambil keputusan) dalam menentukan keputusan dengan waktu yang digunakan lebih singkat dan lebih cepat karena sistem mampu memproses datanya dengan cepat dan jumlah datanya juga banyak (Diana, 2018).

#### **2.3.3.Tahapan Sistem Pendukung Keputusan**

Ada beberapa tahapan di dalam sistem pendukung keputusan yaitu sebagai berikut:

1. *Intelligence*

Kecerdasan yang dimaksudkan dapat diartikan sebagai kreaktivitas, pemahaman logika dan pemikiran kritis, penalaran, kesadaran diri, pengetahuan emosional, pemecahan permasalahan. Kecerdasan juga digambarkan sebagai keahlian untuk memgartikan sebuah informasi dan juga mempertahankannya sebagai pengetahuan.

2. *Design*

Desain merupakan rencana kegiatan untuk membangun suatu objek atau sistem untuk menerapkan dan mengimplementasikan suatu proses atau kegiatan sehingga menghasilkan suatu bentuk produk atau prototype. Sedangkan kata kerja dari mendesain mengartikan suatu proses pengembangan desain.

3. *Choice*

Pada tahap ini akan dilakukan penentuan sebuah pilihan yang terdapat diberbagai aspek pencarian dan evaluasi kemudian penyelesaian yang dibangun sesuai denngan bentuk model yang sudah dirancang. Dengan menerapkan metode atau model merupakan niai dari alternative terpilih.

4. *Implementation*

Pada tahap ini menerapkan implementasi menggunakan teknologi guna menggambarkan hubungan antar unsur pada bahasa pemrograman. Penerapan ini dilakukan untuk menggunakan elemen kode pada pemrograman dan mengenalinya (Fitriani & Alasi, 2020).

#### **2.3.4. Karakteristik dari Sistem Pendukung Keputusan**

Ada beberapa karakteristik dari Sistem Pendukung Keputusan, yaitu:

- 1. Menyediakan dukungan untuk pengambil keputusan baik pada situasi terstruktur dan semi terstruktur.
- 2. Dukungan pada semua level manajerial.
- 3. Dukungan kelompok dan individu. Keterlibatan kelompo dan individu ini diperlukan pada permasalahan yang kurang terstruktur.
- 4. Dukungan keputusan sekuensial dan independen.
- 5. Dukungan pada integelensi, implementasi, pilihan dan desain, seluruh fase pada proses pendapatan keputusan.
- 6. Dukungan pada berbagai gaya dan proses pengambilan keputusan.
- 7. Bisa beradaptasi disepanjang waktu.
- 8. Mudah digunakan (*user friendly*). Efektivitas SPK bisa ditingkatkan nika *grafis* dan *interface* sesuai dnegan bahasa manusia.
- 9. Efektif. Peningkatan efektifitas dari segi akurasi, kualitas dan *timeless* dari pengambilan keputusan.
- 10. Mempunyai kontrol penuh pada langkah pengambilan keputusan.
- 11. Mudah dikembangkan dan dimodifikasi.
- 12. Model berfungsi menganalisa situasi dalam pengambilan keputusan.
- 13. Kemampuan akses untuk berbagai data mulai GIS sampai berorientasi objek.
- 14. *Stand-alone tool* dan bisa digunakan pengambil keputusan di satu lokasi ataupun didistribusi pada beberapa organisasi yang terkait (Fathoroni et al., 2020).

#### **2.4.** *Multi Criteria Decision Making* **(MCDM)**

*Multi Criteria Decision Making* (MCDM) merupakan suatu teknik pada pengambilan keputusan yang digunakan dalam menetapkan suatu alternatif terbaik yang terdapat dari sejumlah alternative yang didasarkan dengan penilaian beberapa alternatif tertentu. Pengertian lain mengenai *Multi Criteria Decision Making* (MCDM) dapat diartikan sebagai sebuah teknik yang merujuk pada proses perangkingan (yaitu memilih alternatif terbaik dengan kemudian dirangkingkan), *screening* dan *prioritizing* dengan berdasarkan kriteria kriteria yang *independent*, *conflicting* dan *incommensurate* (Sasmitandia, 2018).

*Multi Criteria Decision Making* (MCDM) sangat tepat digunakan pada permasalahan atau kasus semua alternative yang memiliki beberapa kriteria, yang masing-masing dari kriteria mempunyai bbot nilai yang dapat digunakan sebagai sarana perbandingan. MCDM beranggapan bahwa nilai bobot dan rating alternatif dari kriteria bersifat crips. Tetapi tidak semuanya kasus permasalahan memenuhi anggapan atau asumsi seperti itu sehingga pemikiran dari MCDM ini kurang tepat dan memerlukan beberapa pemikiran yang baru.

Kriteria yang digunakan untuk penilaian dari pemilihan dan pengambilan suatu keputusan berupa ukuran-ukuran dan juga standart atau aturan. Berdasarkan dari tujuannya, *Multi Criteria Decision Making* (MCDM) terbagi menjadi 2 (dua) bagian model yaitu:

#### 1. *Multi Attribute Decision Making* (MADM).

Model MADM biasa dipergunakan untuk menyelesaikan permasalahanpermasalahan dalam ruang diskret. MADM memakai pendekatan seleksi sehingga lebih tepatnya dipergunakan untuk melakukan penyeleksian dan penilaian pada beberapa alternatif dengan dalam jumlah ruang yang terbatas, dan biasanya menghasilkan hasil akhir berupa perangkingan dari alternatif tersebut. Intinya MADM menentukan nilai bobot setiap atribut lalu dilakukan proses perangkingan yang menyeleksi alternatif. Kelebihan MADM yaitu kejelasan dari alurnya dan memberikan kemudahan dalam menyelesaikan permasalahan, selaian itu juga karena tidak menggunakan optimasi jadi lebih mudah untuk dikumputerisasi.

2. *Multi Objective Decision Making* (MODM). Model MODM biasa diimplementasikan untuk menyelesaikan permasalahan-permasalahan untuk pemrograman matematis atau ada ruang yang kontinu. MODM memakai konsep optimasi, untuk menyelesaikan permasalahannya maka mencari model matematisnya terlebih dulu dari permasalahan yang akan dipecahkan. Subjek MODM ini yaitu permasalahan dengan lebih dari satu tujuan (mullti tujuan) (Sasmitandia, 2018).

Kesimpulannya bahwa model MADM menyelesaikan permasalahan dalam ruang diskrit sedangkan MODM menyelesaikan permasalahan dalam ruang kontinyu. Model MADM diterapkan untuk permasalahan berupa penyeleksian alternatif terbaik dari beberapa alternatif sedangkan model MODM biasa digunakan untuk merancang alternatif terbaiknya.

#### **2.5. Metode SAW**

Metode *Simple Additive Weighting* (SAW) merupakan metode yang biasa disebut sebagai metode penjumlahan berbobot. metode ini dapat didefinisikan sebagai metode penjumahan pembobotan sederhana yang diimplementasikan pada penyelesaian permasalahan sistem pendukung keputusan. Sedangkan konsep dasarnya yaitu mencari penjumlahan berbobot pada semua kriteria disetiap alternatif dari rating kinerja. Metode SAW ini merupakan salah satu dari metode

MADM yang paling sering dan banyak digunakan. Seperti yang seudah dijelaskan sebelumnya bahwa MADM adalah metode untuk mencari alternatif optimal dari alternatif dan atribut tertentu, juga menentukan bobot setiap kriteria lalu dilanjutkan dnegan proses perangkingan pada alternatif (Sari, 2018).

Di dalam Metode *Simple Additive Weighting* (SAW) diharuskan untuk menentukan nilai bobot disetiap atributnya. Selain itu juga diperlukan proses normalisasi matriks keputusannya pada skala yang bisa dibandingkan dengan rating alternatif seluruhnya yang ada. Untuk memperoleh total skor tiap alternatif dapat dilakukan dengan cara menjumlahkan keseluruhan hasil perkalian antara rating dan bobot setiap kriteria. Untuk rating setiap kriteria harus sudah menjalani tahap normalisai terlebih dahulu. pada metode SAW terdapat dua kriteria atau atribut yaitu *benefit* (kriteria keuntungan) dan *cost* (kriteria biaya) (Sari, 2018).

Berdasarkan penjelasan diatas maka dapat disimpukan bahwa metode *Simple Additive Weighting* (SAW) adalah metode dari sistem pendukung keputusan dengan penjumlahan terbobot pada seluruh kriteria disetiap alternatif sehingga nantinya akan menghasilkan perangkingan alternatif. Kriteria penilaian pada metode SAW terdiri dari kriteria *cost* dan *benefit* perangkingan dari alternatif.

#### **2.5.1.Tahapan Penyelesaian Metode SAW**

Berikut ini merupakan tahapan atau algoritma penyelesaian dari metode *Simple Additive Weighting* (SAW) yaitu sebagai berikut:

- 1. Mendefinisikan kriteria atau atribut yang dijadikan tolak ukur penyelesaian permasalahannya.
- 2. Normalisasi nilai alternatif disetiap nilai kriteria yaitu dengan menghitung nilai rating kinerjanya. Berikut rumus yang digunakan.

Jika j merupakan *benefit criteria* maka:

$$
r_{ij} = \frac{x_{ij}}{max_i x_{ij}}
$$

Jika j merupakan *cost criteria* maka:

$$
r_{ij} = \frac{\min_i x_{ij}}{x_{ij}}
$$

Dimana:

*rij* : nilai rating kinerja *xij* : nilai dari alternatif *i* pada kriteria *j*. *maxi xij* : nilai maximal (terbesar) dari setiap kriteria *i*  $min_i x_{ii}$ : nilai minimal (terkecil) dari setiap kriteria *i* 

3. Hitung nilai bobot preferensi disetiap alternatif, dengan menggunakan rumus berikut.

$$
V_i = \sum_{j=1}^n w_j r_{ij}
$$

Dimana:

- $V_i$ : nilai bobot preferensi dari setiap alternatif
- *wj* : nilai bobot kriteria

*rij* : nilai rating kinerja

4. Melakukan dan menentukan perangkingan (Nofriansyah & Defit, 2017).

#### **2.6. Metode MOORA**

*Multi-Objective Optimization on the basis of Ratio Analysis* (MOORA) adalah metode multiobjektif sistem yang mengoptimalkan satu dan atapun lebih atribut-atribut yang secara bersamaan saling bertentangan. Metode MOORA diimplementasikan guna memecahkan permasalahan dengan menggunakan perhitungan matematika yang lebih kompleks. Mulanya metode MOORA dicetuskan pada tahun 2006 oleh Brauers dan Zavadskas. Tetapi pada mulaya metode MOORA ini lebih awal diceetuskan pada tahun 2004 oleh Brauers dengan sebutan "*Multi Objective Optimzation*" atau dikenal juga sebagai *multi criteria* atau *multi atribut optimasi* yang digunakan dalam memecahkan berbagai macam permasalahan pengambilan atau penentuan keputusan yang tergolong rumit di lingkungan pabrik. Selain itu metode MOORA dapat diimplementasikan ke dalam berbagai permasalahn ekonomi, kontruksi, manajerial pada proyek ataupun perusahaan (Nofriansyah & Defit, 2017).

Metode MOORA memiliki kemudahan untuk dipahami terlebih dalam memisah bagian subjektifnya dari sebuah proses evaluasi ke pada beberapa kriteria berbobot dengan atribut penentuan keputusan. Metode MOORA mempunyai tingkat selektif yang baik tentunya karena bisa menentukan dan menetapkan tujuan dari kriteria yang saling bertentangan. Pada metode MOORA ini juga kriterianya bisa bernilai *cost* (tidak menguntungkan) dan juga bisa bernilai *benefit* (menguntungkan).

#### **2.6.1.Tahapan Penyelesaian Metode MOORA**

Berikut ini merupakan tahapan atau algoritma penyelesaian dari metode *Multi-Objective Optimization on the basis of Ratio Analysis* (MOORA) yaitu sebagai berikut:

- 1. Menentukan nilai kriteria. Nilai kriteria diinputkan pada suatu alternative, dimana nilai kriteria itu selanjutnya akan di proses yang kemudian akan menghasilkan sebuah keputusan.
- 2. Pada tahap kedua ini nilai kriteria yang telah diinput akan dirubah menjadi matriks keputusan. Dimana matriks keputusan berguna menjadi pengukuran kinerja alternative I th pada atribut J th. Sistem rasio nantinya akan dikembangkan yaitu setiap kriteria dari tiap alternative pada sebuah atribut akan dibandingkan dengan penyebutnya yang dijadikan wakit untuk seluruh alternatif dari atribut itu tersebut. Perubahan nilai dari kriteria menjadi bentuk matriks keputusan menggunakan persamaan seperti berikut:

$$
X = \begin{bmatrix} X_{11} & X_{12} & \dots & X_{1n} \\ X_{21} & X_{22} & \dots & X_{2n} \\ \vdots & \vdots & \ddots & \vdots \\ X_{m1} & X_{m2} & \dots & X_{mn} \end{bmatrix}
$$

Dimana:

*Xij* : mengukur kinerja *i* alternatif pada *j* atribut,

*m* : jumlah alternatif,

*n* : jumlah atribut.

3. Pada tahap ini akan dilakukan normalisasi terhadap matriks *X* pada metode MOORA. Normalisasi ini dilakukan guna menyatukan setiap element matriksnya sehingga element tersebut pada matriks mempunyai nilai yang seragam. Untuk melakukan normalisasi terhadap nilai maka akan mengguanakan persamaan berikut.

$$
X_{ij} = \frac{x_{ij}}{\sqrt{[\sum_{i=1}^{m} x_{ij}^2]}}
$$

Dimana:

*Xij* : nilai dari alternatif *i* pada kritria *j*

- *j* : 1,2, …., n sebagai banyaknya kriteria
- *i* : 1,2, …., m sebagai banyaknya alternatif
- *xij* : bilangan berdimensi yang termasuk pada interval [0,1] mewakili nilai normalisasi dari alternatif *i* pada kritria *j*.
- 4. Tahap keempat ini yaitu menghitung nilai optimasi. Mengurangi nilai maximax dan minimax guna menandakan bahwa atribut atau kriteria yang lebih penting itu dapat dikalikan dengan bobot yang sesuai. Nilai maximax yaitu untuk atribut atau kriteria yang menguntungkan, nilai minimax yaitu untuk kriteria atau atribut yang tidak menguntungkan atau biaya. Saat atribut bobot dipertimbangkan berikut persamaan yang digunakan.

$$
Y_i = \sum_{j=1}^{g} w_j x_{ij} - \sum_{j=g+1}^{n} w_j w_{ij}
$$

Dimana:

- *j* : 1,2, …, g yaitu jumlah dari tipe kritria yang dimaksimalkan.
- $i : g+1, g+2, \ldots$ , n yaitu jumlah dari tipe kriteria diminimalkan.
- *yi* : nilai penilaian yang sudah dinormalisasi dari alternatif *i* terhadap semua atribut atau kriteria.
- *xij* : nilai dari alternatif *i* pada kriteria *j*.
- *w<sup>j</sup>* : berat *j* atribut.
- 5. Tahap terakhir yaitu menentukan prangkingan dari hasil perhitungan metode MOORA. Untuk melakukan perangkingan dilakukan dengan cara mengurutkan nilai pertiap alternatif dari nilai tertinggi ke nilai terendah (Nofriansyah & Defit, 2017).

#### **2.7. Metode SMART**

Metode *Simple Multi Attribute Rating Technique* (SMART) adalah metode sistem penentu keputusan dengan multiatribut. Awal mula metode SMART ini dikembangkan pada tahun 1977 oleh Edward. Metode pengambilan keputusan multiatribut ini akan dipergunakan dalam memilih beberapa alternatif sehingga mempermudah pengambil keputusan. Tiap pengambil keputusan memilih alternative yang telah sesuai dengan tujuan yang sudah ditentukan. Ditiap alternative ini terdiri dari beberapa atribut atau kriteria yang tiap kriterianya memiliki nilai, dimana nilai tersebut dirata-rata dengan skala yang telah ditentukan (Latif et al., 2018).

Metode SMART tergolong metode yang sering digunakan untuk penyelesaian permasalahan pengambilan keputusan karena perhitungan metodenya yang sederhana begitu juga dengan caranya menganalisa respon dan respon terhadap kebutuhan pengambil keputusan. Salah satu kelebihan dari metode ini yaitu lebih fleksibel dan metodenya memakai *linear additive model* ynag digunakan untuk meramal nilai tiap alternatifnya. Setap kriteria atau atribut memiliki bobot, begitu juga dengan hasil akhir akan mengahsilkan bobot dan juga peringkatan yang digunakan untuk mengurutkan alternative mulai dari alternative terbaik hingga alternative dengan nilai yang terendah.

Jadi dapat disimpulkan bahwa metode SMART ini merupakan metode penentuan keputusan dengan multikriteria yang mendasarkan pada teori yaitu disetiap alternative memiliki beberapa kriteria bserta nilainya, dan mempunyai bobot yang mengambarkan kepentingan nilai kriteria tersebut yang dibandingkan dengan kriteria lainnya.

#### **2.7.1.Tahapan Penyelesaian Metode SMART**

Berikut ini merupakan tahapan atau algoritma penyelesaian dari metode *Simple Multi Attribute Rating Technique* (SMART) yaitu sebagai berikut:

1. Menentukan jumlah kriteria yang akan digunakan untuk pengambilan keputusan.

- 2. Menentukan nilai bobot kriteria pada tiap-tiap kriteria menggunakan interval 0-100 dengan prioritas terpenting.
- 3. Kemudian menghitung normalisasi dari setiap kriteria yaitu dengan membandingkan nilai bobot atribut dengan total jumlah bobot dari semua kriteria menggunakan persamaan berikut.

$$
\frac{W_j}{\sum W_j}
$$

Dimana:

*W<sup>j</sup>* : nilai bobot suatu kriteria.

*∑W<sup>j</sup>* : total jumlah bobot dari seluruh kriteria.

- 4. Memberikan nilai parameter atribut pada tiap atribut untuk setiap alternatif.
- 5. Menghitung nilai utility dengan mengonversikan nilai dari atribut pada tiap-tiap kriteria menjadi atribut data baku, menggunakan persamaan sebagai berikut.

$$
u_i(a_i) = 100 \frac{(C_{max} - C_{out\,i})}{(C_{max} - C_{min})} \%
$$

Dimana:

 $u_i(a_i)$  : nilai utility atribut ke-1 untuk atribut ke i

 $C_{out i}$ : nilai atribut atau kriteria ke-i

 $C_{max}$ : nilai kriteria maksimal

 $C_{min}$ : nilai kriteria minimal

6. Hitung nilai akhir dan melakukan perangkingan. Untuk perhitungan nilai akhir dari masing-masing atribut menggunakan persamaan sebagai berikut (Latif et al., 2018).

$$
u(a_i) = \sum\nolimits_{j=1}^m w_j u_i(a_i)
$$

Dimana:

 $u(a_i)$  : nilai total alternatif

*W*<sup>j</sup> : hasil normalisasi bobot kriteria

 $u_i(a_i)$  : hasil penentuan nilai utility

 $i : 1,2,...,m$ 

#### **2.8. Mitra Statistik**

Mitra statistik adalah tenaga kerja yang direkrut dan dipilih oleh Badan Pusat Statistik (BPS) untuk membantu aktivitas dan kegiatan statistic tertentu di suatu wilayah. Mitra statistic yang direkrut berasal dari masyarakat biasa, tokoh masyarakat, dan juga orang-orang yang sudah memiliki pekerjaan selagi seseorang tersebut dapat lebih mengutamakan dan memprioritaskan kegiatan statistiknya dan mendapatkan izin ditempatnya bekerja untuk diperbolehkan ikut menjalankan kegiatan statistic. Mitra statistik bukan merupakan staf resmi dari Badan Pusat Statistik (BPS). Mitra statistic dapat dikatakan sebagai tenaga honorer tetapi honor tersebut hanya akan diberikan setelah mitra melakukan kegiatan statistic tertentu saja dan bukan otomatis mendapatkan honor setiap bulannya melainkan mitra statistic ini hanya direkrut dan diberdayakan pada saat Badan Pusat Statistik (BPS) membutuhkan tenaga bantuan untuk menjalankan kegiata statistic tertentu itu saja (Kapuas, 2019).

Kinerja dari mitra statistik sangat mempengaruhi kualitas data yang akan dihasilkan. Kegiatan statistic yang biasa membutuhkan tenaga bantuan dari mitra statistic seperti Sensus Penduduk, Sensus Pertanian, Sensus Ekonomi, Survei Sosial Ekonomi Nasional (SUSENAS) dan lain-lain. Karena tidak sebandingnya jumlah pegawai resmi dengan banyaknya kegiatan survey, sensus dan pengolahanya maka BPS selalu membutuhkan mitra statistic yang berkompeten untuk mendukung kegiatan BPS. Mitra yang dibutuhkan oleh BPS sangat banyak dan pasti ada mitra yang tidak sesuai dengan kriteria yang dibutuhkan BPS seperti umurnya sehingga perlu diseleksi. Untuk setiap tahunnya BPS selalu merekrut dan menyeleksi mitra baru yang berkompeten, begitu juga dengan mitra lama jika ingin menjadi mitra kembali maka akan ikut diseleksi kembali bersamaan dengan mitra baru untuk memperoleh mitra statistic yang tepat dan lebih berkompeten. Adapun yang menjadi kriteria penilaian dalam pemiihan calon mitra statistik yaitu kemampuan memahami peta (C1), kemahiran mengoperasikan android (C2), kemampuan
komunikasi (C3), hasil tes tulis (C4), pengalaman sebagai mitra statistik (C5), dan usia  $(C6)$ .

#### **2.9. BPS (Badan Pusat Statistik)**

Badan Pusat Statistik (BPS) merupakan Badan atau Lembaga pemerintah yang non Kementrian dan bertanggung jawab langsung kepada presiden. Badan Pusat Statisik (BPS) adalah lembaga pemerintahan yang memiliki tugas mengolah dan menyediakan kebutuhan data bagi masyarakat dan pemerintah. Awalnya, BPS adalah Biro Pusat Statistik, pembentukannya berdasarkan dengan UU Nomor 6 Tahun 1960 mengenai sensus dan juga UU Nomor 7 Tahun 1960 mengenai statistic. Kemudian kedua UU tersebut diganti kembali dan ditetapkan UU tentang statistik yang baru yaitu UU Nomor 16 Tahun 1997. Kemudian UU ini ditindak lanjuti dan berdasarkan UU ini dengan aturan perundahan di bawahnya maka nama sebutan Biro Pusat Statistik ini dirubah menjadi Badan Pusat Statistik (BPS) secara formal (Indonesia, 2020)

Dari disebutkannya UU tersebut diatas maka peran yang wajib dikerjakan dan dijalankan oleh Badan Pusat Statistik (BPS) berdasarkan UU tersebut yaitu:

- 1. Mengolah dan menyediakan kebutuhan data bagi masyarakat dan pemerintah. Data yang akan diolah tersebut diperoleh dari kegiatan survey dan sensus yang dilaksanakan oleh BPS sendiri dan data sekundernya diperoleh dari departemen atau lembaga pemerintahan.
- 2. Guna membangun sistem dari perstatistikan nasional maka BPS harus membantu kegiatan statistic di institusi, kementrian dan lembaga pemerintah.
- 3. Mempromosikan dan memperkembangkan standar dari metodologi dan teknik statistic kemudian juga menyediakan layanan dibidang pelatihan dan pendidikan statistic.
- 4. Membangunnya hubungan dan kerjasama dengan Negara lain dan juga istitusi internasional dengan tujuan kepentingan dari perkembangan statistic Indonesia (Indonesia, 2020).

Selain peran tersebut, Badan Pusat Statistik (BPS) memiliki kewenangan yaitu sebagai berikut.

- 1. Penyelenggaraan dan juga penetapan statistic nasional.
- 2. Penetapan sistem informasi sesuai dibidangnya.
- 3. Untuk mendukung pembangunn secara makro maka perlu perumusan kebijakan sesuai dibidangnya.
- 4. Secara makro penyusunan rencana nasional dibidangnya.
- 5. Berdasarkan dengan peraturan ketentuan perundangan yang berlaku maka kewenangan lainnya dari BPS yaitu:
	- a. Menyusun pedomman unttuk menyelenggarakan survey pada statistic sektoral.
	- b. Melaksanakan dan perumusan kebijakan-kebijkan tertentu sesuai dengan bidangnya yaitu pada kegiatan statistic (Indonesia, 2020).

#### **2.10. WEB**

Web atau website dan biasa juga disebut sebagai *World Wide Web* (WWW) merupakan sumber daya yang bersumber dari internet dan telah berkembang dengan sangat pesat. Web ini juga dapat disebut sebagai situs, site, portal dan situs web yang terdiri dari sekumpulan halaman web yang saling berinteraksi dari ang satu dengan yang lain. Web terdiri dari halaman pertama atau biasa disebut sebagai *home page* dan halaman demi halaman berikutnya atau disebut sebagai *webpage.*  Web disalurkkan melalui pendekatan dari *hypertext* yang bisa membuat teks pendek jadi acuan guna membuka dokumen yang lain. Dengan *hypertext* juga dapat mempermudh dalam memperoleh informasi dari dokumen yang satu ke dokumen lainnya. (Ismail & Novita, 2020)

Beberapa pengertian lain mengenai Web diantaranya yaitu menurut Simarmata website merupakan sistem yang menyajikan informasi dalam bentuk gambar, teks, suara yang dirangkup dalam server web internet dan akan disajikan di dalam *hypertext.* Untuk informasi berupa text di dalam web ditulis kedalam bentuk format *Hypertext Markup Language* (HTML). Sedangkan grafis berupa format PNG, GIF dan JPG. Dan suara dalam format WAV dan AU, multimedia lain seperti Shockwave, MIDI dan lainnya. Sedangkan menurut Greenlaw web adalah apikasi perangkat lunak yang memudahkan dalam pencarian dokumen *hypertext* di internet. Web ini sangat membantu pengguna komputer untuk menelusuri dan saling bertukar informasi dengan pengguna lainnya (Efendi, 2017).

Dari beberapa penjelasan di atas mengenai pengertian dari web maka dapat disimpulkan bahwa web adalah salah satu sumber daya internet berupa sebuah aplikasi perangkat lunak yang berisikan kumpulan informasi yang dirangkup sedemikian rupa dengan sajian informasi berupa bentuk gambar, teks, suara dan multimedia lain guna memudahkan pengguna dalam pencarian dokumen dan informasi tersebut. Awalnya web adalah ruang informasi di internet dengan teknologi *hypertext* dan untuk menemukan informasinya maka mengikuti link yang tersedia dan ditampilkan oleh *browser* web. Internet sangat identic dengan web karena web sangat popular sebagai interface pada layanan internet untuk melakukan berbagai macam komunikasi seperti di dunia bisnis jual beli yaitu *e-commerce*.

#### **2.11. PHP**

PHP atau *Personal Home Page* merupakan bahasa yang di tempatkan dan diproses di server dengan bentuk skrip. *Hypertext preprocessor* disingkat menjadi PHP merupakan bahasa skrip yang digunakan pada *web development.* Dalam menjalankan PHP ini harus dengan menggunakan *web server*. PHP bisa dibaurkan dan digunakan bersamaan dengan HTML, Jax, Jquery, JavaScript tetapi biasa dan lebih banyak bersamaan digunakan dengan file tipe HTML. Kegunaan dari PHP membuat *website* menjadi *powerful* juga dinamis disertai dengan penggunaan manajemen dari databasenya (Lesmana, 2018). Awal mula PHP pertama kalinnya dicetus dan dibuat oleh Rasmus Lerdorf dengan nama Form Interpreted atau FI yang digunakan dlaam mengelola form dari website. Sesuai dengan pekembangannya kemudian kode tersebut dirilis dan sehingga setelah itu PHP banyak dikembangkankan oleh programmer-programmer di penjuru dunia. PHP ini berada di server side HTML embedded scripting dan scriptnya menyatu dengan HTML (Efendi, 2017).

Dapat disimpulkan bahwa PHP merupakan sebuah bahasa pemrograman yang digunakan dalam pembangunan sebuah website dan dikenal membuat dokumen HTML secara *on fly* di eksekusi pada server web. Berikut ini kelebihan dari PHP diantaranya.

- 1. Lebih banyak materi pembahasan mengenai bahasa pemrograman PHP sehingga menjadi lebih muda untuk dipahami.
- 2. Lebih cocok jika digunakan untuk pembangunan web yang dinamis.
- 3. Bersifat *open source* dan gratis menjadi lebih mudah dan bisa digunakan pada banyak sistem operasi komputer.
- 4. Konfigurasinya menjadi lebih mudah karena PHP didukung oleh banyak web server(Hadi, 2019).

# **2.12.** *Database*

*Database* atau basis data merupakan media yang dijadikan sebagai tempat penyimpanan data sehingga dapat dengan mudah diakses. Ada beberapa pengertian *database* menurut pendapat beberapa peneliti yaitu menurut pratiwi *database* adalah kumpulan data yang berhubungan antar data dan diorganisasikan guna pemenuhan kebutuhan dari struktur organisasi yang bisa dipakai baik pada *multi user* ataupun *single user* (Lesmana, 2018). Sedangkan pendapat lain yaitu menurut Raharja *database* merupakan kumpulan dari fakta yang saling berhubungan dan memliki arti dan makna tertentu. Dan pendapat lain menurut Helmi dan Iwan merupakan kumpulan dari fakta dimana fakta-fakta tersebut dapat digunakan untuk pemenuhan kondisi kaidah dari sistem dan fakta tersebut yang tersimpan mulai dari data awal pada saat mulai beroperasinya sistem hingga fakta yang didapatkan di saat proses penyimpulan terlaksana (Efendi, 2017).

Dari beberapa penjelasan mengenai basis data di atas maka dapat disimpulkan bahwa database atau basis data adalah sekumpulan data berupa informasi yang tersimpan di dalam sistem terkomputerisasi secara sistematik sehingga memudahkan disaat akan menggunakan data dan untuk memperoleh informasi dari *database* dapat diperiksa memakai program komputer. Untuk mengelola basis data dan memanggil query basis data maka digunakan perangkat lunak yang biasa

disebut sebagai DBMS yaitu Database Management System. DBMS menawarkan kemampuan-kemampuan seperti:

- 1. Menambah, mengolah, menghapus basis data.
- 2. Beberapa DBMS berbasis windows untuk pengelolaannya sehingga jadi lebih mudah untuk digunakan.
- 3. Memberikan keamanan untuk data karena tidak semua ornag melakukan akses data.
- 4. Mamapu berkomunikasi dengan apikasi lain, seperti mengakses basis data MySQL dengan aplikasi yang memakai PHP. Dan mampu mengakses *client server* atau komunikasi antar komputer (Lesmana, 2018).

## **2.12.1. MySQL**

Ada beberapa pendapat para peneliti mengenai MySQL salah satunya yaitu menurut Masria, MySQL merupakan perangkat lunak atau software manajmen basis data SQL atau DBMS yang *multiuser* dan *ultithread* sedangkan menurut Kadir MySQL adalah sperangkat lunak yang bersifat *open source* dan tergolong dalam DBMS (Lesmana, 2018). Maka dari beberapa pegertian tersebut dapat disimpulkan bahwa MySQL merupakan salah satu perangkat lunak dari DBMS yang berguna untuk mengelola basis data yang lebih sering dan lebih banyak dipakai pada pemrogaman berbasis web.

Ada beberapa contoh dari DBMS antara lain yaitu: Ms Acess dari Microsoft, SQL server, Oracle dan Oracle Corp, PostgreSQL, FoxPro, Dbase dan lainnya (Lesmana, 2018). MySQL disponsori dan dimiki oleh perusahaan komersial Swedia MySQL AB. Orang-orang yang mendirikan MySQL AB iini yaitu berasal dari dua orang Swedia dan satunya merupakan orang Firlandia yaitu David, Axmark, Michael "Monty" Widenius dan Allan Larsson.

Berikut ini merupakan beberapa kelebihan dari MySQL yaitu:

- 1. Bersifat *multi-user* yaitu dapat digunakan secara bersamaan oleh beberapa pengguna.
- 2. Bersifat open source dan juga dapat berjalan stabil di berbagao OS yaitu Windows, Linux, Mac Os X Server, FreeBSD, Solaris dan lainnya.
- 3. Disaat menangani *query* mempunyai kecepatan yang sangat baik maksudnya dapat lebih banyak lagi memproses SQL.
- 4. Mempunyai lapisan-lapisan security sehingga data menjadi aman. Lapisan seperti *level subnet mask*, nama host, izin akses pengguna beserta password terenkripsi.
- 5. Dengan berbagai program bersifat fleksibel dan juga mempunyai *interface* terhadap bahasa pemrograman dan berbagai sistem aplikasinya dengan pemakaian fungsi *Application Programming Interface* (API).
- 6. Memiliki banyak dukungan komunitas yang tergabung pada forum diskusi yang saling sharing informasi mengenai MySQL (Efendi, 2017).

## **2.13. RAD (***Rapid Aplication Development***)**

*Rapid Aplication Development* (RAD) merupakan model dari proses perangkat lunak dengan perkembangan siklus waktu yang tergolong singkat. Model RAD merupakan penggabungan dari berbagai macam teknik *prototyping* dengan teknik yang terstruktur dan teknik *joint aplication* guna dalam mempercepat pengembangan aplikasi atau sistemnya. Dalam pengembangan sistem RAD menggunakan metode berulang atau iteratif, dimana model bekerja sistemnya dikontruksikan di tahap awal pengembangannya guna untuk menetapkan kebutuhan pengguna kemudian disingkirkan. Pada pengembangan sistem atau aplikasi normalnya dengan waktu minimal 180 hari, tetapi dengan penerapan model RAD ini maka sistem bisa terselesaikan dengan waktu hanya 20-90 hari (Aswati & Siagian, 2016).

Berikut ini adalah tahapan dalam penerapan model *Rapid Application Development* (RAD):

- 1. *Requirement Planning* (Rencana Kebutuhan). Analyst dan pengguna akan melakukan pertemuan dengan tujuan mengidentifikasi kebutuhan sistem informasi guna tercapainya tujuan. Di tahap ini ada keterlibatan kedua belah pihak.
- 2. *Design Workshop* (Proses Desain Sistem). Melakukan desain perancangan dan pembangunan sistem, juga melakukan perbaikan jika masih ada

ketidaksesuaian desain antar analyst dan penggunanya jadi keaktifan pengguna juga menentukan tercapainya tujuan. Pengguna dapat berkomentar jika ada ketidaksesuaian desain. Hasil output pada tahap ini yaitu spesifikasi *software* melingkupi secara umum organisasi sistem.

3. *Implementation* (implementasi). *Programmer* mengembangkan desain program yang sudah disetujui *analyst* dan juga pengguna. Akan dilakukan pengujian dahulu pada programnya sebelum diaplikasikan ke organisasinya untuk mengetahui apakah masih ada kesalahan atau tidaknya (Aswati & Siagian, 2016).

Berikut gambar dari tahapan model Rapid Application Development.

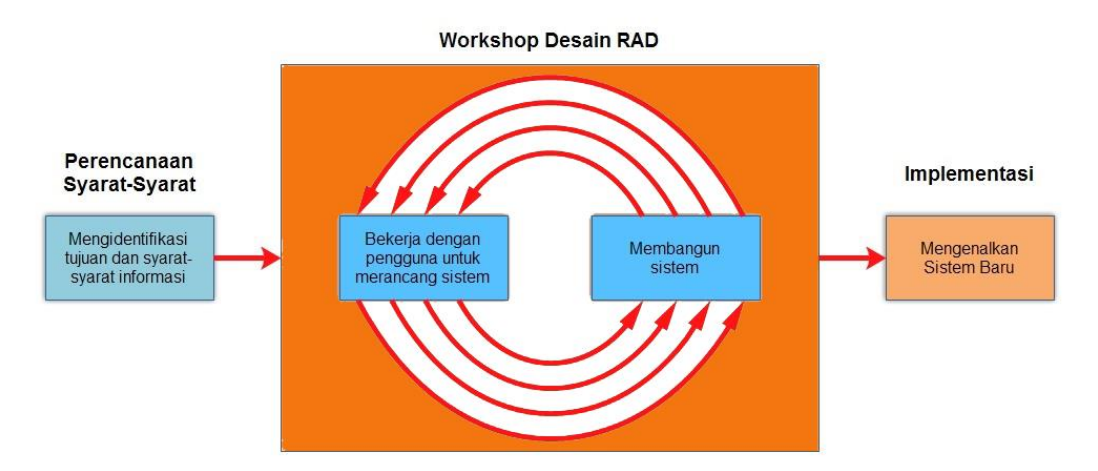

Gambar 2.1 Tahapan Model RAD Sumber: (Putri & Effendi, 2018)

Berikut beberapa kelebihan dari model Rapid Application Development

(RAD).

- 1. Dapat dimodulkannya tiap fungsi mayor dengan kurun waktu kurang dari 3 bulan juga dapat didiskusikan dengan tim RAD yang terpisah dan lalu diintegrasikan sehingga mengefisien waktu.
- 2. Tercapainya penghematan waktupada keseluruhan fase project.
- 3. Model RAD sangat membantu dalam pengembangan sistem karena juga berfokus pada waktu pengerjaan projectnya.
- 4. Model RAD memiliki kemampuan untuk *reusable object* atau menggunakan komponen yang ada kembali, sehingga jika ada

pengembangan maka tidak perlu membuatnya dari awal kembali dan sehingga menyingkat waktu (Aswati & Siagian, 2016).

#### **2.14. UML (***Unified Model Language***)**

*Unified Model Language* (UML) adalah bahasa visual yang digunakan untuk memodelkan, mengkomunikasikan dan menjelaskan sebuah sistem dengan cara menggunakan sebuah diagram-diagram dan juga teks pendukung. Untuk membuat teknologi software (perangkat lunak) maka diperlukan UML yang merupakan bahasa yang dipakai untuk memodelkan sofrtware atau perangkat lunak tersebut dan juga diperlukan standarisasi dengan tujuan agar orang di belahan negara juga bisa mengerti dengan pemodelan dari perangkat lunak tersebut (Mesran et al., 2019).

Bahasa pemodelan untuk pembuatan perangkat lunak banyak digunakan oleh orang-orang dengan teknologi yang berkemban saat ini salah satunya yang digunakan oleh banyak orang yaitu menggunakan *Data Flow Diagram* (DFD). Perangkat lunak (*Software*) yang dirancang dengan teknik pemrograman berorientasi objek yaitu menggunakan *Unified Modeling Language* (UML). UML ada karena timbulnya kebutuhan akan pemodelan visual guna menggambarkan, mendokumentasikan, mebangun dan menspesifikasikan sinten perangkat lunak. Fungsi dari UMLyaitu melakukan pemodelan untuk perancangan perangkat lunak dan sebagai sarana interakni komunikasi antara proses bisnis dengan perangkt lunaknya, selain itu juga menjelaskan secara rinci sistem yang akan dibangun untuk mencari hal yang diperlukan oleh sistem.

*Unified Modeling Language* (UML) banyak digunakan untuk pemrograman metodologi berorientasikan objek. Secara umum UML terdiri dari beberapa jenis, salah satunya yaitu: *use case diagram*, *class diagram*, *activity diagram* (Mesran et al., 2019).

#### 1. *Use Case Diagram*

Ada beberapa penjelasan mengenai *Usecase* menurut pendapat beberapa peneliti. Menurut Sulianta (2017) *Use Case Diagram* merupakan diagram yang menggambarkan dan menjelaskan aktivitas apa saja yang dapat dikerjakan oleh actor. Di dalam perancangan model perangkat lunak berorientasi objek, *use case* ini adalah diagram yang pertama kali harus dibuat. Sedangkan pendapat lain bahwa *use case* merupakan pemodelan yang dilakukan untuk menjelaskan interasi yang terjadi antara satu dan lebih actor dengaan sistem informasi yang dibuat (Mesran et al., 2019). Jadi dapat disimpulkan bahwa *use case* adalah sebuah pemodelan berupa diagram yang digunakan untuk menjelaskan interaksi antar satu ataupun lebih *actor* (pengguna) di dalam sistem yang akan dibangun.

Berikut simbol yang akan digunakan dalam pembuatan *use case diagram*.

| Simbol                                                | Nama           | Deskripsi                         |  |  |  |  |
|-------------------------------------------------------|----------------|-----------------------------------|--|--|--|--|
|                                                       |                | atau orang lain<br>Sitem<br>yang  |  |  |  |  |
|                                                       |                | berinteraksi dan berhubungan      |  |  |  |  |
|                                                       | Actor          | dengan sistem informasi. Actor    |  |  |  |  |
|                                                       |                | adalah pengguna dari sistem, dan  |  |  |  |  |
| Actor1                                                |                | penamaannya pun menggunakan       |  |  |  |  |
|                                                       |                | kata benda.                       |  |  |  |  |
|                                                       |                | Menggambarkan pekerjaan yang      |  |  |  |  |
|                                                       | Use case       | dilakukan oleh actor, penamaannya |  |  |  |  |
|                                                       |                | menggunakan kata kerja.           |  |  |  |  |
|                                                       |                | Hubungan use case tambahan ke     |  |  |  |  |
|                                                       |                | semua use case, use case yang     |  |  |  |  |
|                                                       |                | ditambahan tersebut membutuhkan   |  |  |  |  |
| < <include>&gt;<br/>-------------------&gt;</include> | <i>Include</i> | usecase ini guna menjalankan      |  |  |  |  |
|                                                       |                | fungsi. Sebelum<br>melakukan      |  |  |  |  |
|                                                       |                | pekerjaan harus dulu mengerjakan  |  |  |  |  |
|                                                       |                | pekerjaan lain.                   |  |  |  |  |
| < <extend>&gt;</extend>                               |                | Hubungan use case tambahan ke     |  |  |  |  |
|                                                       |                | semua use case, use case yang     |  |  |  |  |
|                                                       | Extend         | ditambahan tersebut bisa berdiri  |  |  |  |  |
|                                                       |                | sendiri tanpa use case tambahan.  |  |  |  |  |

Tabel 2.1 Simbol pada *Use Case Diagam*

| Association    | Hubungan <i>actor</i> dengan <i>use case</i><br>yang berpartisipasi pada use case.                       |
|----------------|----------------------------------------------------------------------------------------------------|
| Generalization | Hubungan ksusus umum antar dua<br>buah use case dan fungsi yang satu<br>lebih umum dari fungsi yang lain |

Sumber: (Mesran et al., 2019)

Berikut ini adalah contoh dari *Use Case Diagram*:

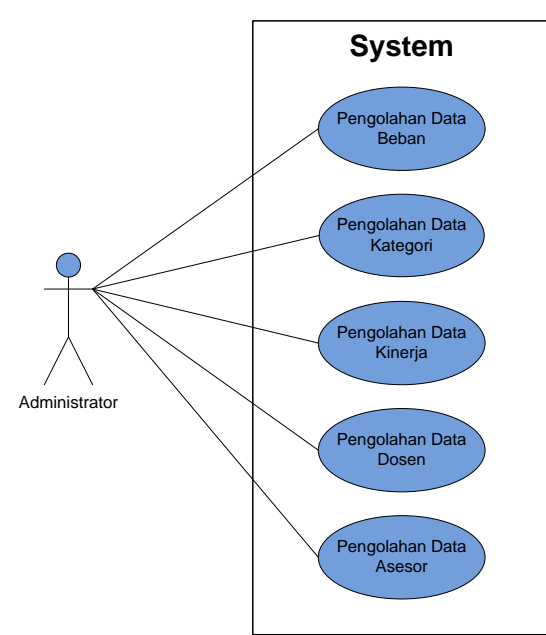

Gambar 2.2 *Use Case Diagram* Administrator Sumber: (Samsudin, 2019)

# 2. *Class Diagram*

*Class diagram* adalah sebuah diagram pemodelan untuk pembangunan sistem aplikasi yang digunakan untuk menjelaskan hubungan atau komunikasi apa saja yang terjadi diantara objek satu dengan objek lainnya. Pembuatan *class diagram*  terbagi menjadi kelas itu sendiri dan relasi antar kelasnya (Sulianta, 2017). Kelas terdiri dari nama kelas yaitu seperti kelas mahasiswa, kemudian terdiri dari atribut kelas yaitu seperti nama dan NIM, kemudian terdiri dari *methods* (operasi kelas) yang menjelaskan apa yang dapat dilakukan oleh kelas tersebut engaan contohnya

yaitu kelas mahasiswa dapat melakukan pengisian KRS. Selanjutnya membuat relasi kelas yaitu mengisi KRS adalah relasi antar kelas yang satu dengan yang lain Berikut ini adalah simbol yang digunakan dalam pembuatan *class diagram*.

Tabel 2.2 Simbol pada *Class Diagram*

| Simbol                                       | Nama                                  | Deskripsi                                                                                                    |
|----------------------------------------------|---------------------------------------|----------------------------------------------------------------------------------------------------|
| <b>Nama Class</b><br>-+atribut<br>+operasi() | Kelas                                 | Menggambarkan kelas di dalam<br>stuktur sistem.                                                                                        |
|                                              | Interface                             | Sama dengan konsep berorientasi<br>objek dalam sistem.                                                                                 |
|                                              | <b>Association</b>                    | Hubungan makna umum dengan<br>antarkelas, disertai multiplicity.                                                                       |
|                                              | Generalisasi                          | Relasi<br>kelas<br>dengan<br>antar<br>spesialisasi<br>khusus-<br>umum<br>generalisasi.                                                 |
|                                              | <b>Directed</b><br><b>Association</b> | kelas<br>Hubungan<br>antar<br>dengan<br>makna kelas yang satu digunakan<br>oleh kelas lain. Biasa disertai juga<br>dengan multiplicity |
| _______<br>$\rightarrow$                     | Dependency                            | Hubungan antar kelas<br>dengan<br>makna<br>kebergantungan<br>diantar<br>kelas.                                                         |
|                                              | Aggregation                           | Hubungan makna seluruh bagian<br>dengan antar kelas.                                                                                   |

## Sumber: (S. & Shalahuddin, 2018)

Di dalam *class diagram* terdapat interaksi antar kelas atau biasa disebut dengan kardinaliti (*multiplicity*), dari kelas tersebut saliing berinteraksi dengan objek yang terkoneksi. Berikut ini pelambangan dari *multiplicity*.

| Indikator | Arti                      | Penjelasan                                                           |  |  |  |  |  |  |
|-----------|---------------------------|----------------------------------------------------------------------|--|--|--|--|--|--|
| 0.1       | Kosong ke satu            | Objek yang berinteraksi dengan<br>objek dari kelas lainnya tidak ada |  |  |  |  |  |  |
|           |                           | atau maksimal 1.                                                     |  |  |  |  |  |  |
| $0.$ *    | Kosong ke banyak          | Minimal 1 atau tidak sama sekali.                                    |  |  |  |  |  |  |
|           | Hanya satu                | Hanya satu                                                           |  |  |  |  |  |  |
| $1.$ *    | Satu ke banyak            | Minimal 1 atau lebih                                                 |  |  |  |  |  |  |
|           | Banyak (n), n lebih besar | Berjumlah n                                                          |  |  |  |  |  |  |
| N         | dari 1                    |                                                                      |  |  |  |  |  |  |

Tabel 2.3 *Multiplicity Class Diagram*

Sumber: (Sulianta, 2017)

Berikut ini adalah contoh dari *class diagram*:

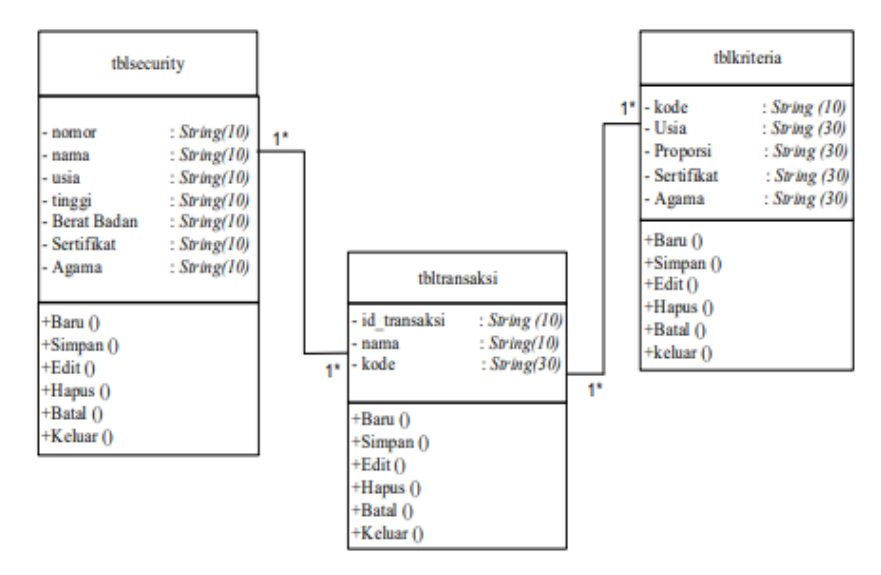

Gambar 2.3 *Class Diagram* Penerimaan *Security* Dengan Metode Apriori Sumber: (Ikhwan, 2020)

## 3. *Activity Diagram*

*Activity diagram* merupakan diagram yang menggambarkan aktivitas alur kerja dari sistem aplikasi termasuk menu yang ada pada sistem aplikasi (Mesran et al., 2019). Jadi kesimpulannya bahwa *activity diagram* menggambarkan urutan aktivitas yang bisa dilakukan oleh sistem aplikasinya dan bukan yang dilakukan oleh aktornya. Selain itu *activity diagram* juga menggambarkan rancangan proses bisnis yang tiap urutan aktivitasnya adalah proses bisnis sistemnya yang diartikan.

Berikut ini adalah simbol yang digunakan dalam pembuatan *Activity diagram*.

| Simbol | Nama                  | Deskripsi                                                                                              |
|--------|-----------------------|----------------------------------------------------------------------------------------------------|
|        | Swimlane              | Pembagian<br>aktivitas<br>diagram<br>yang menunjukkan aktivitas apa<br>saja yang dilakukan oleh actor. |
|        | <b>Start Point</b>    | Simbol yang digunakan sebagai<br>awal aktivitas dan terletak pada<br>pojok kiri atas.                  |
|        | <b>End Point</b>      | Simbol yang menandakan akhir<br>aktivitas.                                                             |
|        | <b>Activities</b>     | Mengambarkan proses aktivitas<br>bisnis.                                                               |
|        | Fork (Percabangan)    | Menunjukkan kegiatan paralel<br>kemudian<br>menggabungkan<br>kegiatan pararel menjadi satu.            |
|        | Join (Penggabungan)   | Menggambarkan dekomposisi.                                                                             |
|        | <b>Decision Point</b> | Simbol<br>menunjukkan<br>yang<br>pilihan<br>untuk<br>mengambil<br>keputusan, false atau true.          |

Tabel 2.4 Simbol pada *Activity Diagam*

Sumber: (Hendini, 2016)

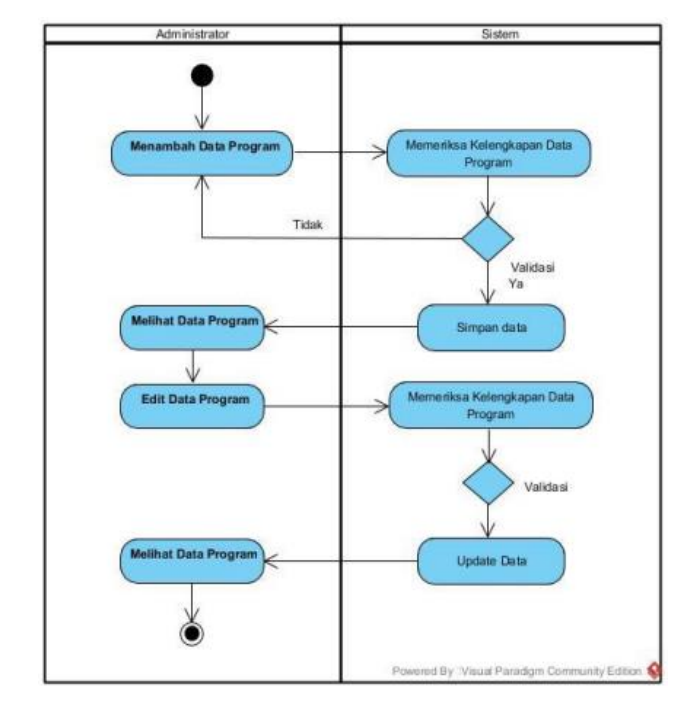

Berikut ini contoh dari *activity diagram*:

Gambar 2.4 Contoh Activity Diagram Sumber: (Suendri, 2018)

# **2.15. Penelitian Terdahulu**

Berikut ini merupakan beberapa penelitian terdahulu yang dijadikan sebagai referensi baik yang berkaitan dengan studi kasus ataupun metode yang digunakan oleh penulis.

| Peneliti    | Judul           | Hasil Penelitian           | Perbedaan                    |
|-------------|-----------------|----------------------------|------------------------------|
| Rully       | <b>Sistem</b>   | hasil<br>Akurasi dari      | Studi kasus pada penelitian  |
| Mujiastuti, | Penilaian       | metode<br>perhitungan      | ini yaitu menilai kinerja    |
| Nur         | Kinerja         | aplikasi<br>SAW<br>pada    | karyawan dan menggunakan     |
| Komariyah,  | Karyawan        | penilaian karyawan ini     | metode SAW<br>sedangkan      |
| Muhammad    | Menggunakan     | mencapai 100 % yang        | objek penelitian<br>penulis  |
| Hasbi       | Metode Simple   | hasil<br>sesuai dengan     | yaitu pemilihan calon mitra  |
|             | <b>Additive</b> | perhitungan                | dengan<br>statistic<br>mem-  |
|             | Weighting       | manualnya.                 | bandingkan metode SAW,       |
|             | (SAW)           |                            | <b>MOORA SMART.</b>          |
| Ramadiani,  | <b>Sistem</b>   | ini<br>Penelitian<br>dapat | Penelitian ini fokus<br>pada |
| Famylia     | Pendukung       | menerapkan<br>metode       | pemilihan<br>pandega<br>ber- |

Tabel 2.5 Penelitian Terdahulu

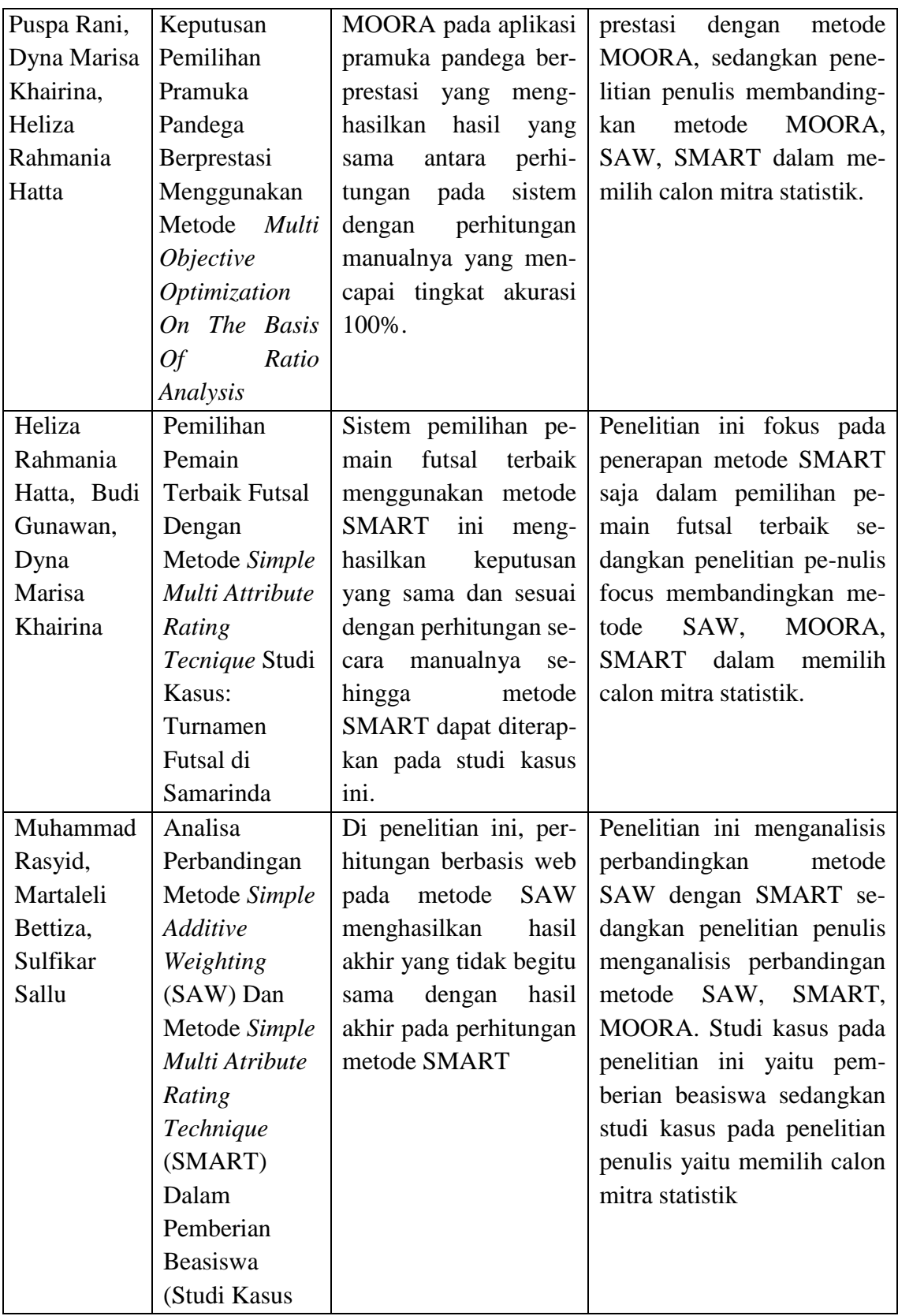

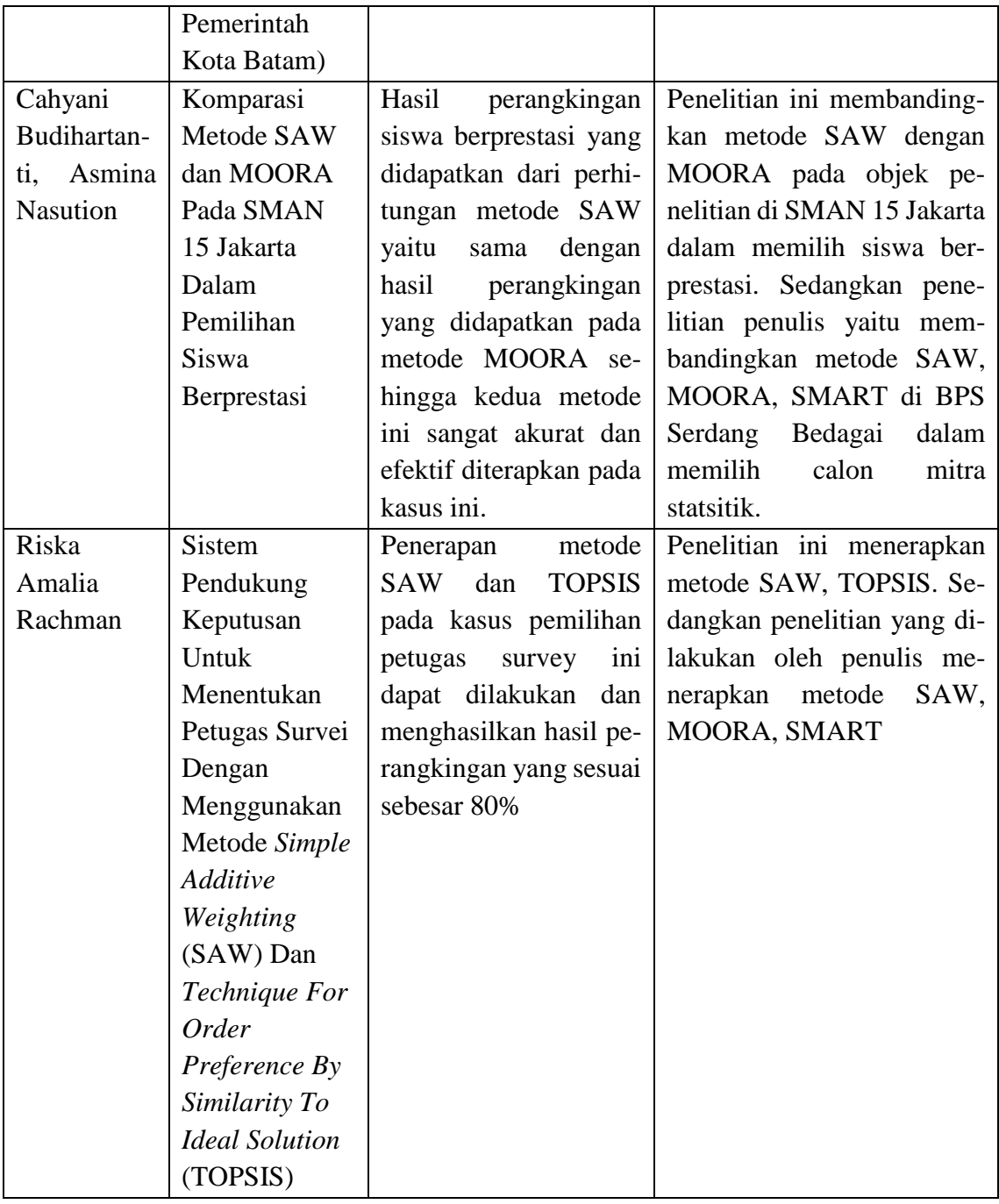

# **BAB III**

## **METODE PENELITIAN**

## **3.1. Tempat dan Waktu Penelitian**

## **3.1.1.Tempat Penelitian**

Penulis melakukan penelitian di Badan Pusat Statistik Kabupaten Serdang Bedagai yang beralamat di Jalan Negara Medan - Tebing Tinggi Kompleks Instansi Vertikal - Sei Rampah, Kecamatan Sei Rampah, Kabupaten Serdang Bedagai, Sumatera Utara, 20695.

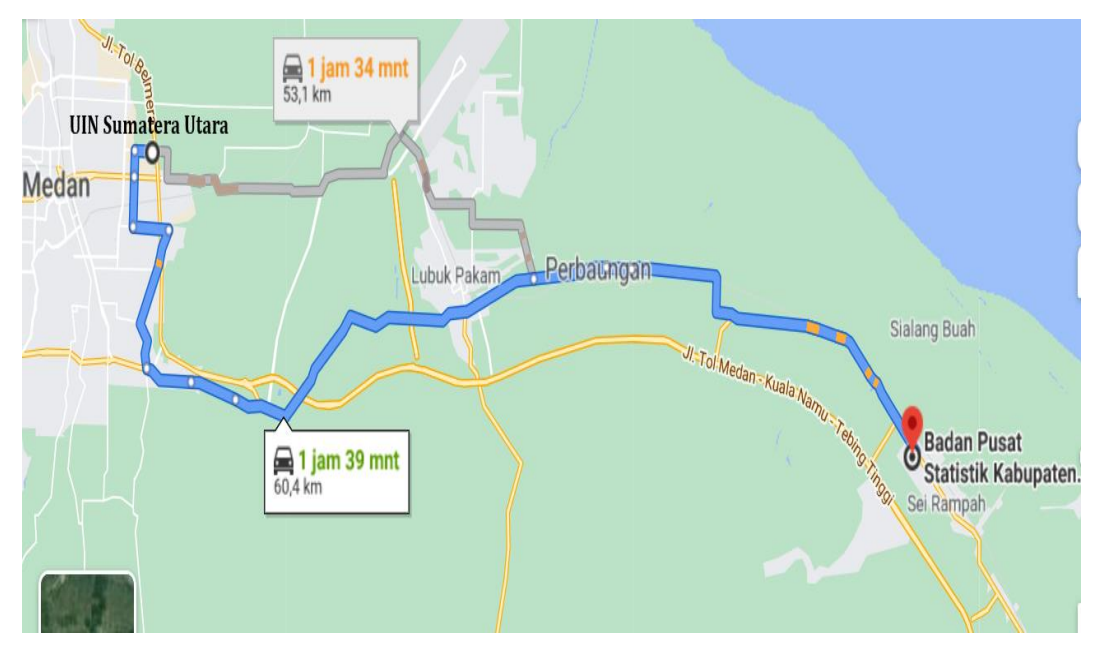

Gambar 3.1 Peta Badan Pusat Statistik Kabupaten Serdang Bedagai Sumber: Google Maps

#### **3.1.2.Waktu Penelitian**

Jadwal Penelitian sangat diperlukan guna mengukur efektifitas pada setiap tahapan yang dilakukan dalam pelaksanaan penelitian. Tujuan lain dibuatnya jadwal dan waktu penelitian yaitu untuk mengetahui batas waktu dan pencapaian target dalam pembuatan sistem dengan waktu yang telah direncanakan, yaitu mulai Maret 2021 – Agustus 2021. Berikut tahapan yang dilakukan beserta jadwal pelaksanaan.

|              | 2021         |                |                |                |              |                |                |                |              |                |   |                |              |                |      |                |              |                |      |                |              |                |                |                |
|--------------|--------------|----------------|----------------|----------------|--------------|----------------|----------------|----------------|--------------|----------------|---|----------------|--------------|----------------|------|----------------|--------------|----------------|------|----------------|--------------|----------------|----------------|----------------|
| Tahapan      |              |                | Maret          |                |              |                | April          |                |              | Mei            |   |                |              |                | Juni |                |              |                | Juli |                |              |                | Agustus        |                |
|              | $\mathbf{1}$ | $\overline{2}$ | $\overline{3}$ | $\overline{4}$ | $\mathbf{1}$ | $\overline{2}$ | $\overline{3}$ | $\overline{4}$ | $\mathbf{1}$ | $\overline{2}$ | 3 | $\overline{4}$ | $\mathbf{1}$ | $\overline{2}$ | 3    | $\overline{4}$ | $\mathbf{1}$ | $\overline{2}$ | 3    | $\overline{4}$ | $\mathbf{1}$ | $\overline{2}$ | $\overline{3}$ | $\overline{4}$ |
| Identifikasi |              |                |                |                |              |                |                |                |              |                |   |                |              |                |      |                |              |                |      |                |              |                |                |                |
| masalah      |              |                |                |                |              |                |                |                |              |                |   |                |              |                |      |                |              |                |      |                |              |                |                |                |
| Pengajuan    |              |                |                |                |              |                |                |                |              |                |   |                |              |                |      |                |              |                |      |                |              |                |                |                |
| proposal     |              |                |                |                |              |                |                |                |              |                |   |                |              |                |      |                |              |                |      |                |              |                |                |                |
| Pengumpulan  |              |                |                |                |              |                |                |                |              |                |   |                |              |                |      |                |              |                |      |                |              |                |                |                |
| data         |              |                |                |                |              |                |                |                |              |                |   |                |              |                |      |                |              |                |      |                |              |                |                |                |
| Penyelesaian |              |                |                |                |              |                |                |                |              |                |   |                |              |                |      |                |              |                |      |                |              |                |                |                |
| Proposal     |              |                |                |                |              |                |                |                |              |                |   |                |              |                |      |                |              |                |      |                |              |                |                |                |
| Skripsi      |              |                |                |                |              |                |                |                |              |                |   |                |              |                |      |                |              |                |      |                |              |                |                |                |
| Seminar      |              |                |                |                |              |                |                |                |              |                |   |                |              |                |      |                |              |                |      |                |              |                |                |                |
| proposal     |              |                |                |                |              |                |                |                |              |                |   |                |              |                |      |                |              |                |      |                |              |                |                |                |
| Analisis     |              |                |                |                |              |                |                |                |              |                |   |                |              |                |      |                |              |                |      |                |              |                |                |                |
| Data         |              |                |                |                |              |                |                |                |              |                |   |                |              |                |      |                |              |                |      |                |              |                |                |                |
| Perancangan  |              |                |                |                |              |                |                |                |              |                |   |                |              |                |      |                |              |                |      |                |              |                |                |                |
| sistem       |              |                |                |                |              |                |                |                |              |                |   |                |              |                |      |                |              |                |      |                |              |                |                |                |
| Pembuatan    |              |                |                |                |              |                |                |                |              |                |   |                |              |                |      |                |              |                |      |                |              |                |                |                |
| coding       |              |                |                |                |              |                |                |                |              |                |   |                |              |                |      |                |              |                |      |                |              |                |                |                |
| Melakukan    |              |                |                |                |              |                |                |                |              |                |   |                |              |                |      |                |              |                |      |                |              |                |                |                |
| Testing      |              |                |                |                |              |                |                |                |              |                |   |                |              |                |      |                |              |                |      |                |              |                |                |                |

Tabel 3.1 Waktu dan Jadwal Pelaksanaan Penelitian

Berikut tahap penelitian yang akan dilakukan:

1. Identifikasi Masalah

Di tahap awal ini penulis terlebih dahulu melakukan observasi untuk melihat permasalahan apa saja yang ada pada Badan Pusat Statistik yang dapat diangkat menjadi bahan penelitian penulis dengan membuat suatu solusi dari permasalahan tersebut.

2. Pengajuan Proposal

Penulis melakukan pengajuan judul proposal skripsi mengenai solusi dari permasalahan yang didapatkan. Pegajuan judul proposal disertai dengan latar belakang, manfaat dan tujuan penelitian.

3. Pengumpulan Data

Setelah judul proposal diterima, penulis melakukan pengumpulan data dengan cara studi pustaka terkait penelitian, melakukan observasi dan wawancara ke tempat penelitian guna memenuhi kebutuhan data dalam penyusunan skripsi.

4. Penyelesaian Proposal Skripsi

Penyelesaian proposal skripsi yang terdiri dari bab I, II, dan III beserta proses bimbingan yang dilakukan penulis dengan dosen pembimbing 1 dan pembimbing 2.

5. Seminar Proposal

Seminar proposal dilakukan dengan mempresentasikan proposal penelitian yang telah dibuat untuk menguji dan melihat kesesuaian pada penelitian yang dilakukan.

6. Analisis Data

Penulis melakukan analisis terhadap data yang sudah terkumpul untuk pembuatan sistem usulan yang dapat mempermudah kegiatan dari permasalahan yang diteliti.

7. Perancangan Sistem

Penulis mulai melakukan perancangan sistem yang akan dibangun dimulai dari pembuatan *Unified Model Language* (UML), perancangan *database* dan *interface.*

8. Pembuatan Coding

Dari rancangan sistem yang sudah dibuat maka pada tahap ini penulis akan melakukan coding program untuk pembuatan sistem.

9. Melakukan Testing

Setelah tahap coding selesai maka ditahap ini akan dilakukan testing atau uji coba terhadap sistem yang sudah dibangun untuk mengetahui apakah sistem tersebut sudah dapat berjalan sesuai dengan yang diharapkan oleh user.

#### **3.2. Kebutuhan Sistem**

Kebutuhan sistem di dalam penelitian ini digunakan untuk perancangan dan pembangunan sistem.

#### **3.2.1.Perangkat Keras**

Berikut perangkat keras yang digunakan dalam perancangan dan pembangunan sistem pada penelitian ini.

- 1. *Processor Intel ® CoreTM i5*.
- 2. RAM 4 GB DDR4 *Memory*
- 3. HDD 1000 GB

#### **3.2.2.Perangkat Lunak**

Berikut perangkat lunak yang digunakan dalam perancangan dan pembangunan sistem pada penelitian ini.

- 1. Sistem Operasi *Windows* 10
- 2. XAMPP versi 3.3.0 dan PHP versi 7.4.22
- 3. *Sublime Text* 3
- 4. *Browser Chrome*
- 5. *Microsoft Visio* 2007

#### **3.3. Cara Kerja**

Cara kerja pada penelitian ini penulis menggunakan metode *Mixed Method Research* atau kombinasi antara metode kualitatif dan metode kuantitatif. Peneliti melakukan pengumpulan data kualitatif sebagai data primer dan juga melakukan pengumpulan data kuantitatif sebagai pendukung dari data kualitatifnya.

#### **3.3.1. Metode Pengumpulan Data**

Data memiliki peranan penting di dalam penelitian sehingga untuk memperoleh data yang akurat dan dapat dipertanggung jawabkan maka pengumpulan data harus dilakukan. Untuk pengumpulan data kualitatif dan kuantitatif ini maka peneliti akan mengumpulkan datanya dengan cara yaitu sebagai berikut:

1. Observasi

Observasi atau biasa disebut dengan pengamatan merupakan metode pengumpulan data yang dilakukan dengan cara mengamati langsung objek permasalahan yang akan diteliti melalui pengamatan mata. Dalam hal ini penulis melakukan observasi pada Badan Pusat Statistik Kabupaten Serdang Bedagai untuk mengamati langsung bagaimana proses penyeleksian terhadap perekrutan calon mitra statistik, melihat data mitra yang mendaftar dan data mitra yang sudah lulus dari proses penyeleksian.

2. Wawancara

Wawancara merupakan metode pengumpulan data yang dilakukan dengan proses tanya jawab yang terjadi antara peneliti dan narasumber dengan tujuan untuk memperoleh informasi terkait permasalahan yang diteliti. Pada penelitian ini penulis sebagai pewawancara melakukan wawancara kepada Ibu Cindy Vienti selaku narasumber yaitu yang membidangi perekrutan dan penyeleksian mitra statistik di Badan Pusat Statistik Kabupaten Serdang Bedagai, untuk memperoleh data kualitatif mengenai permasalahan yang diteliti penulis menanyakan bagaimana proses penyeleksian dan pemilihan dari *rekrutment* calon mitra statistic yang sedang berjalan saat ini, serta apa saja yang menjadi kriteria penilaian dalam pemilihan calon mitra statistik di Badan Pusat Statistik Kabupaten Serdang Bedagai. Untuk memperoleh data yang lebih akurat, peneliti mengumpulkan data kuantitatif sebagai pendukung data kualitatifnya yaitu dengan menanyakan jumlah mitra yang mendaftar dan jumlah yang lulus.

3. Studi Pustaka

Pengumpulan data dengan studi pustaka dilakukan dengan mengumpulkan dan mempelajari pembahasan atau penelitian terdahulu yang berkaitan dengan penelitian yang dibahas oleh penulis dengan tujuan memperkuat materi yang dibahas dan menunjang kevalidan data yang diperoleh penulis. Pembahasan terkait penelitian tersebut dapat bersumber dari

skripsi, jurnal, buku literatur dan sebagainya. Adapun penelitian terdahulu yang berkaitan dengan pembahasan yaitu jurnal Muhammad Rasyid, Martaleli Bettiza dan Sulfikar Sallu, "Analisa Perbandingan Metode *Simple Additive Weighting* (SAW) dan Metode *Simple Multi Atribute Rating Technique* (SMART) Dalam Pemberian Beasiswa (Studi Kasus Pemerintah Kota Batam)", 2016, Universitas Maritim Raja Ali Haji. Serta skripsi oleh Riska Amalia Rachman, "Sistem Pendukung Keputusan Untuk Menentukan Petugas Survei Dengan Menggunakan Metode *Simple Additive Weighting* (SAW) dan *Technique for Order Preference by Similarity to Ideal Solution* (TOPSIS) (Studi Kasus: Badan Pusat Statistik Kabupaten Bandung)", 2018, Universitas Pendidikan Indonesia. Dan penelitian terdahulu yang lainnya.

#### **3.3.2. Jenis Data**

Pengumpulan data yang dilakukan menghasilkan dua jenis data yaitu data primer dan data sekunder yaitu sebagai berikut:

1. Data Primer

Data primer merupakan data yang diperoleh dari hasil pengumpulan data oleh perorangan atau melalui instansi tempat penulis melakukan penelitian yang datanya bersumber dari proses observasi dan wawancara langsung pada tempat penelitian yaitu wawancara kepada Ibu Cindy Vienti selaku pihak yang membidangi proses perekrutan di Badan Pusat Statistik Serdang Bedagai. Dalam pengumpuan data kualitatif, penulis memperoleh beberapa data dan informasi diantaranya alur proses penyeleksian dan pemilihan calon mitra statistic yang sedang berjalan serta hal yang menjadi kriteria penilaian. Dalam proses wawancara juga diperoleh data kuantitatifnya yaitu data calon mitra statistik yang mendaftar pada Badan Pusat Statistik (BPS) Kabupaten Serdang Bedagai tahun 2020 sebanyak 698 orang serta data mitra statistik yang telah lulus sebanyak 150 orang. Dimana proses perekrutan ini dilakukan setiap tahun.

2. Data Sekunder

Data sekunder merupakan data yan diperoleh penulis dari hasil pengumpulan data melalui rujukan penelitian terdahulu dan juga buku yang berkaitan dengan penelitian penulis, baik itu kaitannya dengan metode yang digunakan ataupun kasusnya. Data yang diperoleh dapat menjadi landasan penulis dalam menyusun petanyaan dan objek yang akan diamati saat wawancara dan observasi. Jurnal yang digunakan diantaranya jurnal Muhammad Rasyid, Martaleli Bettiza dan Sulfikar Sallu, "Analisa Perbandingan Metode *Simple Additive Weighting* (SAW) dan Metode *Simple Multi Atribute Rating Technique* (SMART) Dalam Pemberian Beasiswa (Studi Kasus Pemerintah Kota Batam)", 2016, Universitas Maritim Raja Ali Haji. Serta skripsi oleh Riska Amalia Rachman, "Sistem Pendukung Keputusan Untuk Menentukan Petugas Survei Dengan Menggunakan Metode *Simple Additive Weighting* (SAW) dan *Technique for Order Preference by Similarity to Ideal Solution* (TOPSIS) (Studi Kasus: Badan Pusat Statistik Kabupaten Bandung)", 2018, Universitas Pendidikan Indonesia. Dan penelitian terdahulu yang lainnya.

#### **3.3.3. Metode Pengembangan Sistem**

Metode pengembangan sistem yang digunakan pada penelitian ini yaitu Metode *Rapid Application Development* (RAD) karena proses pengembangannya menggunakan siklus waktu yang tergolong singkat dan pendeteksian terhadap eror dapat diketahui lebih awal sehingga dapat cepat dilakukan perbaikan. Berikut tahapan dari metode RAD:

1. *Requirement Planning* (Perencanaan Kebutuhan)

Ditahap ini analyst dan pengguna melakukan identifikasi kebutuhan sistem untuk mencapai tujuan yang diharapkan. Berikut kegiatan yang dilakukan penulis:

a. Pengumpulan data dan syarat informasi yang digunakan. Pengumpulan data dilakukan dengan observasi dan wawancara langsung ke pihak rekrutmen mitra statistic di Kantor BPS Serdang Bedagai. Data yang didapatkan berupa data calon mitra statistic tahun 2020 beserta kriteria yang menjadi penilaian dalam penyeleksian, dan data informasi umum mengenai organisasi berupa profil dan struktur organisasi BPS Serdang Bedagai. Di tahap ini juga dilakukan identifikasi terhadap sistem yang sedang berjalan. Dimana sistem perhitungan dan penilaian pada pemilihan calon mitra statistic yang sedang berjalan saat ini masih dilakukan dengan manual sehingga hal ini kurang efektif dan lamanya proses penyeleksian untuk mendapatkan hasil.

- b. Mengidentifikasi sistem usulan dengan tujuan mengembangkan sistem yang telah ada sebelumnya. Adapun sistem yang akan diusulkan penulis yaitu sistem yang dapat mengatasi kelemahan dari sistem perhitungan dan penyeleksian yang digunakan saat ini yaitu dengan membuat sistem yang dapat cepat memproses penyeleksian dan memberikan hasil yang lebih transparan.
- 2. *Workshop Design* (Proses Desain Sistem)

Ditahap ini melakukan desain pembangunan sistem dan perbaikan jika masih ada ketidaksesuaian desain antar analyst dan pengguna. Penulis memperlihatkan tampilan desain dan alur sistem pada pengguna. Berikut tahapan desain yang dilakukan penulis:

a. Desain Model Proses

Di tahap ini penulis mengidentifikasi aktor yang terlibat di dalam sistem seleksi pemilihan calon mitra statistik baru menggunakan diagram model pada *Unified Model Language* (UML) yaitu sebagai berikut:

1) Membuat *Use Case Diagram*

Penulis akan menggambarkan apa saja yang dapat dilakukan oleh user pada sistem usulan ini yaitu terdiri dari 3 aktor sebagai *end user* yaitu IPDS, Kasubbag Tata Usaha dan tim penilai. Dimana IPDS memiliki hak akses login, mengolah data mitra, mengolah data user, data kriteria. Kasubbag tata usaha akses login, melihat nilai hasil perangkingan, cetak laporan hasil. Kemudian tim penilai memiliki hak akses login, melihat data mitra, melihat kriteria, menginputkan penilaian, melihat keputusan perangkingan.

2) Membuat *Class Diagram*

Pada diagram ini menjelaskan hubungan atau komunikasi yang terjadi diantara objek satu dengan objek lainnya. Dalam penelitian ini memiliki beberapa *class* yaitu class *user*, calon mitra, kriteria, subkriteria, penilaian, hasil perangkingan.

3) Membuat *Activity Diagram*

Pada diagram ini menjelaskan aliran sistem usulan dari aktivitas satu ke aktivitas lainya. Dalam penelitian ini *activity diagram* dari sisi IPDS yaitu login, mengolah data mitra statistic, data user, data kriteria. Kasubbag Tata Usaha yaitu login, melihat perangkingan, dan mencetak laporan hasil. Kemudian dari sisi tim penilai yaitu login, melihat data calon mitra, melihat data kriteria, melakukan penilaian terhadap calon mitra, melihat nilai perangkingan.

b. Desain *Database*

Dalam perancangan database pada penelitian ini hal yang diperlukan yaitu kamus data dalam field-field. Dalam penelitian ini penulis akan membuat aplikasi dengan menerapkan masing-masing dari ketiga metode yaitu MOORA, SAW dan SMART. Dan penulis akan membuat database dengan nama dbmitrastatistik, dan memiliki *field*/tabel yang terdiri dari user, calon\_mitra, kriteria, sub\_kriteria, penilaian, dan hasil\_perangkingan.

- c. Desain *Interface*
	- 1) Rancangan Struktur Menu

Struktur menu yang terdapat pada sisi IPDS (Administrator) yaitu, *login*, menu mengelola data mitra statistik, menu mengelola data user, mengelola data kriteria, menu mengelola data subkriteria, menu mengelola penilaian, menu mengelola hasil perhitungan dari masing-masing ketiga metode beserta laporan dan *logout*. Kemudian sisi Kasubbag TataUsaha yaitu login, menu melihat data calon mitra statistik, menu mengelola data kriteria dan subkriteria, menu hasil perhitungan dari masing-masing ketiga metode beserta laporan dan *logout*. Kemudian dari sisi penilai yaitu *login*, menu lihat mitra statistic, menu lihat data kriteria, menu lihat data subkriteria, menu input penilaian, menu lihat hasil perhitungan dari masing-masing ketiga metode, *logout*.

2) Rancangan *Interface*

Rancangan *interface* dibuat oleh penulis guna menggambarkan tampilan dari sistem. Tampilan sistem terdiri dari beberapa menu, dan menu yang akan dibuat sesuai dengan struktur menu yang sudah penulis jelaskan diatas. Untuk membuat desain dari tampilan *interface* sistem, maka penulis menggunakan *Microsoft Visio*.

- 3. *Implementation* (Implementasi)
	- a. *Coding*

Pada tahap ini akan dilakukan pengkodean sistem, dimana hasil rancangan dari tahapan *requirements planning* sampai dengan tahapan *workshop design* akan dituangkan dan dimasukkan ke dalam bahasa pemrograman agar dapat menciptakan bentuk program aplikasi yang dapat dijalankan.dimana dalam tahap coding ini penulis menggunakan sublime text sebagai teks editor. Dan bahasa pemrograman yang digunakan penulis yaitu *PHP*.

b. *Testing*

Sistem yang telah dibangun akan dilakukan pengujian menggunakan *blackbox testing* dengan tujuan untuk melihat apakah sistem yang telah dibangun sudah berjalan sesuai dengan alur proses yang sudah ditetapkan dan diharapkan. Sistem yang telah dibangun dengan menerapkan masing-masing ketiga metode yaitu MOORA, SMART, dan SAW akan diuji kemudian dianalisis dan dibandingkan untuk melihat sistem dengan metode mana yang menghasilkan hasil akhir yang lebih tepat sehingga dapat digunakan oleh user. Pada *blackbox testing* nantinya akan dilakukan pengujian juga oleh pihak BPS.

## **3.4. Kerangka Berpikir**

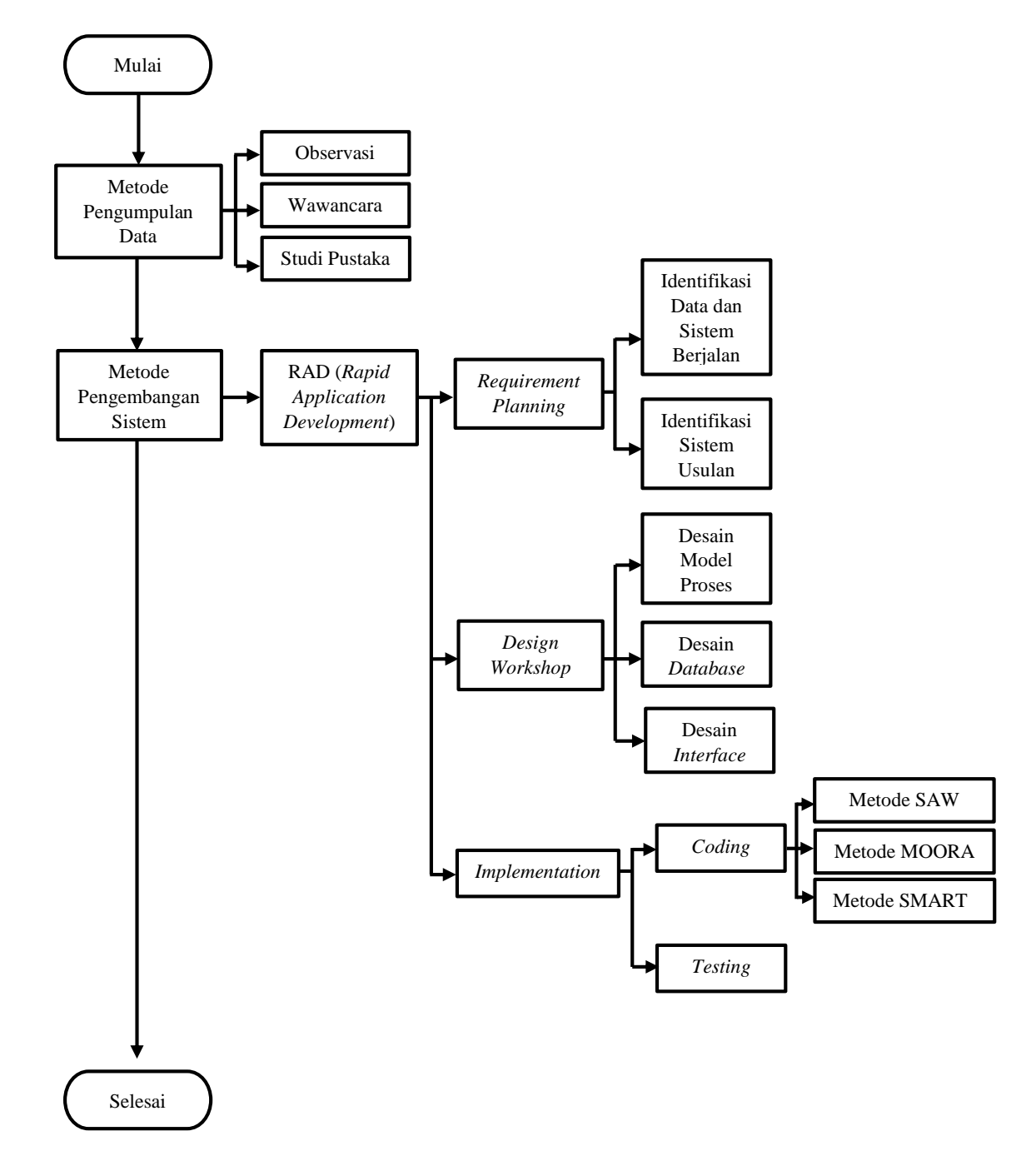

Gambar 3.2 Kerangka Berpikir

## **3.4.1. Deskripsi Kerangka Berfikir**

Dalam penelitian ini ada beberapa tahap yang harus dilakukan oleh penulis untuk penyelesaian penelitian. Tahap awal dimulai dengan menggunakan metode pengumpulan data untuk memperoleh kebutuhan data yang berkaitan dengan penelitian yang dilakukan penulis. Metode pengumpulan data dimulai dengan melakukan observasi ke tempat penelitian yaitu Badan Pusat Statistik Kabupaten Serdang Bedagai untuk mengamati proses penyeleksian mitra statistik. Kemudian dilanjutkan dengan wawancara kepada narasumber selaku pihak yang membidangi perekrutan dan penyeleksian mitra statistik yaitu Ibu Cindy Vienti untuk mengoptimalkan perolehan data yang butuhkan. Serta melakukan studi pustaka dengan mengumpulkan berbagai referensi yang bersumber dari buku dan karya ilmiah yang berkaitan dengan penelitian penulis seperti langkah dari perhitungan ketiga metode yaitu metode SAW, MOORA, dan SMART.

Tahap selanjutnya yaitu menggunakan metode pengembangan sistem dengan tujuan agar alur dari pembuatan sistem menjadi lebih jelas dan terarah. Dalam hal ini metode pengembangan sistem yang digunakan penulis yaitu *Rapid Aplication Development (RAD)*. Dimana pada metode ini akan diawali dengan tahap *requirement planning* yaitu penulis mengidentifikasi data apa saja yang akan diperlukan dalam pembangunan sistem yang akan diusulkan. Kemudian dilanjutkan dengan tahap *workshop design*, yaitu penulis mulai membuat rancangan model proses dari sistem, rancangan database, rancangan struktur menu serta rancangan tampilan *interface*. Dan tahap terakhir dari metode ini yaitu *implementation*, dimana penulis melakukan *coding* sistem dan menerapkan implementasi dari ketiga metode yaitu SAW, MOORA, dan SMART pada sistem yang akan dibangun. Selesai tahap *coding* maka dilakukan *testing* sistem kepada pengguna, dimana sistem yang menerapkan ketiga metode SPK tersebut akan diuji coba untuk mengukur kesesuaian sistem tersebut dengan yang diharapkan, kemudian akan ditentukan metode SPK mana yang lebih menghasilkan hasil keputusan perangkingan mitra statistik yang lebih tepat.

#### **BAB IV**

#### **HASIL DAN PEMBAHASAN**

#### **4.1. Analisis Kebutuhan Sistem**

# **4.1.1.Informasi Umum, Visi, Misi dan Struktur Organisasi BPS Kabupaten Serdang Bedagai**

1. Informasi Umum

Badan Pusat Statistik (BPS) merupakan lembaga pemerintah Non-Departemen yang langsung bertanggung jawab kepada Presiden. Sebelum menjadi Badan Pusat Statistik, dahulunya BPS berupakan Biro Pusat Statistik yang terbentuk dengan berdasarkan Undang-Undang Nomor 6 Tahun 1960 tentang Sensus dan Undang-Undang Nomor 7 Tahun 1960 tentang Statistik. Kemudian sebagai pengganti kedua Undang-Undang tersebut ditetapkan Undang-Undang Nomor 16 Tahun 1997 tentang Statistik. Dengan berdasarkan Undang-Undang ini yang ditindaklanjuti dengan peraturan undang-undang dibawahnya maka secara formal nama dari Biro Pusat Statistik kemudian diganti menjadi Badan Pusat Statistik.

Badan Pusat Statistik Kabupaten Serdang Bedagai beralamat di Jalan Negra Medan - Tebing Tinggi kompleks Instansi Vertikal, Kecamatan Sei Rampah. Kabupaten Serdang Bedagai yang beribukota Sei Rampah merupakan kabupaten hasil pemekaran dari Kabupaten Deli Serdang sesuai dengan Undang-Undang RI Nomor 36 Tahun 2003 yaitu tanggal 18 Desember 2003 mengenai Pembentukaan Kabupaten Samosir dan Kabupaten Serdang Bedagai. Undang-undang mengenai pembentukan Kabupaten Serdang Bedagai terbentuk berdasarkan usulan yang disampaikan pada keputusan Dewan Perwakilan Rakyat Sumatera Utara dengan mengusul Rencana berupa pemekaran dari Kabupaten Deli Serdang menjadi 2 kabupaten yaitu Kabupaten Deli Serdang sebagai induk dan Kabupaten Serdang Bedagai sebagai pemekarannya. Luas dari

Kabupaten Serdang Bedagai mencapai 1.900,22 km<sup>2</sup> dimana terdiri dari 17 Kecamatan dan juga 243 desa atau kelurahan.

- 2. Visi BPS Kabupaten Serdang Bedagai Penyedia data statistik berkualitas untuk Indonesia maju di Kabupaten Serdang Bedagai.
- 3. Misi BPS Kabupaten Serdang Bedagai
	- a. Menyediakan statistic berkualitas yang berdasar nasional dan internasional di Kabupaten Serdang Bedagai.
	- b. Membina organisasi perangkat daerah/instansi melalui sistem statistik nasional yang berkesinambungan di Kabupaten Serdang Bedagai.
	- c. Mewujudkan pelayanan prima di bidang statistik untuk terwujudnya sistem statistik nasional di Kabupaten Serdang Bedagai.
	- d. Membangun SDM yang unggul dan adaptif berlandaskan nilai profesionalisme, integritas, dan amanah di Kabupaten Serdang Bedagai
- 4. Struktur Organisasi BPS Kabupaten Serdang Bedagai

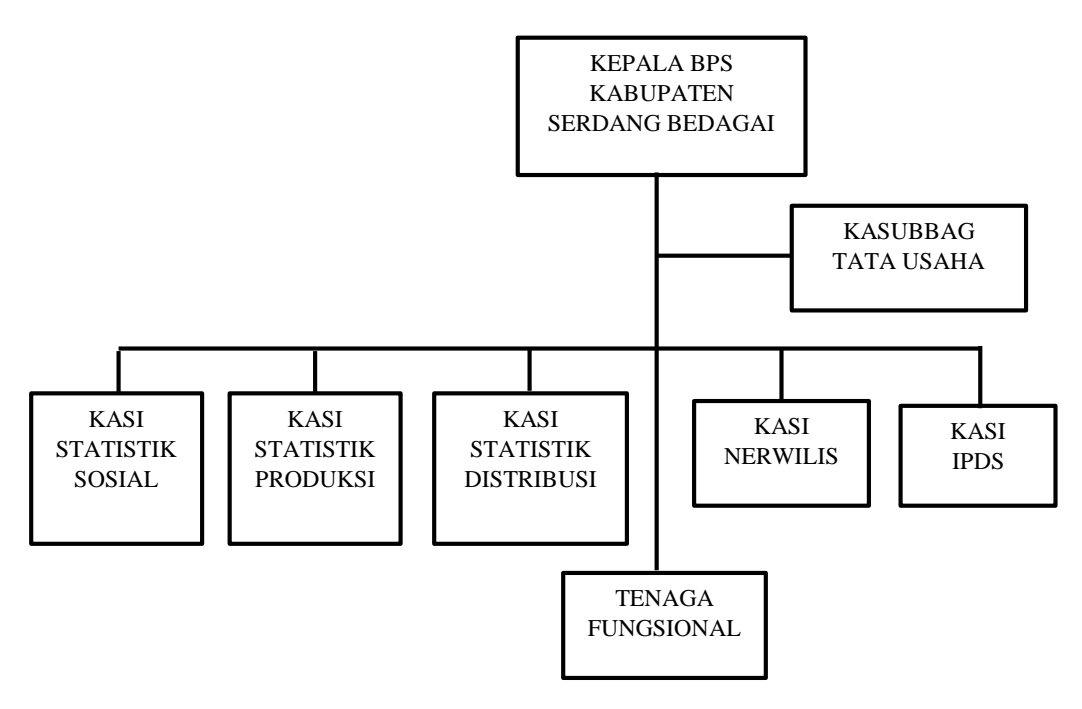

Gambar 4.1 Struktur Organisasi BPS Kabupaten Serdang Bedagai

Adapun pembagian tugasnya adalah

- a. Kepala BPS Kabupaten Serdang Bedagai, bertugas memimpin Badan Pusat Statistik Kabupaten Serdang Bedagai dalam menjalankan fungsi dan tugasnya di daerah Kabupaten Sedang Bedagai.
- b. Kepala Sub Bagian Tata Usaha, bertugas dalam melakukan koordinasi dibidang administrasi dan tata usaha kepegawaian, pengadaan dan mutasi pegawai, keuangan, penata usahaan barang milik Negara.
- c. Kasi Statistik Sosial, bertugas melakukan koordinasi kegiatan surve dibidang statistik sosial seperti SUSENAS, SAKERNAS, dll.
- d. Kasi Statistik Produksi, bertugas mengkoordinasi kegiatan survei di bidang statistik produksi ubinan, konstruksi, dll.
- e. Kasi Statistik Distribusi, bertugas melakukan koordinasi kegiatan survey di bidang statistic distribusi seperti jasa pariwisata, dll.
- f. Kasi Statistik Nerwilis, bertugas melakukan koordinasi dan menganalisis hasil kegiatan statistic di Kabupaten seperti pertumbuhan ekonomi, dll.
- g. Kasi IPDS (Integrasi Pengolahan dan Diseminasi Statistik) bertugas mengkoordinasikan pengolahan data, teknologi informasi, publikasi, perpustakaan, dan lain-lain terhadap hasil kegiatan statistic.
- h. Koordinator Statistik Kecamatan, bertugas mengkoordinasi pelaksanaan kegiataan statistic dilapangan yang merupakan data mentah.
- i. Staf, bertugas sebagai pelaksana kegiatan statistic tingkat kabupaten serta membantu kepala seksi.

#### **4.1.2.Analisa Sistem Berjalan**

Adapun sistem penyeleksian dalam pemilihan calon mitra statistik yang sedang bejalan saat ini masih dilakukan secara manual dengan melibatkan Tata Usaha, IPDS (Administrator), dan Tim Penilai. IPDS mengelola sistem pendaftaran calon mitra yang sudah tersistem. Data calon mitra statistik yang terdaftar akan diberikan oleh IPDS kepada tata usaha. Tata usaha menentukan nilai bobot untuk tiap kriteria dan kemudian diberikan kembali kepada IPDS untuk dibuatkan kedalam selembar formulir. Maka IPDS membuat formulir penilaian yang berisikan

ketentuan penilaian, bobot nilai yang akan dijadikan sebagai acuan, dan nama dari calon mitra beserta kriteria penilaian yg akan diisi nantinya oleh tim penilai. Kelemahan dari seleksi pemilihan calon mitra statistik yang sedang berjalan ini yaitu proses penilaian dan penyeleksian belum terkomputerisasi. Proses penilaian masih dilakukan dengan cara tim penilai memberikan penilaian ke dalam selembaran formulir penilaian kemudian dihitung dengan manual, lalu formulir hasil penilaian dan perhitungan dari masing-masing penilai selanjutnya akan dikumpulkan kepada Tata Usaha untuk dilakukan perangkingan dan menentukan hasil keputusan mitra statistik yang layak untuk diterima. Berikut merupakan *flowchart* sistem berjalan pada seleksi pemilihan calon mitra Statistik Badan Pusat Statistik Kabupaten Serdang Bedagai.

| <b>IPDS</b>                                                                                                    | Tata Usaha                                                                                    | Penilai | Calon Mitra Statistik |
|----------------------------------------------------------------------------------------------------|-----------------------------------------------------------------------------------------------|---------|-----------------------|
| Mulai<br>Mengelola<br>Sistem<br>Pendaftaran<br>Calon Mitra<br>Statistik<br>Menerima data<br>calon mitra<br>yang sudah<br>terdaftar<br>Memberikan<br>data calon<br>mitra yang<br>sudah terdaftar | Data calon mitra<br>yang sudah<br>terdaftar<br>Membuat nilai<br>bobot dari<br>setiap kriteria |         |                       |
| Nilai bobot tiap<br>kriteria<br>Α                                                                                                    | Memberikan<br>nilai bobot                                                                     |         |                       |

Gambar 4.2 *Flowchart* Sistem Berjalan

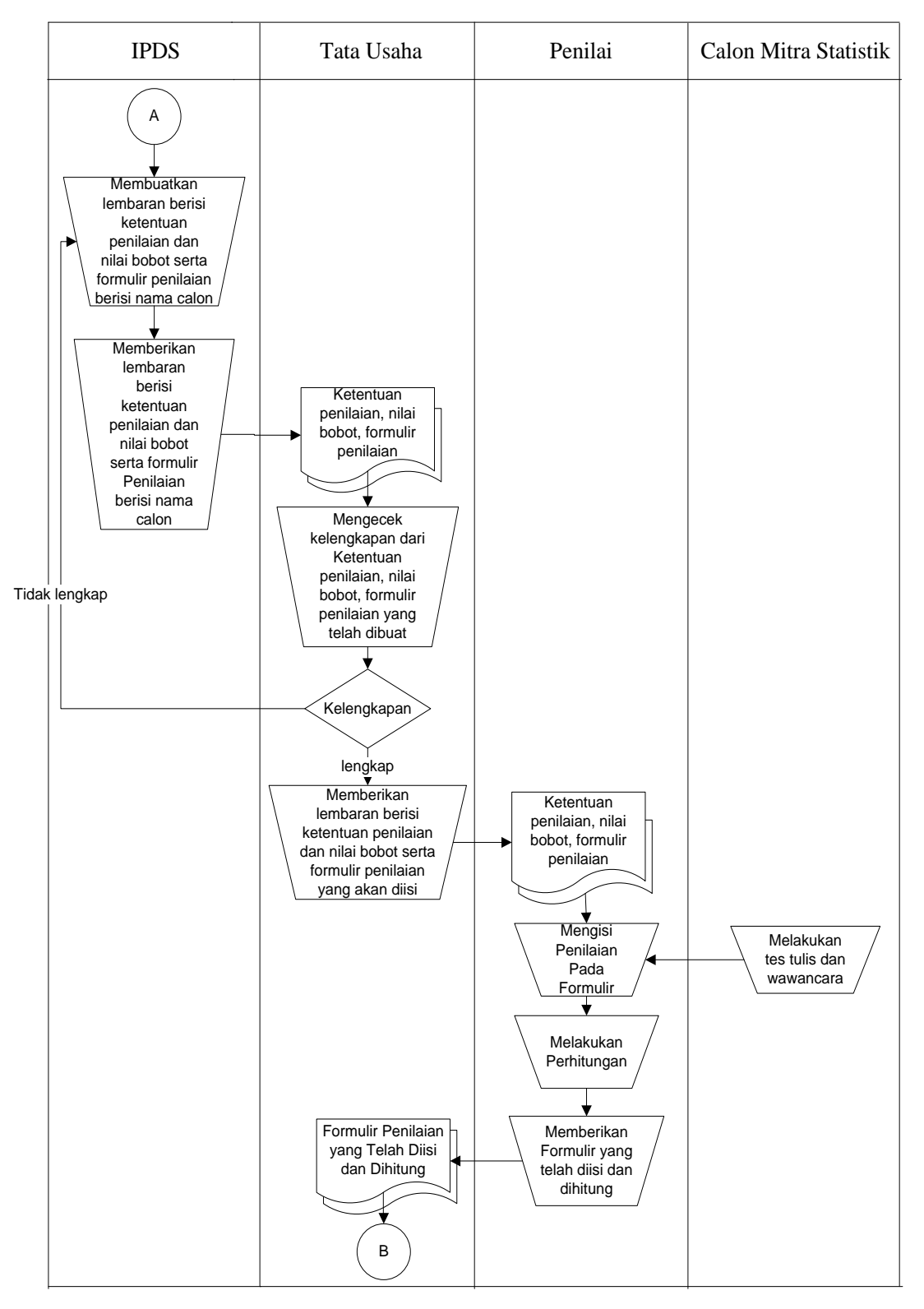

Gambar 4.3 *Flowchart* Sistem Berjalan

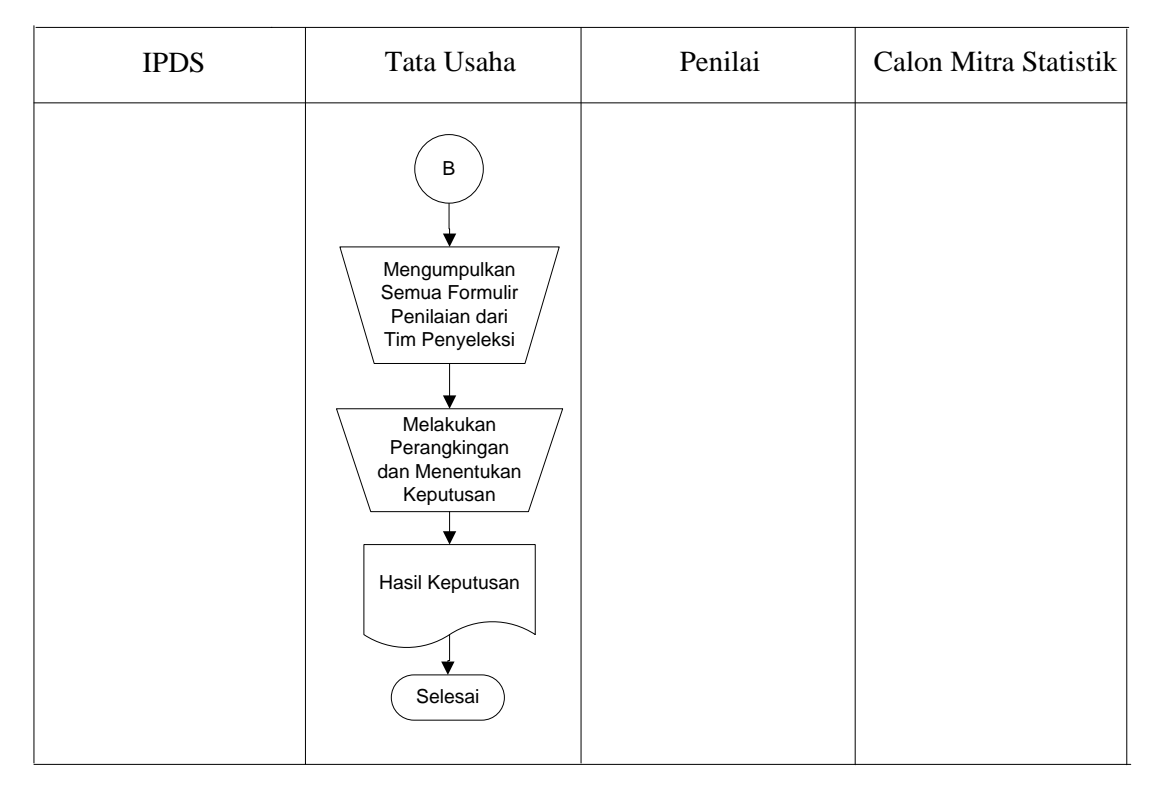

Gambar 4.4 *Flowchart* Sistem Berjalan

#### **4.1.3.Analisa Sistem Usulan**

Dari hasil analisa yang dilakukan penulis terhadap sistem yang sedang berjalan, maka penulis mengusulkan untuk membuat sistem penyeleksian dalam memilih calon mitra statistik dengan menerapkan masing-masing metode SPK yaitu SAW, MOORA, dan SMART dengan tujuan sebagai rekomendasi dalam memilih mitra statistik kepada BPS sesuai dengan kriteria yang diharapkan. Dan diharapkan sistem ini bisa membantu pekerjaan BPS dalam menyeleksi mitra. Adapun user yang akan menggunakan sistem adalah IPDS (Administrator), Tata Usaha dan Tim Penilai. Berikut merupakan *flowchart* sistem usulan yang akan dibangun pada seleksi pemilihan calon mitra statistik Badan Pusat Statistik Kabupaten Serdang Bedagai.

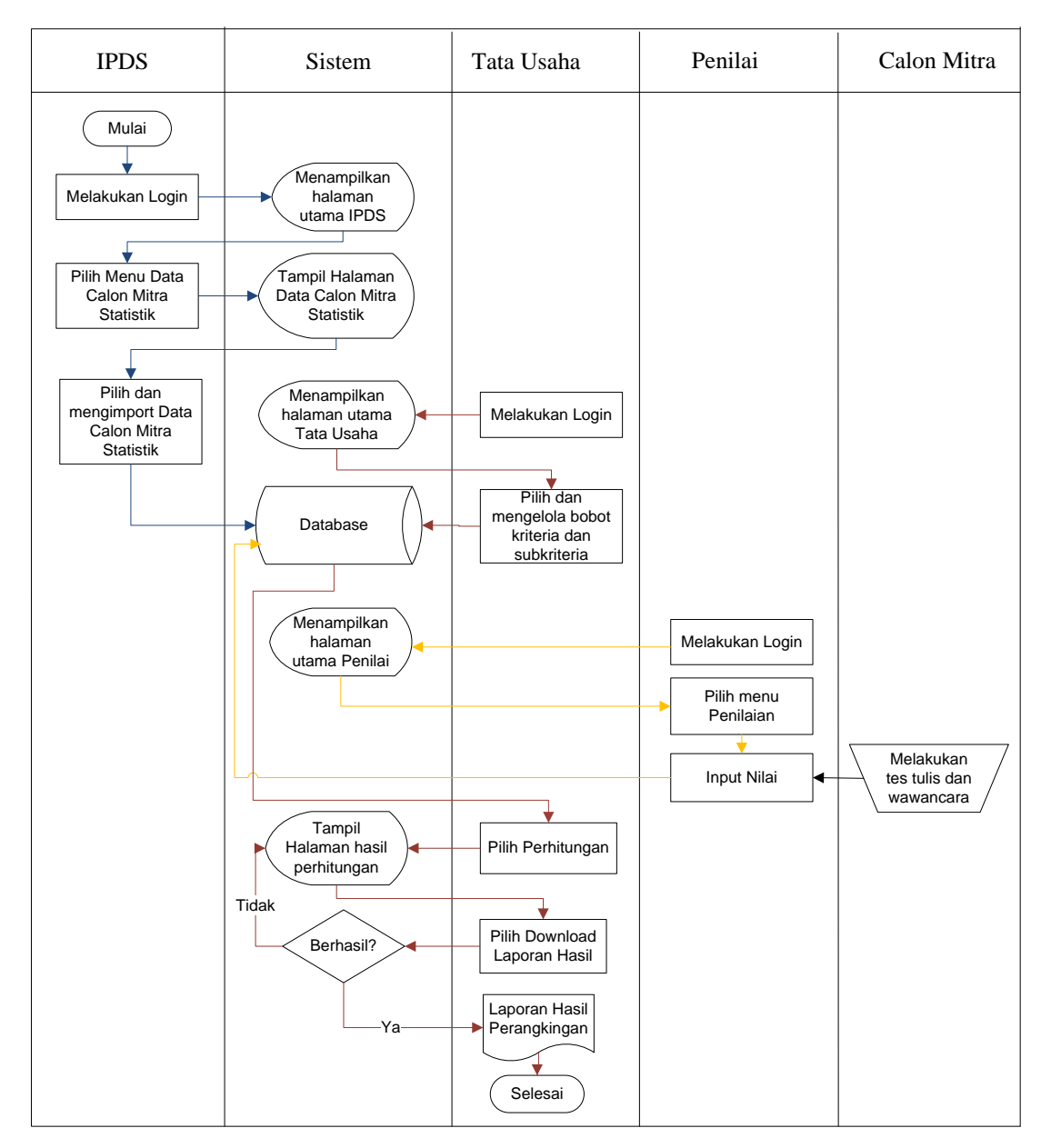

Gambar 4.5 *Flowchart* Sistem Usulan

## **4.1.4. Data Calon Mitra dan Kriteria Penilaian**

Berikut ini merupakan data calon mitra statistik.

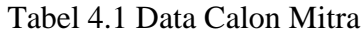

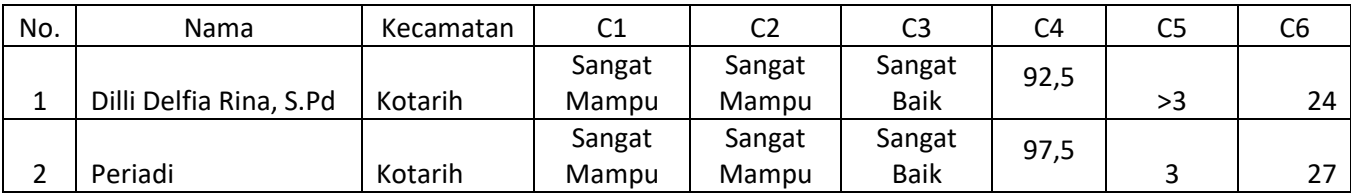

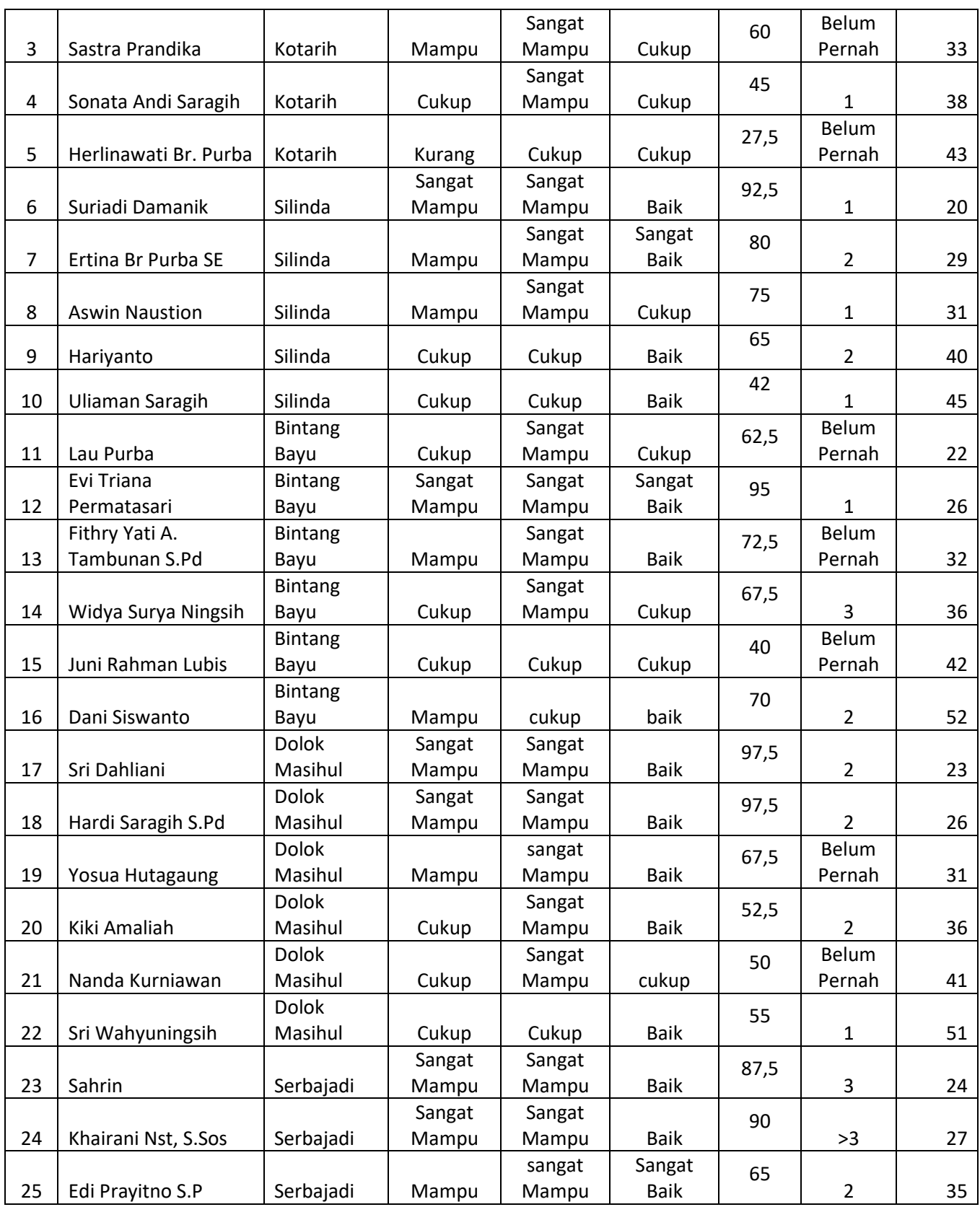
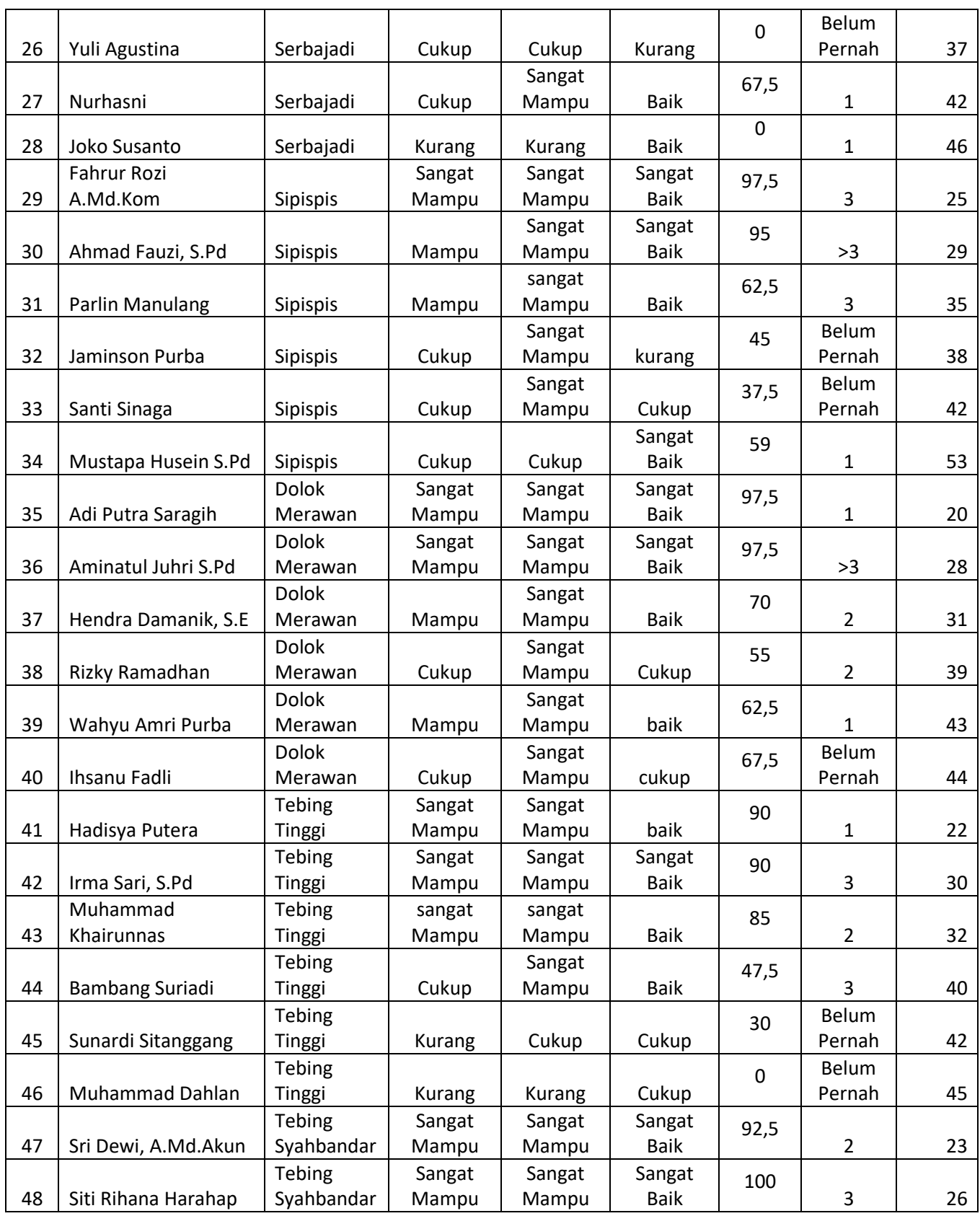

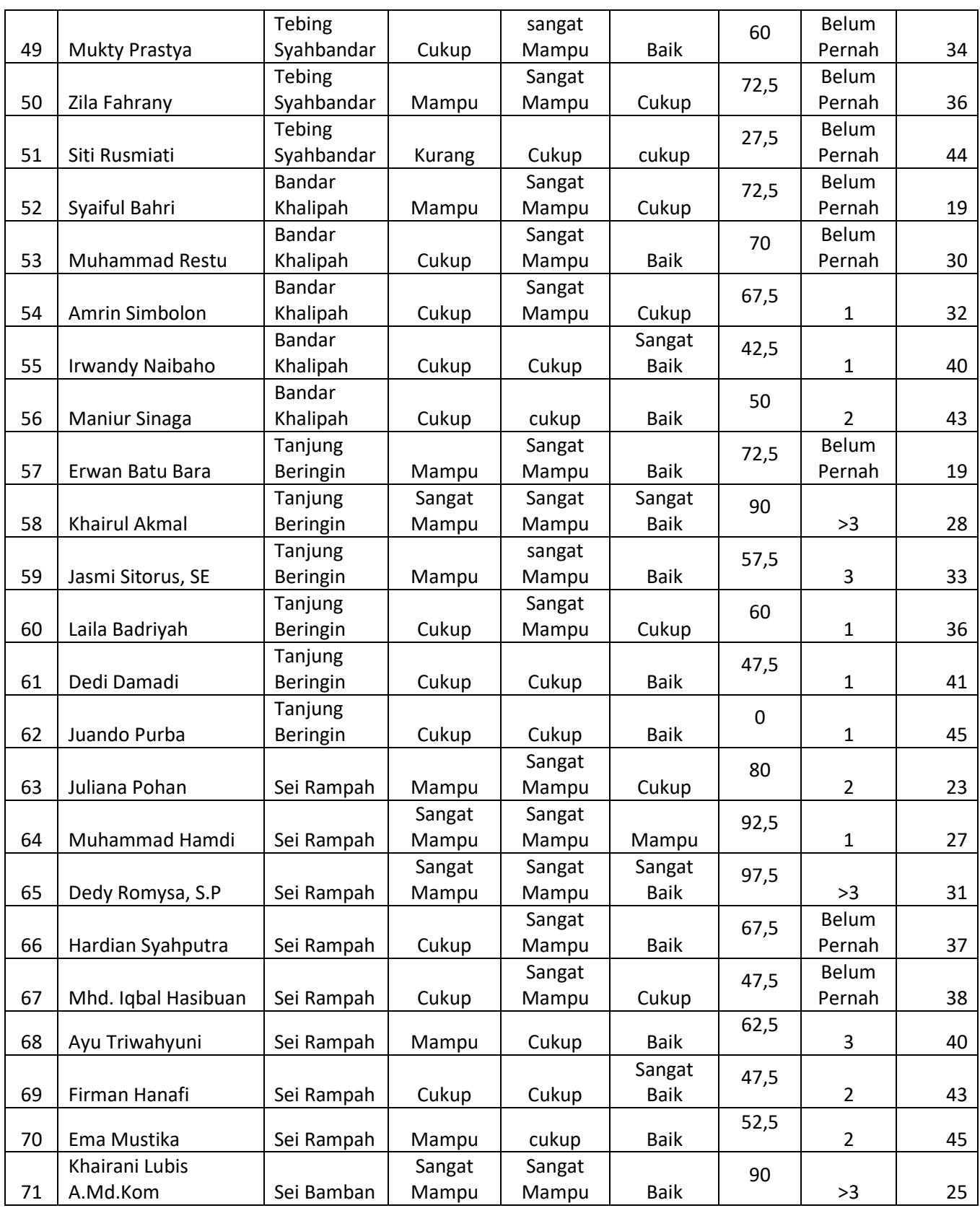

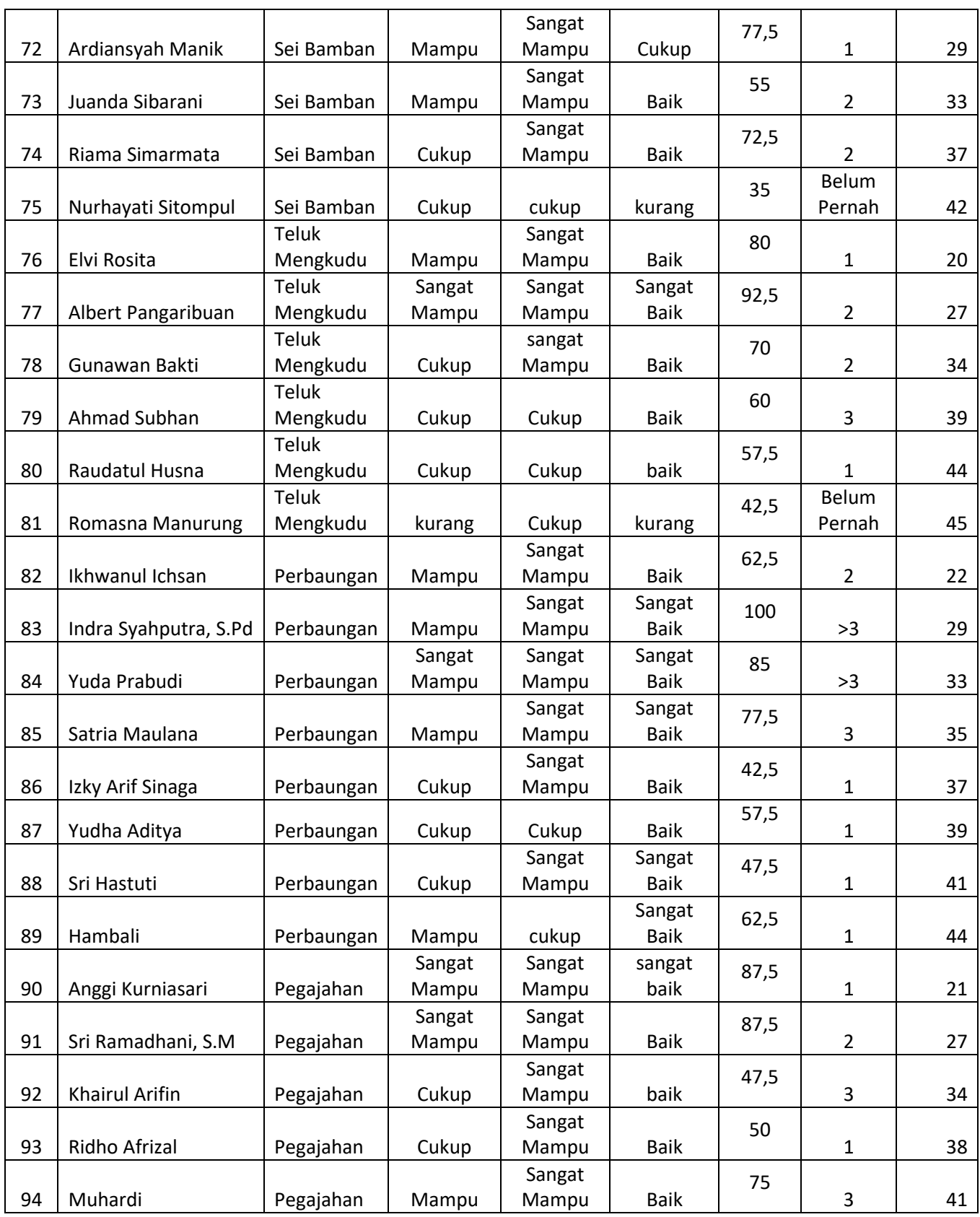

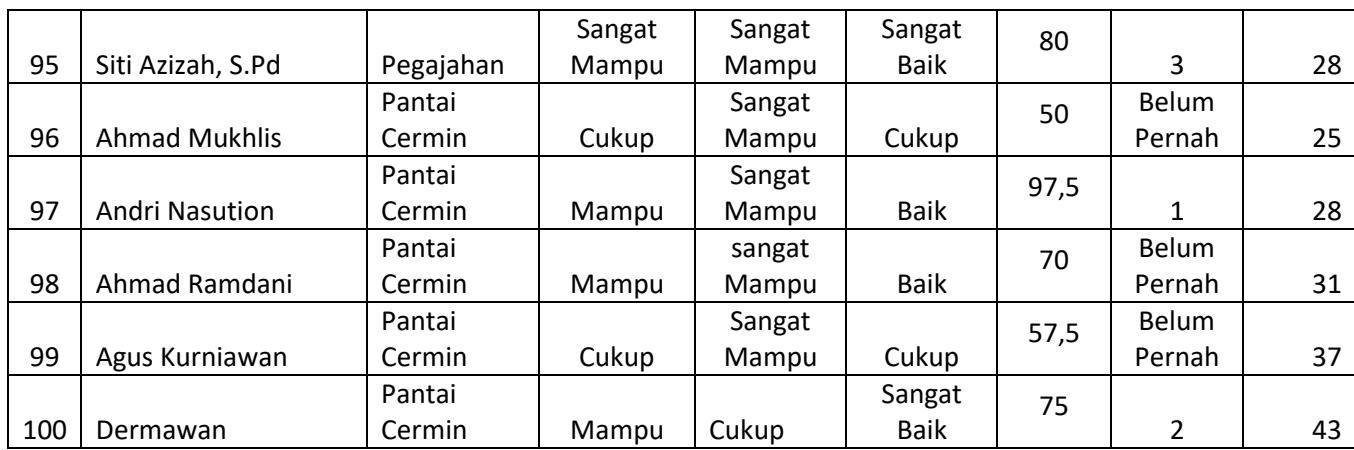

Berikut tabel yang berisikan nama-nama kriteria beserta nilai bobotnya.

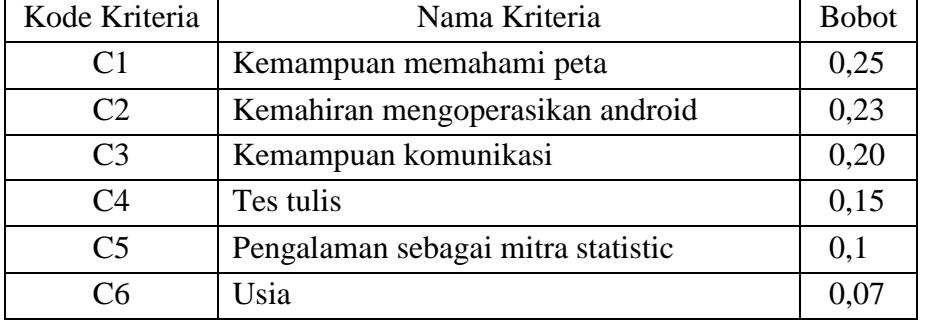

Tabel 4.2 Kriteria Penilaian

Berikut ini merupakan tabel yang berisikan keterangan nilai dari tiap kriteria.

Tabel 4.3 Sub Kriteria Penilaian

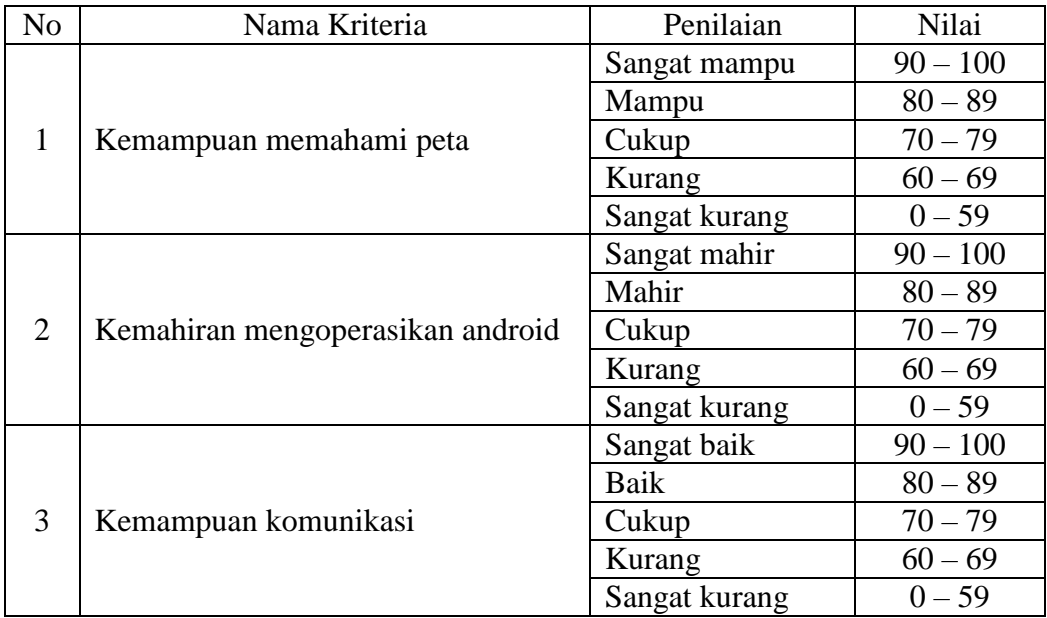

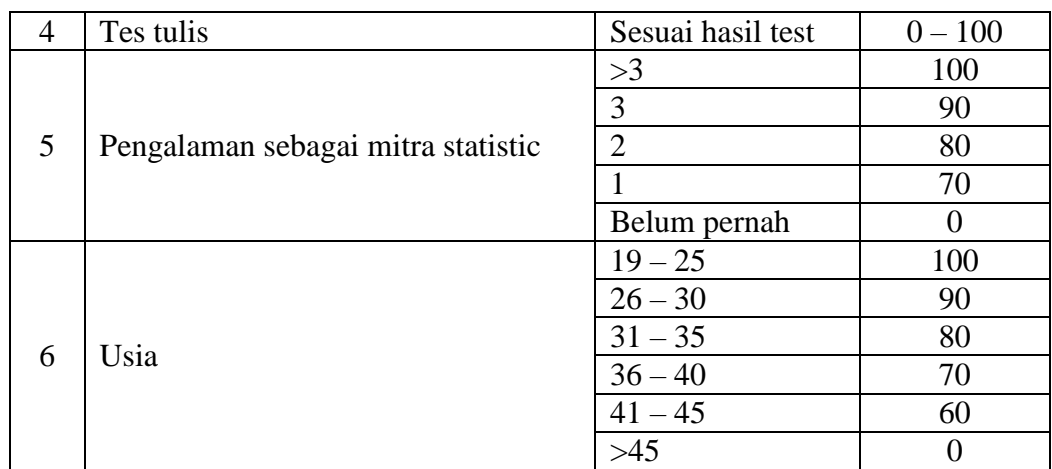

## **4.2. Tahapan Perhitungan**

Berikut ini merupakan nilai kriteria pada calon mitra statistik

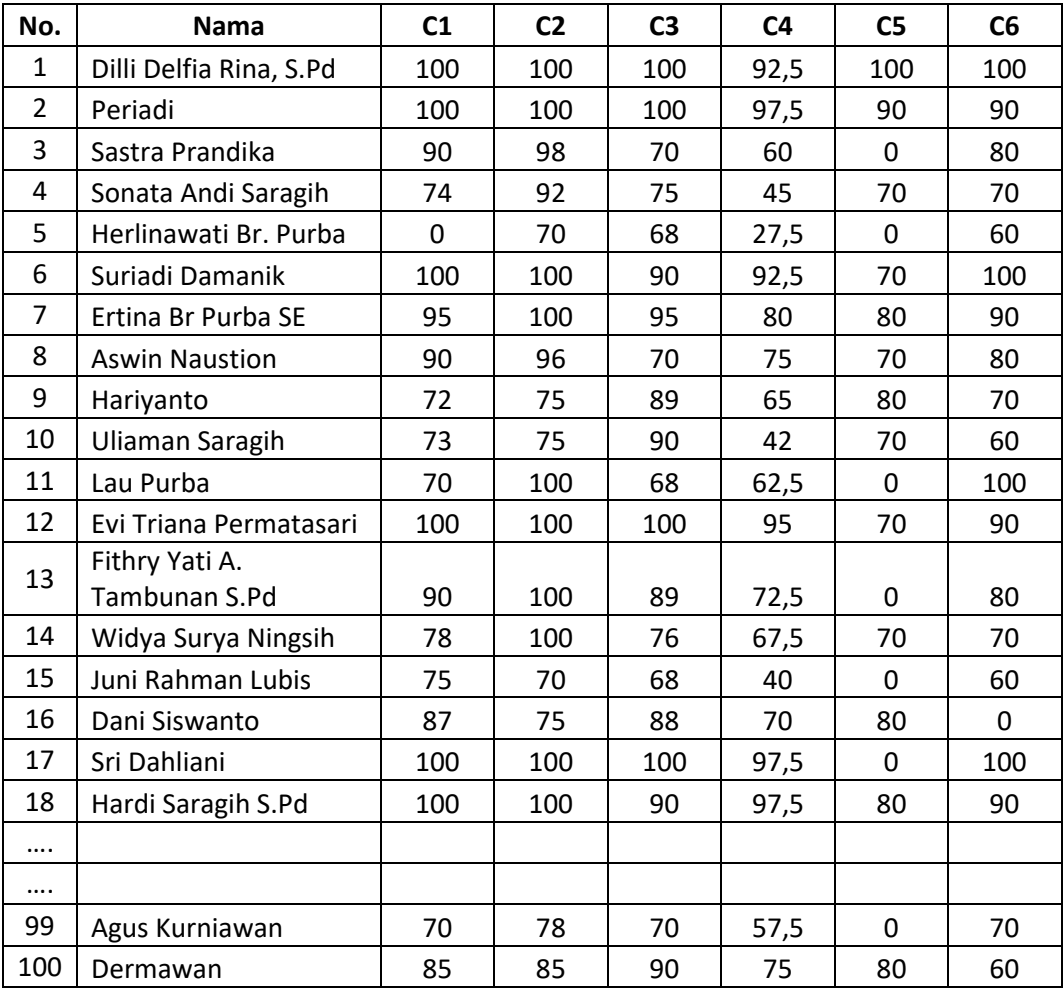

Tabel 4.4 Penilaian Calon Mitra Statistik

### **4.2.1.Metode SAW**

- 1. Mendefinisikan kriteria yang dijadikan sebagai tolak ukur penyelesaian masalah. Dalam hal ini kriteria sudah ditentukan pada tabel 4.1 dan subkriteria pada tabel 4.2. Data penilaian terdapat pada tabel 4.3.
- 2. Menormalisasikan setiap nilai alternatif pada setiap kriteria dengan menghitung nilai rating kinerja.

Kriteria 1 (C1):

$$
A_{1C1} = \frac{100}{max{c1}} = \frac{100}{100} = 1
$$
  
\n
$$
A_{2C1} = \frac{100}{max{c1}} = \frac{100}{100} = 1
$$
  
\n
$$
A_{3C1} = \frac{90}{max{c1}} = \frac{90}{100} = 0,9
$$
  
\n
$$
\downarrow
$$
  
\n
$$
A_{99C1} = \frac{70}{max{c1}} = \frac{70}{100} = 0,7
$$
  
\n
$$
A_{100C1} = \frac{85}{max{c1}} = \frac{85}{100} = 0,85
$$

Kriteria 2 (C2):

$$
A_{1C2} = \frac{100}{max{c1}} = \frac{100}{100} = 1
$$
  
\n
$$
A_{2C2} = \frac{100}{max{c1}} = \frac{100}{100} = 1
$$
  
\n
$$
A_{3C2} = \frac{98}{max{c1}} = \frac{98}{100} = 0,98
$$
  
\n
$$
A_{99C2} = \frac{78}{max{c1}} = \frac{78}{100} = 0,78
$$
  
\n
$$
A_{100C2} = \frac{85}{max{c1}} = \frac{85}{200} = 0,85
$$

$$
A_{100C2} = \frac{85}{max\{C1\}} = \frac{85}{100} = 0
$$

Kriteria 3 (C3):

$$
A_{1C3} = \frac{100}{max{C1}} = \frac{100}{100} = 1
$$
  
\n
$$
A_{2C3} = \frac{100}{max{C1}} = \frac{100}{100} = 1
$$
  
\n
$$
A_{3C3} = \frac{70}{max{C1}} = \frac{70}{100} = 0,7
$$

$$
A_{99C3} = \frac{70}{max{c1}} = \frac{70}{100} = 0,7
$$
  

$$
A_{100C3} = \frac{90}{max{c1}} = \frac{90}{100} = 0,9
$$

Kriteria 4 (C4)

$$
A_{1C4} = \frac{92.5}{max{c1}} = \frac{92.5}{100} = 0.925
$$
  
\n
$$
A_{2C4} = \frac{97.5}{max{c1}} = \frac{97.5}{100} = 0.975
$$
  
\n
$$
A_{3C4} = \frac{60}{max{c1}} = \frac{100}{100} = 0.6
$$
  
\n
$$
A_{99C4} = \frac{57.5}{max{c1}} = \frac{57.5}{100} = 0.575
$$
  
\n
$$
A_{100C4} = \frac{75}{max{c1}} = \frac{75}{100} = 0.75
$$

Kriteria 5 (C5)

$$
A_{1CS} = \frac{100}{max{c1}} = \frac{100}{100} = 1
$$
  
\n
$$
A_{2CS} = \frac{90}{max{c1}} = \frac{90}{100} = 0.9
$$
  
\n
$$
A_{3CS} = \frac{0}{max{c1}} = \frac{0}{100} = 0
$$
  
\n
$$
\downarrow
$$
  
\n
$$
A_{99CS} = \frac{0}{max{c1}} = \frac{0}{100} = 0
$$
  
\n
$$
A_{100CS} = \frac{80}{max{c1}} = \frac{80}{100} = 0.8
$$

Kriteria 6 (C6)

$$
A_{1C6} = \frac{100}{max{C1}} = \frac{100}{100} = 1
$$
  
\n
$$
A_{2C6} = \frac{90}{max{C1}} = \frac{90}{100} = 0.9
$$
  
\n
$$
A_{3C6} = \frac{80}{max{C1}} = \frac{80}{100} = 0.8
$$
  
\n
$$
A_{99C6} = \frac{70}{max{C1}} = \frac{70}{100} = 0.7
$$
  
\n
$$
A_{100C6} = \frac{60}{max{C1}} = \frac{60}{100} = 0.6
$$

Sehingga hasilnya sebagai berikut.

| No.            | Nama                    | C <sub>1</sub> | C <sub>2</sub> | C <sub>3</sub> | C <sub>4</sub> | C5           | C <sub>6</sub> |
|----------------|-------------------------|----------------|----------------|----------------|----------------|--------------|----------------|
| $\mathbf{1}$   | Dilli Delfia Rina, S.Pd | $\mathbf{1}$   | $\mathbf{1}$   | $\mathbf{1}$   | 0,925          | $\mathbf{1}$ | $\mathbf{1}$   |
| $\overline{2}$ | Periadi                 | $\mathbf{1}$   | $\mathbf{1}$   | $\mathbf{1}$   | 0,975          | 0,9          | 0,9            |
| 3              | Sastra Prandika         | 0,9            | 0,98           | 0,7            | 0,6            | 0            | 0,8            |
| 4              | Sonata Andi Saragih     | 0,74           | 0,92           | 0,75           | 0,45           | 0,7          | 0,7            |
| 5              | Herlinawati Br. Purba   | 0              | 0,7            | 0,68           | 0,275          | $\Omega$     | 0,6            |
| 6              | Suriadi Damanik         | $\mathbf{1}$   | $\mathbf{1}$   | 0,9            | 0,925          | 0,7          | $\mathbf{1}$   |
| $\overline{7}$ | Ertina Br Purba SE      | 0,95           | $\mathbf{1}$   | 0,95           | 0,8            | 0,8          | 0,9            |
| 8              | <b>Aswin Naustion</b>   | 0,9            | 0,96           | 0,7            | 0,75           | 0,7          | 0,8            |
| 9              | Hariyanto               | 0,72           | 0,75           | 0,89           | 0,65           | 0,8          | 0,7            |
| 10             | Uliaman Saragih         | 0,73           | 0,75           | 0,9            | 0,42           | 0,7          | 0,6            |
| 11             | Lau Purba               | 0,7            | $\mathbf{1}$   | 0,68           | 0,625          | 0            | $\mathbf{1}$   |
| 12             | Evi Triana Permatasari  | $\mathbf{1}$   | $\mathbf{1}$   | $\mathbf{1}$   | 0,95           | 0,7          | 0,9            |
| 13             | Fithry Yati A.          |                |                |                |                |              |                |
|                | Tambunan S.Pd           | 0,9            | $\mathbf{1}$   | 0,89           | 0,725          | 0            | 0,8            |
| 14             | Widya Surya Ningsih     | 0,78           | $\mathbf{1}$   | 0,76           | 0,675          | 0,7          | 0,7            |
| 15             | Juni Rahman Lubis       | 0,75           | 0,7            | 0,68           | 0,4            | 0            | 0,6            |
| 16             | Dani Siswanto           | 0,87           | 0,75           | 0,88           | 0,7            | 0,8          | 0              |
| 17             | Sri Dahliani            | $\mathbf{1}$   | $\mathbf{1}$   | $\mathbf{1}$   | 0,975          | 0            | $\mathbf{1}$   |
| 18             | Hardi Saragih S.Pd      | $\mathbf{1}$   | $\mathbf{1}$   | 0,9            | 0,975          | 0,8          | 0,9            |
|                |                         |                |                |                |                |              |                |
|                |                         |                |                |                |                |              |                |
| 99             | Agus Kurniawan          | 0,7            | 0,78           | 0,7            | 0,575          | 0            | 0,7            |
| 100            | Dermawan                | 0,85           | 0,85           | 0,9            | 0,75           | 80           | 0,6            |

Tabel 4.5 Hasil Normalisasi (Nilai Rating Kinerja)

3. Menghitung nilai bobot preferensi pada setiap alternatif (Vi)

 $V_1$ (Dilli Delfia Rina, S.Pd) = (Bobot C1 \* A<sub>1C1</sub>)+ (Bobot C2 \* A<sub>1C2</sub>)+ (Bobot C3 \* A<sub>1C3</sub>)+(Bobot C4 \* A<sub>1C4</sub>)+ (Bobot C5 \* A<sub>1C5</sub>)+ (Bobot  $C6 * A_{1C6}$ )  $=(0,25*1)+(0,23*1)+(0,2*1)+(0,15*0,925) +$  $(0,1*1) + (0,07*1)$  $= 0,98875$  $V_2$ (Periadi) = (Bobot C1 \* A<sub>2C1</sub>)+ (Bobot C2 \* A<sub>2C2</sub>)+ (Bobot C3 \* A2C3)+ (Bobot C4 \* A2C4)+ (Bobot C5 \* A2C5)+ (Bobot  $C6 * A_{2C6}$ )

$$
= (0,25*1) + (0,23*1) + (0,2*1) + (0,15*0,975) + (0,1*0,9) + (0,07*0,9)
$$
  
\n
$$
= 0,97925
$$
  
\nV<sub>3</sub>(Sastra Prandika) = (Bobot C1 \* A<sub>2C1</sub>)+ (Bobot C2 \* A<sub>2C2</sub>)+ (Bobot C3 \* A<sub>2C3</sub>)+ (Bobot C4 \* A<sub>2C4</sub>) + (Bobot C5 \* A<sub>2C5</sub>)+ (Bobot C6 \* A<sub>2C6</sub>)  
\n
$$
= (0,25*0,9) + (0,23*0,98) + (0,2*0,7) + (0,15*0,6) +
$$

$$
=0,7364
$$

 $(0,1*0) + (0,07*0,8)$ 

$$
V_{100}(Dermawan) = (Bobot C1 * A_{2C1}) + (Bobot C2 * A_{2C2}) + (Bobot C3 * A_{2C3}) + (Bobot C4 * A_{2C4}) + (Bobot C5 * A_{2C5}) + (Bobot C6 * A_{2C6})
$$
  
= (0,25\*0,85)+(0,23\*0,85)+(0,20\*0,9)+(0,15\*0,75)+  
(0,1\*0,8) + (0,07\*0,6)  
= 0,8225

4. Melakukan perangkingan berdasarkan niai bobot preferensinya(Vi)

| No.            | <b>Nama Alternatif</b>          | Nilai Bobot Preferensi $(V_i)$ | <b>Rangking</b> |
|----------------|---------------------------------|--------------------------------|-----------------|
| 1              | Dilli Delfia Rina, S.Pd         | 0,98875                        | 2               |
| 2              | Periadi                         | 0,97925                        | 6               |
| 3              | Sastra Prandika                 | 0,7364                         | 70              |
| $\overline{4}$ | Sonata Andi Saragih             | 0,7331                         | 72              |
| 5              | Herlinawati Br. Purba           | 0,38025                        | 95              |
| 6              | Suriadi Damanik                 | 0,93875                        | 22              |
| 7              | Ertina Br Purba SE              | 0,9205                         | 27              |
| 8              | <b>Aswin Naustion</b>           | 0,8243                         | 44              |
| 9              | Hariyanto                       | 0,757                          | 63              |
| 10             | Uliaman Saragih                 | 0,71                           | 78              |
| 11             | Lau Purba                       | 0,70475                        | 79              |
| 12             | Evi Triana Permatasari          | 0,9555                         | 17              |
| 13             | Fithry Yati A.<br>Tambunan S.Pd | 0,79775                        | 49              |

Tabel 4.6 Perangkingan Pada Metode SAW

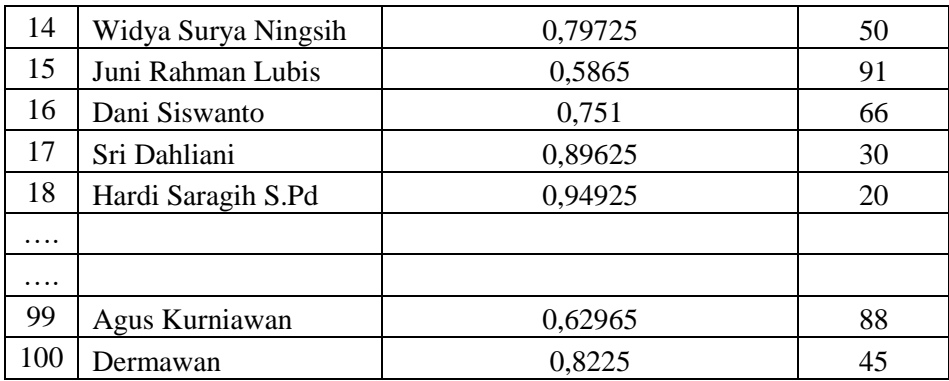

### **4.2.2.Metode MOORA**

- 1. Menginput nilai kriteria pada alternatif. Dalam hal ini kriteria sudah ditentukan pada tabel 4.1 dan subkriteria pada tabel 4.2. Untuk penilaian terhadap alternatif dapat dilihat pada tabel 4.3.
- 2. Merubah nilai kriteria menjadi matriks keputusan Xij.

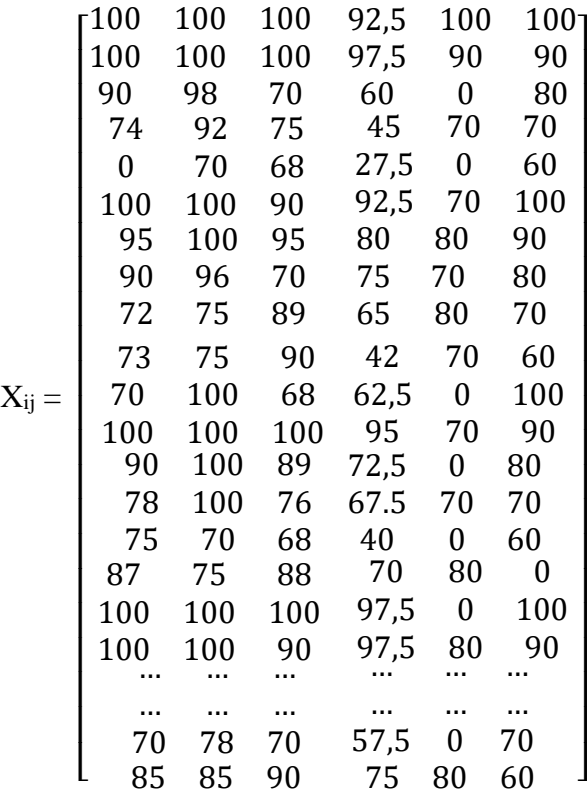

3. Normalisasikan matriks keputusan  $X_{ij}$ 

Kriteria 1 (C1) = 
$$
\sqrt{100^2 + 100^2 + 90^2 + 74^2 + 0^2 + 100^2 + 95^2 + 90^2}
$$

$$
\sqrt{+72^2 + 73^2 + 70^2 + 100^2 + 90^2 + 78^2 + 75^2 + 87^2 + 7100^2 + 100^2 + 100^2 + 100^2 + 100^2 + 100^2 + 100^2 + 100^2 + 100^2 + 100^2 + 85^2
$$
\n
$$
= 830,5498
$$
\n
$$
A_{IC1} = \frac{100}{830,5498} = 0,120402
$$
\n
$$
A_{SC1} = \frac{90}{830,5498} = 0,120402
$$
\n
$$
A_{SC1} = \frac{90}{925,1666} = 0,108362
$$
\n
$$
A_{100Cl1} = \frac{85}{825,1666} = 0,102342
$$
\n
$$
A_{100Cl1} = \frac{85}{825,1666} = 0,102342
$$
\n
$$
\sqrt{+75^2 + 75^2 + 100^2 + 98^2 + 92^2 + 70^2 + 100^2 + 100^2 + 96^2}
$$
\n
$$
\sqrt{+75^2 + 75^2 + 100^2 + 100^2 + 100^2 + 100^2 + 70^2 + 70^2 + 75^2 + 100^2 + 100^2 + 100^2 + 70^2 + 75^2 + 100^2 + 100^2 + \dots + \dots + 78^2 + 85^2}
$$
\n
$$
= 918,8074
$$
\n
$$
A_{IC2} = \frac{100}{918,8074} = 0,108837
$$
\n
$$
A_{SC2} = \frac{98}{918,8074} = 0,108837
$$
\n
$$
A_{3CC2} = \frac{78}{918,8074} = 0,108839
$$
\n
$$
A_{100C2} = \frac{85}{918,8074} = 0,084893
$$
\n<math display="block</math>

A<sub>3C3</sub> = 
$$
\frac{70}{851,2538}
$$
 = 0,082232  
\n  
\nA<sub>100C3</sub> =  $\frac{90}{851,2538}$  = 0,105726  
\nKriteria 4 (C4) =  $\sqrt{92,5^2 + 97,5^2 + 60^2 + 45^2 + 27,5^2 + 92,5^2 + 80^2 + \sqrt{75^2 + 65^2 + 42^2 + 62,5^2 + 97,5^2 + 72,5^2 + 67,5^2 + \sqrt{40^2 + 70^2 + 97,5^2 + 97,5^2 + 97,5^2 + \cdots + \cdots + 57,5^2 + 75^2}}$   
\n= 697,4247  
\nA<sub>1C4</sub> =  $\frac{92,5}{697,4247}$  = 0,132631  
\nA<sub>2C4</sub> =  $\frac{97,5}{697,4247}$  = 0,139800  
\nA<sub>3C4</sub> =  $\frac{60}{697,4247}$  = 0,139800  
\nA<sub>3C4</sub> =  $\frac{60}{697,4247}$  = 0,086031  
\n  
\nA<sub>90C4</sub> =  $\frac{57,5}{697,4247}$  = 0,082446  
\nA<sub>100C4</sub> =  $\frac{75}{697,4247}$  = 0,107538  
\nKriteria 5 (CS) =  $\sqrt{100^2 + 90^2 + 0^2 + 70^2 + 0^2 + 70^2 + 80^2 + \sqrt{70^2 + 80^2 + \sqrt{70^2 + 80^2 + 90^2 + 90^2 + 90^2 + 90^2 + 90^2 + 90^2 + 90^2 + 90^2 + 90^2 + 90^2 + 90^2 + 90^2 + 90^2 + 90^2 + 90^2 + 90^2 + 90^2 + 90^2 + 90^2 + 90^2 + 90^2 +$ 

Kriteria 6 (C6) =  $\sqrt{100^2 + 90^2 + 80^2 + 70^2 + 60^2 + 100^2 + 90^2 + 100^2 + 100^2 + 90^2}$ 

$$
\sqrt{80^2 + 70^2 + 60^2 + 100^2 + 90^2 + 80^2 + 70^2 + 90^2 + 80^2 + 70^2 + 90^2 + 100^2 + 90^2 + \dots + 70^2 + 60^2}
$$
  
= 782,1765  
A<sub>1C6</sub> =  $\frac{100}{782,1765}$  = 0,127848  
A<sub>2C6</sub> =  $\frac{90}{782,1765}$  = 0,115064  
A<sub>3C6</sub> =  $\frac{80}{782,1765}$  = 0,102279  
A<sub>99C6</sub> =  $\frac{70}{782,1765}$  = 0,089494  
A<sub>100C6</sub> =  $\frac{60}{782,1765}$  = 0,076709

4. Mengoptimalisasi nilai kriteria dengan cara mengkalikan hasil normalisasi matriks kinerja (keputusan X<sub>ij</sub>) dengan nilai bobot tiap kriteria (Wj). Dimana nilai bobot dari tiap kriteria (Wj) yaitu C1=0,25, C2=0,23, C3=0,2, C4=0,15, C5=0,1, C6=0,07

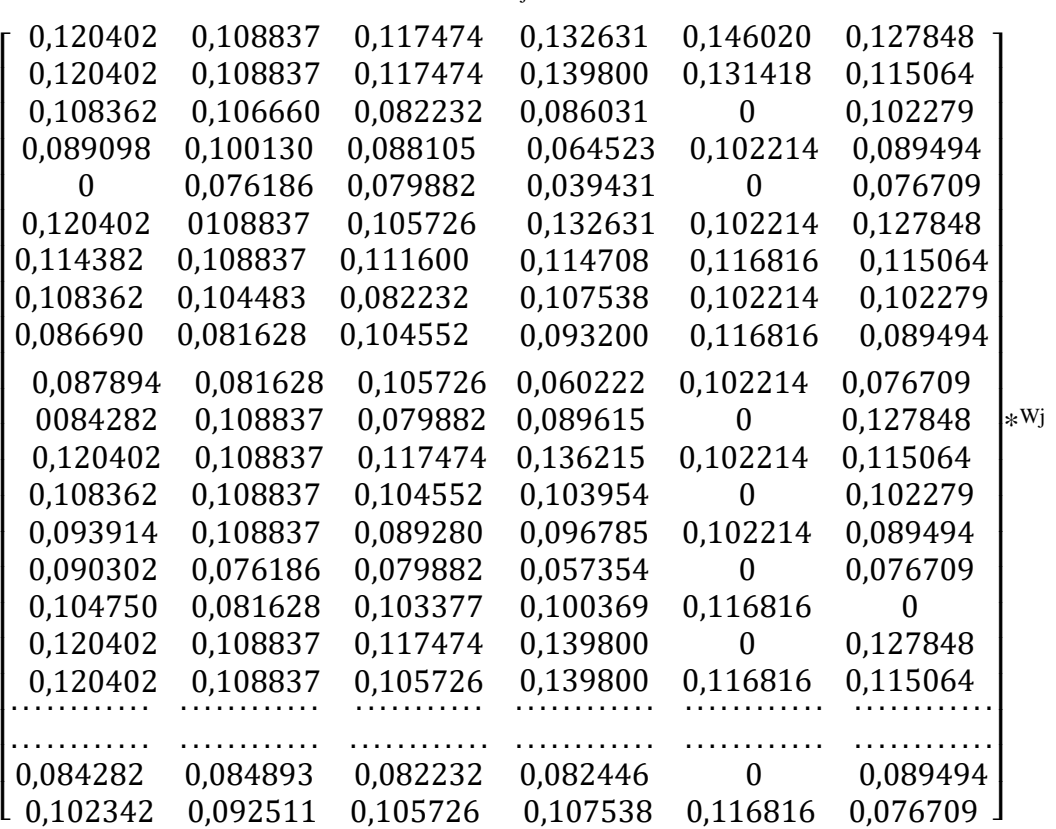

 $X_{ij} =$ 

Sehingga diperoleh hasil =

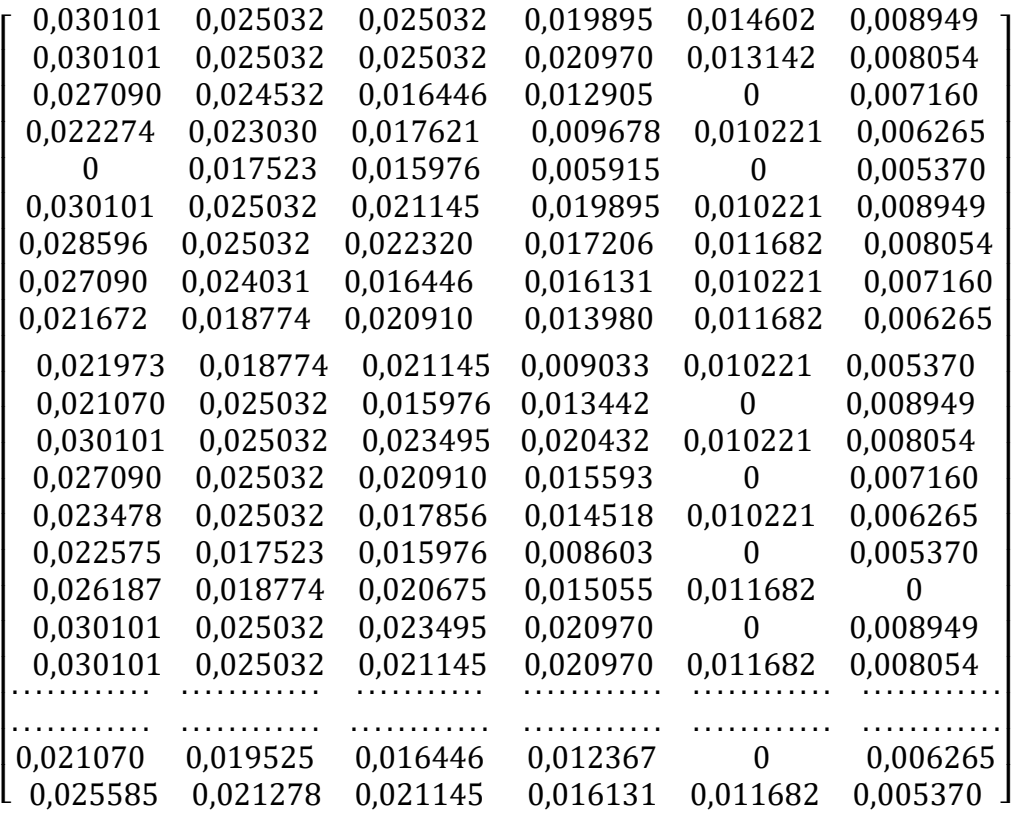

5. Menentukan nilai Yi dengan cara mengurangi nilai maximal dengan minimal. Karena pada kriteria ini tidak ada nilai cost maka nilai alternatif berbobot langsung dijumlahkan secara keseluruhan.

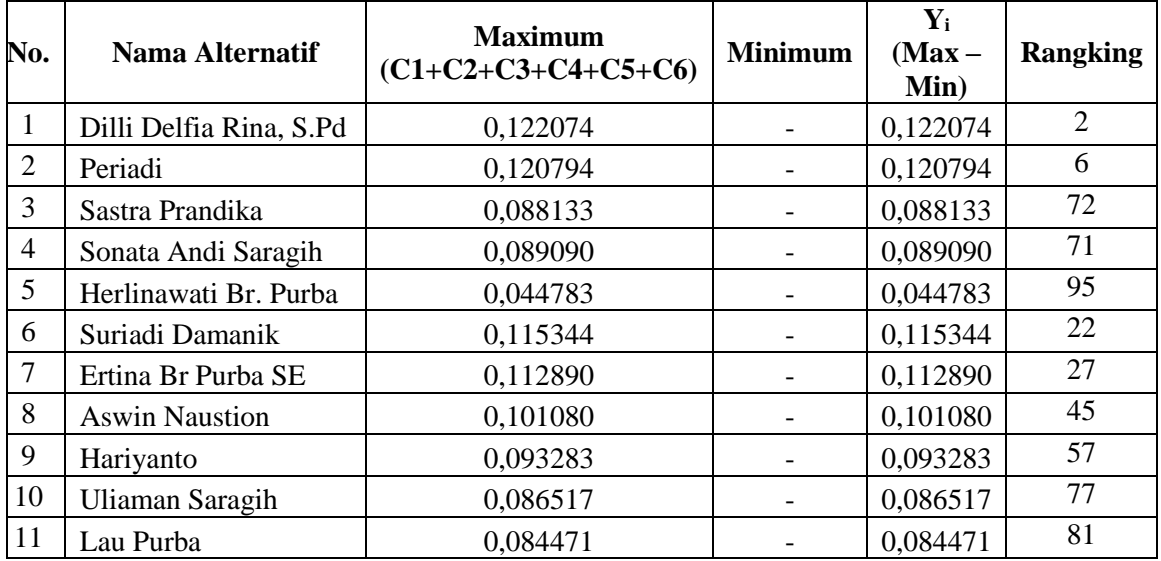

Tabel 4.7 Nilai Y<sup>i</sup> dan Perangkingan Pada Metode MOORA

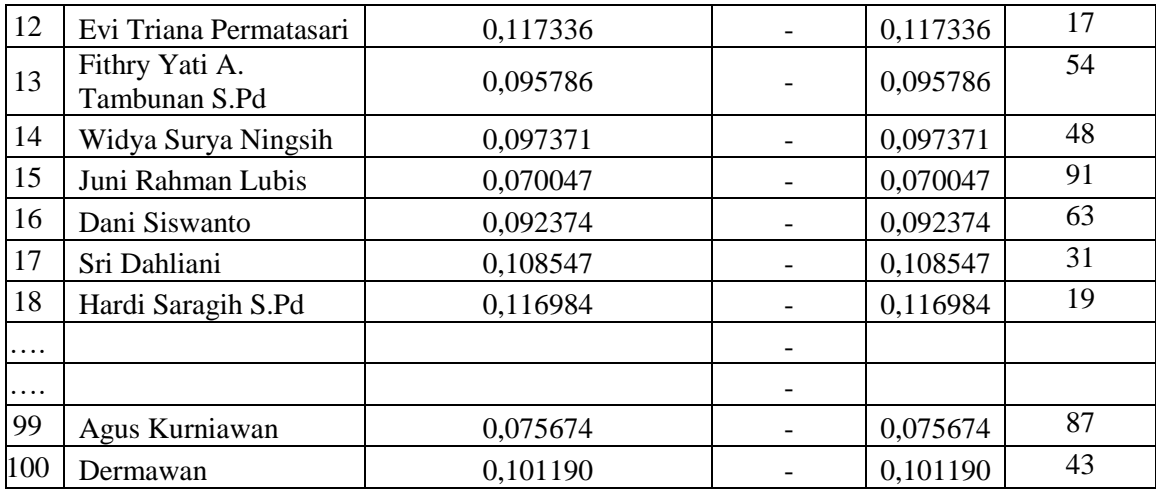

6. Melakukan perangkingan berdasarkan hasil perhitungan (Yi). Untuk perangkingannya penulis telah cantumkan pada tabel 4.6.

#### **4.2.3. Metode SMART**

- 1. Menginput nilai kriteria pada alternatif. Dalam hal ini kriteria sudah ditentukan pada tabel 4.1 dan subkriteria pada tabel 4.2. Untuk penilaian setiap alternatif dapat dilihat pada tabel 4.3
- 2. Menghitung nilai utility Ui(ai).
	- 1) Nilai Utility A1(Dilli Delfia Rina, S.Pd)

$$
U1(a1) = 100 \frac{(cout1 - cmin)}{(cmax - cmin)} = 100 \frac{(100 - 0)}{(100 - 0)} = 100
$$
  
\n
$$
U2(a1) = 100 \frac{(cout2 - cmin)}{(cmax - cmin)} = 100 \frac{(100 - 0)}{(100 - 0)} = 100
$$
  
\n
$$
U3(a1) = 100 \frac{(cout3 - cmin)}{(cmax - cmin)} = 100 \frac{(100 - 0)}{(100 - 0)} = 100
$$
  
\n
$$
U4(a1) = 100 \frac{(cout4 - cmin)}{(cmax - cmin)} = 100 \frac{(92.5 - 0)}{(100 - 0)} = 92.5
$$
  
\n
$$
U5(a1) = 100 \frac{(cout5 - cmin)}{(cmax - cmin)} = 100 \frac{(100 - 0)}{(100 - 0)} = 100
$$
  
\n
$$
U6(a1) = 100 \frac{(cout6 - cmin)}{(cmax - cmin)} = 100 \frac{(100 - 0)}{(100 - 0)} = 100
$$

2) Nilai Utility A2(Periadi)

$$
U1(a2) = 100 \frac{(Cout1 - Cmin)}{(cmax - Cmin)} = 100 \frac{(100 - 0)}{(100 - 0)} = 100
$$

$$
U2(a2) = 100 \frac{(Cout2 - Cmin)}{(cmax - Cmin)} = 100 \frac{(100 - 0)}{(100 - 0)} = 100
$$

$$
U3(a2) = 100 \frac{(Cout3 - Cmin)}{(Cmax - Cmin)} = 100 \frac{(100 - 0)}{(100 - 0)} = 100
$$
  

$$
U4(a2) = 100 \frac{(Cout4 - Cmin)}{(Cmax - Cmin)} = 100 \frac{(97.5 - 0)}{(100 - 0)} = 97.5
$$
  

$$
U5(a2) = 100 \frac{(Cout5 - Cmin)}{(Cmax - Cmin)} = 100 \frac{(90 - 0)}{(100 - 0)} = 90
$$
  

$$
U6(a2) = 100 \frac{(Cout6 - Cmin)}{(Cmax - Cmin)} = 100 \frac{(90 - 0)}{(100 - 0)} = 90
$$

# 3) Nilai Utility A3(Sastra Prandika)

$$
U1(a3) = 100 \frac{(cout1 - cmin)}{(cmax - cmin)} = 100 \frac{(90 - 0)}{(100 - 0)} = 90
$$
  
\n
$$
U2(a3) = 100 \frac{(cout2 - cmin)}{(cmax - cmin)} = 100 \frac{(98 - 0)}{(100 - 0)} = 98
$$
  
\n
$$
U3(a3) = 100 \frac{(cout3 - cmin)}{(cmax - cmin)} = 100 \frac{(70 - 0)}{(100 - 0)} = 70
$$
  
\n
$$
U4(a3) = 100 \frac{(cout4 - cmin)}{(cmax - cmin)} = 100 \frac{(60 - 0)}{(100 - 0)} = 60
$$
  
\n
$$
U5(a3) = 100 \frac{(cout5 - cmin)}{(cmax - cmin)} = 100 \frac{(0 - 0)}{(100 - 0)} = 0
$$
  
\n
$$
U6(a3) = 100 \frac{(cout6 - cmin)}{(cmax - cmin)} = 100 \frac{(80 - 0)}{(100 - 0)} = 80
$$
  
\n
$$
\dots
$$

……………….

99) Nilai Utility A99(Agus Kurniawan)

$$
U1(a99) = 100 \frac{(cout1 - cmin)}{(cmax - cmin)} = 100 \frac{(70 - 0)}{(100 - 0)} = 70
$$
  
\n
$$
U2(a99) = 100 \frac{(cout2 - cmin)}{(cmax - cmin)} = 100 \frac{(78 - 0)}{(100 - 0)} = 78
$$
  
\n
$$
U3(a99) = 100 \frac{(cout3 - cmin)}{(cmax - cmin)} = 100 \frac{(70 - 0)}{(100 - 0)} = 70
$$
  
\n
$$
U4(a99) = 100 \frac{(cout4 - cmin)}{(cmax - cmin)} = 100 \frac{(57.5 - 0)}{(100 - 0)} = 57.5
$$
  
\n
$$
U5(a99) = 100 \frac{(cout5 - cmin)}{(cmax - cmin)} = 100 \frac{(0 - 0)}{(100 - 0)} = 0
$$
  
\n
$$
U6(a99) = 100 \frac{(cout6 - cmin)}{(cmax - cmin)} = 100 \frac{(70 - 0)}{(100 - 0)} = 70
$$

100) Nilai Utility A100(Dermawan)

$$
U1(a100) = 100 \frac{(Cout1 - Cmin)}{(Cmax - Cmin)} = 100 \frac{(85 - 0)}{(100 - 0)} = 85
$$

$$
U2(a100) = 100 \frac{(Cout2 - Cmin)}{(Cmax - Cmin)} = 100 \frac{(85 - 0)}{(100 - 0)} = 85
$$

$$
U3(a100) = 100 \frac{(cout3 - cmin)}{(cmax - cmin)} = 100 \frac{(90 - 0)}{(100 - 0)} = 90
$$
  

$$
U4(a100) = 100 \frac{(cout4 - cmin)}{(cmax - cmin)} = 100 \frac{(75 - 0)}{(100 - 0)} = 75
$$
  

$$
U5(a100) = 100 \frac{(cout5 - cmin)}{(cmax - cmin)} = 100 \frac{(80 - 0)}{(100 - 0)} = 80
$$
  

$$
U6(a100) = 100 \frac{(cout6 - cmin)}{(cmax - cmin)} = 100 \frac{(60 - 0)}{(100 - 0)} = 60
$$

- 3. Menghitung nilai U(ai) keseluruhan, dengan cara mengkalikan nilai dari Ui(ai) dengan bobot kriteria (Wj) kemudian menjumlahkan nilai keseluruhannya. Dimana bobot kriteria terdapat pada tabel 4.1
	- 1) Nilai U(ai) Dilli Delfia Rina, S.Pd

$$
U(a1) = U1(a1) * WjC1 = 100 * 0,25 = 25
$$
  
\n
$$
U(a1) = U2(a1) * WjC2 = 100 * 0,23 = 23
$$
  
\n
$$
U(a1) = U3(a1) * WjC3 = 100 * 0,20 = 20
$$
  
\n
$$
U(a1) = U4(a1) * WjC4 = 92,5 * 0,15 = 13,875
$$
  
\n
$$
U(a1) = U5(a1) * WjC5 = 100 * 0,1 = 10
$$
  
\n
$$
U(a1) = U6(a1) * WjC6 = 100 * 0,07 = 7
$$

Total keseluruhan dari nilai U(a1) Dilli Delfia Rina, S.Pd = 98,875

2) Nilai Utility A2(Periadi)

$$
U(a2) = U1(a2) * WjC1 = 100 * 0,25 = 25
$$
  
\n
$$
U(a2) = U2(a2) * WjC2 = 100 * 0,23 = 23
$$
  
\n
$$
U(a2) = U3(a2) * WjC3 = 100 * 0,20 = 20
$$
  
\n
$$
U(a2) = U4(a2) * WjC4 = 97,5 * 0,15 = 14,625
$$
  
\n
$$
U(a2) = U5(a2) * WjC5 = 90 * 0,1 = 9
$$
  
\n
$$
U(a2) = U6(a2) * WjC6 = 90 * 0,07 = 6,3
$$
  
\n
$$
Total keseluruhan dari nilai U(a2) Periadi = 97,925
$$

- 
- 3) Nilai Utility A3(Sastra Prandika)

$$
U(a3) = U1(a3) * WjC1 = 90 * 0,25 = 22,5
$$
  
\n
$$
U(a3) = U2(a3) * WjC2 = 98 * 0,23 = 22,54
$$
  
\n
$$
U(a3) = U3(a3) * WjC3 = 70 * 0,20 = 14
$$
  
\n
$$
U(a3) = U4(a3) * WjC4 = 60 * 0,15 = 9
$$
  
\n
$$
U(a3) = U5(a3) * WjC5 = 0 * 0,1 = 0
$$

 $U(a3) = U6(a3) * WjC6 = 80 * 0,07 = 5,6$ 

Total keseluruhan dari nilai U(a3) Sastra Prandika =  $73,64$ 

……………….

99) Nilai Utility A99(Agus Kurniawan)

 $U(a99) = U1(a99) * WjC1 = 70 * 0,25 = 17,5$  $U(a99) = U2(a99) * WjC2 = 78 * 0,23 = 17,94$  $U(a99) = U3(a99) * WjC3 = 70 * 0,20 = 14$  $U(a99) = U4(a99) * WiC4 = 57,5 * 0,15 = 8,625$  $U(a99) = U5(a99) * WjC5 = 0 * 0,1 = 0$  $U(a99) = U6(a99) * WjC6 = 70 * 0,07 = 4,9$ 

Total keseluruhan dari nilai U(a99) Agus Kurniawan =  $62,965$ 

100) Nilai Utility A100(Dermawan)

 $U(a100) = U1(a100) * WiCl = 85 * 0,25 = 21,25$  $U(a100) = U2(a100) * WjC2 = 85 * 0,23 = 19,55$  $U(a100) = U3(a100) * WjC3 = 90 * 0,20 = 18$  $U(a100) = U4(a100) * WiC4 = 75 * 0,15 = 11,25$  $U(a100) = U5(a100) * WiC5 = 80 * 0,1 = 8$  $U(a100) = U6(a100) * WjC6 = 60 * 0,07 = 4,2$ 

Total keseluruhan dari nilai U(a100) Dermawan = 82,25

4. Melakukan perangkingan dengan metode SMART

Tabel 4.8 Perangkingan Pada Metode SMART

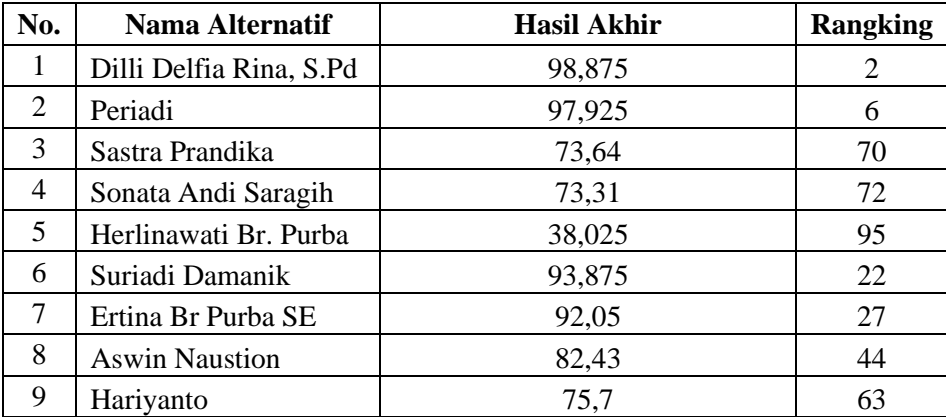

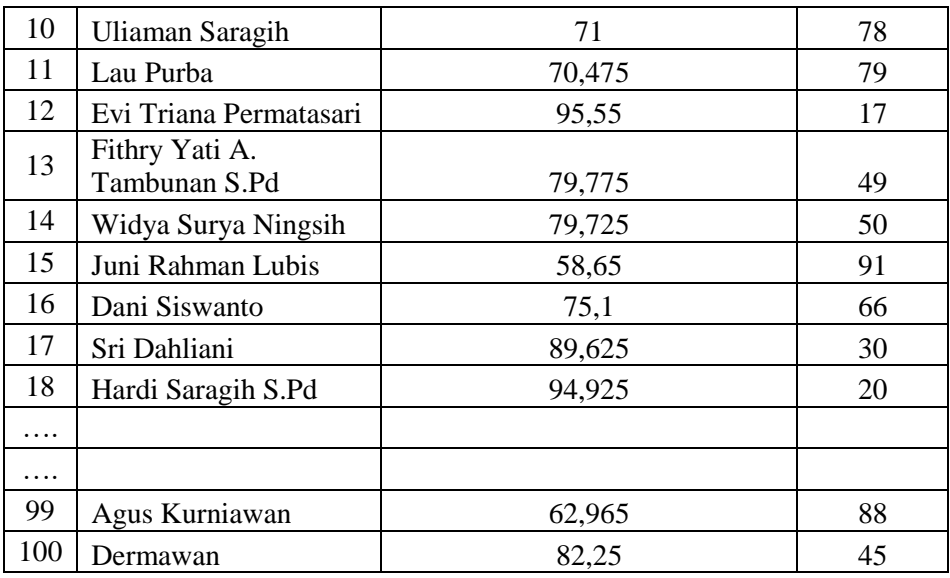

#### **4.3. Desain Model Proses**

Dalam perancangan diagram model UML terdapat tiga diagram model yang terdiri dari use *case diagram*, *activity diagram*, dan *class diagram* sebagai berikut.

#### **4.3.1.***Use Case Diagram*

Berikut merupakan *use case diagram* untuk menggambarkan hal aktivitas apa saja yang dapat dikerjakan oleh aktor dalam studi kasus pemilihan calon mitra statistik. Dalam hal ini terdapat 3 aktor yaitu IPDS(Administrator), Tata usah, dan Penilai. Pada gambar 4.6 dibawah ini dapat dilihat bahwa ketiga aktor dapat melakukan *login* dan *logout*. Aktor IPDS (Administrator) dapat melakukan pengelolaan data user, mengelola data calon mitra statistik, mengelola data kriteria, melihat data calon mitra, melihat kriteria, menginput penilaian, melihat hasil perhitungan dan mencetak laporan. Sementara aktor tata usaha dapat melakukan pengelolaan data kriteria, melihat data calon mitra, melihat kriteria, melihat hasil perhitungan dan mencetak laporan. Sedangkan aktor Penilai hanya dapat melihat data calon mitra, melihat kriteria, menginput penilaian dan melihat hasil perhitungan.

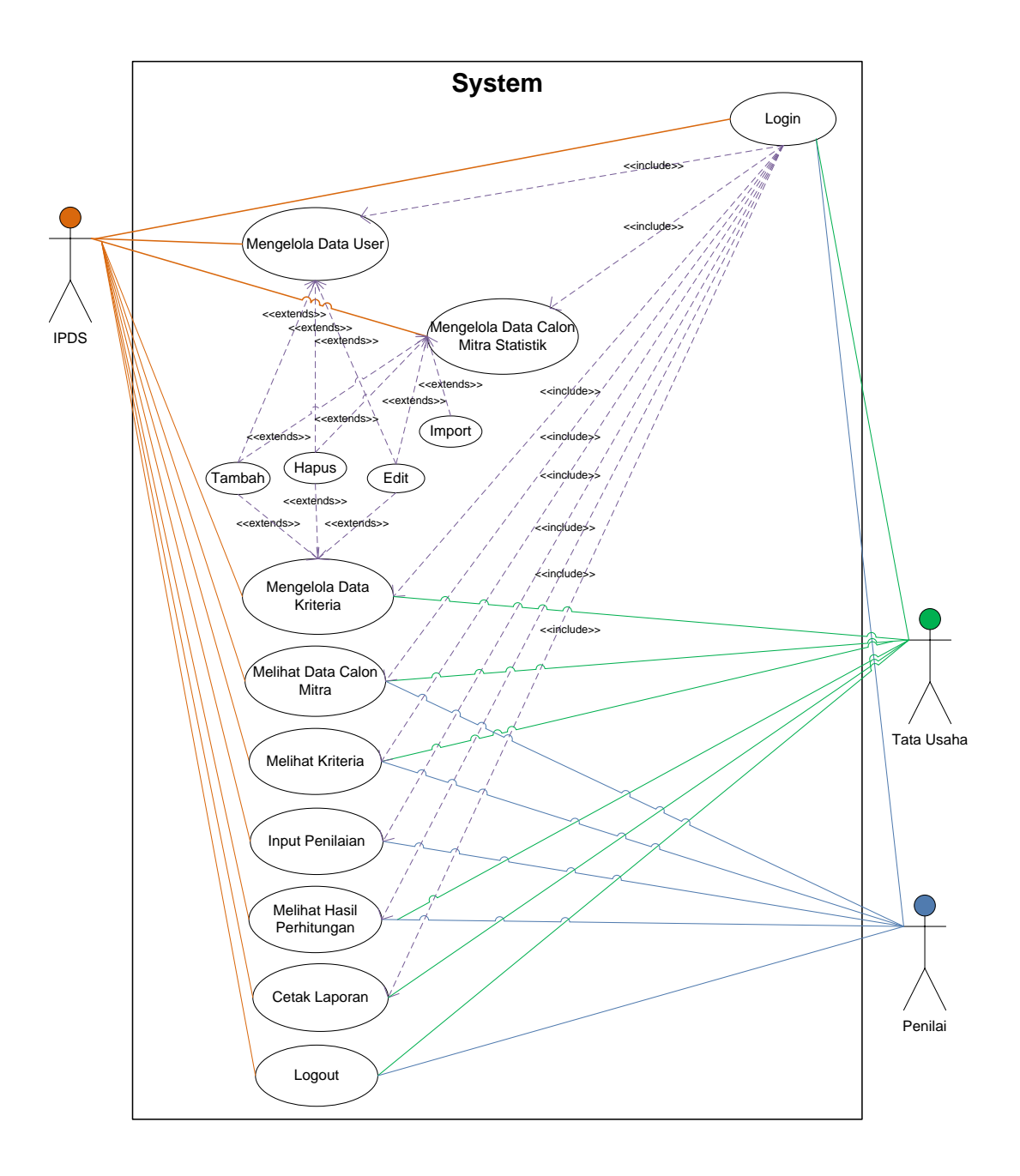

Gambar 4.6 *Use Case Diagram*

## **4.3.2.***Activity Diagram*

*Activity diagram* bertujuan untuk memaparkan aktivitas yang dilakukan oleh aktor. *Berikut activity* diagram yang akan digambarkan dari sisi IPDS, Tata Usaha dan penilai.

### 1. *Activity Diagram Login*

Berikut merupakan diagram yang menggambarkan alur kerja login yang akan dilalui oleh IPDS, tata usaha, dan penilai.

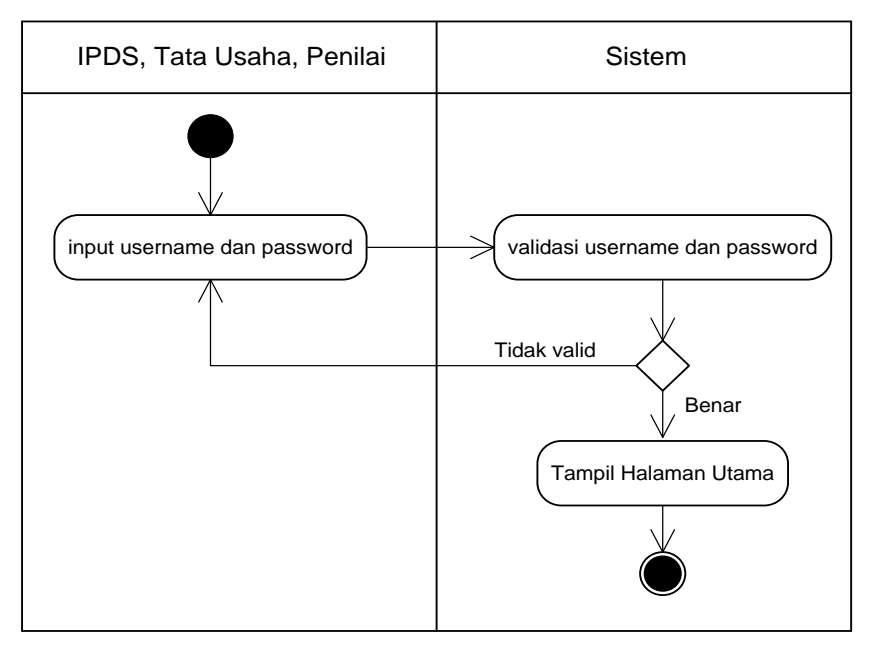

Gambar 4.7 *Activity Diagram Login*

2. *Activity Diagram* Kelola Data User (IPDS)

Berikut merupakan diagram yang menggambarkan alur kerja sistem dalam kelola data user yang akan dilakukan oleh IPDS.

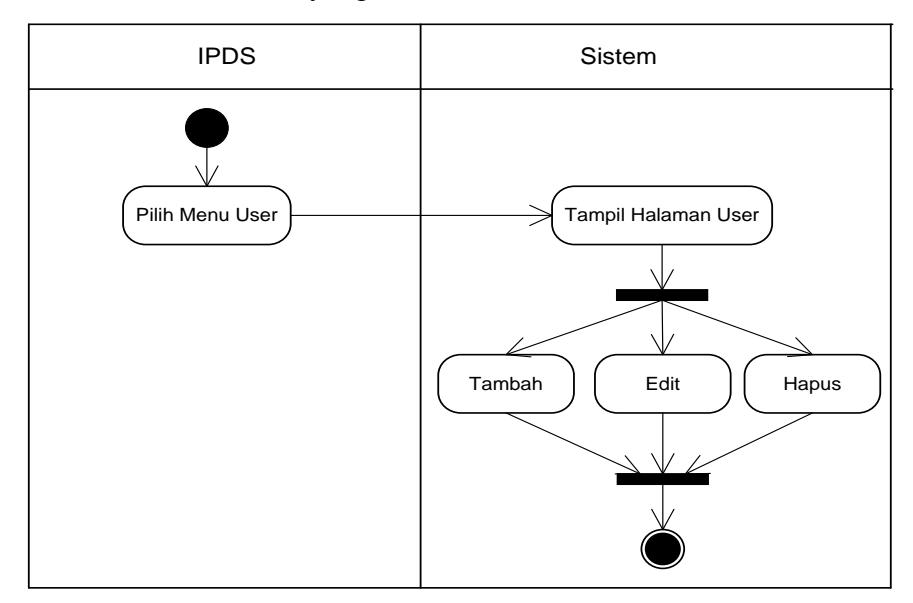

Gambar 4.8 *Activity Diagram* Kelola Data User

3. *Activity Diagram* Kelola Data Calon Mitra (IPDS)

Berikut merupakan diagram yang menggambarkan alur kerja sistem dalam kelola data calon mitra statistik yang akan dilakukan oleh IPDS

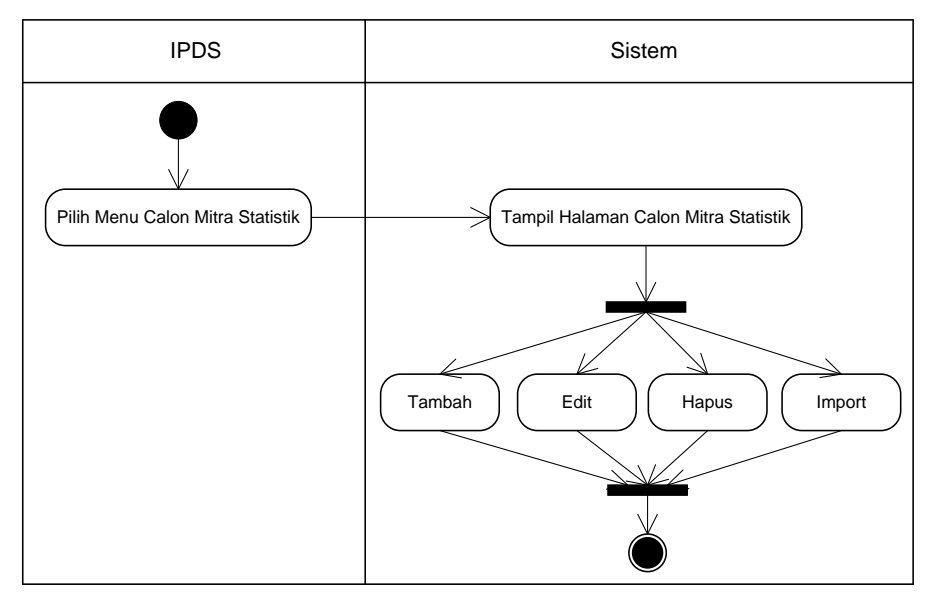

Gambar 4.9 *Activity Diagram* Kelola Data Calon Mitra

4. *Activity Diagram* Kelola Data Kriteria (IPDS, Tata Usaha)

Berikut merupakan diagram yang menggambarkan alur kerja sistem dalam kelola data kriteria yang akan dilakukan oleh IPDS, dan tata usaha.

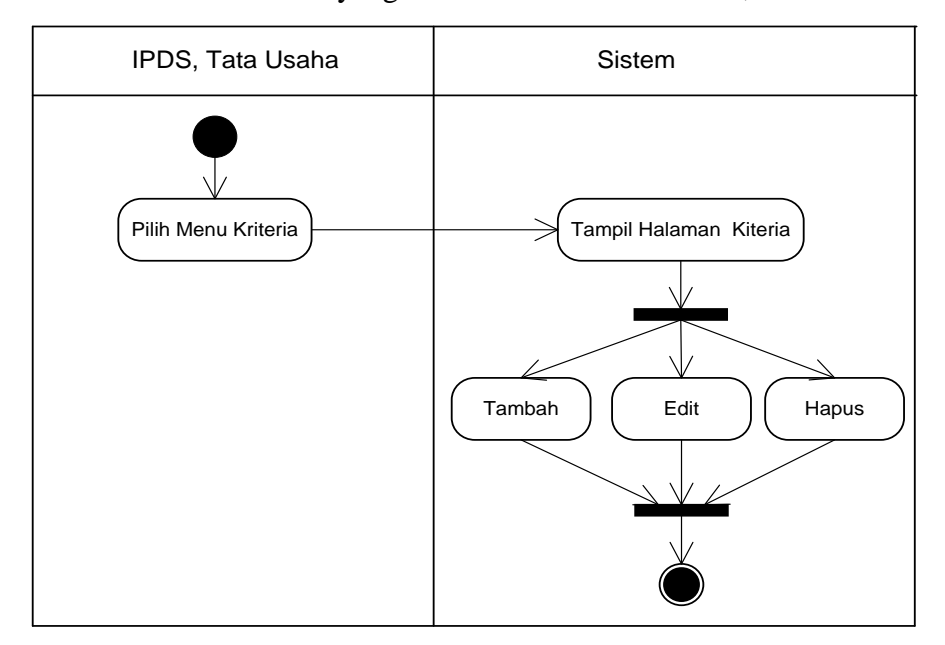

Gambar 4.10 *Activity Diagram* Kelola Data Kriteria

5. *Activity Diagram* Melihat Data Calon Mitra (IPDS,Tata Usaha, Penilai)

Berikut merupakan diagram yang menggambarkan aktivitas sistem melihat data calon mitra statistik yang dapat dilihat oleh IPDS, tata usaha dan penilai.

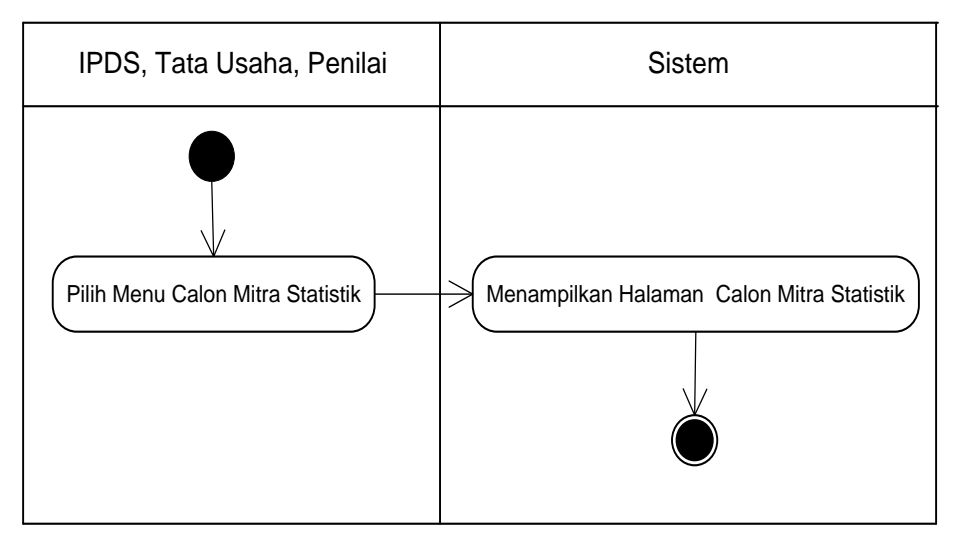

Gambar 4.11 *Activity Diagram* Melihat Data Calon Mitra

6. *Activity Diagram* Melihat Kriteria (IPDS, Tata Usaha, Penilai)

Berikut merupakan diagram yang menggambarkan aktivitas sistem melihat kriteria yang dapat dilihat oleh IPDS, tata usaha dan penilai.

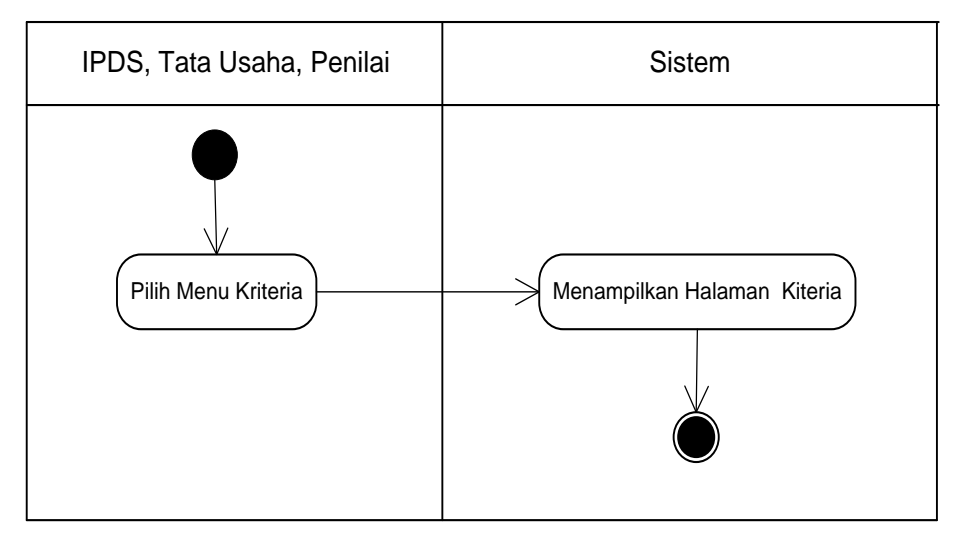

Gambar 4.12 *Activity Diagram* Melihat Kriteria

7. *Activity Diagram* Input Penilaian (IPDS, Penilai)

Berikut merupakan diagram yang menggambarkan alur kerja sistem dalam input penilaian yang akan dilakukan oleh IPDS, dan penilai.

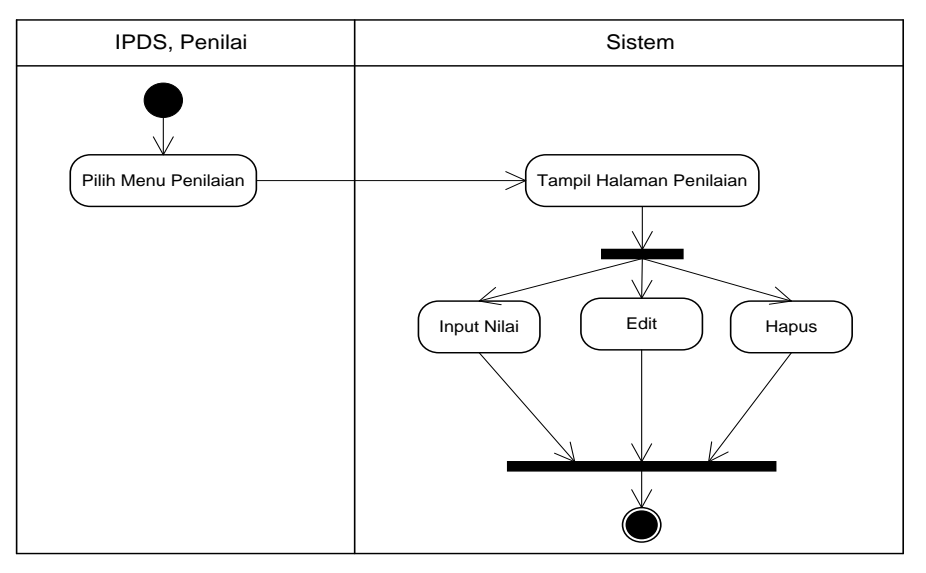

Gambar 4.13 *Activity Diagram* Input Penilaian

8. *Activity Diagram* Melihat Hasil Perhitungan (IPDS, Tata Usaha, Penilai) Berikut merupakan diagram yang menggambarkan aktivitas sistem melihat hasil perhitungan yang dapat dilihat oleh IPDS, tata usaha dan

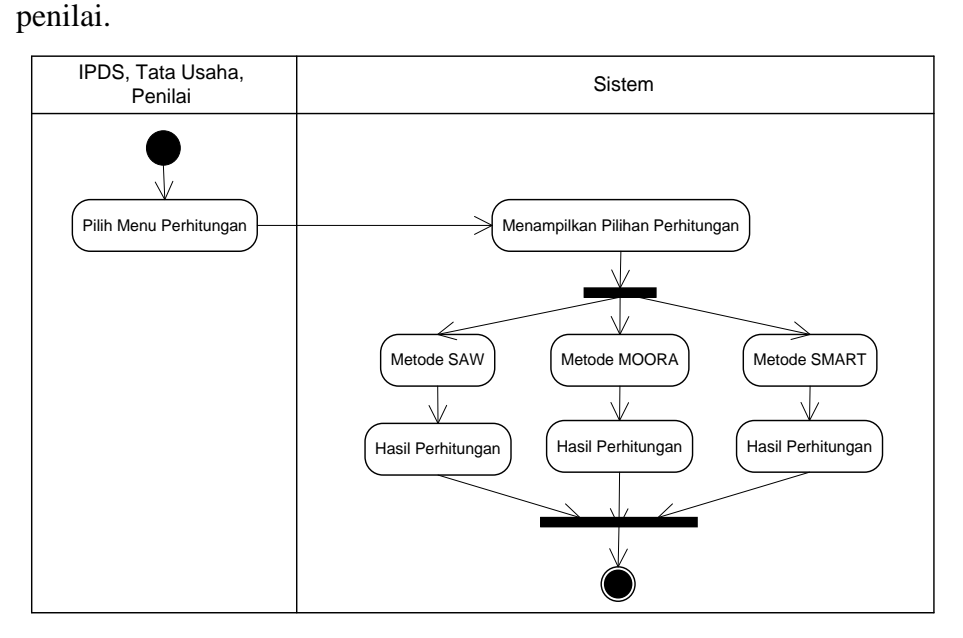

Gambar 4.14 *Activity Diagram* Melihat Hasil Perhitungan

9. *Activity Diagram* Melihat Proses Perhitungan Dan Kelola Laporan

Berikut merupakan diagram yang menggambarkan aktivitas sistem melihat proses perhitungan dan kelola laporan yang dapat dilakukan oleh IPDS, tata usaha.

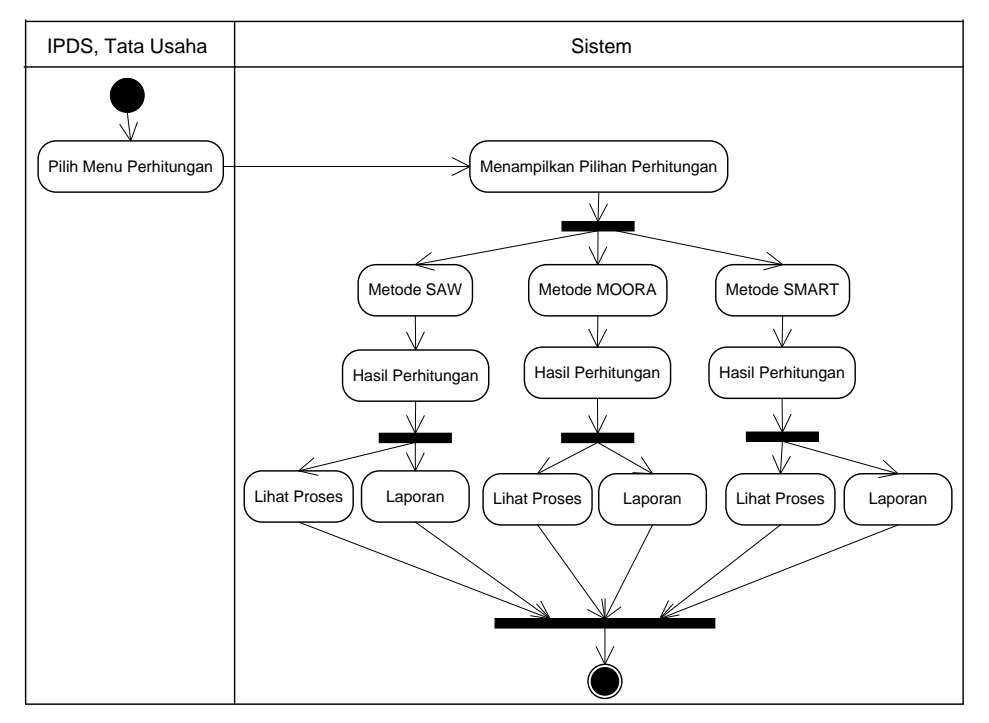

Gambar 4.15 *Activity Diagram* Lihat Proses Perhitungan Dan Kelola Laporan

### **4.3.3.***Class Diagram*

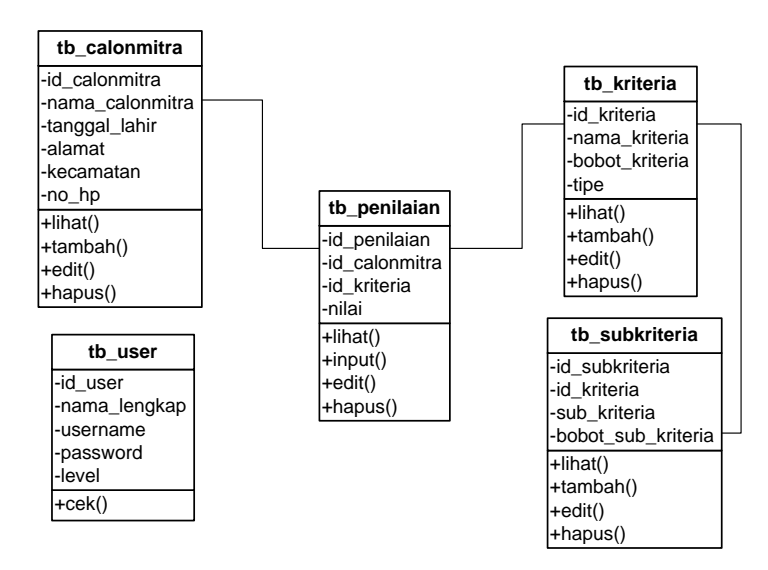

Gambar 4.16 *Class Diagram*

### **4.4. Desain** *Database*

Berikut adalah desain database pada sistem pendukung keputusan dalam pemilihan calon mitra statistik.

1. Tabel User

Nama tabel: tb\_user

| No. | Nama Field      | Tipe Data                  | Ukuran |
|-----|-----------------|----------------------------|--------|
|     | id user         | int ( <i>primary key</i> ) |        |
| 2   | nama_lengkap    | Varchar                    | 100    |
| 3   | <i>Username</i> | Varchar                    | 20     |
| 4   | Password        | Varchar                    | 255    |
| 5   | Level           | Varchar                    | 25     |

Tabel 4.9 Tabel User

### 2. Tabel Calon Mitra Statistik

Nama tabel: tb\_calonmitra

Tabel 4.10 Tabel Calon Mitra

| No. | Nama Field      | <b>Tipe Data</b>  | Ukuran |
|-----|-----------------|-------------------|--------|
|     | id calonmitra   | int (primary key) | 11     |
| 2   | nama calonmitra | Varchar           | 100    |
| 3   | tanggal_lahir   | Date              | 10     |
| 4   | Alamat          | Text              | 255    |
| 5   | Kecamatan       | Varchar           | 50     |
| 6   | $no$ _hp        | Varchar           | 15     |

### 3. Tabel Kriteria

Nama tabel: tb\_kriteria

Tabel 4.11 Tabel Kriteria

| No. | Nama Field    | Tipe Data                  | Ukuran |
|-----|---------------|----------------------------|--------|
|     | id kriteria   | int ( <i>primary key</i> ) |        |
|     | nama kriteria | Varchar                    | 50     |

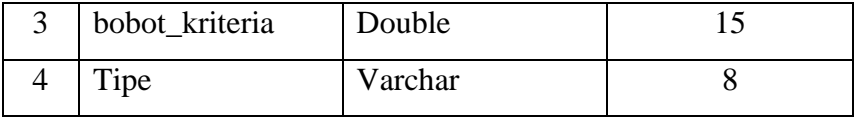

### 4. Tabel Sub Kriteria

Nama Tabel: tb\_subkriteria

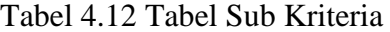

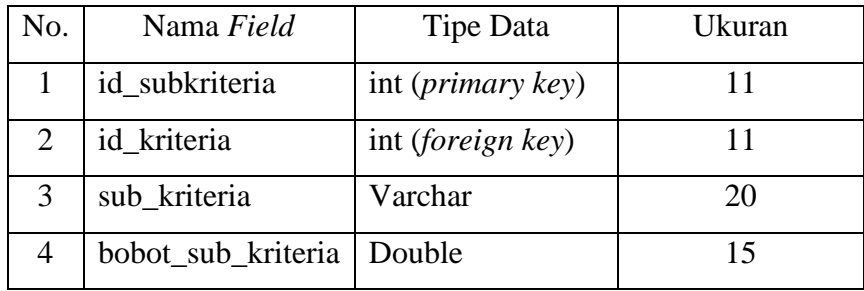

#### 5. Tabel Penilaian

Nama Tabel: tb\_penilaian

Tabel 4.13 Tabel Penilaian

| No. | Nama Field    | Tipe Data                  | Ukuran |
|-----|---------------|----------------------------|--------|
|     | id_penilaian  | int ( <i>primary key</i> ) |        |
|     | id_calonmitra | int (foreign key)          |        |
|     | id_kriteria   | int (foreign key)          |        |
|     | Nilai         | Double                     | 15     |

### **4.5. Desain** *Interface*

Desain *interface* atau rancangan antarmuka merupakan rancangan yang menggambarkan seperti apa tampilan dari sistem yang akan dibuat. Berikut merupakan tampilan antarmuka dari sistem pendukung keputusan pemilihan calon mitra statistik.

#### 1. Rancangan Halaman Login

Berikut merupakan rancangan antarmuka dari halaman login.

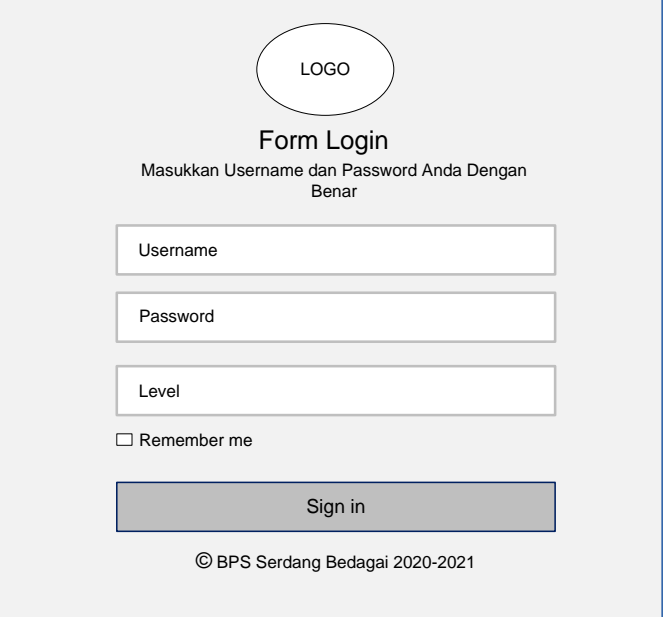

Gambar 4.17 Tampilan Rancangan Halaman Login

2. Rancangan Halaman Calon Mitra Statistik (IPDS)

Berikut merupakan rancangan antarmuka dari halaman data calon mitra statistik.

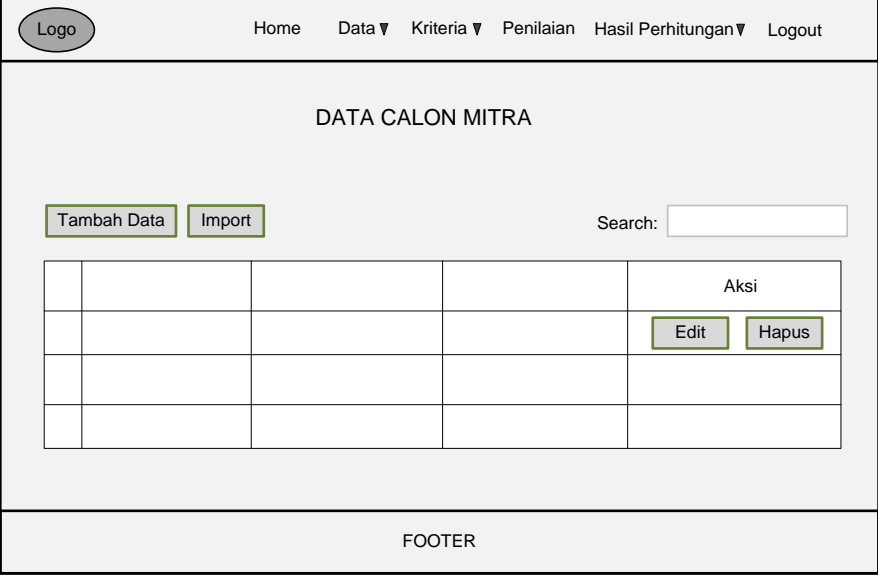

Gambar 4.18 Tampilan Rancangan Halaman Data Calon Mitra Statistik

3. Rancangan Halaman Data Kriteria

Berikut merupakan rancangan antarmuka dari halaman kriteria

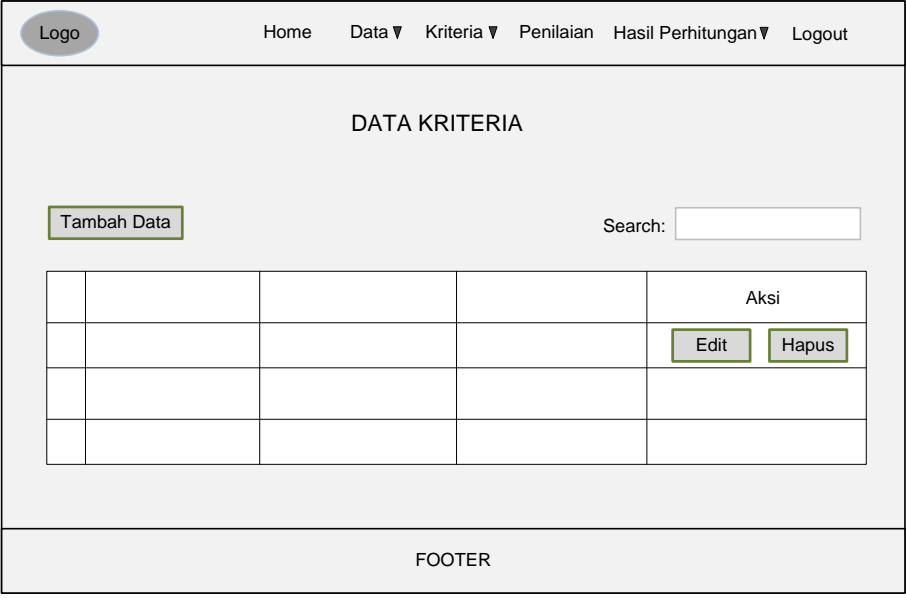

Gambar 4.19 Tampilan Rancangan Halaman Kriteria

4. Rancangan Halaman Input Penilaian (Penilai)

Berikut merupakan rancangan antarmuka dari halaman input penilaian.

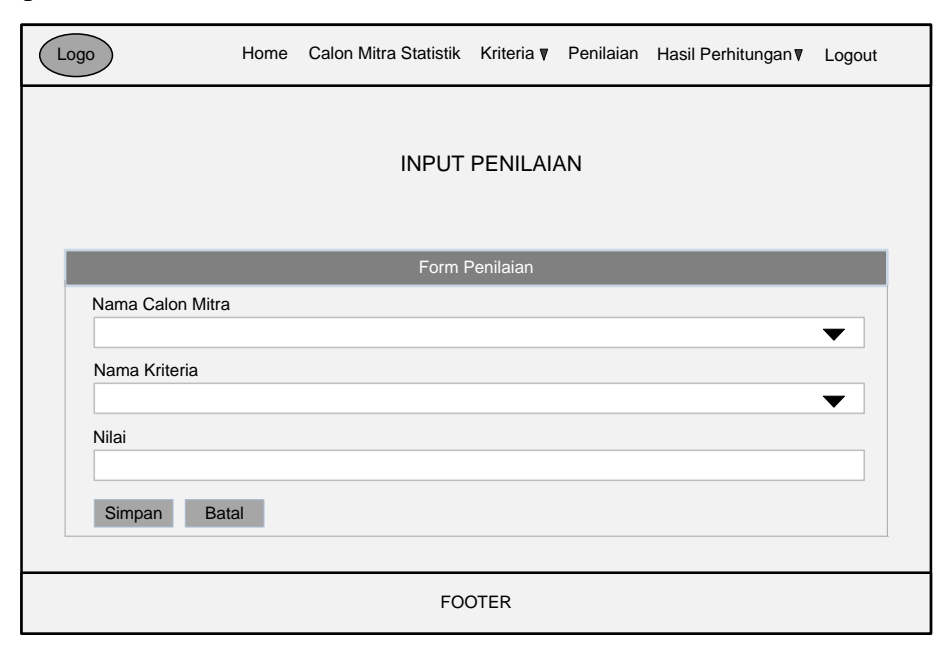

Gambar 4.20 Tampilan Rancangan Halaman Input Penilaian

5. Rancangan Halaman Data Penilaian (Penilai)

Berikut merupakan rancangan antarmuka dari halaman data penilaian.

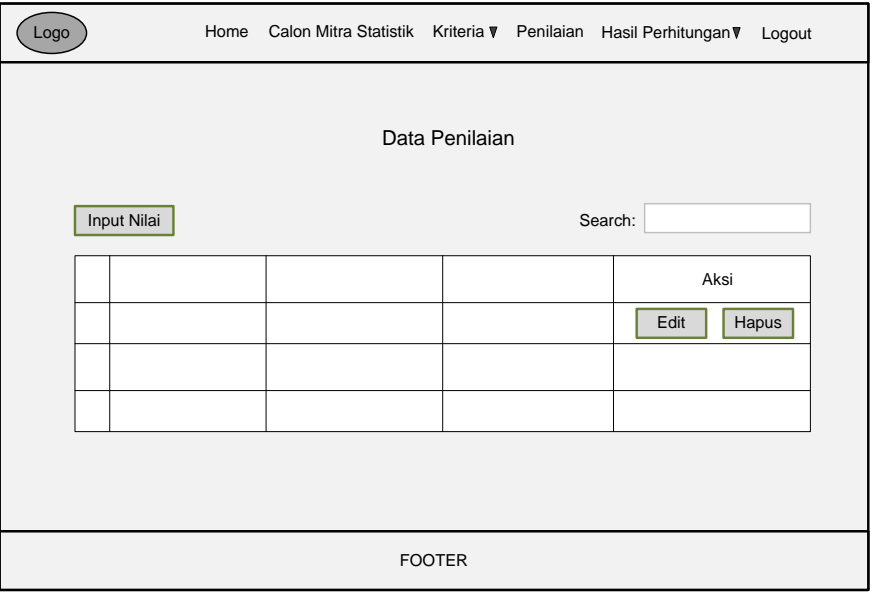

Gambar 4.21 Tampilan Rancangan Halaman Data Penilaian

### 6. Rancangan Halaman Hasil Perhitungan (Tata Usaha)

Berikut merupakan rancangan antarmuka pada halaman hasil perhitungan.

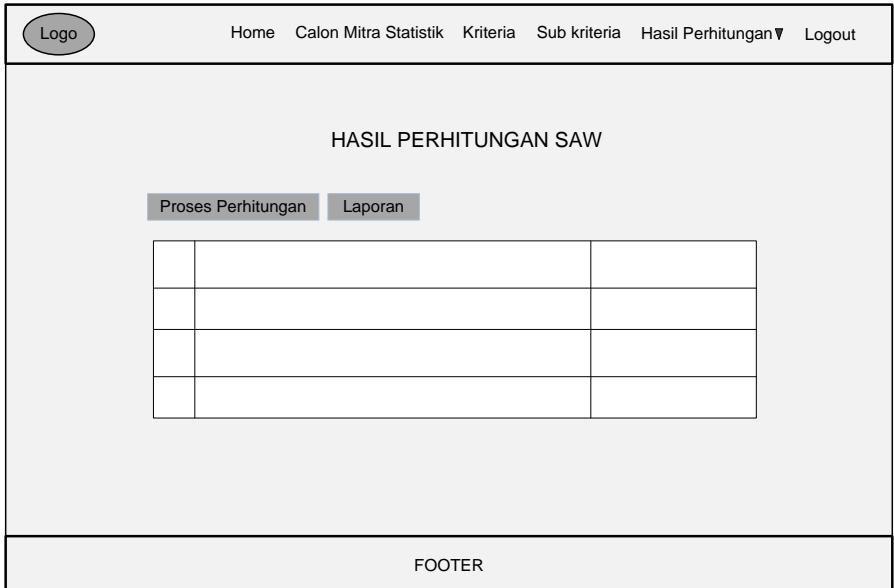

Gambar 4.22 Tampilan Rancangan Hasil Perhitungan

7. Halaman Proses Perhitungan (Tata Usaha)

Berikut merupakan rancangan antarmuka pada halaman proses perhitungan.

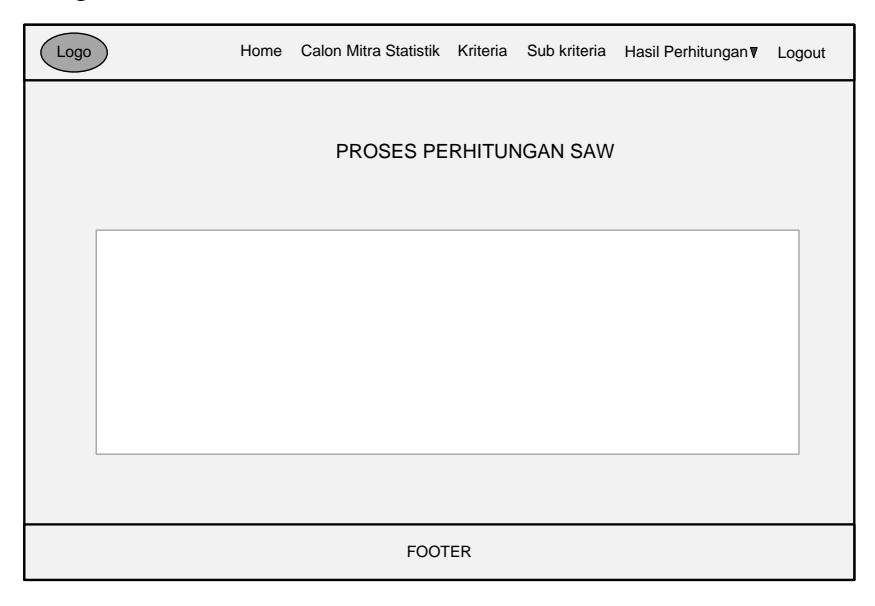

Gambar 4.23 Tampilan Halaman Proses Perhitungan

### **4.6. Implementasi**

1. Tampilan Form login

Berikut ini merupakan tampilan dari halaman login.

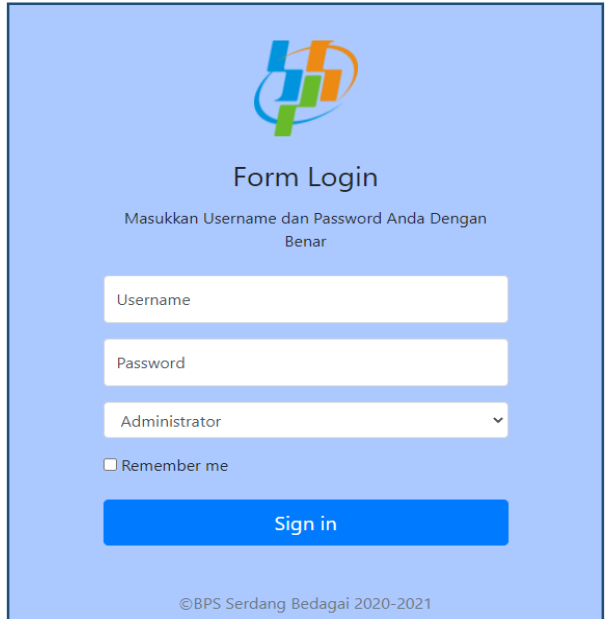

Gambar 4.24 Tampilan Login

#### 2. Tampilan Home IPDS (Administrator)

Berikut ini merupakan tampilan pada halaman home IPDS.

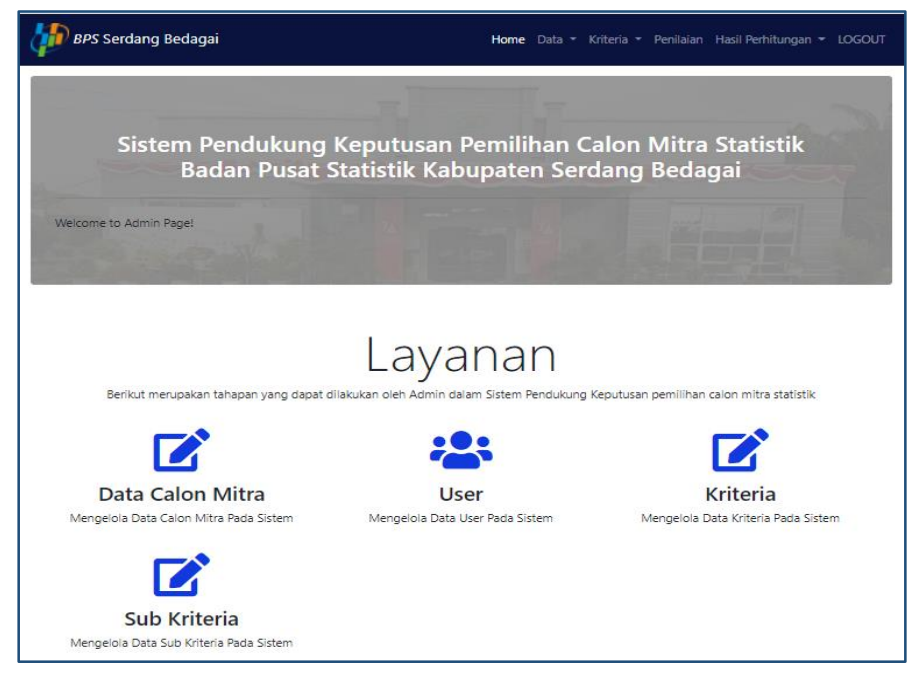

Gambar 4.25 Tampilan Home IPDS (Administrator)

3. Tampilan Home Tata Usaha

Berikut ini merupakan tampilan dari halaman home Tata Usaha.

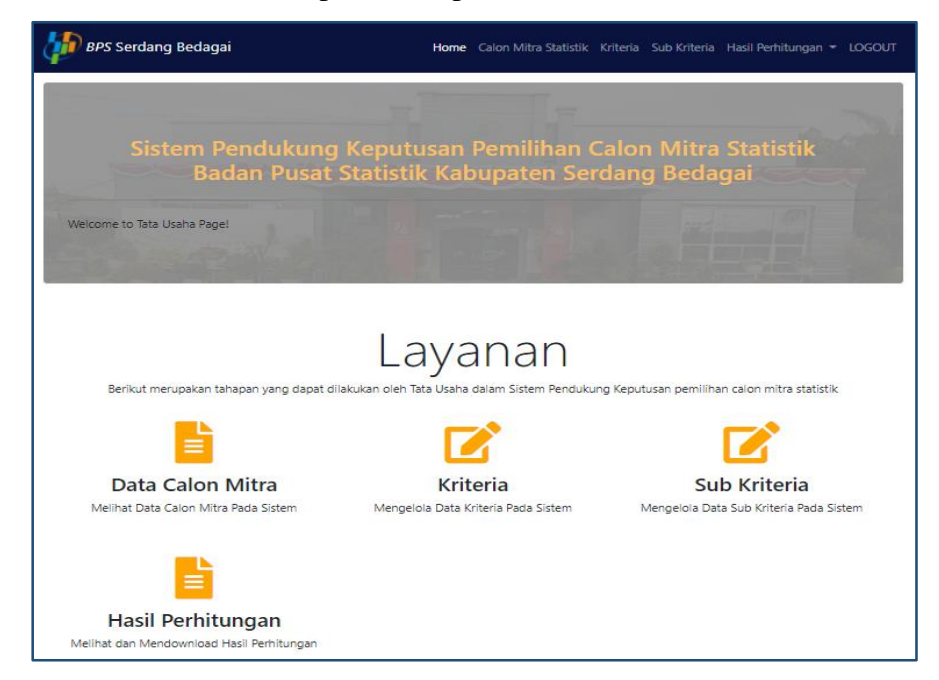

Gambar 4.26 Tampilan Home Tata Usaha

#### 4. Tampilan Home Penilai

Berikut ini merupakan tampilan dari halaman home penilai.

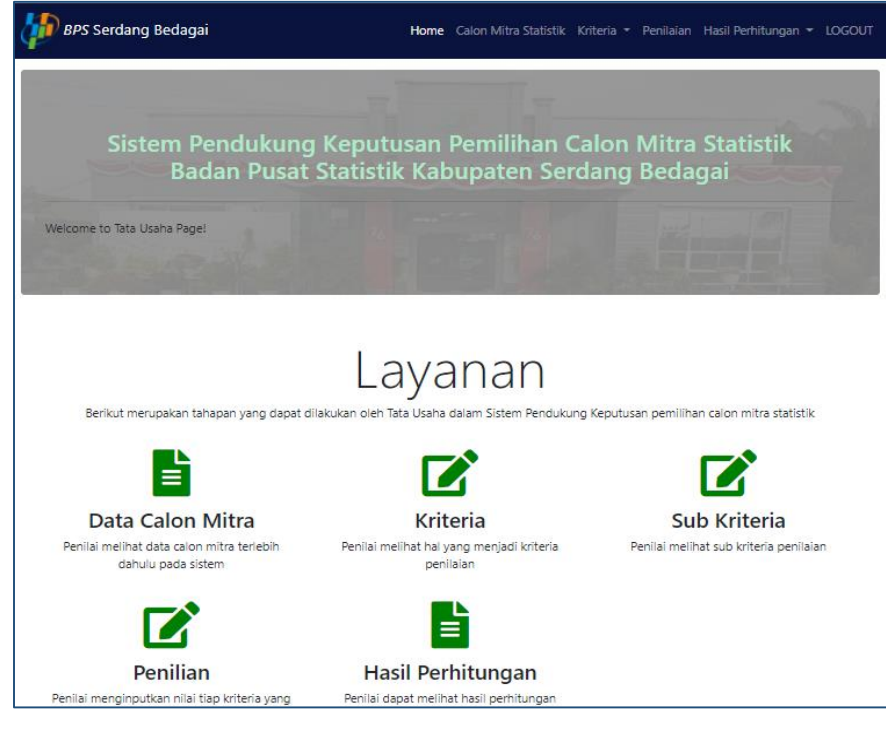

Gambar 4.27 Tampilan Home Penilai

5. Tampilan Halaman Data User

Berikut ini merupakan tampilan dari halaman data user.

| Data User                |                         |                  |                                  |               | <b>El</b> Data       |
|--------------------------|-------------------------|------------------|----------------------------------|---------------|----------------------|
| 10 <sub>10</sub><br>Show | $\checkmark$<br>entries |                  |                                  | Search:       |                      |
| <b>No</b>                | <b>Username</b>         | Nama Lengkap     | Password                         | Level         | Aksi                 |
|                          | penilai                 | Rizwan Syahputra | a2343deed565b1ffad7238bf72387886 | Penilai       | Edit<br>Hapus        |
| 2                        | tatausaha               | Fatimah          | 82849c85acf1f4e6e4eec748f0aeddf4 | TataUsaha     | Edit<br><b>Hapus</b> |
| 3                        | administrator           | Afsha Zahara     | 200ceb26807d6bf99fd6f4f0d1ca54d4 | Administrator | Edit<br>Hapus        |

Gambar 4.28 Tampilan Halaman Data User

6. Tampilan Halaman Data Calon Mitra Statistik

Berikut ini merupakan tampilan dari halaman data calon mitra.

|                | <b>BPS Serdang Bedagai</b>                 |                         |                                                        | Home Data - Kriteria - Penilaian Hasil Perhitungan - LOGOUT |             |                      |
|----------------|--------------------------------------------|-------------------------|--------------------------------------------------------|-------------------------------------------------------------|-------------|----------------------|
|                | DATA CALON MITRA STATISTIK                 |                         |                                                        |                                                             |             |                      |
| <b>El</b> Data | $\frac{1}{2}$ import                       |                         |                                                        |                                                             |             |                      |
| Show           | 10 <sup>°</sup><br>entries<br>$\checkmark$ |                         |                                                        |                                                             | Search:     |                      |
| <b>No</b>      | Nama Calon Mitra                           | <b>Tanggal</b><br>Lahir | <b>Alamat</b>                                          | <b>Kecamatan</b>                                            | No. HP      | Aksi                 |
| 1              | Dermawan                                   | 1978-05-17              | Jl. Dusun V Desa Kuala Lama Kecamatan<br>Pantai Cermin | Pantai Cermin                                               | 82273349909 | Edit<br><b>Hapus</b> |
| $\overline{2}$ | Agus Kurniawan                             | 1984-01-17              | Jl. Dsn IV Desa Kota Pari, Kecamatan<br>Pantai Cermin  | Pantai Cermin                                               | 85726771114 | Edit<br>Hapus        |
| 3              | Ahmad Ramdani                              | 1990-02-13              | Dsn. I Desa Naga Kisar, Kecamatan Pantai<br>Cermin     | Pantai Cermin                                               | 85353988913 | Edit<br><b>Hapus</b> |
| 4              | <b>Andri Nasution</b>                      | 1993-03-18              | Desa Ujung Rambung Dsn. III Kec. Pantai<br>Cermin      | Pantai Cermin                                               | 85690232092 | Edit<br><b>Hapus</b> |
| 5              | <b>Ahmad Mukhlis</b>                       | 1996-03-07              | Desa Celawan Dusun II Kecamatan Pantai<br>Cermin       | Pantai Cermin                                               | 89863556565 | Edit<br>Hapus        |

Gambar 4.29 Tampilan Halaman Data Calon Mitra Statistik

7. Tampilan Halaman Input Data Calon Mitra Statistik

Berikut ini merupakan tampilan dari halaman input data calon mitra.

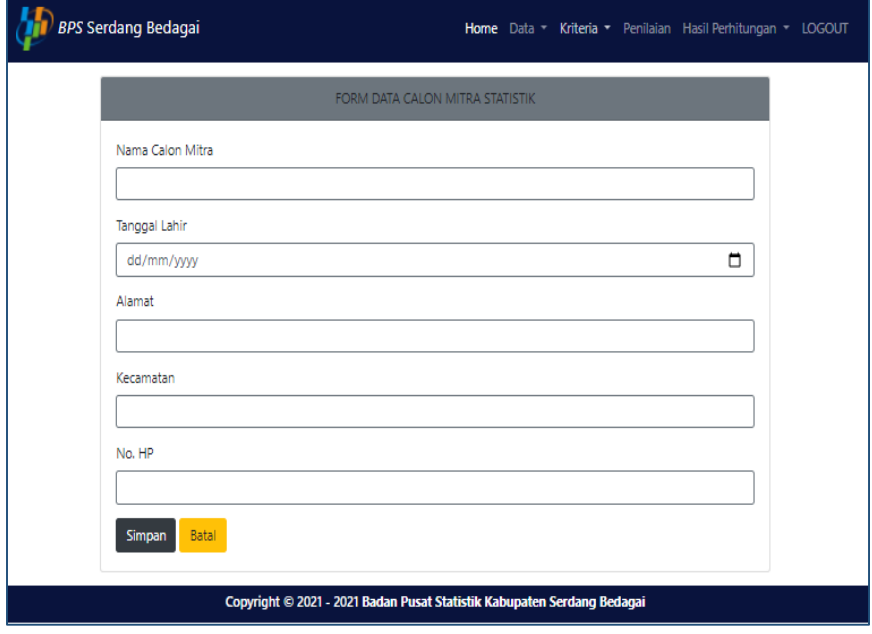

Gambar 4.30 Tampilan Halaman Input Data Calon Mitra Statistik

8. Tampilan Halaman Import Data Calon Mitra Statistik

Berikut ini merupakan tampilan dari halaman import data calon mitra statistik.

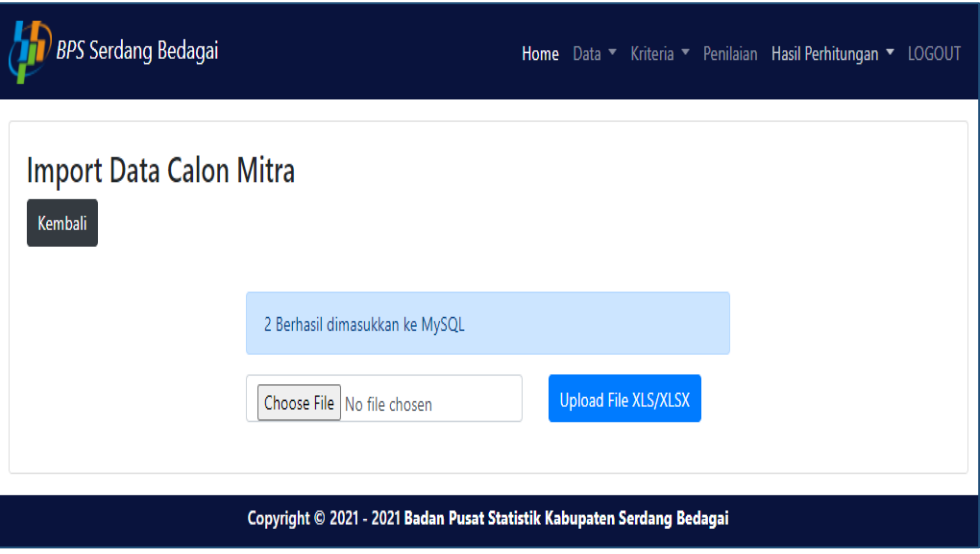

Gambar 4.31 Tampilan Halaman Import Data Calon Mitra Statistik

9. Tampilan Halaman Kriteria

Berikut ini merupakan tampilan dari halaman kriteria

| Data Kriteria  |                                    |                       |             | <b>D</b> Data        |
|----------------|------------------------------------|-----------------------|-------------|----------------------|
| <b>No</b>      | Nama Kriteria                      | <b>Bobot Kriteria</b> | <b>Tipe</b> | Aksi                 |
| 1              | Kemampuan Memahami Peta            | 0.25                  | Benefit     | Edit<br>Hapus        |
| $\overline{2}$ | Kemahiran Mengoperasikan Android   | 0.25                  | Benefit     | Edit<br><b>Hapus</b> |
| 3              | Kemampuan Komunikasi               | 0.2                   | Benefit     | Edit<br>Hapus        |
| 4              | <b>Tes Tulis</b>                   | 0.15                  | Benefit     | Edit<br>Hapus        |
| 5              | Pengalaman Sebagai Mitra Statistik | 0.1                   | Benefit     | Edit<br>Hapus        |
| 6              | Usia                               | 0.05                  | Benefit     | Edit<br>Hapus        |

Gambar 4.32 Tampilan Halaman Kriteria

10. Tampilan Halaman Input Kriteria

Berikut ini merupakan tampilan dari halaman input kriteria.

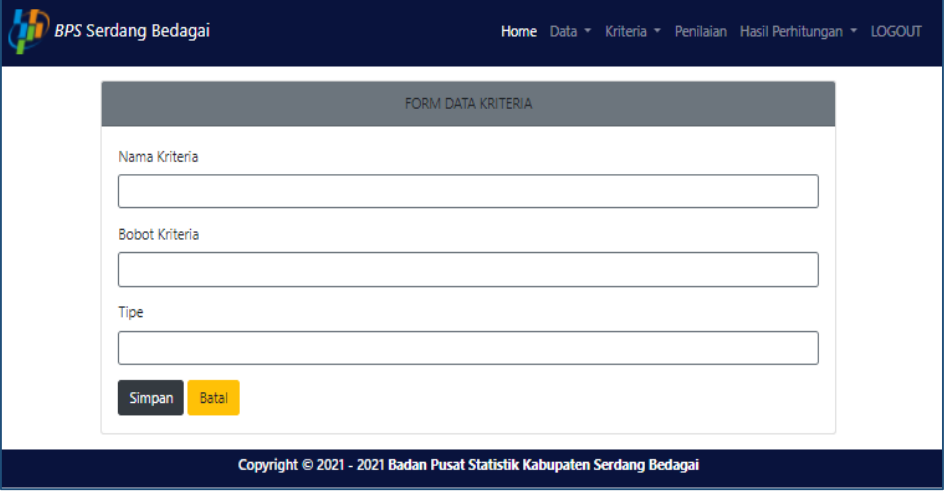

Gambar 4.33 Tampilan Halaman input Kriteria

11. Tampilan Halaman Sub Kriteria

Berikut ini merupakan tampilan dari halaman sub kriteria

| Data Sub Kriteria |                                  |              |                           | <b>D</b> Data        |
|-------------------|----------------------------------|--------------|---------------------------|----------------------|
| Show $10 \times$  | entries                          |              | Search:                   |                      |
| <b>No</b>         | Nama Kriteria                    | Sub Kriteria | <b>Bobot Sub Kriteria</b> | Aksi                 |
| 1                 | Kemampuan Memahami Peta          | Sangat Mampu | 100                       | Edit<br><b>Hapus</b> |
| $\overline{2}$    | Kemampuan Memahami Peta          | Mampu        | 90                        | Edit<br>Hapus        |
| 3                 | Kemampuan Memahami Peta          | Cukup        | 70                        | Edit<br><b>Hapus</b> |
| 4                 | Kemampuan Memahami Peta          | Kurang       | $\mathbf{0}$              | Edit<br>Hapus        |
| 5                 | Kemahiran Mengoperasikan Android | Sangat Mahir | 100                       | Edit<br><b>Hapus</b> |
| 6                 | Kemahiran Mengoperasikan Android | Cukup        | 70                        | Edit<br>Hapus        |
| $\overline{7}$    | Kemahiran Mengoperasikan Android | Kurang       | $\mathbf{0}$              | Edit<br>Hapus        |
| 8                 | Kemampuan Komunikasi             | Sangat Baik  | 100                       | Edit<br>Hapus        |
| 9                 | Kemampuan Komunikasi             | <b>Baik</b>  | 90                        | Edit<br><b>Hapus</b> |
| 10                | Kemampuan Komunikasi             | Cukup        | 70                        | Edit<br><b>Hapus</b> |

Gambar 4.34 Tampilan Halaman Sub Kriteria
## 12. Tampilan Halaman Data Penilaian

Berikut ini merupakan tampilan dari halaman data penilaian.

|                | BPS Serdang Bedagai                  |                                                                         |                      | Home Data - Kriteria - Penilaian Hasil Perhitungan - LOGOUT |
|----------------|--------------------------------------|-------------------------------------------------------------------------|----------------------|-------------------------------------------------------------|
|                | Data Penilaian Calon Mitra Statistik |                                                                         |                      | <b>Ca</b> nput Nilai                                        |
| Show 10        | $\checkmark$<br>entries              |                                                                         | Search:              |                                                             |
| <b>No</b>      | Nama Calon Mitra                     | Nama Kriteria                                                           | <b>Nilai</b>         | Aksi                                                        |
| 1              | Dilli Delfia Rina, S.Pd              | Kemampuan Memahami Peta                                                 | 100                  | <b>Hapus</b><br>Edit                                        |
| $\overline{2}$ | Dilli Delfia Rina, S.Pd              | Kemahiran Mengoperasikan Android                                        | 100                  | <b>Hapus</b><br><b>Edit</b>                                 |
| 3              | Dilli Delfia Rina, S.Pd              | Kemampuan Komunikasi                                                    | 100                  | Edit<br><b>Hapus</b>                                        |
| 4              | Dilli Delfia Rina, S.Pd              | <b>Tes Tulis</b>                                                        | 92.5                 | <b>Edit</b><br><b>Hapus</b>                                 |
| 5              | Dilli Delfia Rina, S.Pd              | Pengalaman Sebagai Mitra Statistik                                      | 100                  | Edit<br><b>Hapus</b>                                        |
| 6              | Dilli Delfia Rina, S.Pd              | Usia                                                                    | 100                  | Edit<br><b>Hapus</b>                                        |
| $\overline{7}$ | Periadi                              | Kemampuan Memahami Peta                                                 | 100                  | <b>Hapus</b><br><b>Edit</b>                                 |
| 8              | Periadi                              | Kemahiran Mengoperasikan Android                                        | 100                  | Edit<br><b>Hapus</b>                                        |
| 9              | Periadi                              | Kemampuan Komunikasi                                                    | 100                  | <b>Edit</b><br><b>Hapus</b>                                 |
| 10             | Periadi                              | <b>Tes Tulis</b>                                                        | 97.5                 | <b>Edit</b><br><b>Hapus</b>                                 |
|                | Showing 1 to 10 of 42 entries        | Previous                                                                | $\overline{2}$<br>1. | 3<br>4<br>5<br>Next                                         |
|                |                                      | Copyright © 2021 - 2021 Badan Pusat Statistik Kabupaten Serdang Bedagai |                      |                                                             |

Gambar 4.35 Tampilan Halaman Data Penilaian

13. Tampilan Halaman Input Penilaian

Berikut ini merupakan tampilan dari halaman input penilaian.

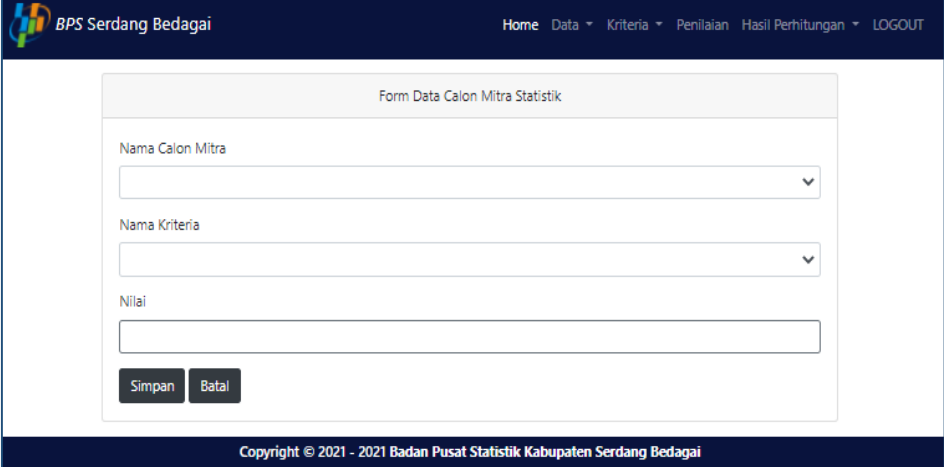

Gambar 4.36 Tampilan Halaman Input Penilaian

14. Tampilan Halaman Hasil Perangkingan SAW

Berikut Ini merupakan tampilan pada halaman hasil perangkingan dengan metode SAW.

|                | BPS Serdang Bedagai                                             | Home Calon Mitra Statistik Kriteria Sub Kriteria Hasil Perhitungan • LOGOUT |  |  |
|----------------|-----------------------------------------------------------------|-----------------------------------------------------------------------------|--|--|
| Perhitungan    | Laporan                                                         |                                                                             |  |  |
|                | Hasil Perangkingan Calon Mitra Statistik Menggunakan Metode SAW |                                                                             |  |  |
| Ranking        | Calon Mitra                                                     | Nilai Optimasi                                                              |  |  |
| $\mathbf{1}$   | Aminatul Juhri S.Pd                                             | 0.98925                                                                     |  |  |
| $\overline{2}$ | Dilli Delfia Rina, S.Pd                                         | 0.98875                                                                     |  |  |
| 3              | Fahrur Rozi A.Md.Kom                                            | 0.98625                                                                     |  |  |
| 4              | Siti Rihana Harahap                                             | 0.983                                                                       |  |  |
| 5              | Dedy Romysa, S.P                                                | 0.98225                                                                     |  |  |
| 6              | Periadi                                                         | 0.97925                                                                     |  |  |
| $\overline{7}$ | <b>Khairul Akmal</b>                                            | 0.978                                                                       |  |  |
| 8              | Sri Dewi, A.Md.Akun                                             | 0.96875                                                                     |  |  |
| 9              | Indra Syahputra, S.Pd                                           | 0.968                                                                       |  |  |

Gambar 4.37 Tampilan Halaman Hasil Perangkingan SAW

### 15. Tampilan Laporan Hasil Pada Metode SAW

Berikut Ini merupakan tampilan pada laporan hasil perangkingan dengan metode SAW.

|                | Jl. Negara Medan - Tebing Tinggi Kompleks Instansi Vertikal - Sei Rampah, Kecamatan Sei Rampah, Kabupaten Serdang Bedagai, | Sumatera Utara, 20695.   |             |         |           |
|----------------|----------------------------------------------------------------------------------------------------|--------------------------|-------------|---------|-----------|
| Ranking        | <b>Calon Mitra</b>                                                                                                    | Kecamatan                | No Hp       | Nilai   | Keputusan |
| 1              | Aminatul Juhri S.Pd                                                                                                    | Dolok Merawan            | 82373199878 | 0.98925 | Lulus     |
| $\overline{2}$ | Dilli Delfia Rina, S.Pd                                                                                                    | Kotarih                  | 82214669223 | 0.98875 | Lulus     |
| 3              | Fahrur Rozi A Md Kom                                                                                                    | <b>Sipispis</b>          | 85373031186 | 0.98625 | Lulus     |
| 4              | Siti Rihana Harahap                                                                                                    | <b>Tebing Syahbandar</b> | 82253513112 | 0.983   | Lulus     |
| 5              | Dedy Romysa, S.P                                                                                                    | Sei Rampah               | 81980878780 | 0.98225 | Lulus     |
| 6              | Periadi                                                                                                    | Kotarih                  | 82326441891 | 0.97925 | Lulus     |
| 7              | Khairul Akmal                                                                                                    | <b>Tanjung Beringin</b>  | 82199877007 | 0.978   | Lulus     |
| 8              | Sri Dewi, A.Md.Akun                                                                                                    | <b>Tebing Syahbandar</b> | 81990601106 | 0.96875 | Lulus     |
| 9              | Indra Syahputra, S.Pd                                                                                                    | Perbaungan               | 87866779878 | 0.968   | Lulus     |
| 10             | Irma Sari, S.Pd                                                                                                    | <b>Tebing Tinggi</b>     | 82198877711 | 0.968   | Lulus     |

Gambar 4.38 Tampilan Laporan Hasil Perhitungan SAW

### 16. Tampilan Halaman Hasil Perangkingan MOORA

Berikut Ini merupakan tampilan pada halaman hasil perangkingan dengan metode MOORA.

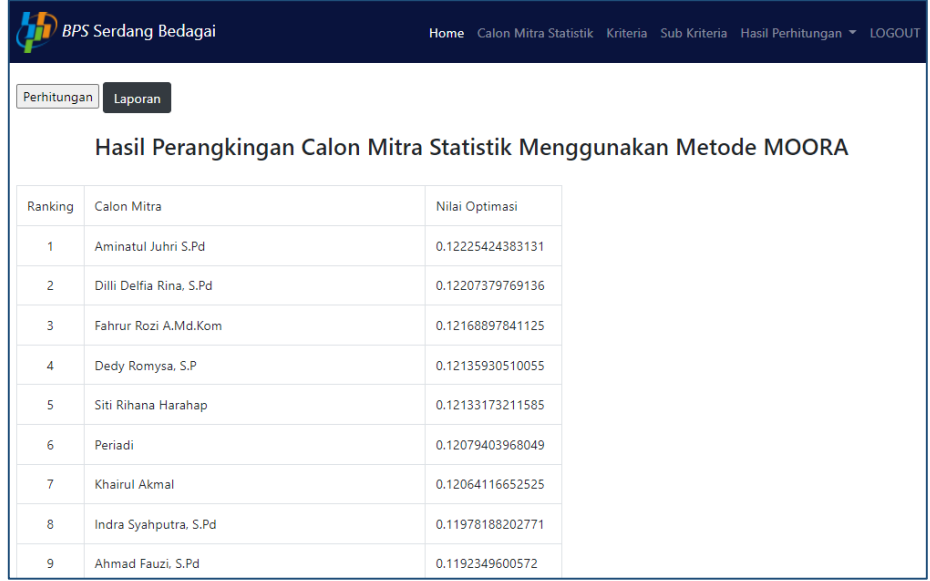

Gambar 4.39 Tampilan Halaman Hasil Perangkingan MOORA

### 17. Tampilan Laporan Hasil Perangkingan MOORA

Berikut Ini merupakan tampilan pada laporan hasil perangkingan dengan metode MOORA.

|                | Jl. Negara Medan - Tebing Tinggi Kompleks Instansi Vertikal - Sei Rampah, Kecamatan Sei Rampah, Kabupaten Serdang Bedagai, | Sumatera Utara, 20695.  |             |                  |           |
|----------------|----------------------------------------------------------------------------------------------------|-------------------------|-------------|------------------|-----------|
| Ranking        | <b>Calon Mitra</b>                                                                                                    | Kecamatan               | No Ho       | Nilai Optimasi   | Keputusan |
| ٠              | Aminatul Juhri S.Pd.                                                                                                    | <b>Dolok Merawan</b>    | 82373199878 | 0.12225424383131 | Lulus     |
| $\overline{2}$ | Dilli Delfia Rina, S.Pd                                                                                                    | Kotarih                 | 82214669223 | 0.12207379769136 | Ludos     |
| з              | Fahrur Rozi A Md Kom                                                                                                    | Sipispis                | 85373031186 | 0.12168897841125 | Ludos     |
| 4              | Dedy Romysa, S.P.                                                                                                    | Sei Rampah              | 81980878780 | 0.12135930510055 | Lulus     |
| 5              | Siti Rihana Harahap                                                                                                    | Tebing Syahbandar       | 82253513112 | 0.12133173211585 | Lulus     |
| 6              | Periadi                                                                                                    | Kotarih                 | 82326441891 | 0.12079403968049 | Lulus     |
| 7              | Khairol Alemal                                                                                                    | <b>Tanjung Beringin</b> | 82199877007 | 0.12064116652525 | Lulus     |
| 8              | Indra Syahputra, S.Pd                                                                                                    | Perbaungan              | 87866779878 | 0.11978188202771 | Lulus     |
| 9              | Ahmad Fauzi, S.Pd                                                                                                    | Sipispis                | 81950704415 | 0.1192349600572  | Lulus     |
| 10             | Khairani Lubis A.Md.Kom                                                                                                    | Sei Bamban              | 81987799990 | 0.1191866296423  | Lulus     |

Gambar 4.40 Tampilan Laporan Hasil Perangkingan MOORA

18. Tampilan Halaman Hasil Perangkingan SMART

Berikut Ini merupakan tampilan pada halaman hasil perangkingan dengan metode SMART.

|                | <b>BPS Serdang Bedagai</b>                                        | Home Calon Mitra Statistik Kriteria Sub Kriteria Hasil Perhitungan ▼ LOGOUT |  |  |
|----------------|-------------------------------------------------------------------|-----------------------------------------------------------------------------|--|--|
| Perhitungan    | Laporan                                                           |                                                                             |  |  |
|                | Hasil Perangkingan Calon Mitra Statistik Menggunakan Metode SMART |                                                                             |  |  |
| Ranking        | Calon Mitra                                                       | Nilai Optimasi                                                              |  |  |
| 1.             | Aminatul Juhri S.Pd                                               | 98.925                                                                      |  |  |
| $\overline{2}$ | Dilli Delfia Rina, S.Pd                                           | 98.875                                                                      |  |  |
| 3              | Fahrur Rozi A.Md.Kom                                              | 98.625                                                                      |  |  |
| 4              | Siti Rihana Harahap                                               | 98.3                                                                        |  |  |
| 5              | Dedy Romysa, S.P.                                                 | 98.225                                                                      |  |  |
| 6              | Periadi                                                           | 97.925                                                                      |  |  |
| $\overline{7}$ | <b>Khairul Akmal</b>                                              | 97.8                                                                        |  |  |
| 8              | Sri Dewi, A.Md.Akun                                               | 96.875                                                                      |  |  |
| 9              | Irma Sari, S.Pd                                                   | 96.8                                                                        |  |  |

Gambar 4.41 Tampilan Halaman Hasil Perangkingan SMART

19. Tampilan Laporan Hasil Perangkingan SMART

Berikut Ini merupakan tampilan pada laporan hasil perangkingan dengan metode SMART.

| Laporan Hasil Pemilihan Mitra Statistik Kabupaten Serdang Bedagai<br>Jl. Negara Medan - Tebing Tinggi Kompleks Instansi Vertikal - Sei Rampah, Kecamatan Sei Rampah, Kabupaten Serdang Bedagai,<br>Sumatera Utara, 20695. |                         |                          |             |                |           |  |  |  |
|----------------------------------------------------------------------------------------------------|-------------------------|--------------------------|-------------|----------------|-----------|--|--|--|
| Ranking                                                                                                    | <b>Calon Mitra</b>      | Koramatan                | No Ho       | Nilai Optimasi | Keputusan |  |  |  |
| 1                                                                                                    | Aminatul Juhri S.Pd.    | <b>Dolok Merawan</b>     | 82373199878 | 98.925         | Luks      |  |  |  |
| 2                                                                                                    | Dilli Delfia Rina, S.Pd | Kotarih                  | 82214669223 | 98.875         | Luks      |  |  |  |
| з                                                                                                    | Fahrur Rozi A.Md.Kom    | Sipispis                 | 85373031186 | 98.625         | Luks      |  |  |  |
| 4                                                                                                    | Siti Rihana Harahap     | Tebing Syahbandar        | 82253513112 | 98.3           | Luks      |  |  |  |
| 5                                                                                                    | Dedy Romysa, S.P.       | Sei Rampah               | 81980878780 | 98.225         | Luks      |  |  |  |
| 6                                                                                                    | Periadi                 | Kotarih                  | 82326441891 | 97.925         | Luks      |  |  |  |
| 7                                                                                                    | Khairul Akmal           | Tanjung Beringin         | 82199877007 | 97.8           | Lulus     |  |  |  |
| 8                                                                                                    | Sri Dewi, A.Md.Akun     | <b>Tebing Syahbandar</b> | 81990601106 | 96.875         | Lukes     |  |  |  |
| 9                                                                                                    | Irma Sari, S.Pd         | <b>Tebing Tinggi</b>     | 82198877711 | 96.8           | Lukes     |  |  |  |
| 10                                                                                                    | Indra Syahputra, S.Pd   | Perbaungan               | 87866779878 | 96.8           | Lukes     |  |  |  |

Gambar 4.42 Tampilan Laporan Hasil Perangkingan SMART

# **4.7. Testing**

1. *Login* (Administrator/IPDS, Tata Usaha, Penilai)

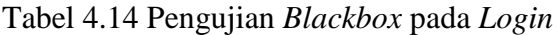

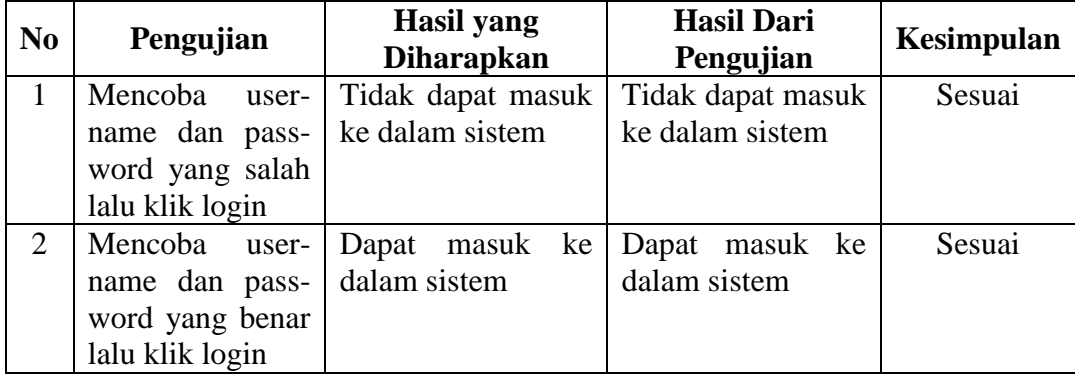

### 2. Halaman User (Administrator/IPDS)

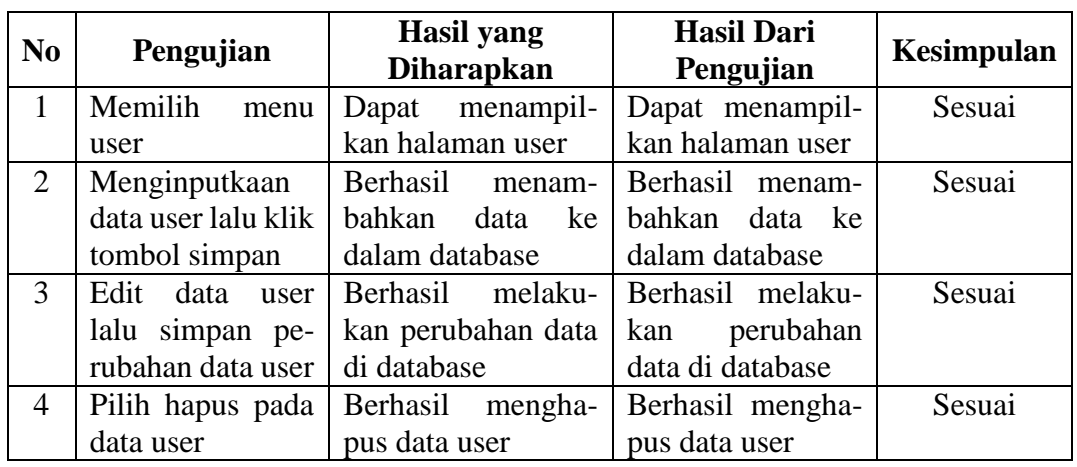

Tabel 4.15 Pengujian *Blackbox* pada Halaman *User*

### 3. Halaman Calon Mitra Statistik (Administrator/IPDS)

Tabel 4.16 Pengujian *Blackbox* pada Halaman Calon Mitra

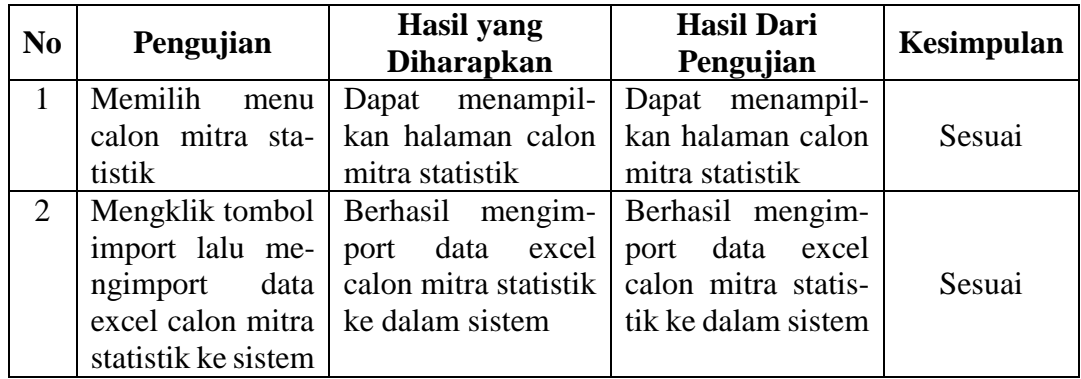

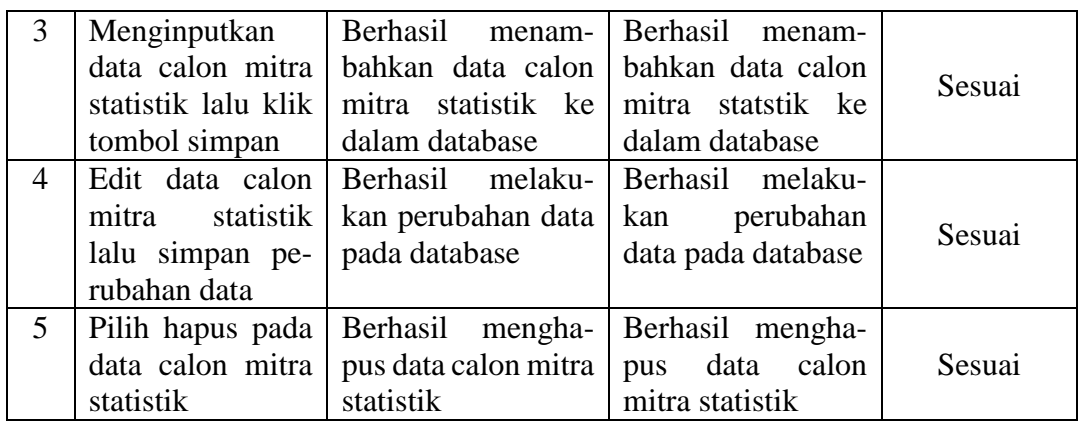

# 4. Halaman Kriteria (IPDS/Administrator, Tata Usaha)

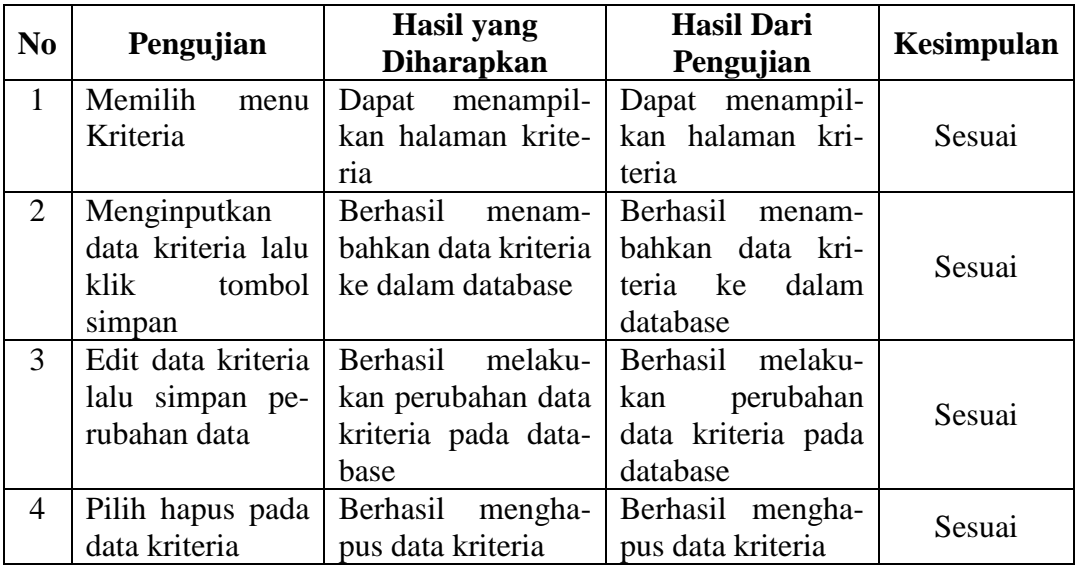

Tabel 4.17 Pengujian *Blackbox* pada Halaman Kriteria

5. Halaman Kriteria (Penilai)

Tabel 4.18 Pengujian *Blackbox* pada Halaman Kriteria (penilai)

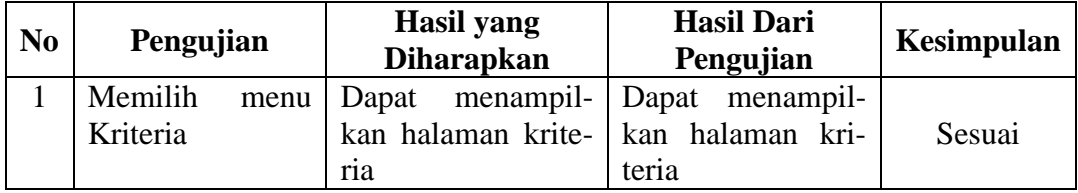

### 6. Halaman Sub Kriteria (IPDS/Administrator, Tata Usaha)

### Tabel 4.19 Pengujian *Blackbox* pada Halaman Sub Kriteria

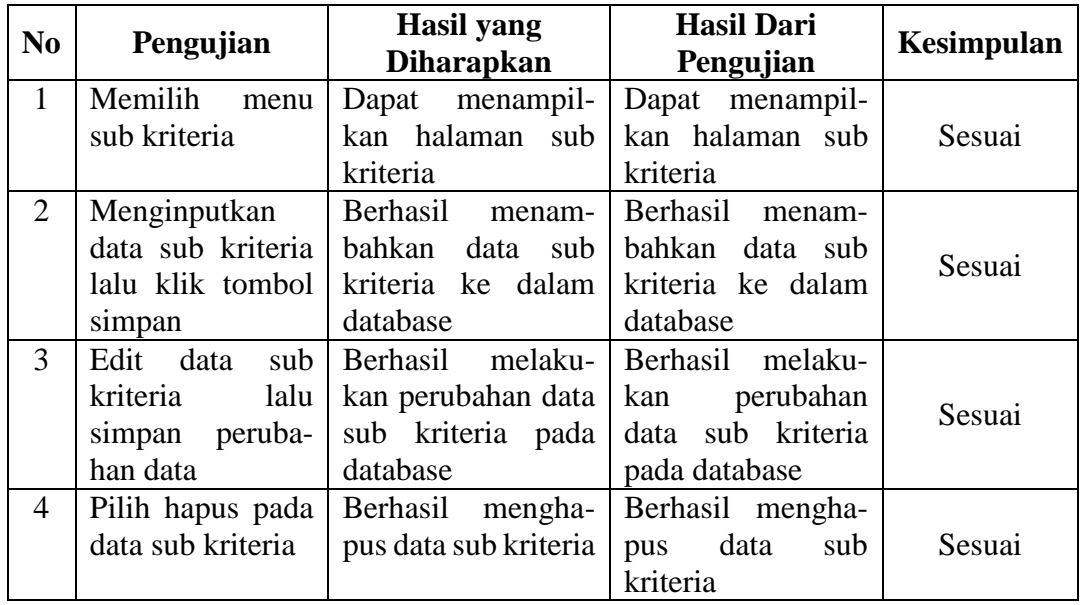

## 7. Halaman Sub Kriteria (Penilai)

# Tabel 4.20 Pengujian *Blackbox* pada Halaman Sub Kriteria (penilai)

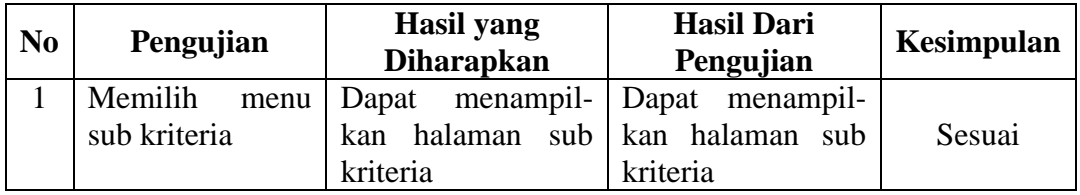

## 8. Halaman Penilaian (IPDS/Administrator, Penilai)

Tabel 4.21 Pengujian *Blackbox* pada Halaman Penilaian

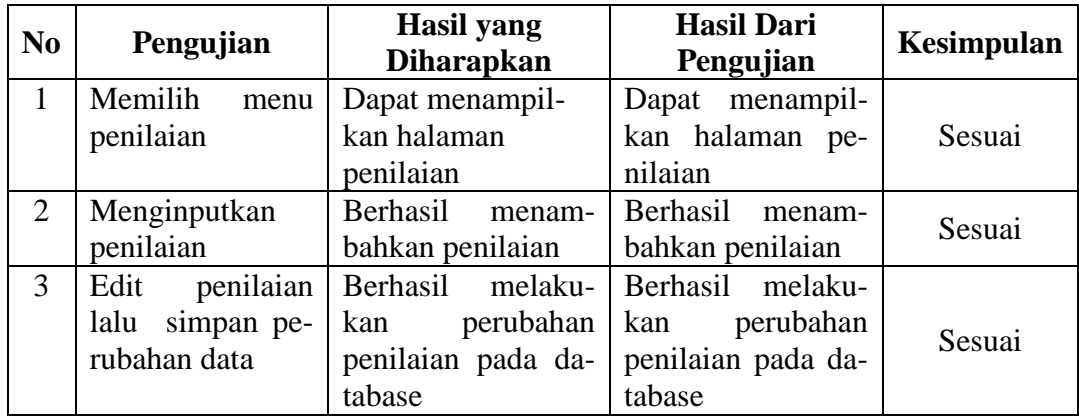

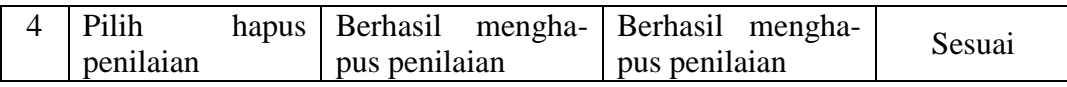

### 9. Halaman Hasil Perhitungan (Penilai)

Tabel 4.22 Pengujian *Blackbox* pada Halaman Hasil Perhitungan (penilai)

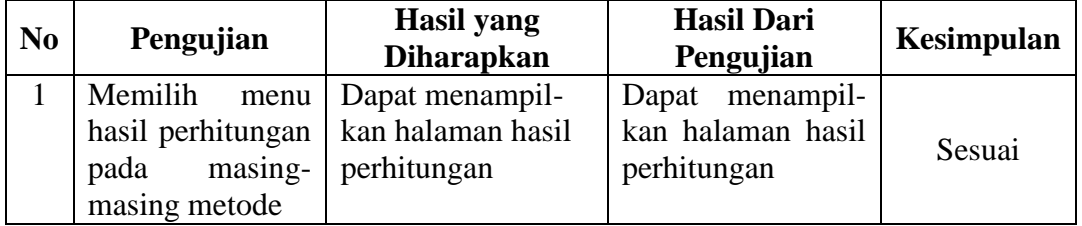

## 10. Halaman Hasil Perhitungan (IPDS/Administrator, Tata Usaha)

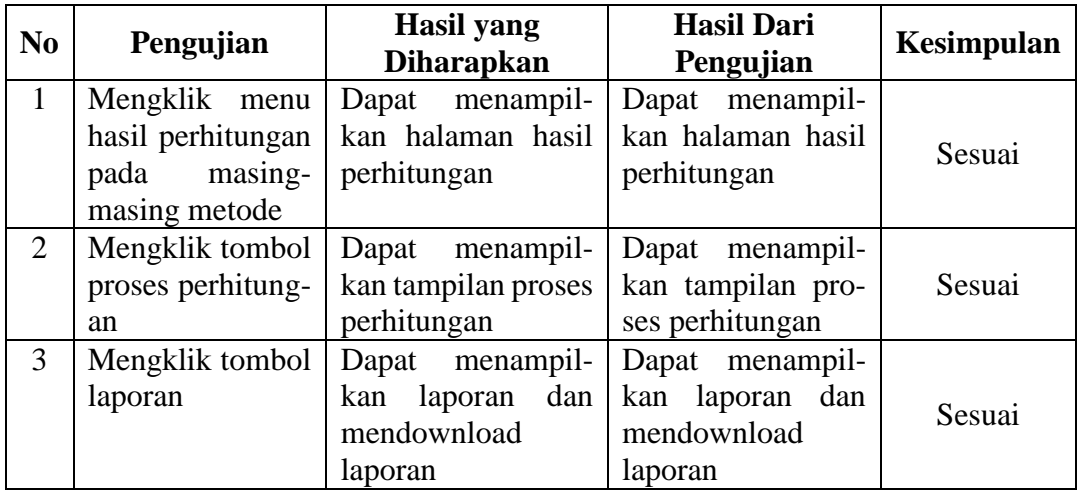

Tabel 4.23 Pengujian *Blackbox* pada Halaman Hasil Perhitungan

11. *Logout* (IPDS(Administrator), Tata Usaha, Penilai)

Tabel 4.24 Pengujian *Blackbox* pada *Logout*

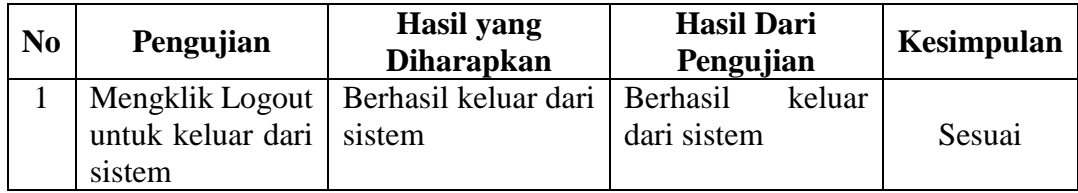

# **4.8.1. Perbandingan Hasil Perangkingan Nilai Calon Mitra Statistik.**

Berikut ini merupakan hasil perangkingan yang diperoleh dari proses perhitungan manual tanpa menggunakan metode.

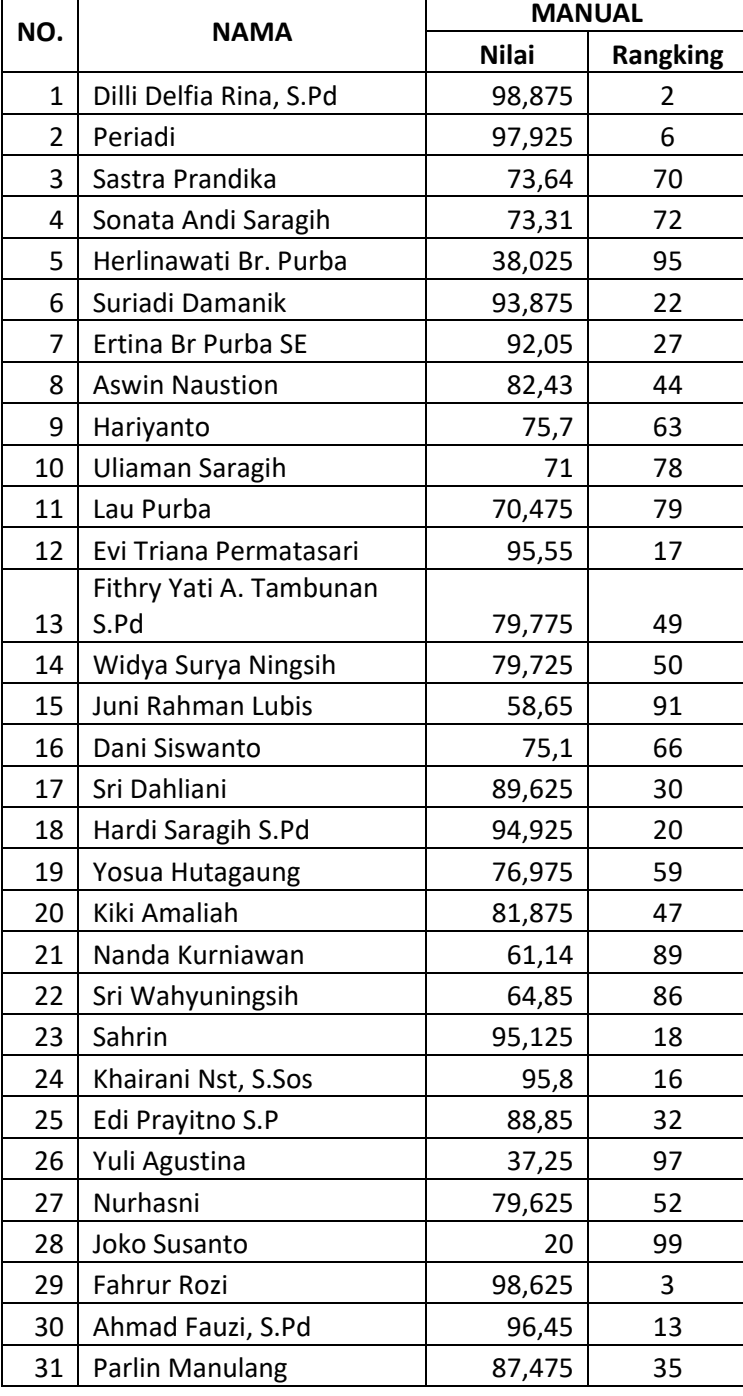

Tabel 4.25 Hasil Perangkingan Pada Perhitungan Manual

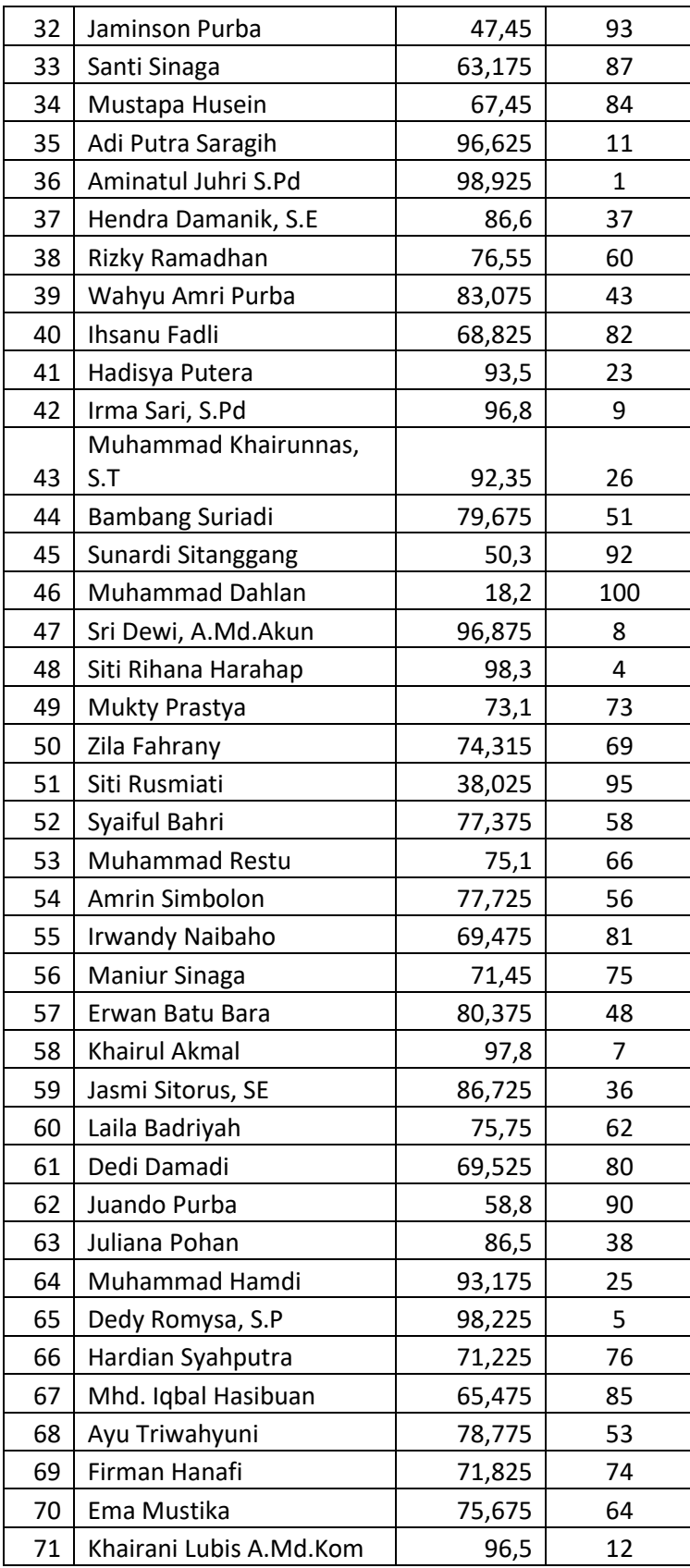

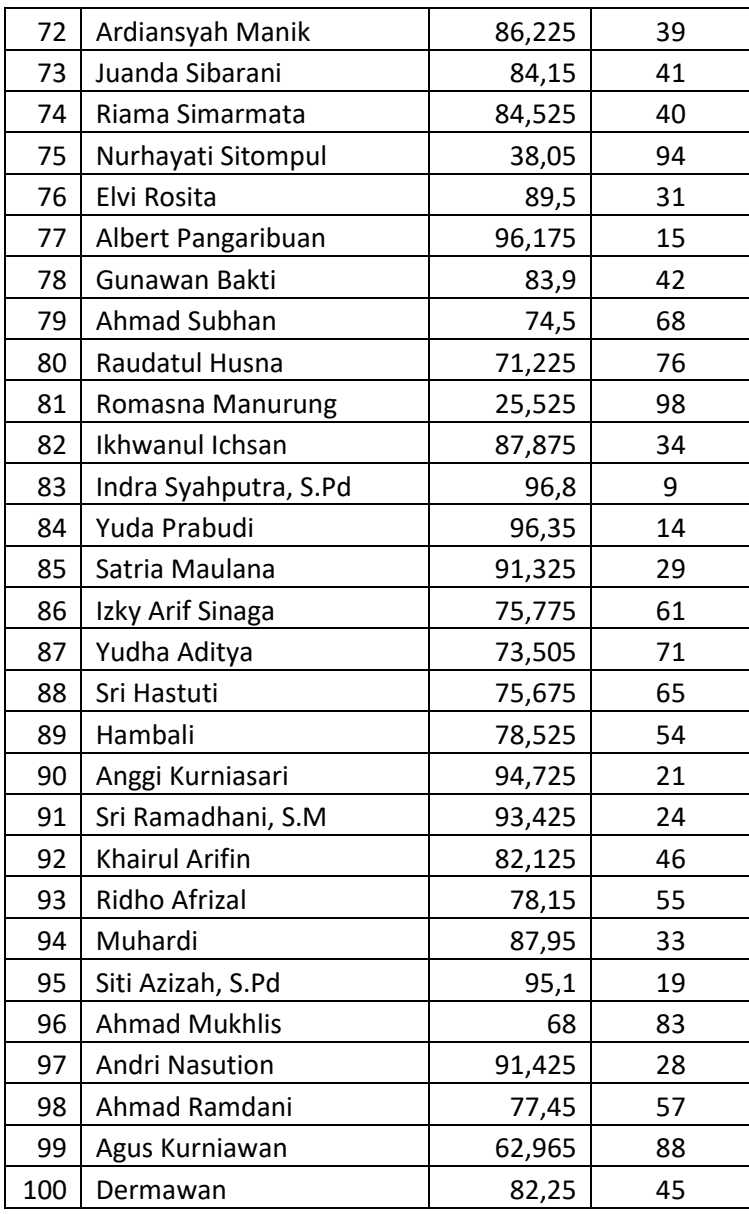

Sedangkan berikut ini adalah hasil perangkingan yang diperoleh dari proses perhitungan dengan menggunakan metode SAW, MOORA, dan SMART.

Tabel 4.26 Hasil Perangkingan Metode SAW, MOORA, SMART

| NO. | <b>NAMA</b>             | <b>SAW</b>   |          | <b>MOORA</b> |          | <b>SMART</b> |                 |
|-----|-------------------------|--------------|----------|--------------|----------|--------------|-----------------|
|     |                         | <b>Nilai</b> | Rangking | <b>Nilai</b> | Rangking | <b>Nilai</b> | <b>Rangking</b> |
|     | Dilli Delfia Rina, S.Pd | 0,98875      | 2        | 0,122074     | 2        | 98,875       |                 |
|     | Periadi                 | 0,97925      | 6        | 0,120794     | 6        | 97,925       | 6               |
| 3   | Sastra Prandika         | 0,7364       | 70       | 0,088133     | 72       | 73,64        | 70              |
| 4   | Sonata Andi Saragih     | 0,7331       | 72       | 0,08909      | 71       | 73,31        | 72              |
|     | Herlinawati Br. Purba   | 0,38025      | 95       | 0,044783     | 95       | 38,025       | 95              |

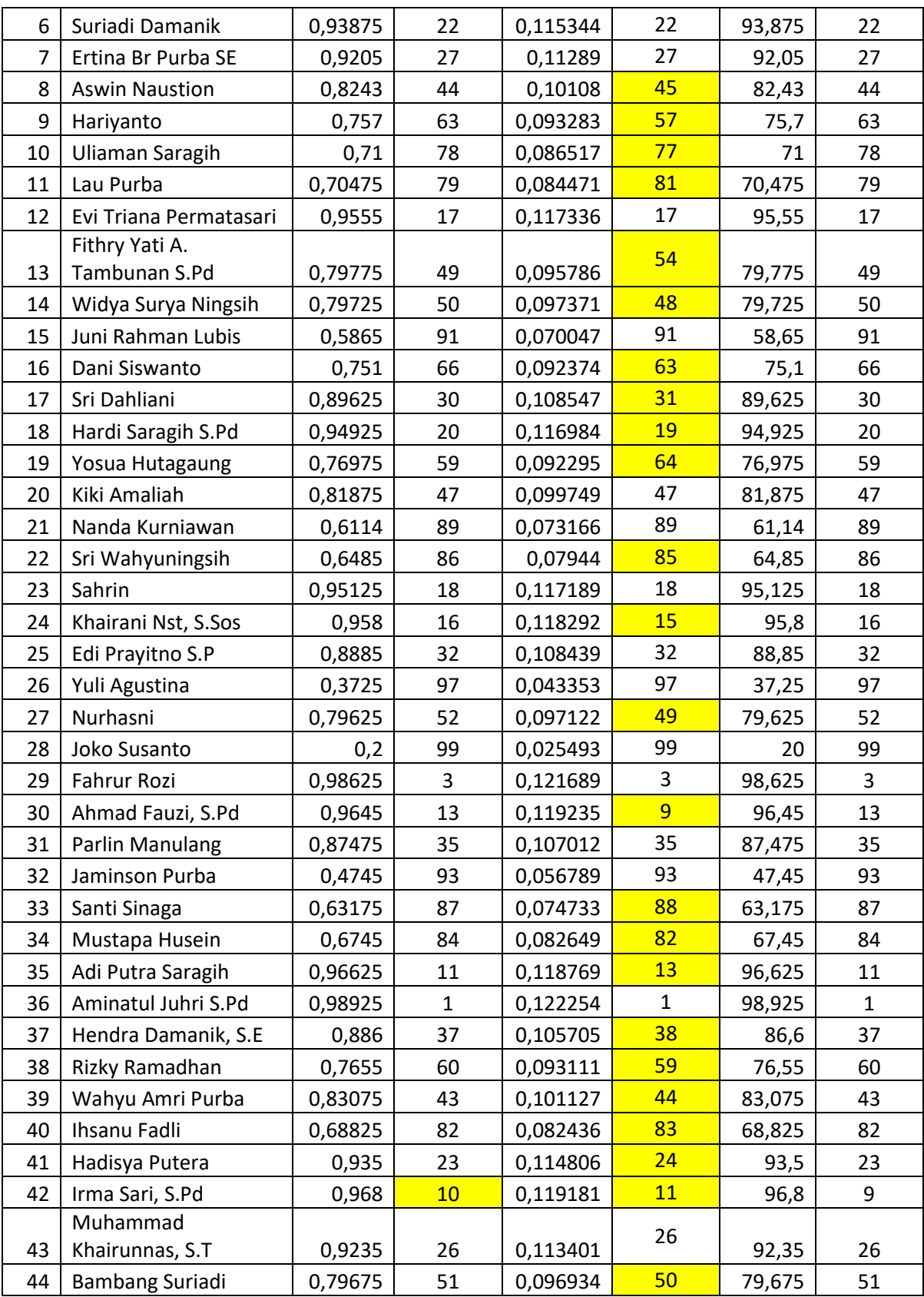

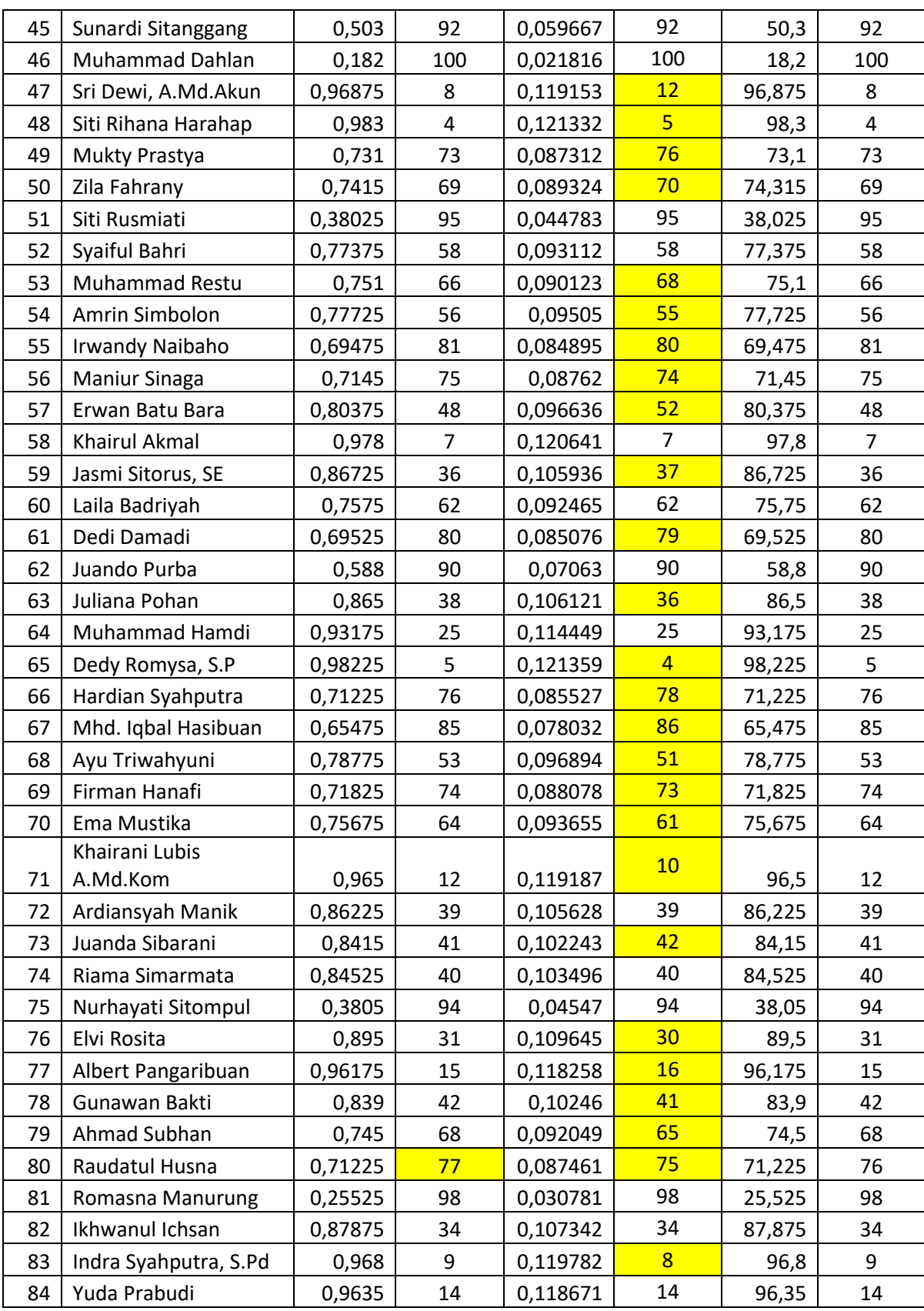

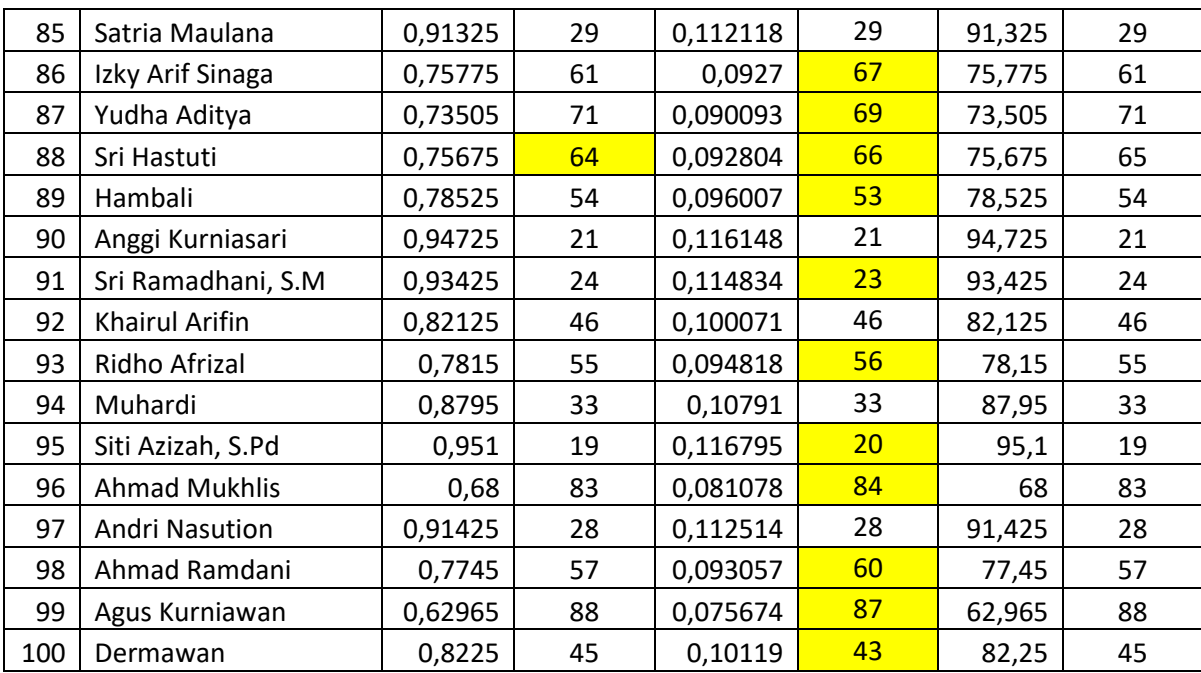

Pada tabel 4.26 dapat dilihat bahwa hasil pengujian terhadap 100 sampel dengan menggunakan ketiga metode menghasilkan beberapa perangkingan yang hampir sama disetiap metode. Tabel 4.25 merupakan hasil perangkingan manual tanpa menggunakan metode. Sebagai perbandingannya maka hasil perangkingan dari ketiga metode akan dibandingkan dengan hasil perangkingan manual. Isi tabel yang diberi warna kuning untuk memperjelas perbedaan perangkingan antara ketiga metode dengan perangkingan manual. Dapat dilihat bahwa hasil perangkingan pada metode SAW menghasilkan urutan perangkingan yang hampir sama dengan perangkingan manual, hanya terdapat 3 perbedaan. Sedangkan hasil perangkingan pada metode MOORA terdapat 63 perbedaan dengan hasil urutan perangkingan manualnya tetapi jarak perdedaan angka rangking dengan metode lain tersebut tidak terlalu jauh. Dan sedangkan pada metode SMART menghasilkan urutan perangkingan yang sama dengan perangkingan manualnya. Dalam hal ini dapat disimpulkan bahwa jika dibandingkan dengan data manualnya maka metode SMART lebih menghasilkan hasil yang lebih sesuai.

#### **4.8.2.Perbandingan Nilai Akurasi**

Pengujian akurasi terhadap hasil perangkingan dari ketiga metode ini dilakukan untuk mengetahui metode mana yang menghasilkan hasil keputusan yang lebih akurat.

Untuk menghitung nilai akurasinya maka dapat dilakukan dengan menggunakan rumus sebagai berikut.

Akurasi = 
$$
\frac{\text{Jumlah Data Sesuai}}{\text{Jumlah Sample}} \times 100\%
$$

Maka,

Akurasi Metode SAW = 
$$
\frac{97}{100}x 100\% = 97\%
$$
  
Akurasi Metode MOORA =  $\frac{37}{100}x 100\% = 37\%$   
Akurasi Metode SMART =  $\frac{100}{100}x 100\% = 100\%$ 

Hasil uji akurasi diatas menyatakan bahwa metode SAW mengasikan nilai akurasi sebesar 97%, metode MOORA menghasilkan nilai akurasi sebesar 37%, dan metode SAW menghasilkan nilai akurasi sebesar 100%. Berikut merupakan tabel rincian dari hasil uji akurasi ketiga metode.

Metode | Data Uji Benar | Data yang Diuji | Akurasi SAW | 97 | 100 | 97% MOORA 37 100 37% SMART | 100 | 100 | 100%

Tabel 4.27 Hasil Uji Akurasi Metode SAW, MOORA, SMART

Dari penjelasan diatas maka dapat disimpulkan bahwa metode SMART menghasilkan nilai akurasi yang lebih tinggi.

Tabel 4.28 Perbandingan dari Proses Perhitungan

| No.            | <b>Perihal</b>  | <b>Metode SAW</b>      | <b>Metode MOORA</b>   | <b>Metode SMART</b>          |  |
|----------------|-----------------|------------------------|-----------------------|------------------------------|--|
| $\mathbf{1}$   | Kecepatan dan   | Proses perhitungan     | Proses perhitungan    | Proses perhitungan           |  |
|                | tahapan proses  | lebih<br>cepat<br>dari | lebih panjang kare-   | cepat karena terdiri         |  |
|                | perhitungan.    | <b>SMART</b><br>metode | na terdiri dari 5     | dari 3 tahapan yaitu:        |  |
|                |                 | dan MOORA, dan         | tahapan, yaitu:       | 1. Menghitung nilai          |  |
|                |                 | terdiri<br>dari<br>3   | 1. Merubah<br>niai    | utility Ui(ai).              |  |
|                |                 | tahapan, yaitu:        | alternatif<br>tiap    | Menghitung nilai<br>2.       |  |
|                |                 | 1. Menghitung          | kriteria menjadi      | U(ai)                        |  |
|                |                 | nilai rating ki-       | matriks               | keseluruhan.                 |  |
|                |                 | dengan<br>nerja        | keputusan.            | 3. Perangkingan.             |  |
|                |                 | menormalisasi-         | 2. Menormalisasi-     |                              |  |
|                |                 | kan setiap nilai       | kan matriks ke-       |                              |  |
|                |                 | alternatif.            | putusan.              |                              |  |
|                |                 | 2. Menghitung          | 3. Mengoptimali-      |                              |  |
|                |                 | nilai bobot pre-       | sasi nilai kriteria   |                              |  |
|                |                 | ferensi pada se-       | tiap alternatif.      |                              |  |
|                |                 | tiap alternatif.       | 4. Menentukan         |                              |  |
|                |                 | 3. Perangkingan        | nilai Yi (hasil       |                              |  |
|                |                 |                        | akhir).               |                              |  |
|                |                 |                        | 5. Perangkingan       |                              |  |
| 2              | Kematangan      | Adanya normalisasi     | Adanya normalisasi    | Adanya perhitungan           |  |
|                | dalam pengo-    | nilai.                 | matriks keputusan.    | nilai utility                |  |
|                | lahan data.     |                        |                       |                              |  |
| 3              | Kemudahan       | Rumus perhitungan      | Rumus perhitungan     | Proses perhitungan           |  |
|                | dalam pemaha-   | lebih sedikit, simpel  | lebih panjang dari    | pada rumus metode            |  |
|                | man proses      | dan lebih mudah        | metode<br>dua<br>lain | <b>SMART</b> sedikit lebih   |  |
|                | perhitungan     | untuk dipahami jika    | tetapi mudah untuk    | panjang jika diban-          |  |
|                |                 | dibandingkan deng-     | dipahami.             | dingkan dengan me-           |  |
|                |                 | an 2 metode lain-      |                       | tode<br><b>SAW</b><br>tetapi |  |
|                |                 | nya.                   |                       | masih mudah untuk            |  |
|                |                 |                        |                       | dipahami.                    |  |
| $\overline{4}$ | Pengaruh ter-   | Jika ada penamba-      | Jika ada penamba-     | Jika ada penamba-            |  |
|                | hadap nilai     | han jumlah alterna-    | han jumlah alterna-   | han jumlah alterna-tif       |  |
|                | akhir yang      | tif maka tidak akan    | tif maka akan ber-    | maka<br>tidak<br>akan        |  |
|                | diperoleh       | berpengaruh<br>pada    | pengaruh pada nilai   | berpengaruh<br>pada          |  |
|                | setiap          | nilai<br>akhir<br>yang | akhir yang dipero-    | nilai<br>akhir<br>yang       |  |
|                | alternatif jika | diperoleh masing-      | leh masing-masing     | diperoleh<br>masing-         |  |

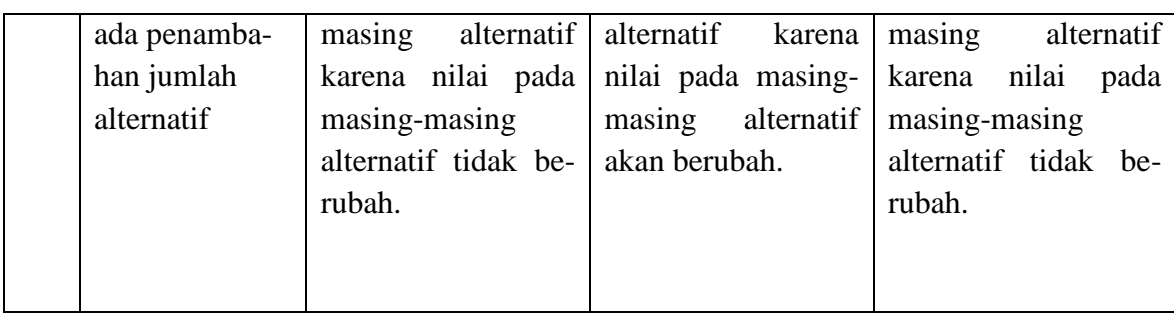

# **3.8.4. Perbandingan Penerapan Metode Pada Sistem**

Tabel 4.29 Perbandingan dari Penerapan Metode Pada Sistem

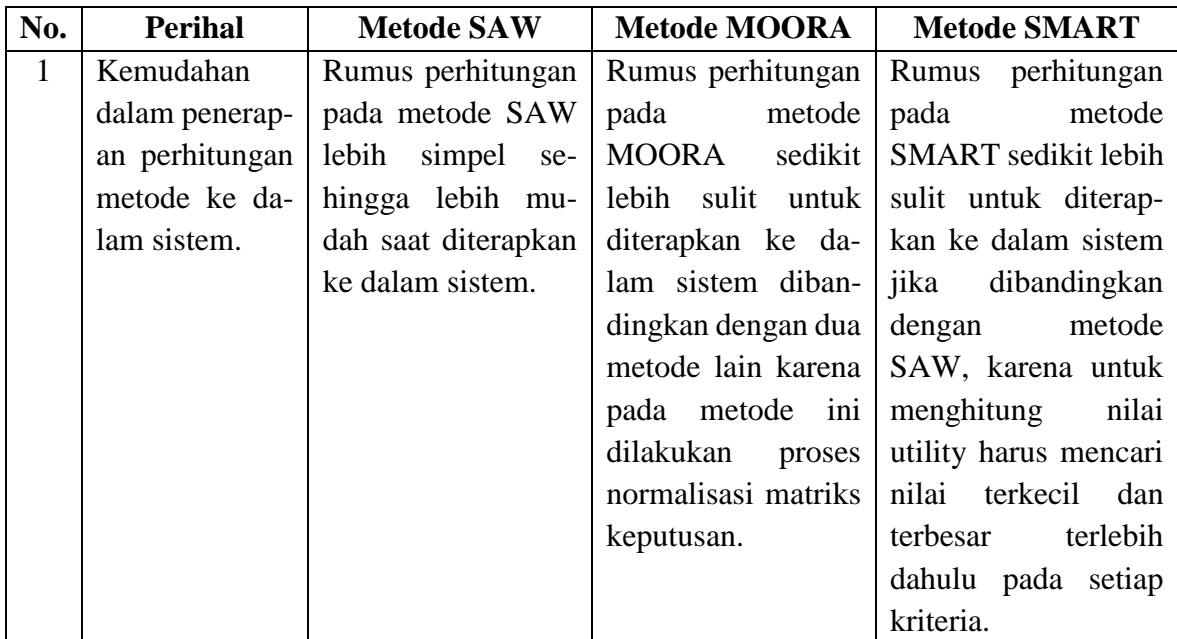

# **BAB V**

### **PENUTUP**

### **5.1. Kesimpulan**

Dari penelitian yang sudah dilakukan maka diperoleh kesimpulan sebagai berikut.

- 1. Sistem pendukung keputusan dalam pemilihan calon mitra statistik menggunakan metode SAW, MOORA, dan SMART berbasis web telah siap dibangun dan dapat digunakan oleh BPS Kabupaten Serdang Bedagai sebagai rekomendasi pilihan dalam memilih calon mitra statistik. Dengan tersedianya fitur perangkingan dengan ketiga metode pada sistem maka BPS dapat memilih hasil keputusan dengan metode mana yang akan dipakai. Dalam hal ini penulis memberikan rekomendasi kepada BPS untuk menggunakan metode SMART dalam mengambil keputusan karena akurasi yang dihasilkan oleh metode SMART lebih tinggi dibandingkan dengan metode SAW dan MOORA. Tetapi metode SAW dan juga metode MOORA tetap bisa digunakan karena metode SAW masih menghasilkan tingkat akurasi yang tinggi, dan pada metode MOORA tingkat perangkingan antar alternatif tidak begitu jauh.
- 2. Dalam pengujian data calon mitra statistik sebanyak 100 data calon mitra pada sistem maka didapatkan hasil urutan perangkingan yang hampir sama antara metode SAW, MOORA, dan SMART. Tetapi berdasarkan hasil perhitungan akurasi pada ketiga metode maka diperoleh bahwa metode SAW menghasilkan nilai akurasi sebesar 97%, metode MOORA menghasilkan akurasi sebesar 37%, dan metode SMART menghasilkan tingkat akurasi sebesar 100%. Sehingga metode SMART adalah metode yang lebih tepat dan sesuai untuk digunakan karena menghasilkan nilai akurasi yg lebih tinggi.

### **5.2. Saran**

- 1. Untuk pengembangan sistem pemilihan calon mitra statistik ini lebih lanjut dapat mengkombinasikan ketiga metode kemudian dibandingkan hasilnya, ataupun menerapkan metode SPK yang lainnya.
- 2. Untuk pengembangan sistem ini menjadi lebih baik dapat menambahkan beberapa fitur lainnya seperti filter tahun pada laporan.
- 3. Untuk pengembangan sistem ini menjadi lebih baik kedepannya maka dapat menampilan nilai kriteria secara keseluruhan pada sistem dan sistem juga dapat digunakan oleh mitra statistik. Pada saat admin melakukan edit nilai maka harus ada historinya. Dan pada saat akan melakukan input nilai, nilai pada kriteria pengalaman sebagai mitra dan kriteria usia dapat muncul secara otomatis.

#### **DAFTAR PUSTAKA**

- Aswati, S., & Siagian, Y. (2016). Model Rapid Application Develompent Dalam Rancang Bangun Sistem Informasi Pemasaran Rumah (Studi Kasus: Perum Perumnas Cabang Medan). *Seminar Nasional Iatem Informasi Indonesia*, 317–324.
- Cryptowi. (2020). *Pengertian Analisis*. Www.Cryptowi.Com.
- Diana. (2018). *Metode & Aplikasi Sistem Pendukung Keputusan* (pertama). Deepublish.
- Efendi, J. (2017). *Perancangan Sistem Informasi Penjualanan Berbasis Web pada Jeeni Shop*. Sekolah Tinggi Manajemen Informatika dan Ilmu Komputer (STMIK) Gici Batam.
- Fathoroni, A., Fatonah, R. N. S., Andarsyah, R., & Riza, N. (2020). *Buku Tutorial Sistem Pendukung Keputusan Penilaian Kinerja DDosen Menggunakan Metode 360 Degree Feedback* (Pertama). Kreatif Industri Nusantara.
- Fitriani, P., & Alasi, T. S. (2020). *Sistem Pendukung Keputusan dengan Metode WASPAS, COPRAS dan EDAS Menentukan Judul Skripsi Mahasiswa* (J. Simarmata (ed.)). Yayasan Kita Menulis.
- Hadi, M. N. (2019). *Program Aplikasi Anggaran Pendapatan dan Belanja Desa eenggunakan PHP 5 Pada Kantor Desa Tamiyang*. Politeknik Negeri Banjarmasin.
- Hendini, A. (2016). Pemodelan UML Sistem Informasi Monitoring Penjualan dan Stok Barang (Studi Kasus: Distro Zhezha Pontianak). *Jurnal Khatulistiwa Informatika*, *Vol.IV*, 107–116.
- Ikhwan, A. (2020). *Implementasi Data Mining Untuk Analisa Pola Penerimaan Security Pada PT. ADM Security Menggunakan Metode Algoritma Apriori*. Universitas Islam Negeri (UIN) Sumatera Utara.
- Indonesia, B. P. S. R. (2020). *Informasi Umum Tentang Badan Pusat Statistik*. Www.Bps.Go.Id.
- Ismail, I., & Novita, R. (2020). Rancang Bangun E-Commerce Pada Toko Buku Al-Mumtaz. *Jurnal Ilmiah Rekayasa Dan Manajemen Sistem Informasi*, *6*(No.

2), 124–130.

- Kapuas, B. K. (2019). *Rekrutmen Mitra Statistik BPS Kabupaten Kapuas*. Https://Kapuaskab.Bps.Go.Id/News/2019/01/09/12/Rekrutmen-Mitra-Statistik-Bps-Kabupaten-Kapuas.Html.
- Latif, L. A., Jamil, M., & Abbas, S. H. (2018). *Sistem Pendukung Keputusan Teori dan Implementasi* (I). Deepublish.
- Lesmana, M. A. (2018). *Sistem Pendukung Keputusan Pemberian Kredit Sepeda Motor Menggunakan Metode Multi-Factor Evaluation Process Pada PT. Sinarmas Multifinance Cabang Palembang*. Universitas Islam Negeri Raden Fatah Palembang.
- Mesran, Nasution, S. D., & Waruwu, F. T. (2019). *Merancang Aplikasi Penjualan Dengan Visual Basic*. Green Press.
- Nofriansyah, D., & Defit, S. (2017). *Multi Criteria Decision Making (MCDM) Pada Sistem Pendukung Keputusan* (I). Deepublish.
- Nugroho, K. (2016). Model Analisis Prediksi Menggunakan Metode Fuzzy Time Series. *INFOKAM*, 46–50.
- Putri, M. P., & Effendi, H. (2018). Implementasi Metode Rapid Application Development Pada Website Service Guide "Waterfall Tour South Sumatera." *SISFOKOM*, *07*.
- Ramadiani, Rani, F. P., Khairina, D. M., & Hatta, H. R. (2019). Sistem Pendukung Keputusan Pemilihan Pramuka Pandega Berprestasi Menggunakan Metode Multi Objective Optimization On the Basis of Ratio Abalysis. *Jurnal Teknologi Informasi Dan Ilmu Komputer (JTIIK)*, *6*(2), 155–162. https://doi.org/10.25126/jtiik.201961284
- Rasyid, M., Bettiza, M., & Sallu, S. (2016). *Analisa Perbandingan Metode Simple Additive Weighting (SAW) dan Metode Simple Multi Attribute Rating Technique (SMART) Dalam Pemberian Beasiswa (Studi Kasus Pemerintah Kota Batam)*. 1–14.
- Romdoni, M. R., & Noviana. (2018). Perbandingan game framework pada html5. *Jurnal Bangkit Indonesia (STT Indonesia Tanjungpinang)*, 1–17.
- S., R. A., & Shalahuddin, M. (2018). *Rekayasa Perangkat Lunak Terstruktur dan*

*Berorientasi Objek*. Informatika Bandung.

- Samsudin. (2019). Optimalisasi Penerimaan Remunerasi Dosen Menggunakan Metode Rule Base Reasoning. *Kumpulan Jurnal Imu Komputer (KLIK)*, *06*, 224–240.
- Sari, F. (2018). *Metode Dalam Pengambilan Keputusan* (I). Deepublish.
- Sasmitandia, K. C. (2018). *Implementasi Metode FMCDM (Fuzzy Multi Criteria Decisione Making) Sebagai Penentu Prioritas Bantuan Untuk Meningkatkan Status Kesejahteraan (Studi Kasus: Kota Malang)*. Universitas Islam Negeri Maulana Malik Malang.
- Suendri. (2018). Penerapan Model View Controller Pada Perancangan Sistem Manajemen Software Berbasis Web. *JISTech*, *3*, 36–45.
- Sulianta, F. (2017). *Teknik Perancangan Arsitektur Sistem Informasi*. Penerbit ANDI.
- THSumantri. (2016). *Pendidikan Bahasa Indonesia: Metode Perbandingan*. Http://Thsumantri.Blogspot.Com/2016/08/Metode-Perbandingan.Html?M=1.
- Yun, Y., Ma, D., & Yang, M. (2020). Human-Computer interaction-based Decision Support System with Application in Data Mining. *Future Generation Computer System*, 285–289.

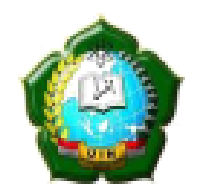

#### **KEMENTERIAN AGAMA REPUBLIK INDONESIA** UNIVERSITAS ISLAM NEGERI SUMATERA UTARA MEDAN **FAKULTAS SAINS DAN TEKNOLOGI** JI. Williem Iskandar Pasar V Medan Estate 20371 Telp. (061) 6615683-6622925 Fax. 6615683

: B.156/ST.I/ST.V.2/TL.00/11/2020 **Nomor** 

24 November 2020

Lampiran : -: Izin Riset Hal

#### Yth. Bapak/Ibu Kepala Badan Pusat Statistik (BPS) Kabupaten Serdang Bedagai

#### Assalamulaikum Wr. Wb.

Dengan Hormat, diberitahukan bahwa untuk mencapai gelar Sarjana Strata Satu (S1) bagi Mahasiswa Fakultas Sains dan Teknologi adalah menyusun Skripsi (Karya Ilmiah), kami tugaskan mahasiswa:

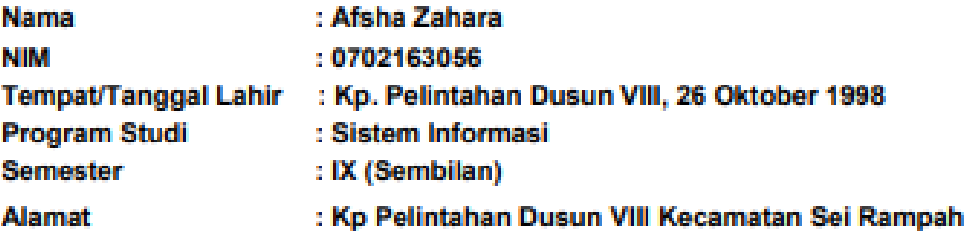

Untuk hal dimaksud kami mohon memberikan Izin dan bantuannya terhadap pelaksanaan Riset Badan Pusat Statistik (BPS) Kabupaten Serdang Bedagai, guna memperoleh di l informasi/keterangan dan data-data yang berhubungan dengan Skripsi yang berjudul:

Analisis Perbandingan Efisiensi Penerapan Metode MOORA, SMART, SAW Dengan Studi Kasus Pemilihan Calon Mitra Statistik Untuk Kegiatan Survei dan Sensus Pada BPS Kabupaten Serdang bedagai

Demikian kami sampaikan, atas bantuan dan kerjasamannya diucapkan terima kasih.

Medan, 24 November 2020 a.n. DEKAN Wakil Dekan Bidang Akademik dan Kelembagaan

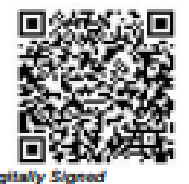

Dr. Rina Filia Sari, M.Si NIP 197703012005012006

**Tambusan** 

- Dekan Fakultas Sains dan Teknologi UIN Sumatera Utara Medan

Lampiran 2

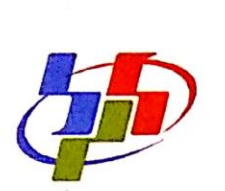

# **BADAN PUSAT STATISTIK KABUPATEN SERDANG BEDAGAI**

Sei Rampah, 30 April 2021

Nomor : B-322/BPS/1218/03/2021 Lamp  $\therefore$ Perihal : Pemberian izin melaksanakan Riset.

Kepada Yth:

Wakil Dekan Bidang Akademik dan Kelembagaan **UINSU** di-

Medan.

Sehubungan dengan surat Saudara Nomor B-156/ST.I/ST.V.2/TL.OO/11/2020 tanggal 20 April 2020 perihal pada pokok surat diatas, dengan ini kami sampaikan dapat memberikan izin untuk melaksanakan Riset untuk penyusunan skripsi (Karya Ilmiah) Kepada:

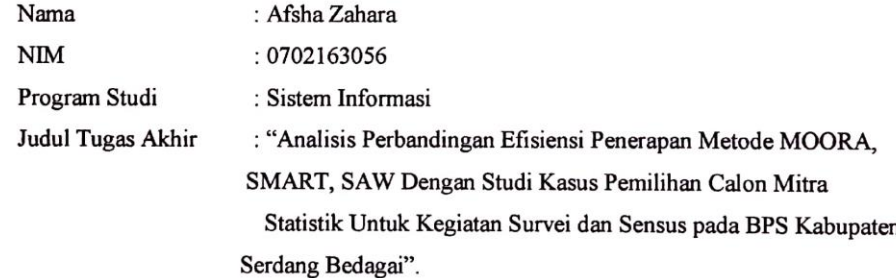

Demikian hal ini kami sampaikan dan terima kasih.

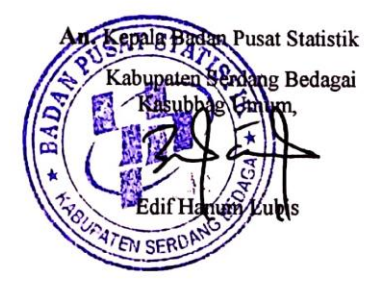

JL. Negara Medan - Tebing Tinggi Kompleks Instansi Vertikal Sei Rampah 20695 Telp/Fax. (0621)441806;Email: bps1218@mailhost.bps.o.id

Lampiran 4

#### Form Pengujian Blackbox

Tanggal Pengujian : 25 Oktober 2021 Nama Aplikasi : Sistem Pendukung Keputusan Pemilihan Calon Mitra Statistik

BPS Kabupaten Serdang Bedagai

Penguji : Muhammad Alda, S.Kom M.S.I (Dosen Sistem Informasi)

1. Login (Administrator/IPDS, Tata Usaha, Penilai)

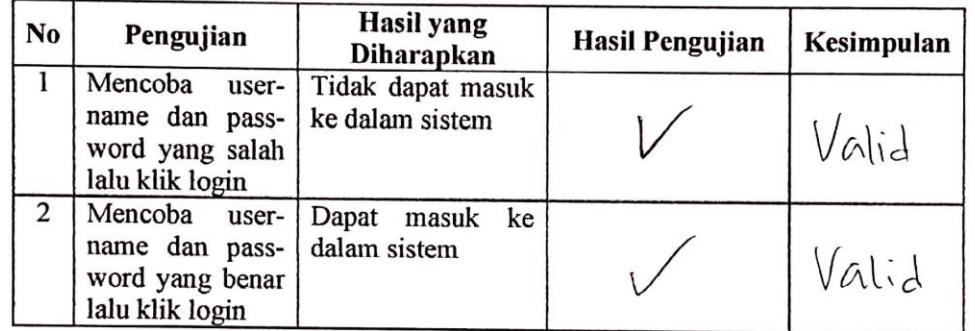

# 2. Halaman User (Administrator/IPDS)

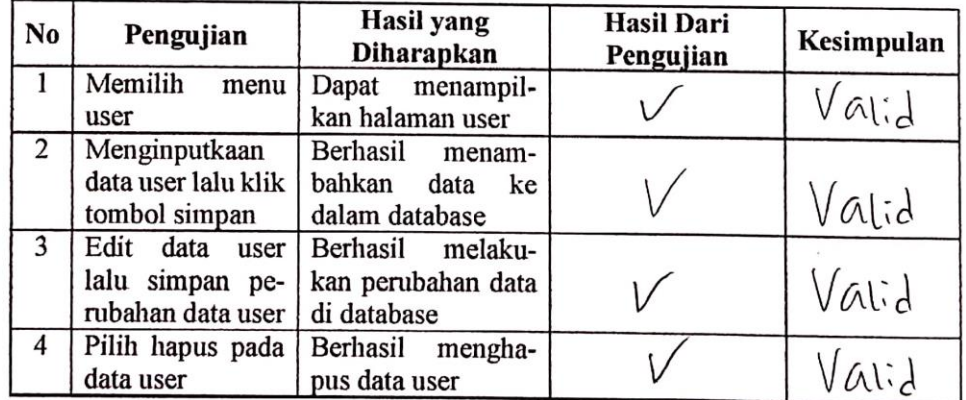

3. Halaman Calon Mitra Statistik (Administrator/IPDS)

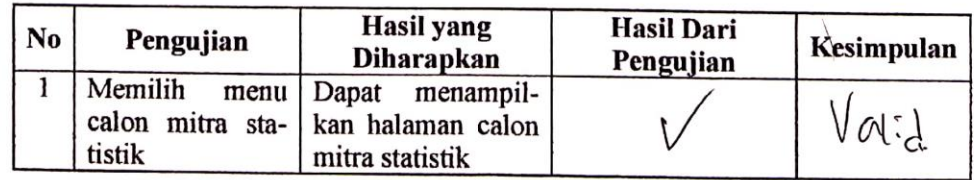

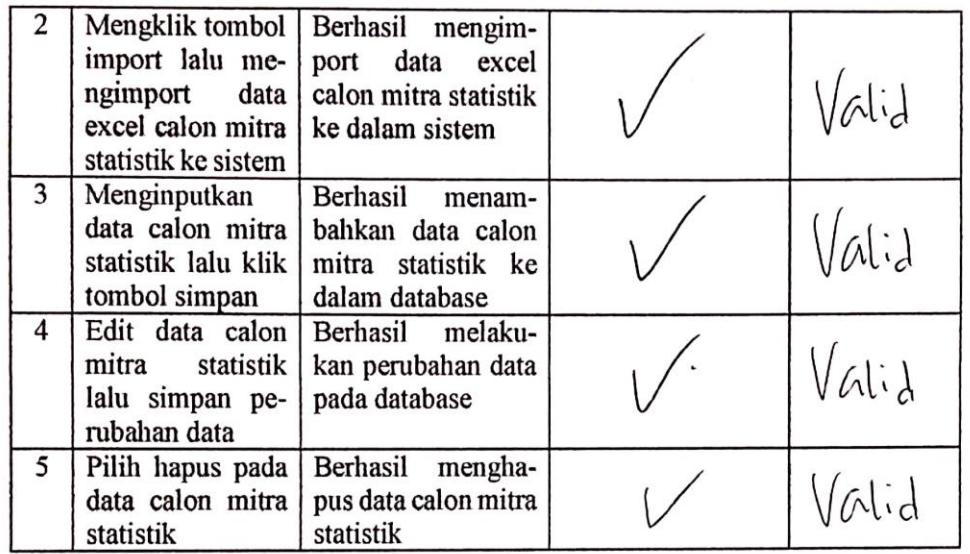

# 4. Halaman Kriteria (IPDS/Administrator, Tata Usaha)

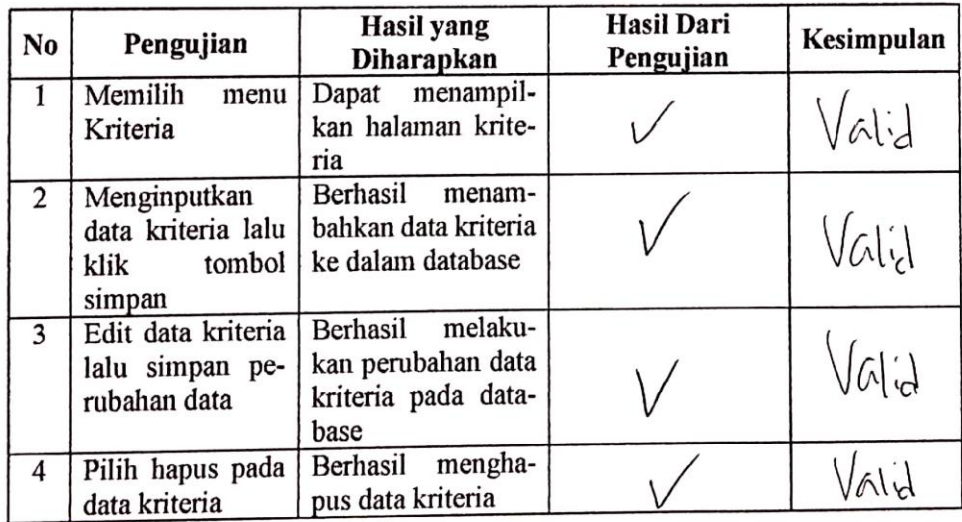

# 5. Halaman Kriteria (Penilai)

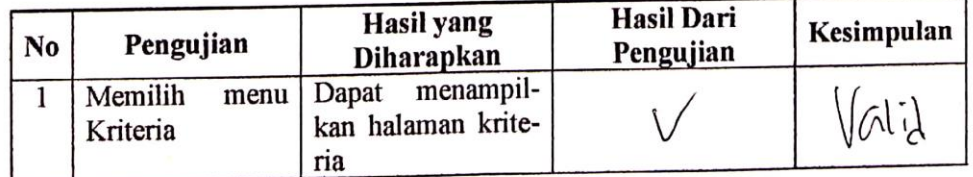

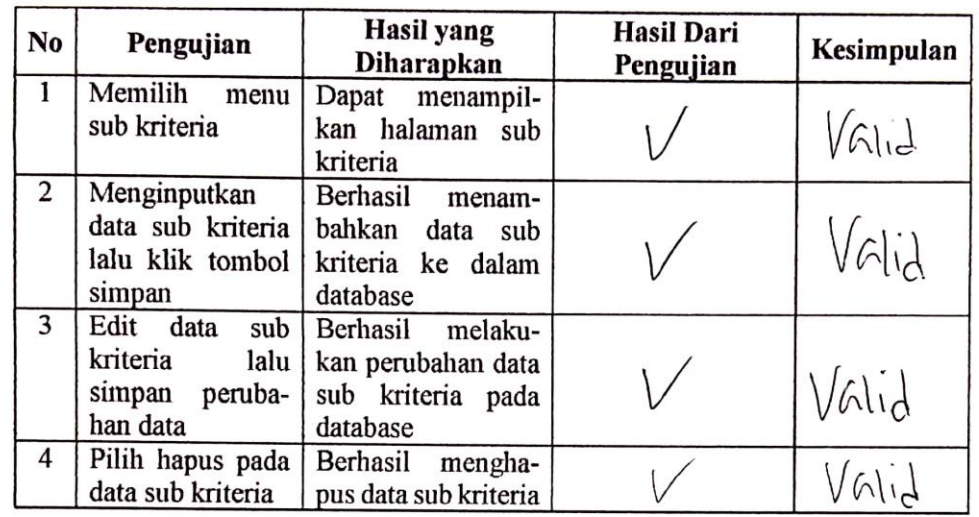

# 6. Halaman Sub Kriteria (IPDS/Administrator, Tata Usaha)

# 7. Halaman Sub Kriteria (Penilai)

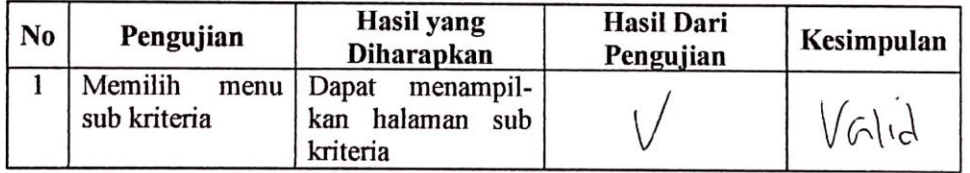

# 8. Halaman Penilaian (IPDS/Administrator, Penilai)

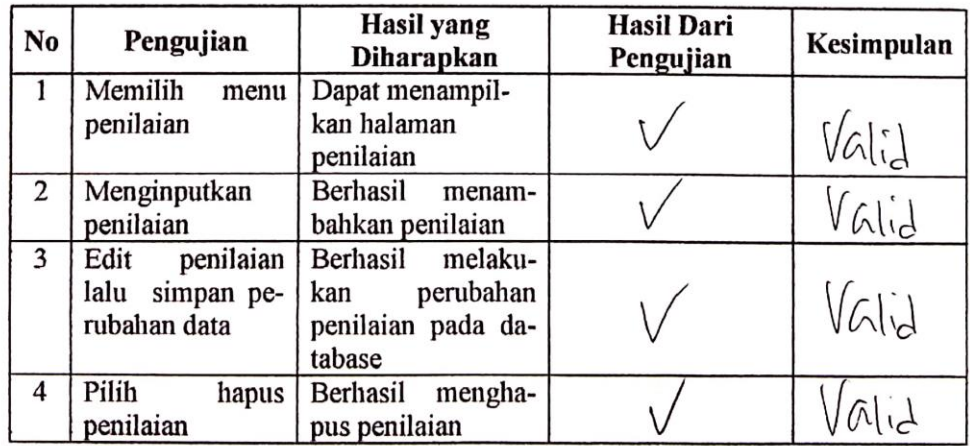

# 9. Halaman Hasil Perhitungan (Penilai)

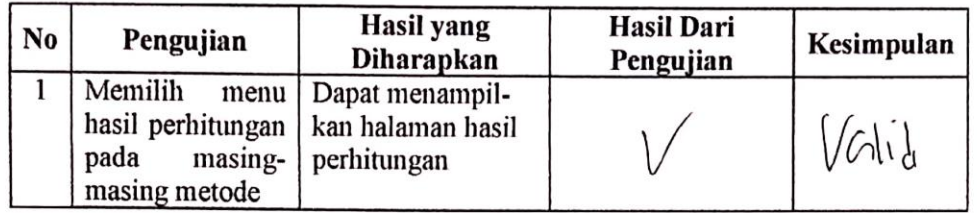

# 10. Halaman Hasil Perhitungan (IPDS/Administrator, Tata Usaha)

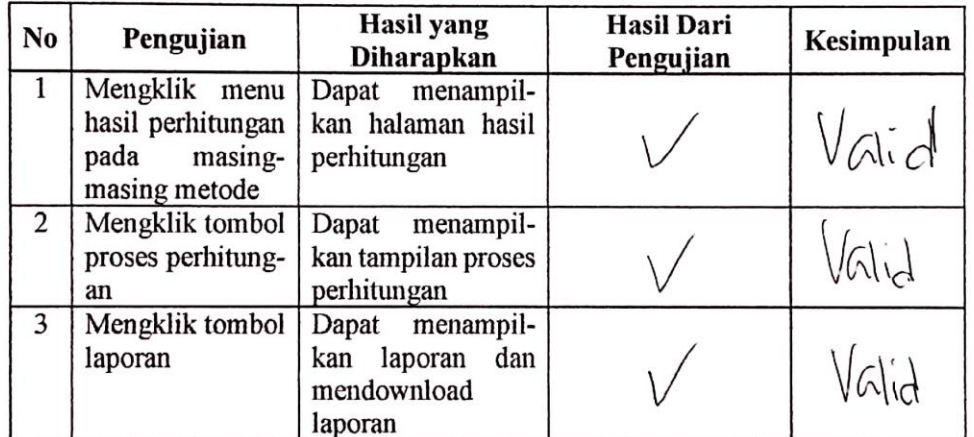

### 11. Logout (IPDS(Administrator), Tata Usaha, Penilai)

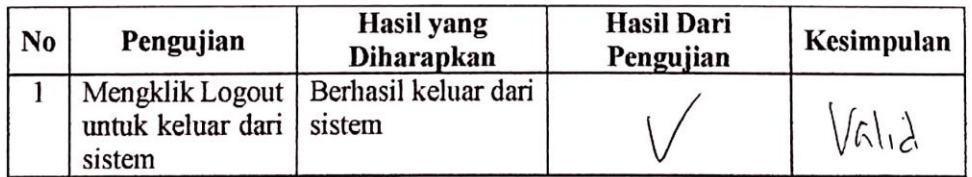

Døsen Penguji

Muhammad Alda, S.Kom, M.S.I

NIP. 198908302020121007

#### Form Pengujian Blackbox

Tanggal Pengujian : 27 Oktober 2021 : Cindy Vienti, SE (Staf IPDS) Nama Penguji : 19850801 200502 2001  $NIP$ 

1. Login (Administrator/IPDS, Tata Usaha, Penilai)

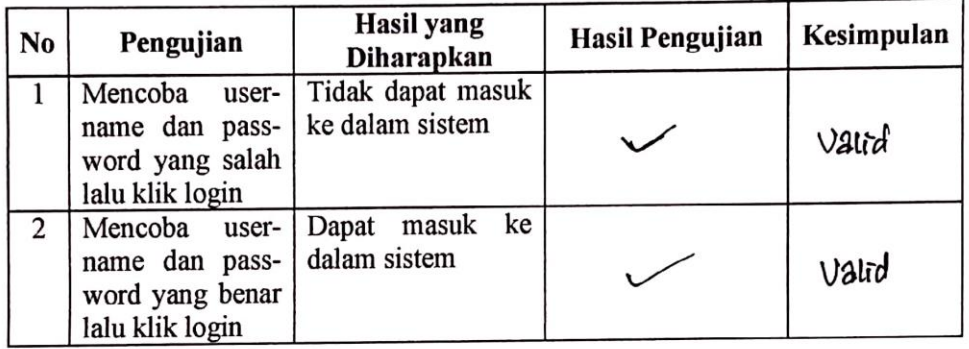

### 2. Halaman User (Administrator/IPDS)

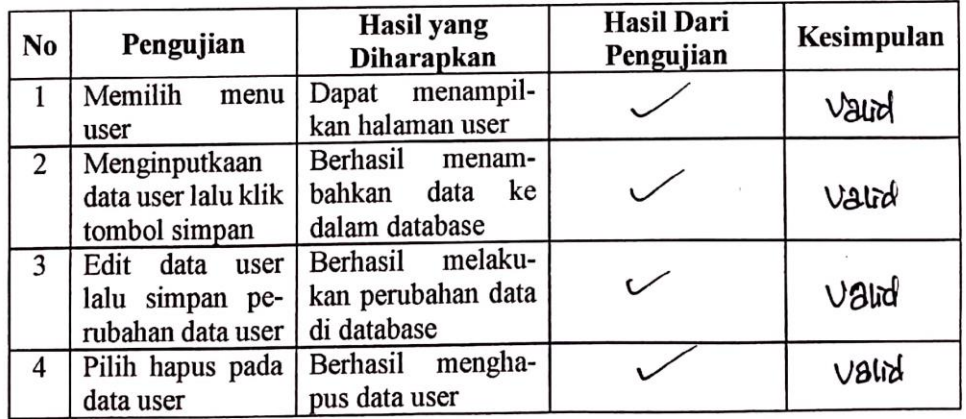

3. Halaman Calon Mitra Statistik (Administrator/IPDS)

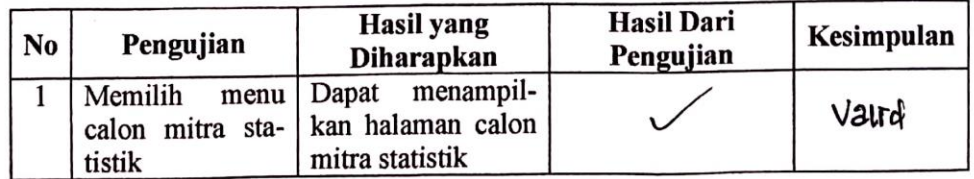

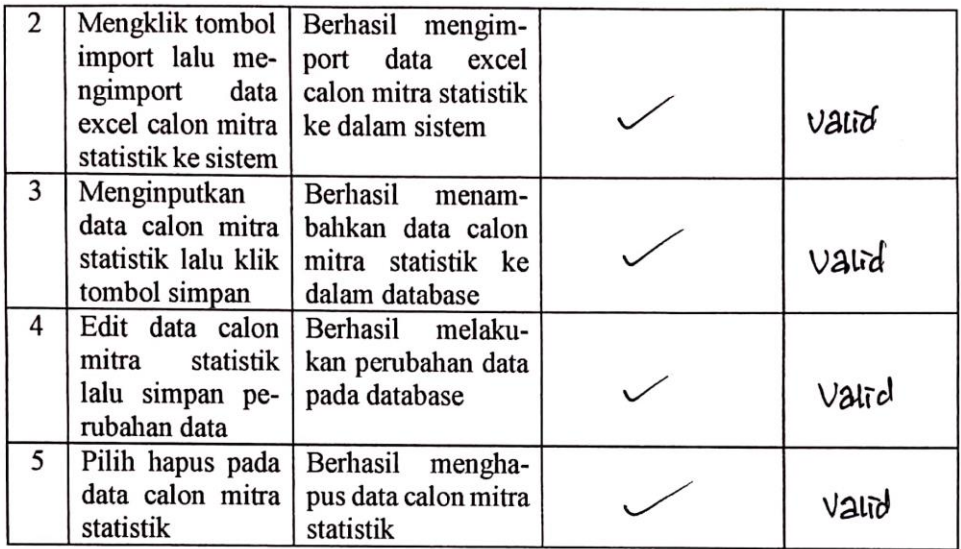

# 4. Halaman Kriteria (IPDS/Administrator, Tata Usaha)

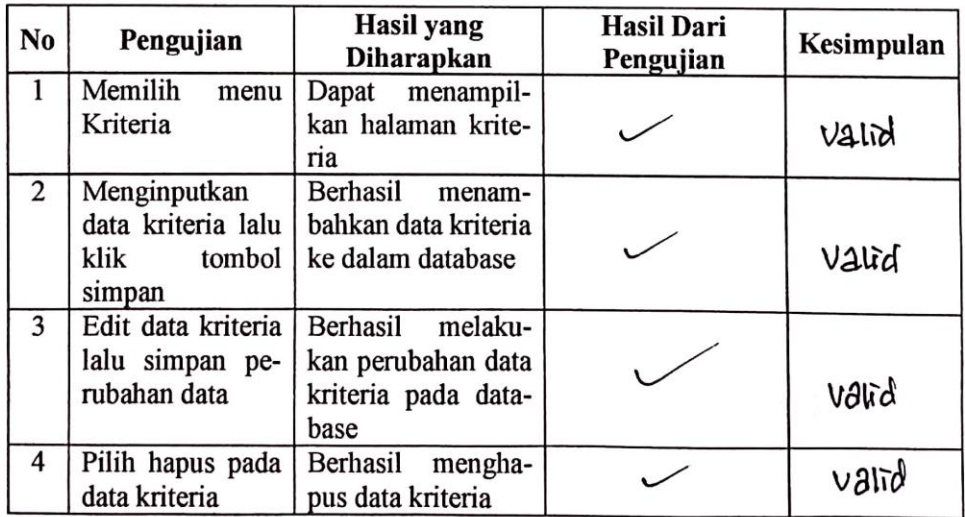

# 5. Halaman Kriteria (Penilai)

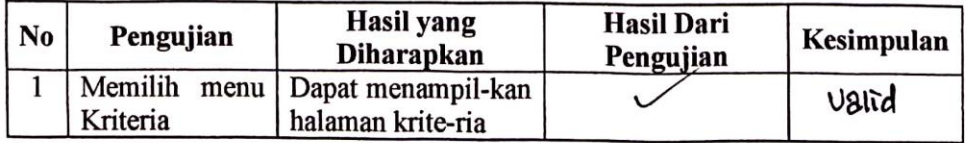

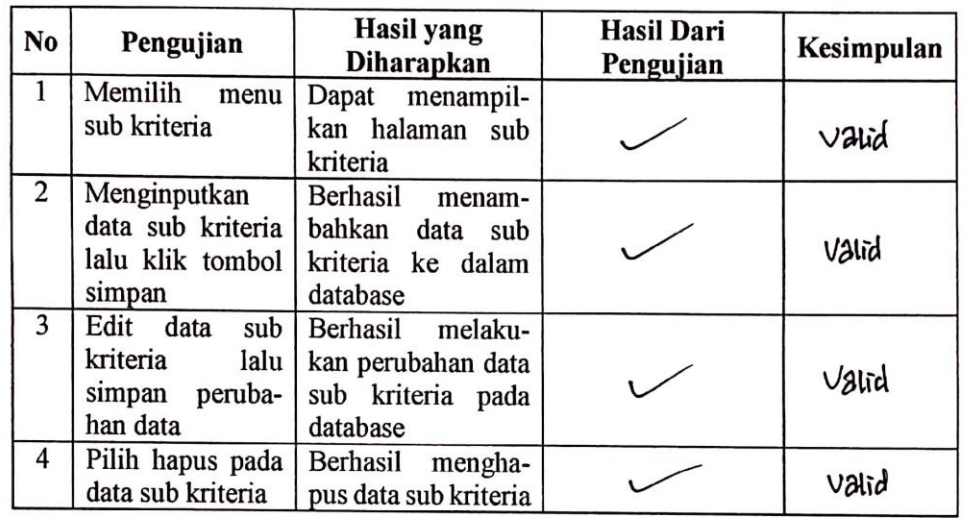

# 6. Halaman Sub Kriteria (IPDS/Administrator, Tata Usaha)

### 7. Halaman Sub Kriteria (Penilai)

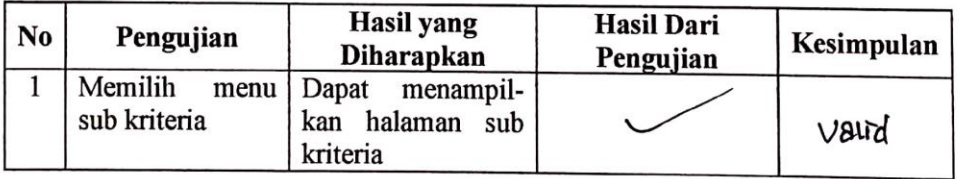

# 8. Halaman Penilaian (IPDS/Administrator, Penilai)

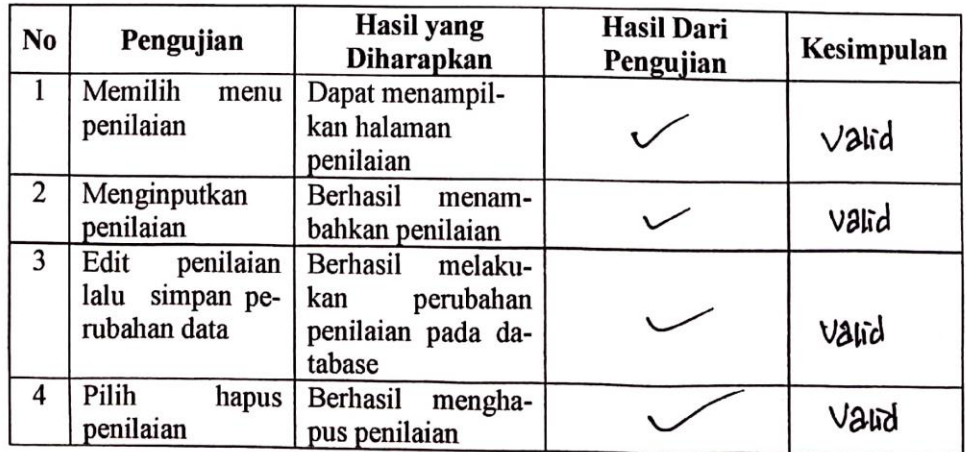

### 9. Halaman Hasil Perhitungan (Penilai)

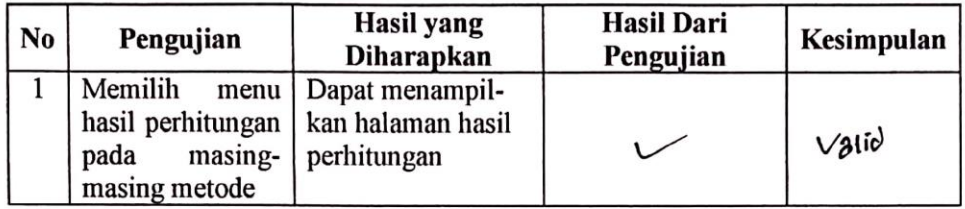

10. Halaman Hasil Perhitungan (IPDS/Administrator, Tata Usaha)

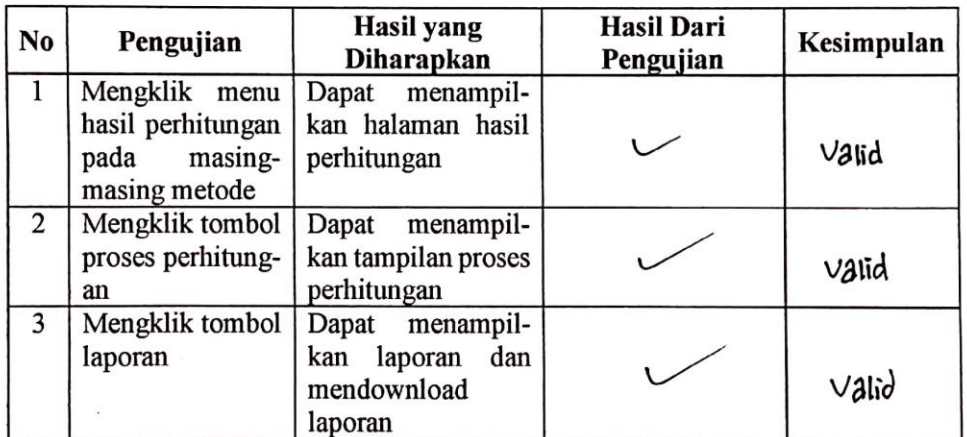

### 11. Logout (IPDS(Administrator), Tata Usaha, Penilai)

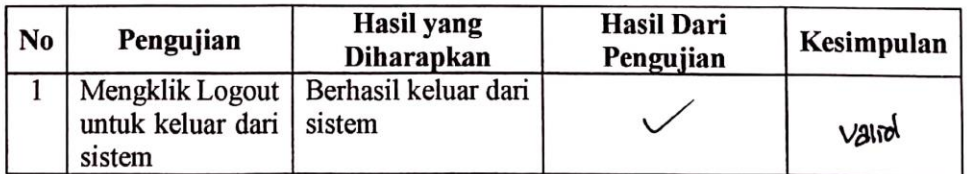

Sei Rampah, 27 Oktober 2021

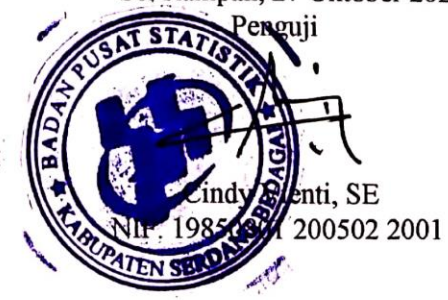

### **Lampiran 5**

### **Source Code**

#### **1. Source Code Penilaian**

**a. form.php** <?php //uji jika tombol simpan diklik if(isset(\$\_POST['bsimpan'])) { //pengujian apakah data akan diedit / simpan baru if( $@$$ GET['hal']  $==$ "edit") { //perintah edit data //UBAH DATA  $Subah$  = mysqli\_query(\$koneksi, "UPDATE tb\_penilaian SET id\_calonmitra = '\$\_POST[id\_calonmitra]', id kriteria = '\$\_POST[id\_kriteria]', nilai = '\$\_POST[nilai]' where  $id$ -penilaian  $=$ '\$\_GET[id]' "); if(\$ubah) { echo "<script> alert('Ubah Data Sukses'); document.location='?halaman =penilaian'; </script>"; } else { echo "<script> alert('Ubah Data GAGAL!!'); document.location='?halaman=penila ian'; </script>"; } }else{ //perintah simpan data baru //SIMPAN DATA \$simpan = mysqli\_query(\$koneksi, "INSERT INTO tb\_penilaian VALUES ( '', '\$\_POST[id\_calonmitra]', '\$\_POST[id\_kriteria]', '\$\_POST[nilai]', '\$tanggal' ) "); { } { ian'; } } }

if(\$simpan) echo "<script> alert('Simpan Data Sukses');

document.location='?halaman=penila ian&hal=tambahdata'</script>";

> else echo "<script>

alert('Simpan Data GAGAL!!');

document.location='?halaman=penila </script>";

//uji Jika Klik Tombol Edit / Hapus

if(isset(\$\_GET['hal']))

{  $if(\$_GET['hal'] == "edit")$  $\left\{ \right.$ //tampilkan data yang akan diedit \$tampil\_penilaian = mysqli\_query(\$koneksi, "SELECT tb\_penilaian.\*, tb\_calonmitra.nama\_calonmitra, tb\_kriteria.nama\_kriteria FROM tb\_penilaian, tb\_calonmitra, tb\_kriteria **WHERE**  $tb$  penilaian.id calonmitra  $=$ tb\_calonmitra.id\_calonmitra and tb penilaian.id kriteria = tb\_kriteria.id\_kriteria and tb\_penilaian.id\_penilaian='\$\_GET[id]'");  $\delta$ data penilaian = mysqli\_fetch\_array(\$tampil\_penilaian); if(\$data\_penilaian) { //Jika data Ditemukan, Maka data Ditampung ke Dalam Variabel atau v  $$vid\; \; \text{calon} \; \text{m} \; \text{calon} \; \text{m} \; \text{and} \; \text{sum}$ \$data\_penilaian['id\_calonmitra']; \$vnama\_calonmitra = \$data\_penilaian['nama\_calonmitra'];  $$vid$  kriteria = \$data\_penilaian['id\_kriteria']; \$vnama\_kriteria = \$data\_penilaian['nama\_kriteria'];  $\text{Swnilai} =$ \$data\_penilaian['nilai']; } } elseif( $\$$  GET['hal']  $=$ "hapus") { \$hapus = mysqli\_query(\$koneksi, "DELETE FROM tb penilaian WHERE id\_penilaian='\$\_GET[id]'"); if(\$hapus){ echo "<script> alert('Hapus Data Sukses'); document.location='?halaman=penila ian';\ </script>"; } } }  $\gamma$ <div class="card mt-3 mx-auto" style="width: 80%"> <div class="card-header text-center"> Form Data Calon Mitra Statistik  $\langle$ div $>$  <div class="card-body"> <form method="post" action=""> <div class="form-group"> <label for="id\_calonmitra">Nama Calon Mitra</label> <select class="form-control" name="id\_calonmitra"> <option value="<?=@\$vid\_calonmitra?>"><?=@\$v nama\_calonmitra?></option>  $\langle$ ?php \$tampil\_penilaian = mysqli\_query(\$koneksi, "SELECT \* from tb\_calonmitra order by nama\_calonmitra asc"); while(\$data\_penilaian = mysqli\_fetch\_array(\$tampil\_penilaian))

 { echo "<option value = '\$data\_penilaian[id\_calonmitra]'> \$data\_penilaian[nama\_calonmitra] </option> "; } ?> </select>  $\langle$ div $>$  <div class="form-group"> <label for="id\_kriteria">Nama Kriteria</label> <select class="form-control" name="id\_kriteria"> <option value="<?=@\$vid\_kriteria?>"><?=@\$vnam a\_kriteria?></option>  $\langle$ ?php \$tampil\_penilaian = mysqli\_query(\$koneksi, "SELECT \* from tb\_kriteria order by nama\_kriteria asc"); while(\$data\_penilaian = mysqli\_fetch\_array(\$tampil\_penilaian))  $\{$ echo "<option value = '\$data\_penilaian[id\_kriteria]'> \$data\_penilaian[nama\_kriteria] </option> "; }  $2$  </select>  $\langle$ div $>$  <div class="form-group"> <label for="nilai">Nilai</label> <input type="text" class="form-control border-secondary" id="nilai" name="nilai" value=" $\langle$ ?=@\$vnilai?>">  $\langle$ div $\rangle$ 

<input type="hidden" name="tanggal" value="<?php echo date("Y-m-d"); ?>">

 <button type="submit" name="bsimpan" class="btn btndark">Simpan</button>

 <button type="reset" name="bbatal" class="btn btn-dark">Batal</button> </form>  $\langle$ div $>$  $\langle$ div $\rangle$ 

#### **b. data.php**

 $\langle$ div class="card mt-3 mr-5 ml-5" $>$  <div class="card-header"> Data Penilaian Calon Mitra Statistik  $\langle a$ href="?halaman=penilaian&hal=tambahdata " class="btn btn-info" style=" float: right;"><i class="fas fa-plussquare"></i>Input Nilai</a>  $\langle$ div $>$ <div class="card-body">

<table class="table table-bordered table-hovered table-striped" id="myTable"> <thead class="thead-light">

 $<$ tr class="text-

 $\n**th** > No  
\n**th** >$ <th>Nama

 $Calon Mitra$ 

<th>Nama

Kriteria</th>

center">

<th>Nilai</th>

 $$ 

</thead>

# <tbody>

 $\langle$ ?php

//menampilkan. | Desc= terakhir diinput, maka tampil diurutan pertama. Asc adalah kebalikannya

 $\langle t$ r $>$ 

\$tampil\_penilaian = mysqli\_query(\$koneksi, "

SELECT
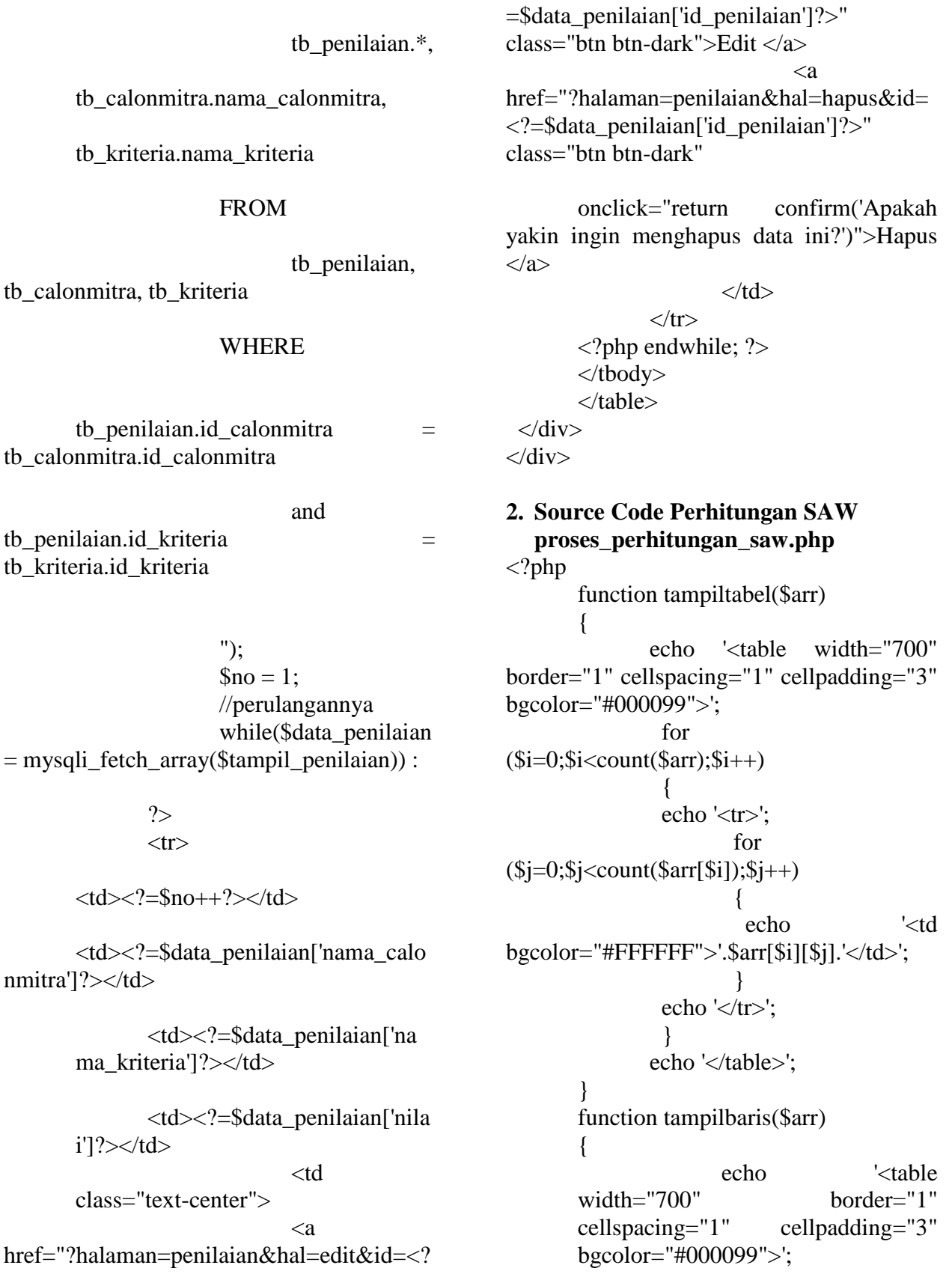

```
echo '<tr>';
                         for 
(<i>Si=0</i>; <i>Si</i><0; <i>Ca</i>rt(<i>San</i>); <i>Si++</i>) {
                           echo '<td 
bgcolor="#FFFFFF">'.$arr[$i].'</td>';
                        }
               echo "</tr>";
               echo '</table>';
       }
       function tampilkolom($arr)
        {
               echo '<table width="700" 
border="0" cellspacing="1" cellpadding="3" 
bgcolor="#000099">';
         for (\$i=0;\$i<count(\$arr);\$i++) {
                       echo '<tr>';
                           echo '<td 
bgcolor="#FFFFFF">'.$arr[$i].'</td>';
                       echo "\langle ttr>";
          }
               echo '</table>';
        }
       \text{Scalonmitra} = \text{array}();
       $tampil_calonmitra = 
mysqli_query($koneksi, "SELECT * FROM 
tb_calonmitra ORDER BY id_calonmitra");
       $i=0:
       while \qquad ($data calonmitra =mysqli_fetch_array($tampil_calonmitra))
        {
               \text{Scalonmitra[}\ =
$data_calonmitra['nama_calonmitra'];
               $i++;
       }
       \text{Striteria} = \text{array}(;
       $time = array;
       \text{8bobot\_kriteria} = \text{array}(;
       $tampil kriteria
mysqli_query($koneksi, "SELECT * FROM 
tb_kriteria ORDER BY id_kriteria");
```
 $Si=0$ : while  $\qquad \qquad$  (\$data kriteria  $=$ mysqli\_fetch\_array(\$tampil\_kriteria)) {  $$kriteria[$i] =$ \$data\_kriteria['nama\_kriteria'];  $$bobot\text{ kriteria}[\$i] =$ \$data\_kriteria['bobot\_kriteria'];  $$tipe[$i] =$ \$data\_kriteria['tipe'];  $$i++$ ; } \$penilaian = array(); \$tampil\_calonmitra = mysqli\_query(\$koneksi, "SELECT \* FROM tb\_calonmitra ORDER BY id\_calonmitra");  $$i=0$ : while  $\qquad$  (\$data calonmitra  $=$ mysqli\_fetch\_array(\$tampil\_calonmitra)) { \$tampil kriteria = mysqli\_query(\$koneksi, "SELECT \* FROM tb\_kriteria ORDER BY id\_kriteria");  $\frac{1}{2}$ j=0; while (\$data kriteria = mysqli\_fetch\_array(\$tampil\_kriteria)) { \$tampil penilaian = mysqli\_query(\$koneksi, "SELECT \* FROM tb\_penilaian WHERE id\_calonmitra = '\$data\_calonmitra[id\_calonmitra]' AND id\_kriteria = '\$data\_kriteria[id\_kriteria]'");  $\delta$ data penilaian = mysqli\_fetch\_array(\$tampil\_penilaian);  $\text{Spenilaian}[\text{Si}][\text{Si}] =$ \$data penilaian['nilai'];  $$j++;$ }  $$i++$ ;

}

 $\mathsf{Smax} = \mathsf{array}$ : for  $(\$i=0;\$i$  $\left\{ \right.$  $$max[$i] = 0;$ for  $(\$j=0;\$jcount($calonmitra);$j++)$ \$tampil\_penilaian mysqli\_query(\$koneksi, "SELECT  $max(nilai)$  as  $maxN$ FROM tb\_penilaian"); \$data\_penilaian  $=$ mysqli\_fetch\_array(\$tampil\_penilaian);  $$max[$i]$  $=$ \$data\_penilaian['maxN'];  $\mathcal{F}$  $\}$  $\text{Snormalisasi} = \text{array}$ . for  $($i=0; $i<$ count $($cal`$ onmitra); $$i++$  $\{$ for  $(Sj=0; $i<$ count $$kriteria); $i++$  $\text{Snormalisasi}[\$i][\$i] =$  $\frac{\pi}{3}$  (\$i][\$j] /  $\frac{\pi}{3}$  (\$j];  $\mathcal{E}$  $\mathcal{E}$  $\text{Soptimasi} = \text{array}$ . for  $(Si=0; $i<$ count $(Scalomnitra); $i++$  $\{$  $\text{Soptimasi}[\$i] = 0;$ for  $(\$j=0;\$j$  $\frac{1}{\pi}$  if (\$tipe[\$j]  $\equiv$ "cost") {

 $\frac{1}{2}$ \$optimasi[\$i]  $=$  \$optimasi[\$i] - (\$normalisasi[\$i][\$j] \* \$bobot\_kriteria[\$j]); // } else { //if  $(\text{Stipe}[\$j])$  $==$  "benefit") { \$optimasi[\$i]  $=$  \$optimasi[\$i] + (\$normalisasi[\$i][\$i] \* \$bobot\_kriteria[\$j]);  $\mathcal{U}\}$  $\mathcal{F}$ ł  $\text{Scalonmitrarangking} = \text{array}$ .  $\text{Soptimasirangking} = \text{array}$ ;  $for$  $($i=0; $i<$ count $($cal`$ onmitra); $$i++$  $\{$ \$optimasirangking[\$i]  $=$ \$optimasi[\$i]; \$calonmitrarangking[\$i]  $=$ \$calonmitra[\$i];  $\mathcal{F}$ for  $($i=0; $i<$ count $($cal`$ onmitra); $$i++$ )  $\{$ for  $(\$j=\$i;\$j$ if  $(S$ optimasirangking $[S]$  $\geq$ \$optimasirangking[\$i]) ł **\$tmphasil**  $=$ \$optimasirangking[\$i]; **\$tmpcalonmitra**  $=$ \$calonmitrarangking[\$i]; \$optimasirangking[\$i]  $=$ \$optimasirangking[\$j]; \$calonmitrarangking[\$i]  $\equiv$ \$calonmitrarangking[\$j];

```
\text{Soptimasirangking}[$j] = $tmphasil;
       $calonmitrarangking[$j] = 
$tmpcalonmitra;
                     }
              }
       }
?>
```
<div id="perhitungan" style="display:none;">  $\langle$ !-- $\langle$ br $\rangle$ alternatif = <?php //tampilbaris(\$calonmitra); ?> -->  $\braket{\text{br}}$ Kriteria = <?php tampilbaris(\$kriteria); ?>  $2<sub>tr</sub>$  $Tipe =$  $\langle$ ?php tampilbaris(\$tipe); ?>  $2<sub>x</sub>$  $Bohot =$ <?php tampilbaris(\$bobot\_kriteria); ?>  $\braket{\text{br}}$ Penilaian=  $\langle$ ?php tampiltabel(\$penilaian); ? $>$  $\langle$ !-- $\langle$ br $\rangle$ Cari Max=  $\langle$ ?php //tampilbaris(\$crMax); ?> -->  $\braket{\text{br}}$  $max =$  $\langle$ ?php tampilbaris(\$max); ?>  $2<sub>tr</sub>  $\rightarrow$$ Normalisasi= <?php tampiltabel(\$normalisasi); ?>  $2<sub>tr</sub>  $\rightarrow$$ Optimasi= <?php tampilkolom(\$optimasi); ?>  $2<sub>tr</sub>$ Hasil Rangking= <?php tampilkolom(\$optimasirangking); ?>  $\braket{\text{br}}$ Nama Sudah Dirangking= <?php tampilkolom(\$calonmitrarangking); ?>

 $\langle - \rangle$  --  $\langle$ br $\rangle$ 

calonmitra terbaik =  $\langle$ ?php //echo \$calonmitrarangking[0]; ?> dengan nilai optimasi terbesar  $=$   $\langle$ ?php //echo  $\text{Soptimasirangking[0]}$ ; ?> -->  $\langle$ div $>$ 

 $2<sub>tr</sub>$ 

<input type="button" value="Perhitungan" onclick="document.getElementById('perhitu ngan').style.display='block';"/> <td> <a href="?halaman=saw&hal=cetak" class="btn btn-dark"> <i class="fa fa-download" ariahidden="true"></i> Laporan  $\langle a \rangle \langle t d \rangle$  $\braket{\text{br}}$  $\langle$ hr  $/$ <table class="table table-bordered tablehovered table-striped" style="width: 60%"> <!-- <table width="500" border="0" cellspacing="1" cellpadding="3" bgcolor="#000099"> -->  $<$ tr $>$  $lt$ td style="width:  $10\%$ " bgcolor="#FFFFFF">Ranking</td> <td bgcolor="#FFFFFF">Calon Mitra</td>  $\lt$ td style="width: 25%" bgcolor="#FFFFFF">Nilai Optimasi</td>  $\langle tr \rangle$ <?php for (\$i=0;\$i<count(\$optimasirangking);\$i++) { ?>  $<$ tr $>$  <td bgcolor="#FFFFFF"><?php echo  $($i+1); ?><$  d> <td bgcolor="#FFFFFF"><?php echo \$calonmitrarangking[\$i]; ?></td> <td bgcolor="#FFFFFF"><?php echo \$optimasirangking[\$i]; ?></td>

```
\langle tr \rangle\langle?php
                         }
             ?>
</table>
```
}

## **3. Source Code Perhitungan MOORA proses\_perhitungan\_moora.php**  $\langle$ ?php function tampiltabel(\$arr) { echo '<table width="700" border="1" cellspacing="1" cellpadding="3" bgcolor="#000099">'; for  $($i=0; $i<$ count $($arr); $i++)$  { echo '<tr>'; for (\$j=0;\$j<count(\$arr[\$i]);\$j++) { echo '<td bgcolor="#FFFFFF">'.\$arr[\$i][\$j].'</td>';

echo '</tr>'; } echo '</table>';

}

function tampilbaris(\$arr) { echo '<table width="700" border="1" cellspacing="1" cellpadding="3" bgcolor="#000099">'; echo '<tr>'; for  $(*Si=0*; *Si*<0; *Ca*nt(*Bar*); *Si++*)$  { echo '<td bgcolor="#FFFFFF">'.\$arr[\$i].'</td>'; } echo "</tr>"; echo '</table>': }

function tampilkolom(\$arr)

{ echo '<table width="700" border="0" cellspacing="1" cellpadding="3" bgcolor="#000099">'; for  $(\$i=0;\$i$  { echo '<tr>'; echo '<td bgcolor="#FFFFFF">'.\$arr[\$i].'</td>'; echo " $\langle$ tr>"; } echo '</table>'; }  $\text{Scalonmitra} = \text{array}($ ; \$tampil\_calonmitra = mysqli\_query(\$koneksi, "SELECT \* FROM tb\_calonmitra ORDER BY id\_calonmitra");  $$i=0$ : while (\$data\_calonmitra = mysqli\_fetch\_array(\$tampil\_calonmitra)) {  $\text{Scalonmitra}[\$i]$  = \$data\_calonmitra['nama\_calonmitra'];  $$i++:$ }  $\text{Skriteria} = \text{array}$ ();  $$tipe = array();$  $\text{stobot}$  kriteria = array(); \$tampil kriteria mysqli\_query(\$koneksi, "SELECT \* FROM tb\_kriteria ORDER BY id\_kriteria");  $$i=0$ ; while (\$data kriteria mysqli\_fetch\_array(\$tampil\_kriteria)  $\lambda$ {  $\text{Striteria[}\$  = \$data\_kriteria['nama\_kriteria']; \$bobot\_kriteria[\$i] = \$data\_kriteria['bobot\_kriteria'];  $$tipe[$i] =$ \$data\_kriteria['tipe'];  $$i++;$ }

\$penilaian = array(); \$tampil\_calonmitra = mysqli\_query(\$koneksi, "SELECT \* FROM tb\_calonmitra ORDER BY id\_calonmitra");  $\sin 0$ : while  $\qquad$  (\$data calonmitra  $=$ mysqli\_fetch\_array(\$tampil\_calonmitra)) { \$tampil kriteria = mysqli\_query(\$koneksi, "SELECT \* FROM tb\_kriteria ORDER BY id\_kriteria");  $$i=0$ ; while (\$data\_kriteria = mysqli\_fetch\_array(\$tampil\_kriteria)) { \$tampil penilaian = mysqli\_query(\$koneksi, "SELECT \* FROM tb\_penilaian.\* WHERE id\_calonmitra = '\$data\_calonmitra[id\_calonmitra]' AND id\_kriteria = '\$data\_kriteria[id\_kriteria]' ");  $\delta$ data penilaian = mysqli\_fetch\_array(\$tampil\_penilaian);  $\text{Spenilaian}[\text{Si}][\text{Si}] =$ \$data\_penilaian['nilai'];  $$j++;$ }  $$i++;$ }  $\text{Spembagi} = \text{array}$ ; for  $(\$i=0;\$i$ {  $\text{Spembagi}$ [\$i] = 0; for  $(\$j=0;\$j$ {  $$pembagi[$i] =$  $$pembagi[$i] + ($penilaian[$i][$i]$  \* \$penilaian[\$j][\$i]); }

 $\text{Spembagi}[Si]$  = sqrt(\$pembagi[\$i]); }  $\text{Snormalisasi} = \text{array}$ (); for  $($i=0; $i<$ count $($cal`$ onmitra); $$i++$ ) { for  $(\$j=0;\$j$ {  $$normalisasi[$i][$j] =$ \$penilaian[\$i][\$j] / \$pembagi[\$j]; } }  $\text{Soptimasi} = \text{array}($ ; for  $($i=0; $i<$ count $($cal`$ onmitra); $$i++$ ) {  $\text{Soptimasi}[\$i] = 0;$ for  $(\$j=0;\$j$ { if  $(\text{Stipe}[\$j] == \text{"cost"})$ { \$optimasi[\$i]  $=$  \$optimasi[\$i] - (\$normalisasi[\$i][\$i] \* \$bobot\_kriteria[\$j]); } else { //if  $$time[$i] == "benefit")$  {  $\text{Soptimasi}[\$i] = \text{Soptimasi}[\$i]$  $(\$normalisasi[$i][$j])$ \$bobot\_kriteria[\$j]); } } }  $\delta$ calonmitrarangking  $=$ array();  $\text{Soptimasirangking} = \text{array}($ ;

for  $($i=0; $i<$ count $($cal`$ onmitra); $$i++$ )  $\left\{ \right.$  $$optimasingking[$i] =$ \$optimasi[\$i];  $\text{Scalonmitrrangking}$ [\$i] = \$calonmitra[\$i]; } for  $($i=0; $i<$ count $($cal`$ onmitra); $$i++$ ) { for  $(\$j=\$i;\$jcount($calonmitra); $\$j++)$$ { if (\$optimasirangking[\$j] > \$optimasirangking[\$i]) {  $$tmphasi1 =$ \$optimasirangking[\$i]; \$tmpcalonmitra = \$calonmitrarangking[\$i];  $$optimasirangking[$i] =$ \$optimasirangking[\$j];  $\text{Scalommitrarangking}$ [\$i]  $=$ \$calonmitrarangking[\$j];  $$optimasirangking[$i] = $tmphasi!$ ;  $\text{Scalommitrarangking}$ [\$j]  $=$ \$tmpcalonmitra; } } } ?> <div id="perhitungan" style="display:none;">  $2<sub>or</sub>   
2<sub>or</sub>   
2<sub>or</sub>   
2<sub>or</sub>   
2<sub>or</sub>   
2<sub>or</sub>   
2<sub>or</sub>   
2<sub>or</sub>   
2<sub>or</sub>   
2<sub>or</sub>   
2<sub>or</sub>   
2<sub>or</sub>   
2<sub>or</sub>   
2<sub>or</sub>   
2<sub>or</sub>   
2<sub>or</sub>   
2<sub>or</sub>   
2<sub>or</sub>   
2<sub>or</sub>   
2<sub>or</sub> <$ Kriteria = <?php tampilbaris(\$kriteria); ?>  $\braket{\text{br}}$  $Tipe =$  $\langle$ ?php tampilbaris(\$tipe); ?>  $str  $\rightarrow$$  $Bobot =$ <?php tampilbaris(\$bobot\_kriteria); ?>  $2<sub>r</sub>$ Penilaian= <?php tampiltabel(\$penilaian); ?>  $\braket{\text{br}}$ Pembagi =  $\langle$ ?php tampilbaris(\$pembagi); ? $>$  $2<sub>tr</sub>$ Normalisasi= <?php tampiltabel(\$normalisasi); ?>  $2<sub>tr</sub>   
 $\left( \frac{1}{2} \right)$$ Optimasi= <?php tampilkolom(\$optimasi); ?>  $2<sub>tr</sub>$ Hasil Ranking= <?php tampilkolom(\$optimasirangking); ?>  $\braket{\text{br}}$ Nama Sudah Dirangking= <?php tampilkolom(\$calonmitrarangking); ?>  $2<sub>x</sub>$  $\langle$ div $\rangle$  $2<sub>r</sub>$ <td><input type="button" value="Perhitungan" onclick="document.getElementById('perhitu ngan').style.display='block';"/></td> <td> <a href="?halaman=moora&hal=cetak" class="btn btn-dark"> <i class="fa fa-download" ariahidden="true"></i> Laporan  $\langle a \rangle \langle t d \rangle$  $\braket{\text{br}}$  $str/>$ <table class="table table-bordered tablehovered table-striped" style="width: 60%">

 $<$ tr $>$  $lt$ td style="width:  $10\%$ " bgcolor="#FFFFFF">Ranking</td> <td bgcolor="#FFFFFF">Calon  $Mitra < /td>$  $lt$ td style="width:  $25\%$ " bgcolor="#FFFFFF">Nilai Optimasi</td>  $\langle tr \rangle$  $\langle$ ?php for  $($i=0; $i<$ count(\$optimasirangking); $$i++$ ) { ?>  $<$ tr $>$  <td class="text-center" bgcolor="#FFFFFF"><?php echo (\$i+1); ? $>>$ td $>$  <td bgcolor="#FFFFFF"><?php echo \$calonmitrarangking[\$i]; ?></td> <td bgcolor="#FFFFFF"><?php echo \$optimasirangking[\$i]; ?></td>  $\langle tr \rangle$  $\langle$ ?php }  $\gamma$ </table>

## **4. Source Code Perhitungan SMART proses\_perhitungan\_smart.php**

 $\langle$ ?php function tampiltabel(\$arr) { echo '<table width="700" border="1" cellspacing="1" cellpadding="3" bgcolor="#000099">'; for  $($i=0; $i<$ count $($arr); $i++)$  { echo ' $\langle tr \rangle$ '; for  $(\$j=0;\$j$  { echo '<td bgcolor="#FFFFFF">'.\$arr[\$i][\$j].'</td>'; } echo ' $\langle t \rangle$ ';

```
 }
              echo '</table>';
       }
       function tampilbaris($arr)
       {
              echo '<table width="700" 
border="1" cellspacing="1" cellpadding="3" 
bgcolor="#000099">';
              echo '<tr>';
                        for 
($i=0; $i<count($arr); $i++) {
                         echo '<td 
bgcolor="#FFFFFF">'.$arr[$i].'</td>';
                       }
              echo "</tr>";
              echo '</table>';
       }
       function tampilkolom($arr)
       {
              echo '<table width="700" 
border="0" cellspacing="1" cellpadding="3" 
bgcolor="#000099">';
        for (\$i=0;\$i<count(\$arr);\$i++) {
                      echo '<tr>';
                         echo '<td 
bgcolor="#FFFFFF">'.$arr[$i].'</td>';
                      echo "\langle tr \rangle";
          }
              echo '</table>';
       }
       \text{Scalonmitra} = \text{array}();
       $tampil calonmitra
mysqli_query($koneksi, "SELECT * FROM 
tb_calonmitra ORDER BY id_calonmitra");
       $i=0:
       while \qquad \qquad ($data_calonmitra =
mysqli_fetch_array($tampil_calonmitra))
       {
              \text{Scalonmitra}[\$i] =
$data_calonmitra['nama_calonmitra'];
              $i++;
```
}  $\text{Striteria} = \text{array}$ ;  $$tipe = array$ ;  $\text{8bobot\_kriteria} = \text{array}($ ; \$tampil\_kriteria = mysqli\_query(\$koneksi, "SELECT \* FROM tb\_kriteria ORDER BY id\_kriteria");  $$i=0$ : while (\$data kriteria = mysqli\_fetch\_array(\$tampil\_kriteria)) {  $$kriteria[$i] =$ \$data kriteria['nama kriteria'];  $$bobot_kriteria[$i] =$ \$data\_kriteria['bobot\_kriteria'];  $$time[$i] =$ \$data\_kriteria['tipe'];  $$i++;$ }  $\text{Spenilainen} = \text{array}$ (); \$tampil\_calonmitra = mysqli\_query(\$koneksi, "SELECT \* FROM tb\_calonmitra ORDER BY id\_calonmitra");  $$i=0$ ; while  $\qquad$  (\$data calonmitra  $=$ mysqli\_fetch\_array(\$tampil\_calonmitra)) { \$tampil kriteria mysqli\_query(\$koneksi, "SELECT \* FROM tb\_kriteria ORDER BY id\_kriteria");  $$i=0$ ; while  $\delta$  (\$data kriteria = mysqli\_fetch\_array(\$tampil\_kriteria)) { \$tampil penilaian = mysqli\_query(\$koneksi, "SELECT \* FROM tb penilaian WHERE id calonmitra  $=$ '\$data\_calonmitra[id\_calonmitra]' AND id\_kriteria = '\$data\_kriteria[id\_kriteria]'");

 $\delta$ data penilaian = mysqli\_fetch\_array(\$tampil\_penilaian);

 $\text{Spenilaian}[\text{Si}][\text{Si}]$  = \$data penilaian['nilai'];  $$j++$ ; }  $$i++;$ }

 $\mathsf{Smax} = \mathsf{array}$ : for  $(\$i=0;\$i$ {  $$max[$i] = 0;$ 

for  $(\$j=0;\$j$ { \$tampil\_penilaian = mysqli\_query(\$koneksi, "SELECT max(nilai) as maxN FROM tb penilaian");

\$data\_penilaian = mysqli\_fetch\_array(\$tampil\_penilaian);

 $\text{Smax}[\text{\$i}]$  = \$data\_penilaian['maxN']; } }  $\text{ScrMin} = \text{array}$ (); for  $(\$i=0;\$i$ {  $\text{ScrMin}[\$i] = 0;$ 

for  $(\$j=0;\$j$ { \$tampil\_penilaian = mysqli\_query(\$koneksi, "SELECT min(nilai) as minN FROM tb penilaian");

\$data\_penilaian = mysqli\_fetch\_array(\$tampil\_penilaian);

```
ScrMin[$i]for
                                                   =(\$j=\$i;\$j<count(\$cal)count($calonmitra);\$j++)$data_penilaian['minN'];
                  <sup>1</sup>
                                                                                ₹
                                                                                        if
         \text{Snormalisasi} = \text{array}.
                                                              (Soptimasirangking[S]\geq$optimasirangking[$i])
         for₹
($i=0; $i<count($cal`onmitra);$i++$tmphasil
                                                                                                                 \equiv$optimasirangking[$i];
         \{for
(\$j=0;\$j<count(\$kriteria);\$j++)$tmpcalonmitra
                                                                                                                 =$calonmitrarangking[$i];
                 \left\{ \right.Snormalisasi[$i][$i] =((\text{Spenilaian}[\text{Sij}][\text{Sj}] - \text{ScrMin}[\text{Sj}])/(\text{Smax}[\text{Sj}])$optimasirangking[$i]
                                                                                                                 =- $crMin[$j]))*100;
                                                              $optimasirangking[$j];
                 \mathcal{L}$calonmitrarangking[$i]
                                                                                                                 =$calonmitrarangking[$j];
         \text{Soptimasi} = \text{array}.
         for
($i=0; $i<count($calomnitra); $i++)\text{Soptimasirangking}[$j] = $tmphasil;
         \{\text{Soptimasi}[\$i] = 0;$calonmitrarangking[$j]
                                                                                                                 \equiv$tmpcalonmitra;
                 for(\$j=0;\$j<count(\$kriteria);\$j++)\}\mathcal{E}$optimasi[$i]
                                                                       \mathcal{E}= $optimasi[$i] + ($normalisasi[$i][$i] *
                                                              ?$bobot_kriteria[$j]);
                                                                                              id="perhitungan"
                                                             \langlediv
                  \mathcal{F}style="display:none;">
         \mathcal{E}\langle -\rangle - \langle - \rangle\text{Scalonmitrrangking} = \text{array}.
                                                              alternatif =\text{Soptimasirangking} = \text{array}.
                                                              \langle?php tampilbaris($calonmitra); ?> -->
                                                             <br>2Kriteria =for
                                                              \langle?php tampilbaris($kriteria); ?>
(Si=0; $i<count(Scalomnitra); $i++br₹.
                 $optimasirangking[$i]
                                                             Tipe =\equiv$optimasi[$i];
                                                              \langle?php tampilbaris($tipe); ?>
                                                             br$calonmitrarangking[$i]
                                                   =$calonmitra[$i];
                                                              Bobot =\mathcal{E}\langle?php tampilbaris($bobot kriteria); ?>
                                                             <br>2Penilaian=
         for
($i=0; $i<count($cal`onmitra);$i++\langle?php tampiltabel($penilaian); ?>
                                                              \braket{\text{br}}\{
```
Cari Max  $=$  $\langle$ ?php tampilbaris(\$max); ?>  $\braket{\text{br}}$ Cari Min= <?php tampilbaris(\$crMin); ?>  $\braket{\text{br}}$ Normalisasi= <?php tampiltabel(\$normalisasi); ?>  $2<sub>tr</sub>  $\rightarrow$$ Optimasi= <?php tampilkolom(\$optimasi); ?>  $2<sub>or</sub>   
2<sub>or</sub>   
2<sub>or</sub>   
2<sub>or</sub>   
2<sub>or</sub>   
2<sub>or</sub>   
2<sub>or</sub>   
2<sub>or</sub>   
2<sub>or</sub>   
2<sub>or</sub>   
2<sub>or</sub>   
2<sub>or</sub>   
2<sub>or</sub>   
2<sub>or</sub>   
2<sub>or</sub>   
2<sub>or</sub>   
2<sub>or</sub>   
2<sub>or</sub>   
2<sub>or</sub>   
2<sub>or</sub> <$ Hasil Ranking= <?php tampilkolom(\$optimasirangking); ?>  $\langle$ br  $/$ Nama Sudah Dirangking= <?php tampilkolom(\$calonmitrarangking); ?>  $\langle$ div $>$  $2<sub>or</sub>  $\rightarrow$$ <input type="button" value="Perhitungan" onclick="document.getElementById('perhitu ngan').style.display='block';"/> <td> <a href="?halaman=smart&hal=cetak" class="btn btn-dark"> <i class="fa fa-download" ariahidden="true"></i> Laporan  $\langle a \rangle \langle t d \rangle$  $2<sub>tr</sub>  $\rightarrow$$  $\braket{\text{br}}$ <table class="table table-bordered table-hovered table-striped" style="width: 60%">  $<$ tr $>$  $lt$ td style="width:  $10\%$ " bgcolor="#FFFFFF">Ranking</td> <td bgcolor="#FFFFFF">Calon Mitra</td>  $lt$ td style="width:  $25\%$ " bgcolor="#FFFFFF">Nilai Optimasi</td>  $\langle t$ r $>$  $\langle$ ?php for (\$i=0;\$i<count(\$optimasirangking);\$i++) {

?>  $<$ tr $>$  <td class="text-center" bgcolor="#FFFFFF"><?php echo (\$i+1);  $?><$  /td> <td bgcolor="#FFFFFF"><?php echo \$calonmitrarangking[\$i]; ?></td> <td bgcolor="#FFFFFF"><?php echo \$optimasirangking[\$i]; ?></td>  $\langle tr \rangle$  $\langle$ ?php }  $\gamma$ </table>